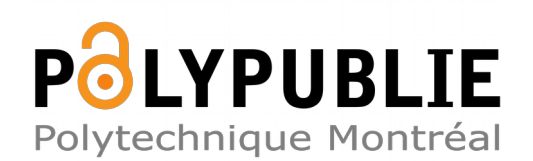

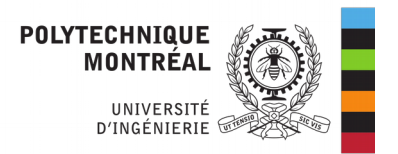

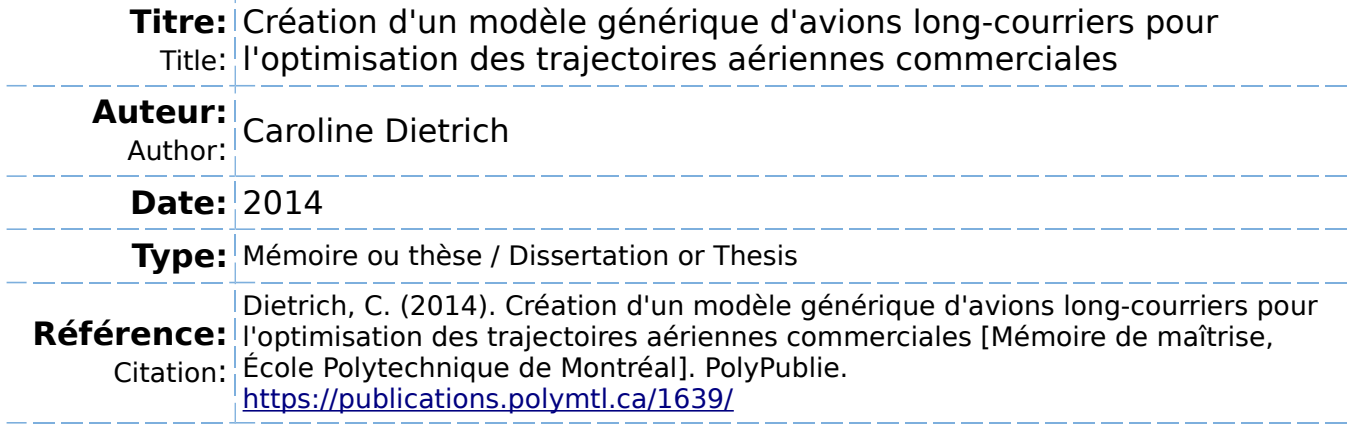

### **Document en libre accès dans PolyPublie**

O Open Access document in PolyPublie

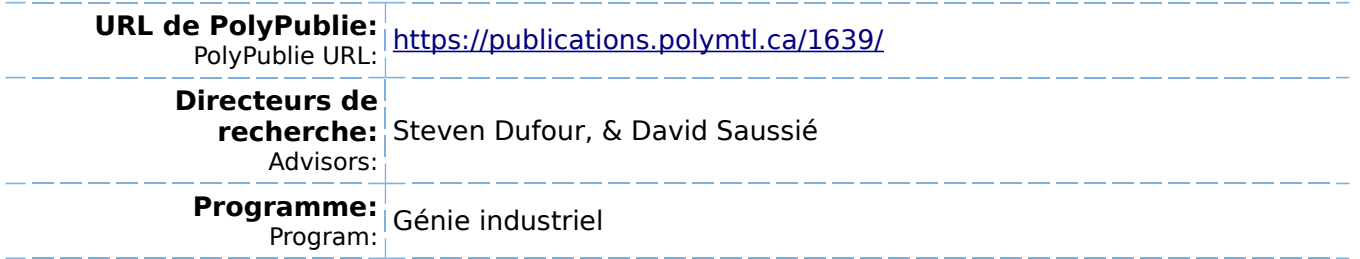

UNIVERSITÉ DE MONTRÉAL

# CRÉATION D'UN MODÈLE GÉNÉRIQUE D'AVIONS LONG-COURRIERS POUR L'OPTIMISATION DES TRAJECTOIRES AÉRIENNES COMMERCIALES

# CAROLINE DIETRICH DÉPARTEMENT DE MATHÉMATIQUES ET DE GÉNIE INDUSTRIEL ÉCOLE POLYTECHNIQUE DE MONTRÉAL

# MÉMOIRE PRÉSENTÉ EN VUE DE L'OBTENTION DU DIPLÔME DE MAÎTRISE ÈS SCIENCES APPLIQUÉES (MATHÉMATIQUES APPLIQUÉES) DÉCEMBRE 2014

c Caroline Dietrich, 2014.

## UNIVERSITÉ DE MONTRÉAL

### ÉCOLE POLYTECHNIQUE DE MONTRÉAL

Ce mémoire intitulé :

# CRÉATION D'UN MODÈLE GÉNÉRIQUE D'AVIONS LONG-COURRIERS POUR L'OPTIMISATION DES TRAJECTOIRES AÉRIENNES COMMERCIALES

présenté par : DIETRICH Caroline

en vue de l'obtention du diplôme de : Maîtrise ès sciences appliquées a été dûment accepté par le jury d'examen constitué de :

- M. SOUMIS François, Ph. D., président
- M. DUFOUR Steven, Ph. D., membre et directeur de recherche
- M. SAUSSIÉ David, Ph. D., membre et codirecteur de recherche
- M. GOURDEAU Richard, Ph. D., membre

## **DÉDICACE**

*Les seules limites de nos réalisations de demain, ce sont nos doutes et nos hésitations d'aujourd'hui Eleanor Roosevelt*

#### **REMERCIEMENTS**

En préambule à ce mémoire, je souhaite adresser mes remerciements les plus sincères aux personnes qui m'ont apporté leur aide et qui ont contribué à la réalisation de ce projet.

Je tiens à remercier tout particulièrement mes deux directeurs de recherche, M. David Saussié et M. Steven Dufour, grâce à qui ce mémoire a pu voir le jour. Leur disponibilité, leur expérience et leur écoute ont à la fois guidé mes réflexions mais ont aussi été un formidable moteur le long de ces deux années. Ils ont fait de ce projet de Maîtrise une expérience fortement enrichissante et leur enthousiasme m'a ouvert le monde de la recherche scientifique.

Rien de tout ceci n'aurait pu être possible sans M. François Soumis qui porte avec brio cet important projet multidisciplinaire et grâce à qui le soutien financier a pu avoir lieu. Je lui en suis particulièrement reconnaissante pour m'avoir donné la chance de participer à cette grande aventure.

Je souhaite également remercier le Consortium de recherche et d'innovation en aérospatiale du Québec (CRIAQ) ainsi que les partenaires industriels du projet OPR-601, pour leur contribution matérielle et humaine au cours des travaux. Je souhaite remercier en particulier Stéphane Roy de la société RAAS inc., pour avoir pris le temps de partager sa vaste expertise dans le domaine aéronautique et pour ses précieux conseils sur les logiciels de simulation.

Je remercie ensuite ceux et celles qui font partie du projet académique et ont guidé mon travail au cours des rencontres et échanges réalisés : Mme Jeanne Gagnon, M. Wissem Maazoun, M. Charles Pestiau et M. Antoine Saucier.

Je terminerai en remerciant mes collègues de laboratoire, avec qui j'ai pris énormément de plaisir à travailler et appréhender de nouveaux outils informatiques : Alexandre, Benoît, Charles-Ivan, Erik, Jacques et Jacques, Hugo, Meissam et Vincent le Sage.

Mes derniers remerciements vont à mes proches qui m'ont toujours encouragée, inspirée et motivée. Je pense en particulier à Marc et Caroline, pour m'avoir convaincue et aidé à tenter l'expérience de l'autre côté de l'océan, à Pierre, pour avoir mis bien trop de pingouins dans ma vie, et enfin à ma famille, qui a fait de moi ce que je suis aujourd'hui. Je leur dédie ce mémoire, aboutissement de mon travail et fruit de leur soutien.

### **RÉSUMÉ**

L'optimisation de trajectoires aériennes est un problème complexe soumis à de multiples contraintes de capacité, de performance et de sécurité. À l'intérieur de cette marge de manœuvre limitée, une meilleure connaissance du comportement de l'avion et des conditions atmosphériques permet de formuler de manière précise le problème d'optimisation.

Un modèle générique de performance des avions, les *Base of Aircraft Data* (BADA), est actuellement publié par l'organisation européenne pour la sécurité de la navigation aérienne, Eurocontrol. Obtenu par régression sur des trajectoires réelles et des données de performance des constructeurs, il fournit un outil pratique pour calculer la consommation d'une trajectoire donnée. Il n'est toutefois pas assez précis sur l'ensemble de l'enveloppe de vol pour être utilisé tel quel comme modèle de l'avion du problème d'optimisation. L'objectif de ce mémoire est, à partir des BADA disponibles, de construire un nouveau modèle d'avion qui puisse être utilisé dans la formulation du problème de recherche opérationnelle.

L'approche développée reprend le modèle énergétique des BADA et l'enrichit avec les connaissances actuelles dans le domaine de la dynamique du vol. À partir d'un bilan mécanique sur l'avion en vol, un système d'équations décrivant son état et son évolution est obtenu. Nous posons des hypothèses qui nous permettent de réécrire ce bilan ce sous une forme qui peut être implantée dans le logiciel Matlab/Simulink. Diverses sources de données - logiciels de simulation de vol, données du système de gestion de vol ou *Flight Management System* (FMS), travaux de recherche en aérodynamique et propulsion - sont utilisées par la suite pour améliorer la formulation initiale. En particulier, l'étude de la traînée aérodynamique et de la consommation moteur permettent d'agrandir le domaine de validité du modèle d'avion développé.

D'abord analysé composant par composant, le modèle final est obtenu après sélection des formulations les plus adaptées au problème d'optimisation. Finalement, celui-ci est évalué sur un plan de vol opérationnel Montréal-Paris opéré par Air Canada. La comparaison des consommations de référence et calculée montre que l'erreur du modèle proposé est la moitié de l'erreur obtenue avec le modèle BADA.

#### **ABSTRACT**

Flight path optimization remains a challenging issue due to capacity imposition, performance limitations and security requirements. Under such constraints, an improved understanding of the dynamics of the airplane and of atmospheric conditions translates into a more accurate formulation of the problem.

The Base of Aircraft Data (BADA), developed and maintained by the European Organisation for the Safety of Air Navigation, Eurocontrol, is designed for use in aircraft trajectory simulations and predictions. Obtained from mathematical regressions based on actual trajectories and manufacturer's performance data, it provides a useful tool to compute fuel consumption for a given flight path. However, this model is not accurate enough to be used for optimizing a mission trajectory from end to end. This project aims at building a new airplane model, based on the BADA, which can be usedfor the formulation of the operations research problem.

The proposed methodology is based on BADA's kinetic approach to aircraft performance modelling and it is enhanced using fundamentals of aircraft flight dynamics. A system of equations describing the state and evolution of the flying aircraft is then obtained from a balance of forces. Assumptions make it possible to rewrite it in a more practical form, which can be implemented in the MATLAB/Simulink software. Various data sources, such as flight simulation softwares, flight management systems or aerodynamics and propulsion research results are subsequently used to improve the initial design. In particular, the study of aerodynamic drag and engine consumption models are used to broaden the range of validity of the developed model.

A component by component analysis is then used to choose the suitable formulations for the optimization problem. Finally, the developed model is assessed using reference data obtained from a Montréal-Paris Air Canada flight. This comparison between the measured and the computed fuel consumption at cruise level shows that the error of the proposed model is half the error of the BADA model.

## **TABLE DES MATIÈRES**

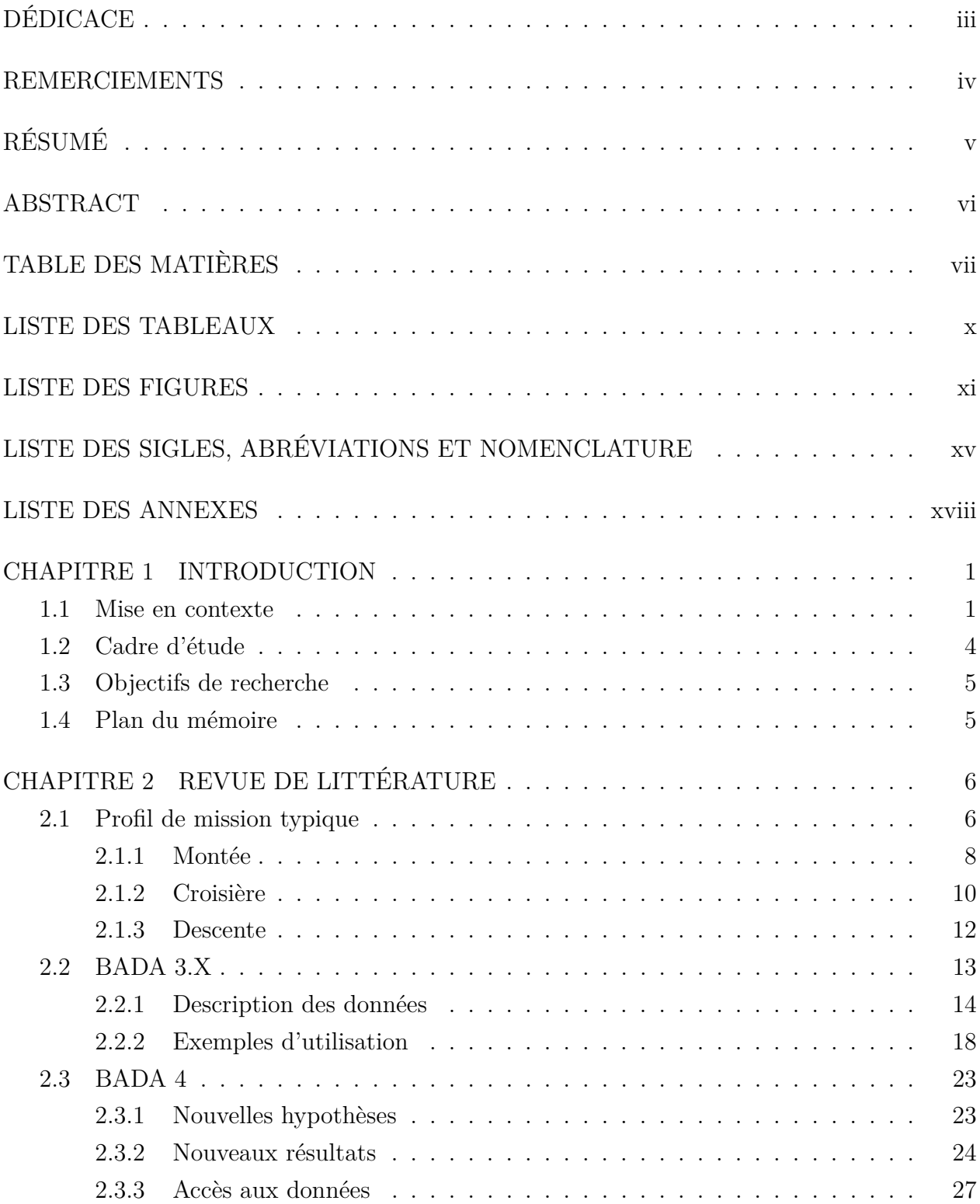

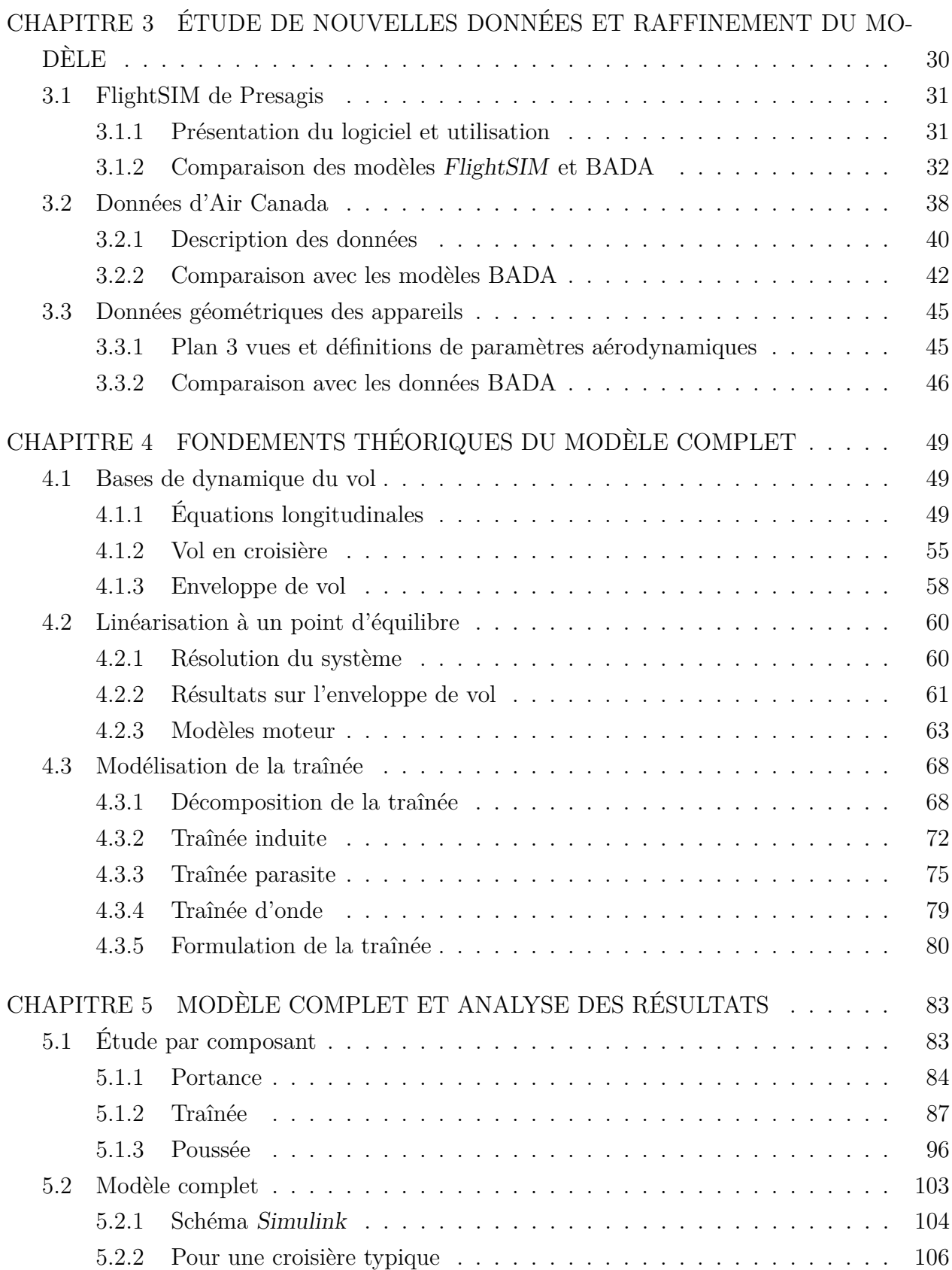

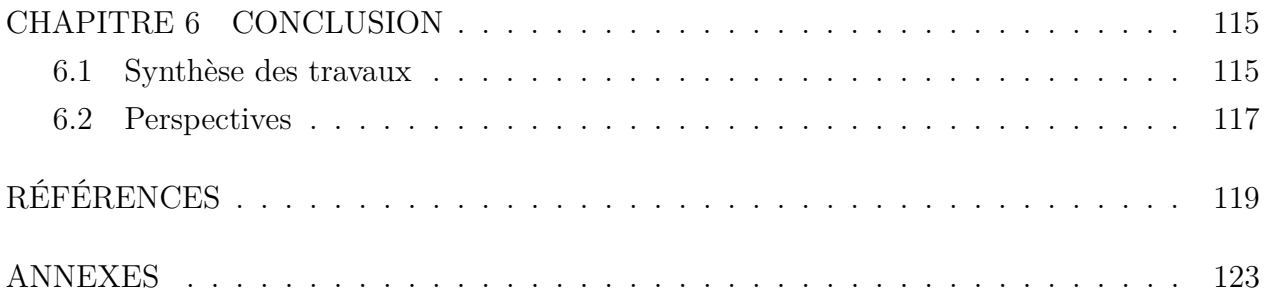

### **LISTE DES TABLEAUX**

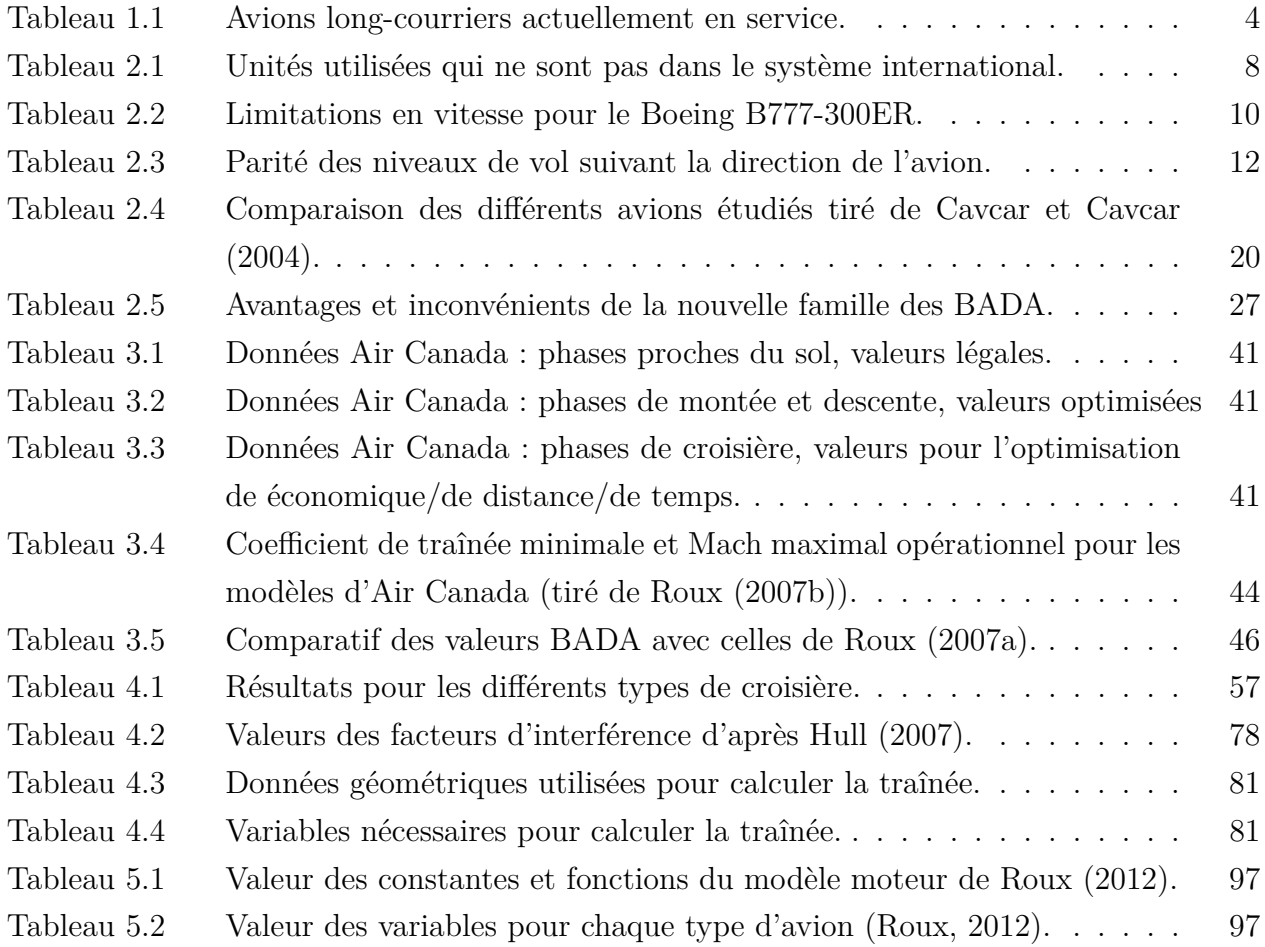

### **LISTE DES FIGURES**

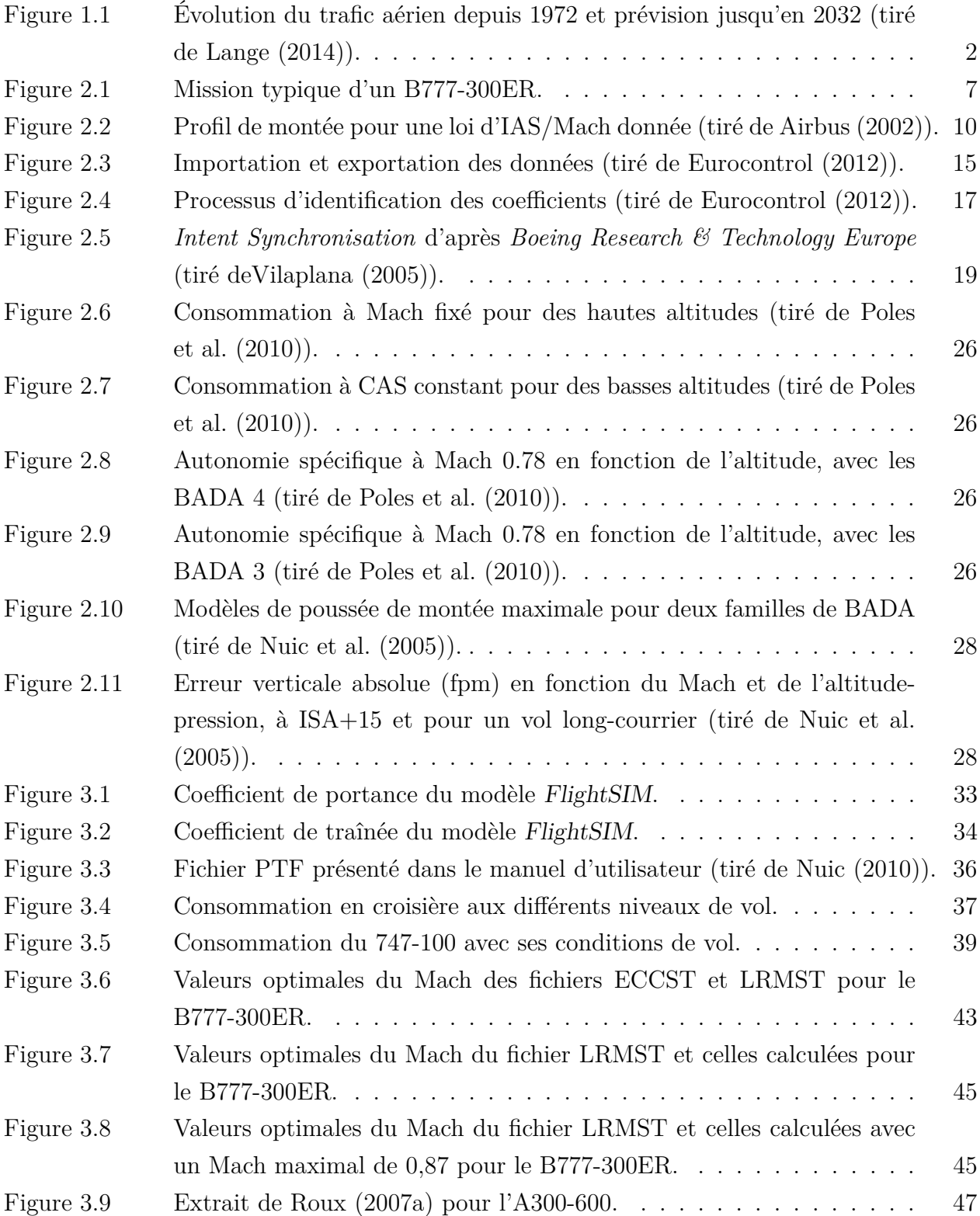

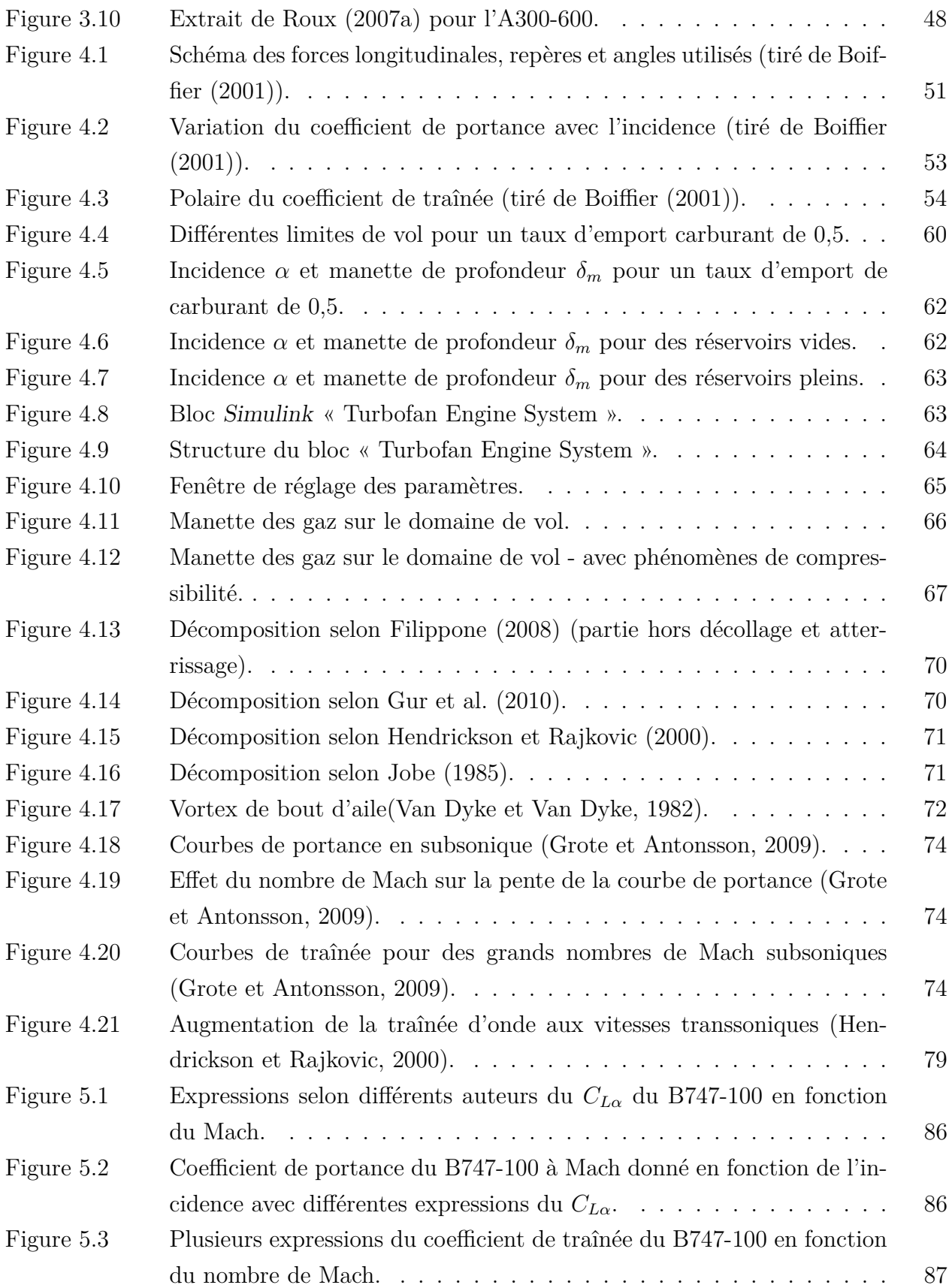

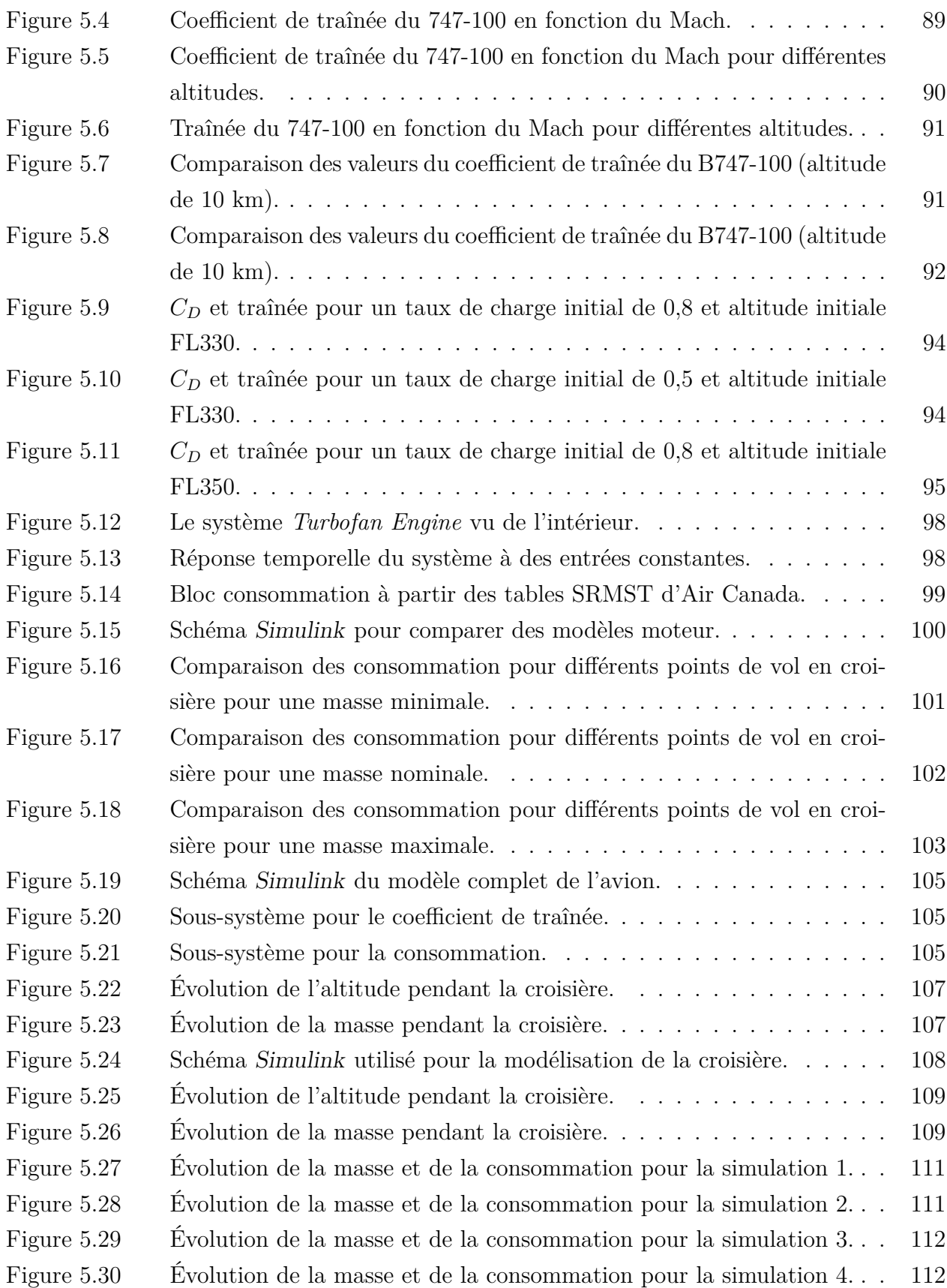

## **LISTE DES SIGLES, ABRÉVIATIONS ET NOMENCLATURE**

### **Liste des abréviations**

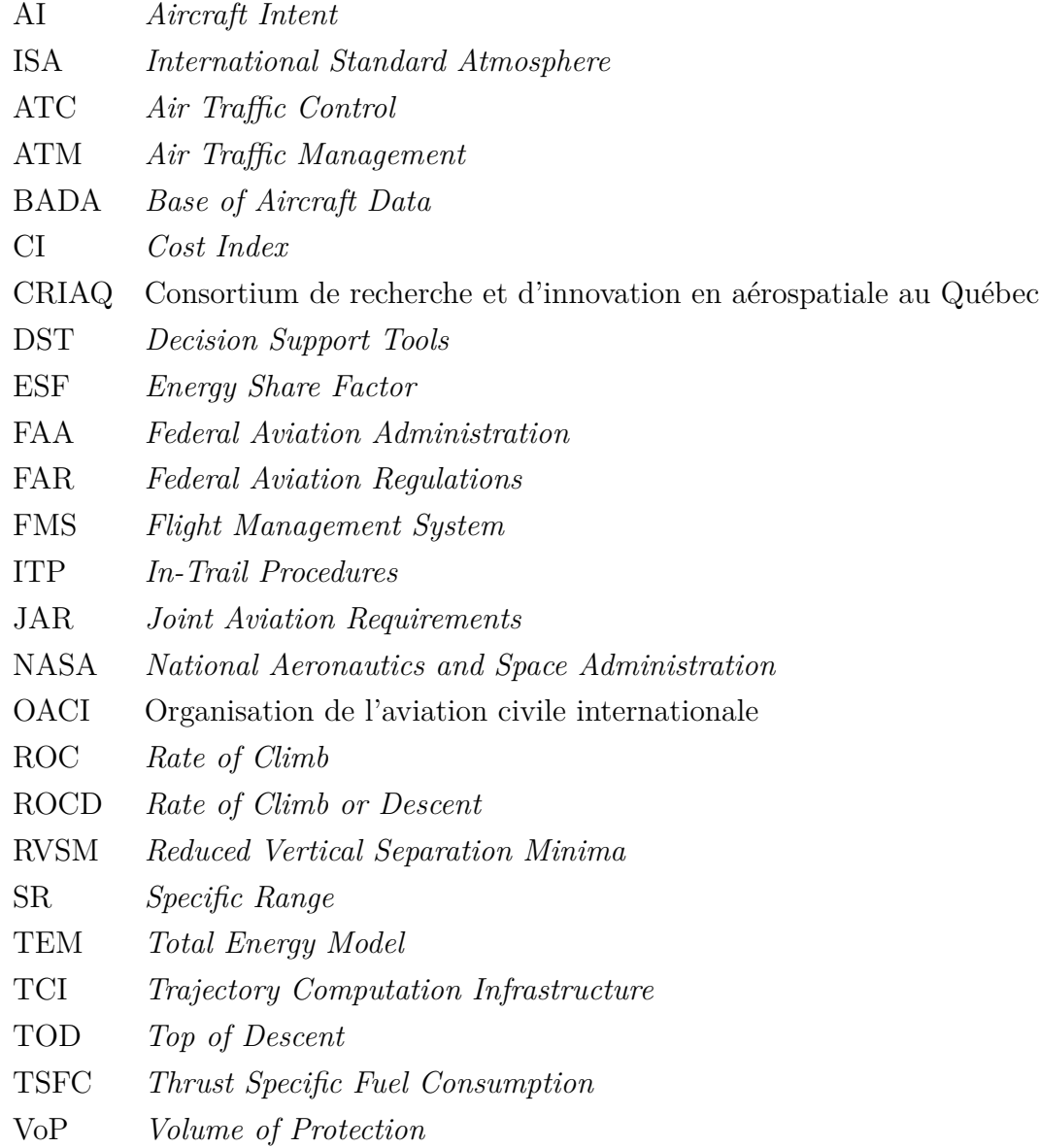

### – Fichiers BADA

- APF *Airline Procedure File*
- OPF *Operation Performance File*
- PTD *Performance Data File*
- PTF *Performance Table File*

– Unités aéronautiques (tableau 2.1 et annexe A)

- FL *Flight Level* IAS *Indicated Airspeed*
- CAS *Calibrated Airspeed*
- TAS *True Airspeed*

### **Nomenclature**

– Angles

- *α* Angle d'incidence ou angle d'attaque
- *β* Assiette
- *γ* Pente
- *φ* Gîte

– Modélisation de l'atmosphère

- *a* Vitesse du son
- *g* Accélération gravitationnelle
- *R* Constante des gaz parfaits
- *T* Température de l'air
- *T*<sup>0</sup> Température de l'air au niveau de la mer
- *P* Pression atmosphérique
- *P*<sup>0</sup> Pression atmosphérique au niveau de la mer
- *ρ* Masse volumique de l'air
- *ρ*<sup>0</sup> Masse volumique de l'air au niveau de la mer
- *γ* Coefficient adiabatique de l'air
- Caractéristiques de l'avion en vol
	- *V* Vitesse de l'air (sauf indication du contraire, vitesse vraie TAS)
	- *M* Nombre de Mach (éq. A.4)
	- *Re* Nombre de Reynolds (éq. 4.21)
	- *S* Surface de l'aile
	- *b* Envergure de l'avion
	- *c* Corde aérodynamique moyenne
	- *m* Masse de l'avion
- Commandes de vol longitudinal
	- $\delta_x$  Manette des gaz
	- *δ<sup>m</sup>* Gouverne de profondeur
- Coefficients aérodynamiques
	- *C<sup>D</sup>* Coefficient de traînée
	- *C<sup>L</sup>* Coefficient de portance
	- *C<sup>m</sup>* Coefficient du moment aérodynamique de tangage

### **LISTE DES ANNEXES**

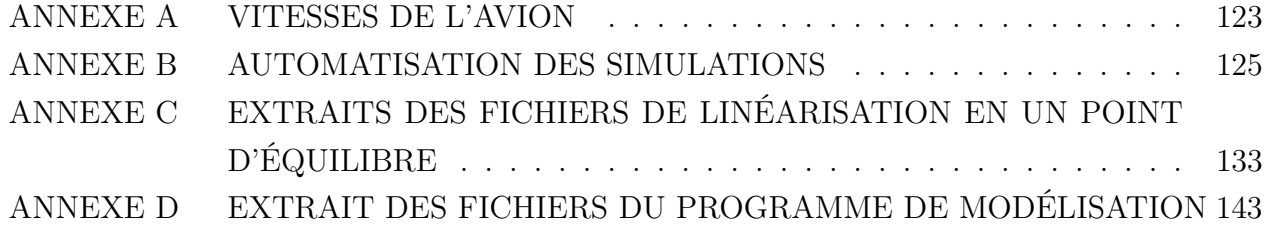

#### **CHAPITRE 1**

#### **INTRODUCTION**

Chaque jour, 85 000 avions civils décollent et atterrissent autour du monde, soit presque un toutes les secondes (OECD, 2010). Dans un contexte de croissance continue du trafic aérien, de très forts enjeux de sécurité, capacité et efficacité transforment le domaine de la gestion du trafic aérien. Des travaux en recherche opérationnelle ont pour objectif d'améliorer l'efficacité du trafic aérien, d'un point de vue économique et environnemental. Dans ce domaine d'étude, le problème d'optimisation classique regroupe d'une part les contraintes du système et d'autre part la fonction à optimiser. La bonne modélisation du problème est essentielle à la qualité des résultats finaux.

Ce mémoire fait partie d'un des axes du projet OPR-601 du Consortium de recherche et d'innovation en aérospatiale au Québec (CRIAQ) sur l'optimisation des trajectoires de vol. Ce travail de recherche est réalisé avec la collaboration de trois entreprises du secteur aérien - Thales, Air Canada et Roy aéronef et avionique simulation (RAAS<sup>1</sup>) - en partenariat avec des équipes de recherche de Polytechnique Montréal et HEC Montréal.

Dans le cadre de ce projet de coopération industrielle, le présent travail s'oriente vers la modélisation et la simulation d'avions. L'objectif général est d'utiliser les méthodes de calcul et les données du projet afin de recréer un modèle d'avion fidèle à son comportement réel. Le projet OPR-601 se base sur les données BADA (*Base of Aircraft Data*) de l'agence européenne de gestion de trafic aérien EUROCONTROL. Celles-ci sont les fondements du modèle générique d'avion long-courrier développé.

#### **1.1 Mise en contexte**

Depuis la révolution industrielle, la mobilité mondiale ne cesse d'augmenter. Plus récemment avec la mondialisation, l'essor des entreprises internationales a encouragé le développement des flux financiers, des marchandises et des personnes. En particulier, le secteur de l'aviation est la pierre angulaire de cette nouvelle économie mondiale : sa croissance historique de 5% par an est fortement corrélée avec celle du produit intérieur brut mondial. Réel vecteur de croissance, les prévisions de la *Federal Aviation Administration* (FAA) et de l'industrie

<sup>1.</sup> http://www.raasi.ca/

2

aéronautique estiment que le nombre de vols devrait encore doubler d'ici les vingt prochaines années (fig. 1.1, Swenson et al. (2006) et Solomos et al. (2004)).

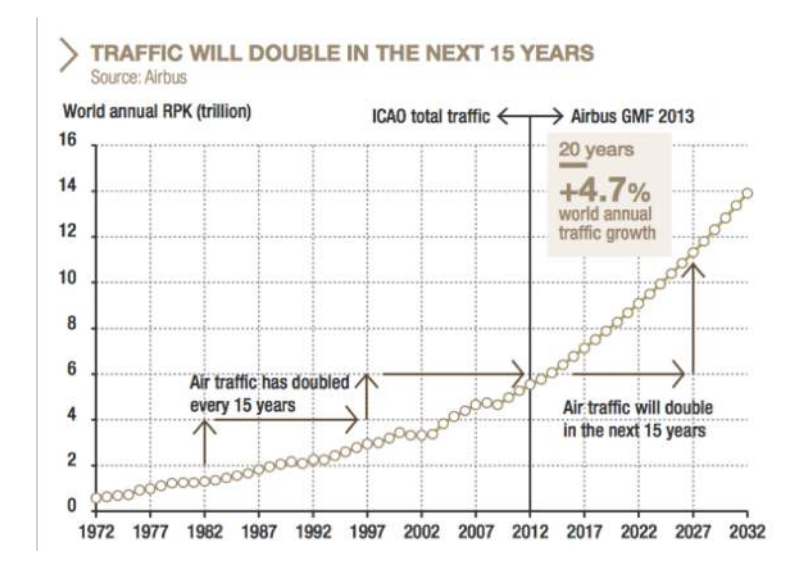

Figure 1.1 Évolution du trafic aérien depuis 1972 et prévision jusqu'en 2032 (tiré de Lange  $(2014)$ .

Cependant, pour que ces prévisions puissent être atteintes, des progrès majeurs doivent être faits dans les différents domaines de l'aviation. Les objectifs stratégiques de l'Organisation de l'aviation civile internationale (OACI) résument ces défis futurs<sup>2</sup> :

- sécurité et sûreté ;
- capacité et efficacité de la navigation aérienne ;
- développement économique du transport aérien ;
- protection de l'environnement.

En parallèle avec les recherches des organismes internationaux et gouvernementaux, l'industrie aérienne civile entreprend elle aussi un certain nombre de travaux d'optimisation du trafic aérien. Ses objectifs sont avant tout économiques et environnementaux : diminuer le coût total des vols et minimiser l'impact environnemental. Une rapide analyse fait ressortir que la consommation de carburant est un facteur prépondérant dans ces deux objectifs. Pour cette raison, elle constitue un indicateur très utilisé pour comparer plusieurs trajectoires et déterminer « la meilleure ».

Aujourd'hui, les recherches en gestion du trafic aérien ou *Air Traffic Management* (ATM) peuvent être classées en plusieurs familles de problèmes. La première porte sur les perfor-

<sup>2.</sup> http://www.icao.int/publications/Documents/9750\_cons\_fr.pdf

mances pures des avions (moteurs, aérodynamisme, masse, etc.) et les recherches sont souvent menées par les constructeurs eux-mêmes. L'étude des interactions entre les avions constitue une seconde famille. Les problèmes traités sont souvent des problèmes de type réseau. L'objectif est d'augmenter la capacité des zones aériennes sans impacter la sécurité. La dernière famille s'intéresse aux trajectoires aériennes et calcule pour une mission donnée (aéroports de départ et d'arrivée, données 4D de l'atmosphère et zones de vol autorisées) la trajectoire la moins coûteuse. Dans un monde idéal, ces trois familles devraient être résolues ensemble pour trouver les meilleures solutions du problème général. C'est notamment l'objectif de longues recherches de la FAA et de la *National Aeronautics and Space Administration* (NASA), lancées respectivement en 2007 et 2010 qui sont prévues pour durer encore 10 ans (Engelland et Davis, 2013).

En Europe, l'agence internationale Eurocontrol regroupe les fonctions européennes de recherche en trafic aérien et est responsable de la sécurité aérienne dans les pays membres<sup>3</sup>. Basée à Bruxelles, elle développe notamment le projet de Ciel unique européen (*Single Eu*ropean Sky ou SES<sup>4</sup>) dont fait partie le SESAR (*Single European Sky ATM Research*)<sup>5</sup>. Eurocontrol développe et met à disposition les *Base of Aircraft Data* (BADA) qui fournissent des modèles de performance pour la plupart des avions actuellement en service. Leurs modèles génériques permettent d'estimer facilement la consommation d'un avion sur une trajectoire donnée. Ils soulèvent cependant un certain nombre de critiques relatives à leur précision et sur leur enveloppe de validité.

Le travail sur lequel porte ce mémoire découle directement des limitations des modèles BADA. En effet, pour optimiser la trajectoire d'un avion, il est nécessaire de connaître son modèle de performance. Les données fournies par EUROCONTROL ont la principale qualité d'exister pour tous les avions étudiés ; cependant leur précision et leurs limitations opérationnelles les rendent insuffisantes pour générer une trajectoire optimale fiable. À l'aide de données variées - de constructeurs, de systèmes de gestion de vol, de logiciels de simulation, etc. - l'objectif est de créer un modèle d'avion générique suffisant pour calculer des trajectoires de vol optimales.

<sup>3.</sup> http://www.eurocontrol.int/articles/member-states

<sup>4.</sup> Le projet fournit un cadre législatif pour répondre aux besoins de sécurité, de capacité et d'efficacité futures à un niveau européen plutôt qu'au niveau national.

<sup>5.</sup> http://www.sesarju.eu/

#### **1.2 Cadre d'étude**

Les limites du travail de recherche découlent d'une part, d'hypothèses simplificatrices qui ont un impact modéré sur le résultat final, et d'autre part, de restrictions directement issues des données utilisées. Ces dernières restrictions font partie des travaux futurs découlant de ce projet et devraient être traitées dans un travail ultérieur. La modélisation finale respecte les hypothèses qui sont présentées ci-dessous.

**Type d'avions** Les trajectoires étudiées sont celles d'avions long-courriers des compagnies aériennes de transport de passagers ou de fret. Ces appareils effectuent en général des vols de plus de 5 heures et possèdent entre 210 et 850 places. Depuis 1998, il ne reste que deux constructeurs capables de développer ce type d'avion : Airbus et Boeing (Baldwin et Krugman, 1988) (Pavcnik, 2002). Parmi les avions de ligne long-courriers, ceux en service sont regroupés dans le tableau 1.1.

| Constructeur      | Type d'appareil        |
|-------------------|------------------------|
| Boeing            | 747, 767, 777, 787     |
| Airbus            | A330, A340, A350, A380 |
| McDonnell Douglas | MD11                   |
| Ilyushin          | IL-96                  |

Tableau 1.1 Avions long-courriers actuellement en service.

**Phase de vol** Les phases de montée, de descente et de croisière sont étudiées dans le cas de configurations de vol « lisse ». Cela signifie que les systèmes dédiés au décollage et à l'atterrissage (train d'atterrissage, freins, becs, volets, aérofreins, etc.) ne sont pas activés/sortis pour la modélisation. Davantage d'informations sur la plage de vol couverte sont fournies à la section 2.1 de ce mémoire.

**Vol longitudinal** Les BADA fournissent un modèle de performance en deux dimensions de l'avion : horizontal et vertical. La partie latérale est dans un premier temps négligée, ce qui signifie que ni les virages de l'avion, ni le vent latéral ne sont pris en compte. Il est prévu que des recherches sur cette partie soient menées plus tard dans le projet.

**Consommation et performances de vol** La grandeur clef est la valeur de la consommation de kérosène. Les parties de modélisation qui ne sont pas pertinentes dans le cadre de cette étude (modélisation du bruit, etc.) ne sont pas prises en compte.

#### **1.3 Objectifs de recherche**

L'objectif principal de ce mémoire est de créer un modèle d'avion plus fidèle et étendu que celui fourni par les BADA. Pour l'atteindre, trois objectifs spécifiques ont été définis. Le premier consiste à détailler le problème général et à mieux comprendre le contexte d'étude. Il s'agit avant tout d'avoir une meilleure vision du fonctionnement du trafic aérien ainsi que de la législation aérienne et des performances d'un avion en vol. Ensuite, les familles BADA vont être étudiées en profondeur, afin de comprendre leurs fondements et déterminer avec plus de précision leurs limites.

Le deuxième objectif spécifique est d'établir les concepts théoriques qui sous-tendent la modélisation de l'avion. Plusieurs modèles existants seront décomposés afin de comprendre leur structure et leurs composants. Par la suite, des pistes seront explorées afin de résoudre les problèmes de modélisation.

Le troisième objectif spécifique est, à partir des deux parties précédentes, de construire un nouveau modèle générique d'avion. Il consiste d'abord à mettre en évidence les informations pertinentes de l'ensemble des sources de données puis de les réutiliser dans le développement de la nouvelle modélisation. Enfin, il s'agit de comparer le nouveau modèle avec les données initiales et de quantifier les différences.

#### **1.4 Plan du mémoire**

Ce mémoire de maîtrise comprend six chapitres qui sont structurés de la manière suivante. À la suite de cette introduction (chapitre 1), le chapitre 2 présente une mission typique d'un avion long-courrier puis une revue de littérature sur les BADA actuelles. Le troisième chapitre expose d'autres sources de données et les compare à celles du modèle d'EUROCONTROL. De cette partie, plusieurs voies d'exploration émergent et donnent la direction de recherche pour la suite du mémoire. Le chapitre 4 explore des notions d'aérodynamisme et de dynamique du vol afin de répondre aux limitations issues des données BADA. La synthèse des parties précédentes ainsi que la présentation du programme final sont données au chapitre 5. Enfin, le dernier chapitre conclut ce mémoire en résumant les résultats obtenus et les voies d'exploration envisagées.

#### **CHAPITRE 2**

### **REVUE DE LITTÉRATURE**

L'organisation européenne pour la sécurité de la navigation aérienne, EUROCONTROL, développe et actualise des données destinées à la simulation de trajectoires dans le domaine de la gestion du trafic aérien. Ces données sont rassemblées dans les BADA, une collection de modèles d'avion et de fichiers ASCII associés, qui définissent les paramètres de performance opérationnelle, les paramètres de vol des lignes aériennes et des tableaux de données de vol. Les modèles BADA fournissent les performances de plus de 99,25% des aéronefs du trafic européen (Sheehan, 2010).

La première partie de ce chapitre présente une mission typique de vol long-courrier pour un Boeing B777-300ER. Ensuite sont détaillés les fondements des modèles et la description de la version actuellement utilisée par Polytechnique Montréal. La dernière partie porte sur la famille en développement, les BADA 4, dont l'utilisation est pour l'instant limitée par EUROCONTROL.

Cette revue de littérature est axée sur les BADA ; leur description, génération et utilisation dans le domaine de la recherche scientifique. Plusieurs principes fondamentaux de dynamique du vol sont employés dans les descriptions des modèles. Ceux-ci sont développés plus en détail au chapitre 4 du mémoire.

#### **2.1 Profil de mission typique**

L'aviation commerciale est aujourd'hui soumise à un certain nombre de contraintes, telles que les obligations réglementaires et les pressions économiques. Bien que les compagnies aériennes aient des politiques de vol différentes, leurs missions possèdent de nombreux points communs. Cette section passe en revue les différentes phases d'une mission typique d'un vol commercial et fournit des estimations des grandeurs physiques pour un Boeing B777-300ER. Les sous-sections suivent les principales phases de vol : montée, croisière, descente. Celles intitulées « palier ... pieds » décrivent d'une part la phase de palier à l'altitude donnée, d'autre part la montée (ou descente) qui suit. Les abréviations et acronymes utilisés se trouvent dans la liste des sigles, abréviations et nomenclature en début de mémoire. De même, les définitions des différentes vitesses de l'avion - TAS, IAS, CAS et nombre de Mach - sont données en annexe A. Les unités de vitesse et d'altitude utilisées sont issues des systèmes métrique et impérial. Les deux systèmes sont encore utilisés dans le domaine de l'aviation et certaines

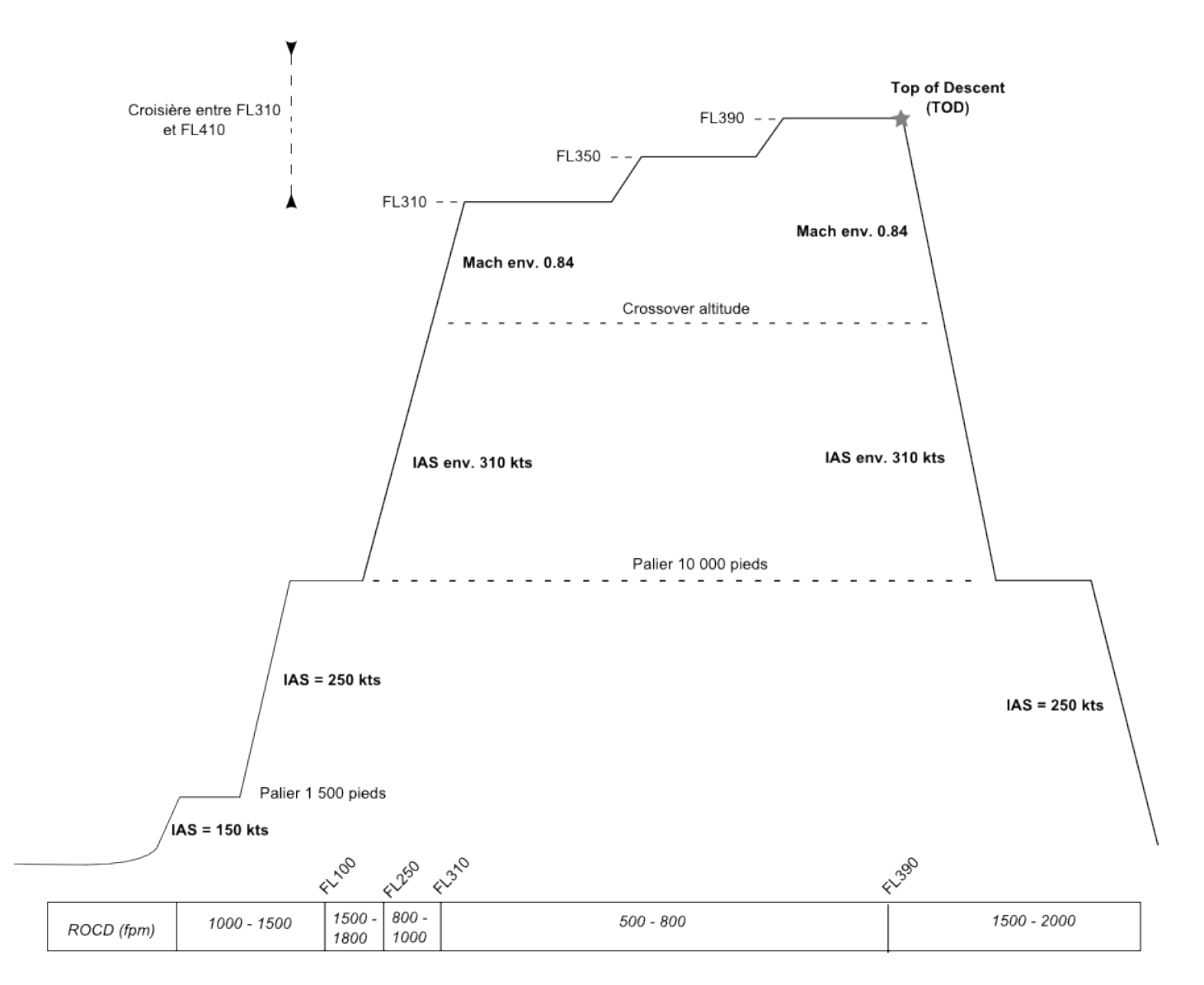

Figure 2.1 Mission typique d'un B777-300ER.

grandeurs peuvent être habituellement exprimées dans un système particulier. Le tableau 2.1 présente les différentes unités utilisées.

| Unité            | Symbole utilisé | Equivalence avec le système métrique            |  |
|------------------|-----------------|-------------------------------------------------|--|
| nœud             | kt              | 1 kt = $0.514 \text{ m} \cdot \text{s}^{-1}$    |  |
| pieds par minute | fpm             | 1 fpm = $0,00508 \text{ m} \cdot \text{s}^{-1}$ |  |
| pied             | ft              | 1 ft = $0,3048$ m                               |  |
| niveau de vol    | <b>FLXXX</b>    | $FL340 = 34000 \text{ ft} = 10360 \text{ m}$    |  |
| mile nautique    | nm              | $1 \text{ nm} = 1852 \text{ m}$                 |  |

Tableau 2.1 Unités utilisées qui ne sont pas dans le système international.

La figure 2.1 schématise le profil de vol d'une mission typique d'un Boeing B777-300ER. Les altitudes de croisière correspondent à celles d'un avion effectuant un vol d'environ 8 heures à niveaux de vol impairs, par exemple un trajet Asie-Europe. Les échelles verticales et horizontales ne sont pas respectées.

#### **2.1.1 Montée**

Cette section décrit le vol depuis la fin du décollage jusqu'au seuil du premier palier de croisière. Au décollage, un B777-300ER possède une masse comprise entre 237 000 kg (ZFW pour *Zero Fuel Weight*) et 340 000 kg (MTOW pour *Maximum Takeoff Weight*).

#### **À la fin du décollage**

En général, le décollage est considéré comme terminé lorsque l'avion atteint une altitude de 35 pieds (environ 10 m) par rapport à la piste. Pour chaque modèle d'aéronef, plusieurs vitesses décrivent le décollage opérationnel ; les plus importantes étant *V*1, *V<sup>R</sup>* et *V*2. La vitesse de décision *V*<sup>1</sup> est la vitesse maximale avant laquelle le pilote peut décider de ne pas décoller. Au-delà de cette vitesse, il risquerait de ne pas être capable de freiner sur la distance de piste restante. *V<sup>R</sup>* est la vitesse à partir de laquelle le pilote peut tirer sur le manche pour commencer la rotation de l'avion. Enfin, *V*2, ou vitesse de montée après décollage, est la vitesse minimale qui doit être atteinte à une hauteur de 35 pieds au-dessus de la piste. Les vitesses opérationnelles respectent cette relation d'ordre :

 $V_1 < V_R < V_2$ .

Pour le B777-300ER, elles sont égales à :

$$
V_1 = 155
$$
 kts.  $V_R = 160$  kts.  $V_2 = 165$  kts.

Ces vitesses sont en général exprimées en nœuds. Selon la JAR/FAR 25, à partir de 35 pieds de hauteur et jusqu'à 1500 pieds, il s'agit de « la trajectoire de décollage » (*Takeoff Flight Path*) (Part, 2002) (Authorities, 1994). Elle se compose en général d'une montée à vitesse indiquée (*Indicated Airspeed* (IAS)) constante (généralement entre  $V_2 + 15$  et  $V_2 + 25$ ) jusqu'à une hauteur d'au moins 400 pieds de la piste. Lorsque l'avion atteint ce premier palier, il se met en position lisse (volets + train d'atterrissage rentrés) et accélère sans changer d'altitude, jusqu'à une vitesse appelée *Green dot*. Celle-ci correspond à la vitesse pour laquelle la finesse (*Lift/Drag ratio*) est la plus élevée. Pour le B777-300ER, elle vaut environ 220 kts à cette altitude. Lorsque cette vitesse est atteinte, l'avion peut reprendre sa montée. La vitesse reste fixée au *Green dot* jusqu'à une altitude de 1500 pieds. La pente de la trajectoire est de l'ordre de  $2^\circ$ .

#### **Palier à 1500 pieds et montée jusqu'à 10 000 pieds**

Le palier de 1500 pieds est une phase imposée par la FAA. Au début de ce palier, l'avion est à la vitesse de finesse maximale, inférieure à 250 kts. Ce palier en altitude permet à l'avion d'accélérer jusqu'à la vitesse indiquée de 250 kts, imposée elle aussi par la législation aérienne. Lorsque l'avion atteint cette IAS de 250 kts, il peut commencer la seconde montée, jusqu'à l'altitude de 10 000 pieds. Comme les montées précédentes, celle-ci se fait à IAS constante.

#### **Palier à 10 000 pieds et montée jusqu'à l'altitude de croisière**

Le palier à 10 000 pieds est utilisé par l'aéronef pour accélérer jusqu'à une vitesse particulière, souvent notée IAS*econ* pour *Economy*. C'est une vitesse donnée par le FMS qui minimise le coût du vol en fonction de l'indice de coût ou *Cost Index* (CI) et de la masse initiale de l'avion. Elle est en moyenne 310 nœuds pour une mission classique de B777-300ER.

Le début de cette montée se fait encore à IAS constante, jusqu'à l'altitude de transition ou *Crossover Altitude*. Elle correspond à l'altitude pour laquelle l'IAS*econ* est égale au Mach (ou nombre de Mach) de croisière,  $M_{econ}$ . Elle se trouve autour de FL270<sup>1</sup> dans des conditions normales, mais peut varier de FL245 à FL325<sup>2</sup> en fonction des conditions météorologiques. La figure 2.2 illustre ce type de montée suivant les courbes iso-IAS et iso-Mach. Sur le schéma,

<sup>1. 8230</sup> m

<sup>2.</sup> Entre 7470 m et 9900 m

l'IAS est de 300 kts et le Mach (ou nombre de Mach) de 0,78. Pour le B777-300ER, IAS $_{econ}$  $\simeq 310$  kts et  $M_{econ} \simeq 0,82$ .

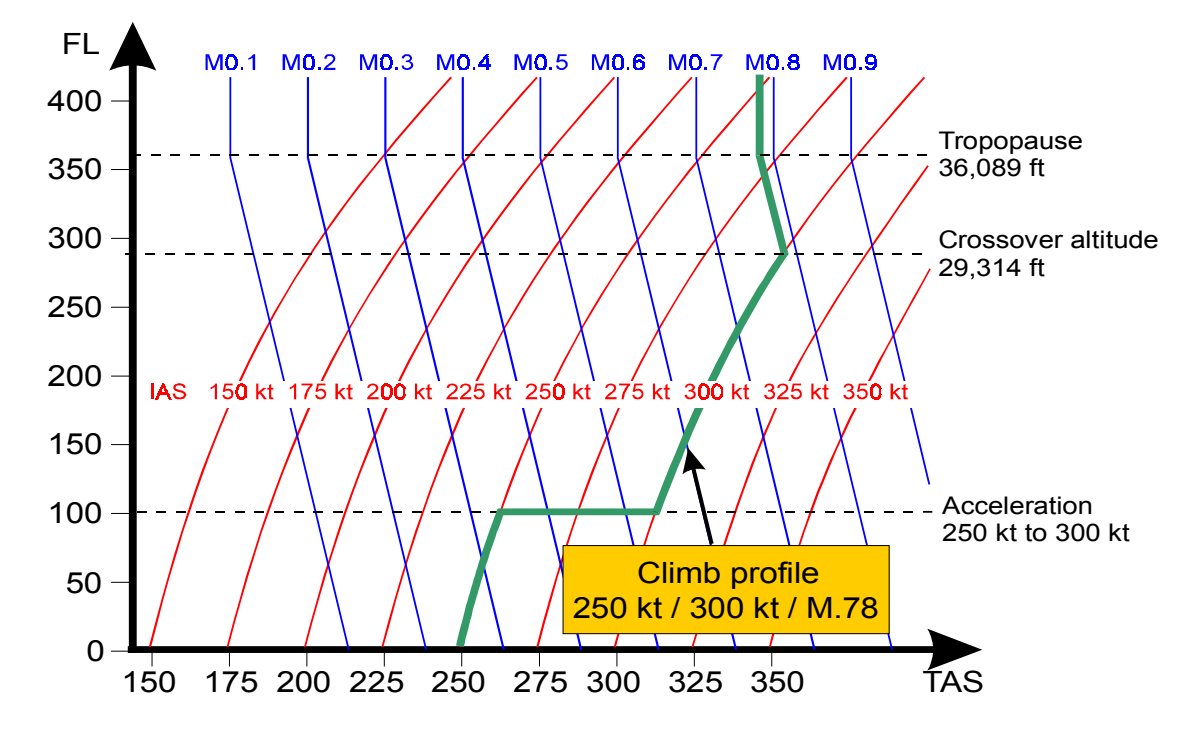

Figure 2.2 Profil de montée pour une loi d'IAS/Mach donnée (tiré de Airbus (2002)).

**2.2.2. Climb at Maximum Gradient** En général, le taux de montée entre FL100 et FL250 est compris entre 1500 et 1800 fpm. The climb gradient at **green dot speed** is at its maximum. Climbing at green À partir de FL250 et jusqu'à l'altitude de croisière, il diminue et se trouve entre 800 et 1000 fpm.

#### **Green dot speed** is **computed** by the Flight Management System based on aircraft weight, and is *indicated* on the Primary Flight Display (PFD) as soon as the Primary Flight Display (PFD) as the Primary Flight Display (PFD) as the Primary Flight Display (PFD) as the Primary Flight Display (PFD **2.1.2 Croisière**

La phase de croisière se situe entre les altitudes FL310 et FL410 pour les avions à réaction modernes. Suivant la longueur de la mission, l'avion effectue entre un et quatre paliers pendant sa croisière. En général, un vol de moins de trois heures ne possède qu'un seul palier en croisière.

#### **Généralités**

Le Mach de croisière typique est de 0,84 pour le B777-300ER. Sa croisière commence en reached in the shortest time. général entre FL300 et FL310. Les données du constructeur fournissent certaines limites de cette phase de vol (cf. tableau 2.2).

| Nom                        | Symbole | Valeur      |
|----------------------------|---------|-------------|
| Mach Maximum Operating     | Mmo     | 0,89        |
| Speed Maximum Operating    | Vmo     | 330-350 kts |
| Maximum Operating Altitude | hmo     | 43 100 ft   |

Tableau 2.2 Limitations en vitesse pour le Boeing B777-300ER.

#### **Changements d'altitude de croisière**

Selon Jean-Luc Boiffier dans *Dynamique du vol de l'avion* (2001), la distance franchissable est la plus importante pour une croisière de type montante : la vitesse et l'incidence sont constantes, seule l'altitude augmente avec la diminution du poids de l'avion. Ceci n'étant pas réalisable en pratique à cause des règles de sécurité aérienne, la croisière se fait par paliers. D'après le témoignage de pilotes, pour un vol long-courrier d'environ huit heures sur les niveaux de vol impairs, le profil de croisière du B777-300ER est le suivant :

- 1. palier entre FL300 et FL310 ;
- 2. lorsque l'avion s'est allégé de 6000 à 7000 kg depuis le début du palier, le FMS propose de monter à FL350 ;
- 3. palier à FL350 ;
- 4. lorsque l'avion s'est allégé d'environ 55 000 kg depuis le début de la phase de croisière, le FMS propose de monter à FL390 ;
- 5. palier à FL390.

Le taux de montée lors du changement de palier est inférieur à celui de la phase de montée. Compris entre 500 et 800 fpm, il permet à l'avion de ne pas trop modifier sa vitesse en Mach pendant la transition.

#### **Gestion du trafic en croisière**

Afin de faciliter le contrôle aérien, il existe plusieurs règlementations sur les altitudes de croisière. Deux normes sont ici présentées : la règle de la semi-circulaire et la règle de la séparation latérale.

L'utilisation de niveaux de vol en croisière suit en général la règle semi-circulaire : les aéronefs qui suivent une route magnétique comprise entre 0<sup>°</sup> et 179<sup>°</sup> doivent emprunter les niveaux de vol pairs tandis que ceux qui suivent une route magnétique entre 180◦ et 359◦ doivent emprunter les niveaux de vol impairs. La route magnétique est l'angle entre la direction suivie par l'aéronef et la direction du nord magnétique. Les niveaux de vol sont dits pairs ou

impairs suivant la parité du chiffre des dizaines : FL190 est un niveau de vol impair et FL220 est un niveau de vol pair. Depuis 2005, la majorité des couloirs aériens sont soumis à la norme *Reduced Vertical Separation Minima* (RVSM) – ou minimum de séparation verticale réduit – qui fixe à 1000 pieds la séparation verticale minimale entre deux aéronefs. Elle s'applique jusqu'au FL410. Le tableau suivant résume les altitudes admissibles en fonction de la route magnétique de l'avion.

| Route magnétique   Parité    | Niveaux de vols admissibles                               |
|------------------------------|-----------------------------------------------------------|
| $0^{\circ}$ – 179 $^{\circ}$ | Paire   FL280, FL300, FL320, FL340, FL360, FL380, FL400   |
| $180° - 379°$                | Impaire   FL290, FL310, FL330, FL350, FL370, FL390, FL410 |

Tableau 2.3 Parité des niveaux de vol suivant la direction de l'avion.

Aux croisements des routes aériennes et pendant les changements d'altitude, il est nécessaire d'assurer une distance minimale entre les différents aéronefs. La règle pour la séparation latérale impose deux types de distances suivant l'espace aérien. Si celui-ci est contrôlé avec un radar, la séparation latérale doit être supérieure à 15 nm. Dans un espace sans surveillance radar, si les deux avions conservent leur cap et leur vitesse, un minimum de 15 minutes doit précéder leur croisement. Pour la séparation verticale, elle est de 1000 pieds dans les couloirs aériens soumis à la norme RVSM, et de 2000 pieds à l'extérieur de ces couloirs. Les espaces aériens sous FL410 qui ne sont pas soumis à la norme RVSM ont presque disparu depuis 2005.

#### **2.1.3 Descente**

La phase de descente débute à la fin du dernier palier de la croisière, lorsque le pilote réduit les gaz et que l'avion commence à perdre de l'altitude. Elle s'effectue en configuration lisse et les moteurs sont au ralenti (position de la manette des gaz sur « *idle* »).

#### **Calcul du «** *Top of Descent* **»**

Le point où débute la phase de descente jusqu'à l'altitude d'approche finale est appelé *Top of Descent* (TOD). Celui-ci est estimé soit par le pilote, soit par le FMS, en fonction de la masse de l'appareil, des vents rencontrés et la position de la piste d'atterrissage.

Dans le cas d'une descente rectiligne et sans vent, la méthode du ratio 3×1 permet d'estimer la position du TOD. La formule empirique suivante donne la distance qui sépare le TOD de la piste d'atterrissage :

$$
TOD = \frac{FL - Field\;Elevation}{1000} \times 3
$$

où *F L* est l'altitude de croisière de l'avion et *F ield Elevation* est la hauteur de la piste par rapport au niveau de la mer. Les altitudes sont en pieds et le TOD est en miles. Prenons par exemple une altitude de croisière à FL310 et un aéroport à 200 pieds au-dessus du niveau de la mer :

$$
TOD = \frac{31000 - 200}{1000} \times 3 = 30,8 \times 3 = 92,4
$$
 miles.

Ainsi, dans des conditions de vol sans vent, la descente rectiligne débutera environ à 92,4 miles de la piste d'atterrissage.

#### **Descente initiale**

Le taux de descente est compris entre 1500 et 2000 fpm dans une position des gaz sur « *idle* ». Comme pour la montée, la descente se déroule à Mach constant puis à IAS constant. La *crossover altitude* marque encore une fois le changement entre les deux manières de contrôler la vitesse. À cette altitude, le Mach de croisière et la vitesse de descente à finesse maximale sont égaux. Peu avant le palier des 10 000 pieds d'altitude, le pilote peut réduire son taux de descente à 500 fpm pour assurer une transition en douceur.

#### **Palier à 10 000 pieds et descente finale**

À l'image de la phase de montée, un palier à 10 000 pieds est imposé par les normes de contrôle aérien. Sur ce palier, l'avion décélère jusqu'à une vitesse de 250 kts. La plupart des contrôleurs de trafic aérien demandent au pilote de rester en palier pour une distance d'environ 30 nm. Lorsque le pilote reçoit l'autorisation, il peut réduire les gaz pour entamer la descente finale et l'atterrissage.

#### **2.2 BADA 3.X**

Depuis la parution de la première version en mars 1998, la famille 3 des BADA a été régulièrement mise à jour par l'agence EUROCONTROL. La version actuelle, les BADA 3.12, propose des modèles de performance pour 437 types d'avions sous forme de fichiers ASCII composés de coefficients et de tableaux de valeurs. Parmi ces derniers, 165 modèles ont été calculés à partir de données et d'enregistrements fournis par les constructeurs, 272 sont supposés équivalents à un des modèles générés (Nuic, 2010).

#### **2.2.1 Description des données**

#### **Modèle mécanique**

Cette partie présente la théorie physique qui sous-tend l'obtention des BADA puis résume quelques résultats fondamentaux du modèle. Ces informations sont issues du manuel d'utilisateur publié par EUROCONTROL (Nuic, 2010).

Les BADA se basent sur une approche cinétique qui prend en compte la variation de la masse de l'aéronef. L'appareil est considéré comme un point pondéré, soumis à des forces qui le mettent en mouvement. Ces forces peuvent être aérodynamiques (portance et traînée), propulsives (poussée) ou gravitationnelles (poids). Pendant le vol, du carburant est consommé par les moteurs de l'avion, diminuant le poids de l'appareil par la même quantité.

Le modèle énergétique total ou *Total Energy Model* (TEM) est une notion fondamentale des BADA. Il regroupe les aspects cinétiques, cinématiques et géométriques du mouvement de l'avion qui permettent de calculer ses performances et sa trajectoire. D'après le théorème de l'énergie cinétique sous sa forme instantanée <sup>3</sup> , l'équation qui régit la dynamique du vol s'écrit :

$$
(T - D)v = W\dot{h} + mv\dot{v}.
$$

où :

$$
\left\{\n\begin{array}{ll}\nT & : \text{poussée } (thrust) ; \\
D & : \text{trainée } (drag) ; \\
v & : \text{vitesse vraie } (true \ airspeed) ; \\
W & : \text{poids } (weight) ; \\
h & : \text{altitude géométrique } ; \\
h & : \text{vitesse vertical } (vertical \ speed) ; \\
m & : \text{masse.}\n\end{array}\n\right.
$$

Cette équation permet d'obtenir une expression de la vitesse verticale :

$$
\dot{h} = \left(\frac{T - D}{mg}\right)v \cdot ESF.
$$

où *g* est l'accélération de la pesanteur et ESF est le facteur d'échange énergétique donné par :

$$
ESF = \left(1 + \frac{v}{g}\frac{dv}{dh}\right)^{-1}.
$$

<sup>3. «</sup> la dérivée par rapport au temps de l'énergie cinétique d'un point matériel est égal à la somme des puissances des forces » (Mabrouk, 1998)

Pendant la montée ou la descente, ce facteur spécifie la part de la puissance disponible allouée au mouvement vertical au détriment de l'accélération. Cette fonction est aussi notée  $f(M)$  dans Eurocontrol (2012), Nuic et al. (2005) et Nuic et al. (2010) car elle est fonction du Mach de vol. Nous avons ici repris la notation de l'article de Gillet et al. (2010) rédigé par les équipes d'EUROCONTROL. interface the action and input files may be chosen. In addition to the data, a file  $\frac{1}{2}$  $\mathbf{L}$ .

Enfin, la variation de la masse de l'aéronef est l'opposée de la consommation de kérosène, notée *F* :

$$
\dot{m} = -F.
$$

Cette première partie permet d'établir les équations générales régissant le vol d'aéronefs utilisées par les BADA. La partie qui suit explique la méthode utilisée par Eurocontrol pour déterminer la valeur des variables vues plus haut à partir d'un grand nombre d'enregistrements de vol.

#### **Génération des BADA**

Les données récupérées sur les vols de chaque type d'aéronef sont détaillées dans le rapport technique et scientifique rendu disponible par EUROCONTROL (Eurocontrol, 2012). Nous décrivons d'abord dans cette partie la procédure adoptée, puis les fichiers finaux composants les BADA. Les figures 2.3 et 2.4 illustrent les étapes de génération décrites dans cette partie. port technique et scientifique rendu disponible par EUROCONTROL (Eurocontrol, 2012). Nous  $\mathbf{r}$  , note that is not that in the set of  $\mathbf{r}$ .

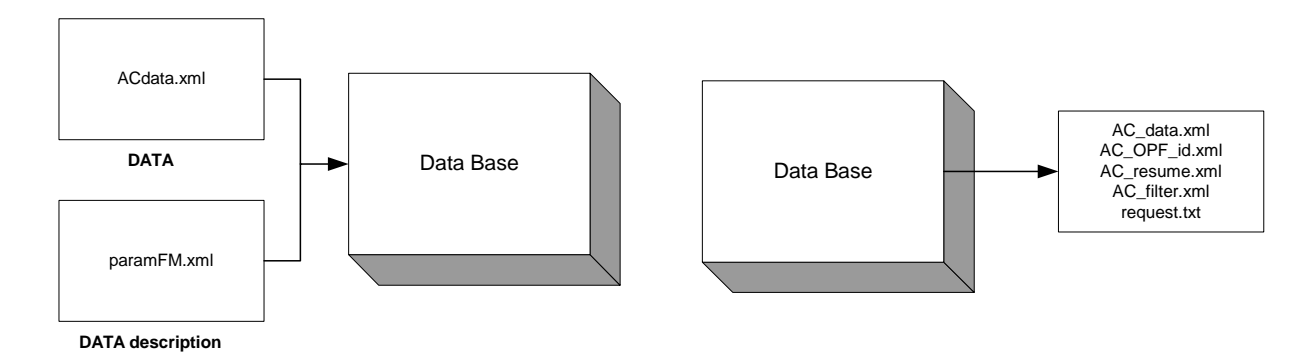

Figure 2.3 Importation et exportation des données (tiré de Eurocontrol (2012)).

La préparation et l'acquisition des enregistrements de vol occupent une part importante dans le processus de préparation des données. Les deux principaux acteurs qui fournissent ces données sont les avionneurs eux-mêmes (par le manuel d'utilisateur ou leurs programmes (namedata.xml), operation performance data (namedata (namedata (namedata (namedata (namedata (namedata (namedata (namedata (namedata (namedata (namedata (namedata (namedata (namedata (namedata (namedata (namedata (namedat internes d'ingénierie de performance de l'aéronef) et la revue publiée annuellement par le

*Jane's Information Group* : *Jane's All the World's Aircraft* <sup>4</sup> . Les données de vol sont décomposées selon quatre caractéristiques : générales, opérationnelles, de performance aérienne et de vitesse et configuration de vol. Il est de plus nécessaire d'obtenir les performances extrémales (minimales et maximales) et de différencier les valeurs des régimes de croisière, montée et descente.

L'étape suivante consiste à générer pour chaque type d'aéronef des fichiers .xml à partir de l'ensemble des données obtenues. Ceci est réalisé avec le logiciel de gestion de base de données *Oracle*. Les fichiers décrivant la trajectoire, les performances opérationnelles et les paramètres de filtrage du processus d'exportation sont finalement obtenus (notés ACdata.xml et paramFM.xml à la figure 2.3).

Le processus d'identification nécessite un certain nombre d'itérations et constitue une grande partie du rapport de modélisation d'Eurocontrol (cf. figure 2.4). Dans un premier temps, il s'agit de récupérer les fichiers .xml sur la trajectoire et les performances opérationnelles générés plus tôt afin d'estimer les coefficients des BADA. Cette étape est réalisée avec le logiciel de calcul numérique Matlab. Le problème est complexe : non linéaire, multi-varié, avec des variables non indépendantes. Cependant, Eurocontrol montre que ces caractéristiques de non linéarité et d'interdépendance sont minimes dans cette formulation et qu'elles peuvent être éliminées au moyen d'un schéma itératif. Le problème est donc divisé en plusieurs sous-problèmes linéaires. Les solutions obtenues vont être incorporées progressivement à des données de référence ainsi qu'à des solutions de sous-problèmes jusqu'à ce que la solution optimale soit atteinte.

Des modèles généralisés d'aéronefs sont introduits à ce niveau de la résolution : la traînée aérodynamique, la poussée du moteur et la consommation vont être regroupées dans des sousmodèles supposés valables pour tous les types d'aéronefs. Cette hypothèse sera par la suite validée par les résultats. L'objectif est de minimiser la somme des erreurs quadratiques dans les dérivées du taux de montée et de la consommation de carburant. Ces calculs appliqués aux profils de vol enregistrés permettent d'estimer les coefficients spécifiques à chaque type d'avion et sont décrits dans le manuel d'utilisateur des BADA (Nuic, 2010). Des itérations sur les trajectoires générées vont permettre d'obtenir les coefficients optimaux pour chaque aéronef. À la fin de ce processus d'identification, le modèle BADA est supposé complété : les fichiers sur les performances résumées (PTF) et détaillées (PTD) sont les résultats de l'implémentation dans Matlab, tandis que les fichiers sur les performances opérationnelles de l'appareil (OPF) et les performances réelles des compagnies aériennes (APF) sont les

<sup>4.</sup> http://www.ihs.com/info/df/e/jawa/index.aspx

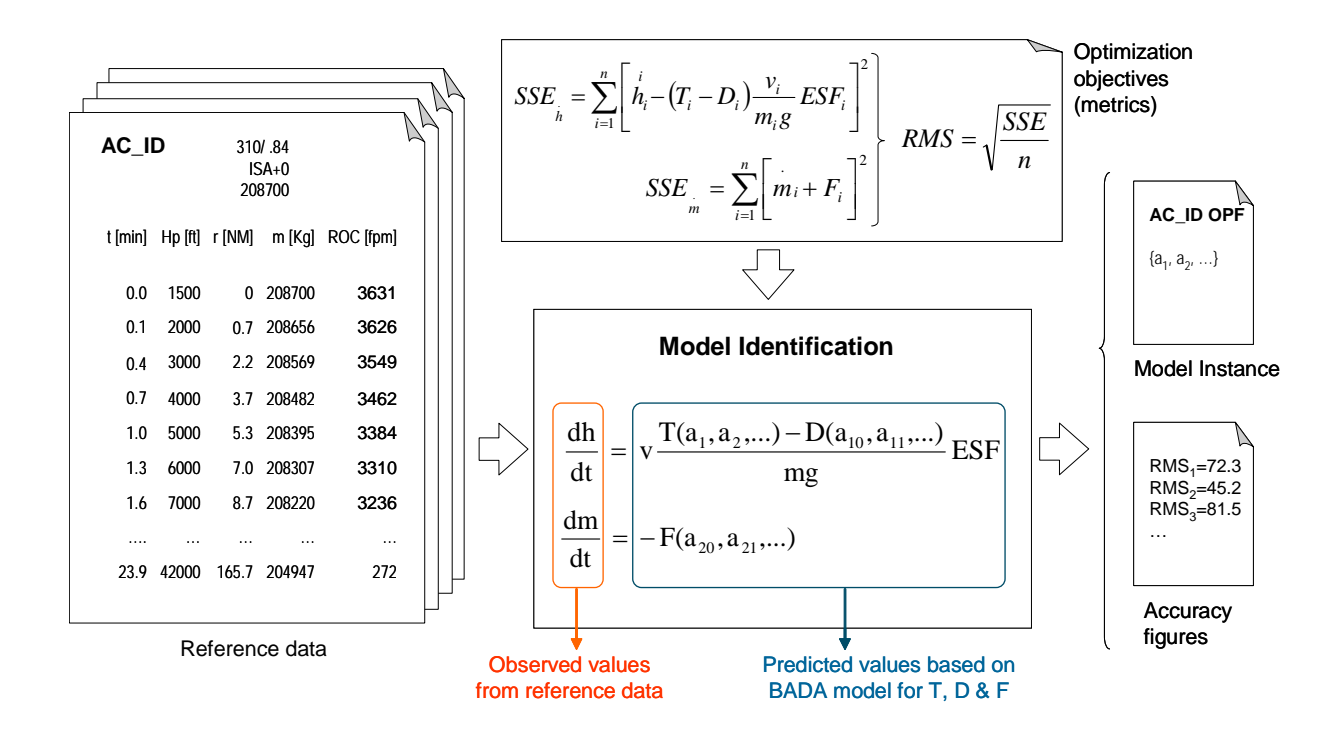

Figure 2.4 Processus d'identification des coefficients (tiré de Eurocontrol (2012)).

résultats de l'identification des coefficients à la fin des itérations. Le contenu de ces fichiers est décrit à la section suivante.

#### process which he PTF and PTF and PTF and PTF and PTF and PTF and PTF and PTF and PTF and PTF and PTF and PTF and PTF and PTF and PTF and PTF and PTF and PTF and PTF and PTF and PTF and PTF and PTF and PTF and PTF and PTF a **Description des fichiers**

ceux présentés à la section précédente. La structure de chaque fichier est détaillée dans le Toutes les données fournies par BADA sont organisées en six types de fichiers texte, dont manuel d'utilisateur (Nuic, 2010).

Les six types de fichiers sont les suivants :

- *Synonym Files* : au nombre de trois (SYNONYM.LST, SYNONYM.NEW et SYNONYM\_ALL.LST) ils fournissent une liste de tous les types d'appareils supportés par le modèle BADA. Ils précisent de plus si les aéronefs sont décrits directement ou indirectement (par équivalence avec un autre modèle) dans les fichiers qui suivent ;
- *Operation Performance File* (OPF) : fournis pour chaque type d'aéronef directement pris en charge, ces fichiers spécifient les valeurs des paramètres comme la masse, l'enveloppe de vol, la traînée, la poussée des moteurs et la consommation de carburant ;
- *Airline Procedures File* (APF) : fournis pour chaque type d'aéronef directement pris en charge, ces fichiers décrivent les vitesses de manœuvre nominales et recommandées
pour la montée, la croisière et la descente ;

- *Performance Table File* (PTF) : fournis pour chaque type d'aéronef directement pris en charge, ils contiennent un résumé des tableaux de vitesse, taux de montée/descente et consommation pour différentes altitudes de vol ;
- *Global Parameters File* : nommé BADA.GPF, ce fichier contient les paramètres obtenus lors du filtrage pendant l'étape de préparation des données. Il spécifie les valeurs des paramètres globaux du modèle d'aéronef.

En pratique, les fichiers les plus pertinents pour le projet sont ceux fournis pour chaque type d'avion : OPF, APF, PTF et PTD. La première partie du nom de ces fichiers provient des attributions de code de l'OACI. Par exemple pour l'Airbus 310, les noms des fichiers sont les suivants : A310\_\_.OPF ; A310\_\_.APF ; A310\_\_.PTF ; A310\_\_.PTD.

#### **2.2.2 Exemples d'utilisation**

De par leur exhaustivité et facilité d'accès, les modèles BADA sont largement utilisés dans le domaine de la recherche en gestion du trafic aérien (ATM) et du contrôle du trafic aérien ou *Air Traffic Control* (ATC). Ils sont en général utilisés comme outil de calcul de la consommation pendant le vol, afin de calculer la quantité de carburant consommé sur une trajectoire donnée, ou bien pour contrôler les mesures des capteurs pendant le vol, ou enfin pour trouver une trajectoire optimisée dans des cas simples.

Les articles qui utilisent les BADA dans le domaine du trafic aérien se répartissent selon deux familles. D'un côté se retrouvent les articles rédigés en partenariat avec Eurocontrol, qui présentent souvent des exemples d'utilisation des données ainsi que des conseils pour les utilisateurs. De l'autre côté, ceux qui ne sont pas co-écrits avec EUROCONTROL sont postérieurs à 2004 et appliquent ces modèles à des plans de vol concrets.

L'article co-écrit par Eurocontrol de Gallo et al. (2007) définit un certain nombre de notions utiles en gestion du trafic aérien. Ce texte a été rédigé dans le but d'aider la recherche académique à utiliser les BADA. Il présente dans un premier temps une démarche de calcul de trajectoire basée sur le *Trajectory Computation Infrastructure* (TCI) (infrastructure de calcul de trajectoire). Cette infrastructure regroupe le modèle de performance de l'aéronef, le modèle environnemental et le « moteur de calcul de trajectoire » (*trajectory computation engine*). Ces notions sont expliquées dans l'article de Vilaplana (2005) et illustrées à la figure 2.5 qui en est issue. L'article introduit d'abord la notion d'*Aircraft Intent* (AI) ou d'intention de l'aéronef qui est une donnée entrante du TCI, comme l'abstraction de la manière dont l'avion reçoit les commandes par le poste de pilotage. Pour exprimer et partager cette intention, *Boeing*

*Research & Technology Europe* (BR&TE) a développé un langage basé sur deux concepts : les instructions (pièces indivisibles d'information sur les commandes de base, les modes de guidage, les entrées de commandes, etc.) et les opérations (groupes de cinq instructions dont trois sur les configurations aérodynamiques et deux sur le mouvement longitudinal). Les définitions de chaque instruction, les équations régissant leur évolution et leur compatibilité au sein d'une même opération sont précisées dans l'article. Par la suite, à l'aide des modèles de performances d'aéronefs de BADA 4.0 et d'un AI de six opérations de vol classique, l'article donne des exemples de calcul de trajectoire. En utilisant toutes sortes de conditions météorologiques et à l'aide de l'abstraction AI sur les commandes du poste de pilotage, le TCI fournit une grande flexibilité dans les types de trajectoires qu'il est possible de calculer. Le modèle pris en compte est bidimensionnel, il ne prend donc pas en compte, comme les BADA, les vitesses, moments et forces longitudinales.

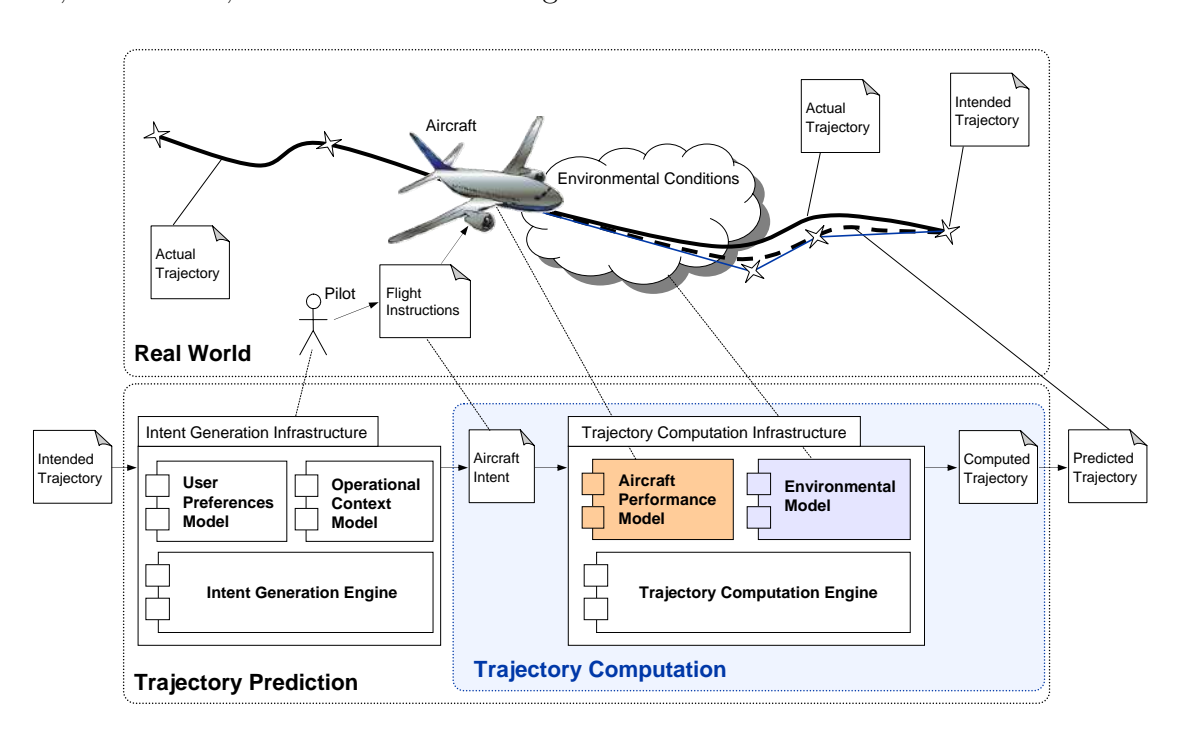

Figure 2.5 *Intent Synchronisation* d'après *Boeing Research & Technology Europe* (tiré deVilaplana (2005)).

Le second article présentant une utilisation des BADA dans un problème de gestion de trafic aérien a été présenté lors du 5<sup>e</sup> séminaire sur l'ATM à Budapest en juin 2003 (Suchkov et al., 2003). Il utilise les progrès importants réalisés dans le calcul de trajectoire à partir de modèles de performance d'aéronefs (donnés par les BADA) pour compléter les outils d'aide à la décision ou *Decision Support Tools* (DST) avant et pendant le vol par des simulations en temps réel. L'article donne quelques exemples d'outils d'aide à la décision qui pourraient

fortement progresser avec l'utilisation de simulations accélérées. Au travers du volume de protection ou *Volume of Protection* (VoP), il montre que la détection des dangers réels dépend de la connaissance des trajectoires futures de l'avion considéré.

La réglementation aérienne impose aux avions de voler à l'intérieur de couloirs aériens. Dans le cas de trafic dense, plusieurs avions de performances de vol différentes peuvent se suivre de près. Il peut être nécessaire de réguler les vitesses et trajectoires de l'un ou de l'autre afin d'éviter une situation de conflit qui se révèlerait dangereuse. Des stratégies de maintien de la séparation entre les appareils doivent être adoptées notamment dans le cas où l'avion suiveur possède un taux de montée supérieur ou une vitesse de croisière optimale plus élevée. Il est par exemple possible d'augmenter la vitesse de l'avion suivi ou diminuer celle de l'avion suiveur. Cette modification impacte la consommation totale (augmentation de l'énergie dépensée car la vitesse de vol est non optimale) et le retard (le premier aéronef détermine l'heure d'arrivée des deux appareils). C'est sur ces caractéristiques qu'est basée l'analyse de l'article de Cavcar et Cavcar (2004), où les BADA sont utilisées comme outil pour estimer le surplus de consommation provoqué par le fait que certains avions de la file ne volent plus à leur vitesse optimale. Cette situation de vol en file d'attente est étudiée pendant les phases de montée et de croisière. L'article est basé sur la révision 3.5 (de l'année 2003) de BADA qui ne comptait que 54 modèles de turboréacteurs. Les avions étudiés sont équipés de moteurs à réaction et ont été choisis avec des caractéristiques bien différentes (cf. tableau 2.4).

| Code OACI           | <b>B738</b> | <b>B744</b> | C <sub>550</sub> | E145    | MD83       |
|---------------------|-------------|-------------|------------------|---------|------------|
| Type d'avion        | Boeing      | Boeing      | Cessna           | Embraer | McDonnell  |
|                     | 737-800     | 747-400     | Citation I       | ERJ 145 | Douglas 83 |
| Nombre de passagers | 162-189     | 416-524     |                  | 50      | 172        |
| Mach de croisière   | 0,785       | 0,85        | 0,7              | 0.78    | 0,77       |

Tableau 2.4 Comparaison des différents avions étudiés tiré de Cavcar et Cavcar (2004).

Les fichiers APF des bases de données sont aussi utilisées pour mettre en valeur les différences de taux de montée entre les avions (une différence de 55 à 75% entre les *Rate of Climb* (ROC) des avions les plus et moins performants à une altitude de 10 km). Après avoir explicité les équations utilisées pour générer les courbes, l'article donne quelques applications pour les phases de montée et de croisière. Pour différentes situations où l'appareil plus lent est suivi par l'appareil plus rapide, il calcule le pourcentage de carburant supplémentaire consommé par l'appareil qui a modifié sa vitesse (résultats entre 4% et 23%). D'après les

auteurs, bien que les nouveaux modèles d'avions soient de plus en plus efficaces et économes, ces progrès ne peuvent pas être exploités complètement s'il n'y a pas de progrès réalisés dans la gestion du trafic aérien. Ils proposent notamment que les appareils soient catégorisés suivant leurs performances et que des couloirs aériens réservés soient créés.

L'article *Utilizing BADA (Base of Aircraft Data) as an On-Board Navigation Decision Support System in Commercial Aircrafts* (Ali, 2011) est une des premières publications qui utilise les BADA comme un outil embarqué de vérification des données des capteurs, comme l'altitude, la vitesse ou la consommation. Des différences sensibles entre les données attendues (avec les modèles BADA) et celles réellement mesurées seraient donc rapidement remarquées et donc appréhendées. Contrairement aux articles vus précédemment, Ali (2011) n'a pas été rédigé directement ou en partenariat avec les équipes d'Eurocontrol. L'article fait une étude de faisabilité sur le développement d'un réseau embarqué intelligent qui permet de détecter un équipement défectueux, isoler la source ou la cause du problème et donner des recommandations adaptées au pilote. Il propose un système logiciel qui permet d'estimer ces plages d'évolution et utilise le raisonnement probabiliste pour obtenir la marge d'erreur sur la fiabilité des mesures de l'équipement. L'étude se base sur les données de performance d'un avion de ligne contenues dans un fichier PTF des BADA (qui contient les procédures opératoires recommandées, les taux de montée/descente, le débit de carburant pour différents niveaux de vol pour un avion donné). Elle vise à produire une structure d'aide à la décision et à la planification de la navigation pour que les pilotes puissent prendre une décision éclairée, basée sur la comparaison des données réelles avec celles générées par les BADA associées de l'appareil. Le système d'aide à la décision est implémenté comme un outil logiciel afin d'extraire les données de performance du fichier PTF, puis de les intégrer aux systèmes embarqués de détection de défauts afin d'estimer la valeur réelle de ces recommandations. La dernière partie est basée sur la validation de ce réseau par des scénarios d'avarie (fuite de carburant, pertes des informations sur la vitesse relative) réalisés sur Matlab. Pour le futur, l'auteur souhaite élargir les types d'avion modélisés et introduire la dimension probabiliste à son étude.

Dans *An Assessment of BADA Fuel Flow Methodologies for In-Trail Procedure Evaluation* (Alam et al., 2009), la modélisation de la consommation pour différents points de vol est obtenue grâce aux modèles BADA. Dans un premier temps, deux modèles sont générés, l'un à partir des tables de consommation des fichiers PTF, l'autre directement avec les équations du modèle mécanique sur lequel sont fondées les BADA. Le premier nécessite une interpolation des valeurs de débit de carburant pour différentes altitudes et masses de l'avion, tandis que le second intègre la valeur de la *Thrust Specific Fuel Consumption* (TSFC) - consommation spé-

cifique de carburant - sur l'ensemble de la trajectoire. De manière prévisible, la comparaison entre les résultats obtenus par les deux modèles avec un enregistrement de vol réel montre que le modèle différentiel est meilleur que celui interpolé. Le modèle basé sur le TSFC est par la suite utilisé pour calculer les économies de carburant réalisées avec une ITP. Il s'agit d'une procédure de la surveillance radiophonique au sol qui permet à un avion de changer d'altitude de croisière là où les standards de séparation radars rendraient la manœuvre impossible. Pour le vol Perth-Darwin en Australie, les auteurs ont calculé une économie de 3% de carburant, mais ce résultat est encore plus important en cas de vent variable ou pour des vols long-courriers.

L'article de Serafino et al. (2012) utilise les modèles BADA pour estimer les effets des conditions météorologiques sur l'émission de gaz des avions en vol. Les trajectoires prévues avant le vol et celles concrètement mesurées sont comparées : il ne s'agit donc pas directement d'optimisation de trajectoire mais de quantification du surplus d'émissions provoquées. Comme les trajectoires géométriques et les données atmosphériques sont connues, il est possible de calculer avec le modèle de performance des BADA la consommation pour les différents points de vol. Suivant les conditions de vol, comme la température extérieure, la pression, la vitesse du vent et l'humidité de l'air, la combustion dans les moteurs peut être plus ou moins complète et mener à des émissions de gaz en sortie de tuyère de composition et de volume différents. Les modèles de Baughcum et al. (1996) et ICAO (2007) sont utilisés pour calculer les émissions produites pendant le vol. Les calculs montrent que les émissions sont en moyenne supérieures de 6% à 20% à celles initialement prévues. Avec une analyse des données, il ressort que c'est avant tout parce que les calculs pré-vol de trajectoires ont été faits sur des données qui ne sont plus forcément actuelles au moment du vol. Ainsi, selon l'article, il serait possible de réduire les émissions aériennes avec des outils embarqués qui utiliseraient les données météorologiques régulièrement mises à jour pour améliorer la trajectoire en cours de vol.

Enfin, un article particulièrement pertinent pour le projet a été écrit par Filippone (2008). Des modèles de performance de l'avion sont développés dans plusieurs domaines distincts : aérodynamique, propulsion, aéroacoustique, dynamique du vol, opérations en vol, analyse numérique, etc. La revue de l'état de l'art est particulièrement complète et est très utile pour comprendre la modélisation aéronautique dans son ensemble. L'article développe dans une deuxième partie un modèle de performance de l'avion qui réunit des travaux issus de ces domaines distincts. Certaines parties de l'article sont particulièrement intéressantes pour le projet, comme par exemple :

- *Modèle d'avion* (section 2) qui utilise les données géométriques et aérodynamiques pour construire les équations qui régissent le comportement cinématique de l'avion. Cette partie de l'article est grandement utilisée à la section sur le coefficient de traînée de ce mémoire ;
- *Modèle moteur* (section 3) qui donne des pistes pour la modélisation des moteurs. Ces derniers sont en effet des sources de difficultés pour les aérodynamiciens ;
- *Modèle de vol* (section 5) qui permet de comprendre la notion d'équilibre des moments de l'avion et la planification du carburant à charger avant le vol.

Selon l'auteur, il est actuellement admis que les bons outils de modélisation calculent des performances de vol avec une erreur cumulée inférieure à 1%.

#### **2.3 BADA 4**

La famille 3 des BADA a été développée au début des années 90 dans le but de fournir un modèle de performance d'aéronefs réaliste dans une portion de leur enveloppe de vol nominale. Depuis, les progrès réalisés ainsi que la plus grande précision des données de référence ont permis à Eurocontrol de générer un modèle fidèle, même aux frontières de l'enveloppe de vol : il s'agit des BADA 4.0. La volonté d'améliorer la précision du modèle, d'élargir l'enveloppe de validité et de compléter les différentes configurations de l'appareil a été le moteur du développement de cette nouvelle base de données.

#### **2.3.1 Nouvelles hypothèses**

Les deux familles sont basées sur la même approche énergétique, possèdent la même structure et sont formées des mêmes blocs-composants. Contrairement à la famille précédente, le manuel d'utilisateur des BADA 4.0 n'est pas rendu public par Eurocontrol. Depuis 2005 cependant, des articles co-écrits par l'agence européenne et *Boeing Research & Technology Europe* ont été publiés afin d'une part, de présenter plusieurs résultats obtenus par les nouveaux modèles, d'autre part, de montrer quels avantages ces derniers possèdent par rapport aux limites de BADA 3.X.

Selon l'article de Nuic et al., le développement des BADA 4.0 tire parti à la fois des données de référence actuelles de haute qualité et des capacités de calcul significativement améliorées (Nuic et al., 2010). Le modèle mathématique de la nouvelle famille a été élaboré à la fois sur l'analyse des lois physiques régissant le comportement de l'avion et l'identification de « meilleures » variables pour représenter la performance des appareils. Ces nouvelles variables physiques ont été ramenées dès que possible sous forme adimensionnelles, facilitant ainsi l'analyse, les comparaisons et la détection des erreurs. Grâce à l'identification des dépendances physiques et la sélection de modèles mathématiques adéquats, de meilleurs résultats de modélisation sont obtenus (Gallo et al., 2006).

La complexité d'un modèle est en général liée au nombre de paramètres nécessaires à son obtention (Poles et al., 2010). Les spécifications plus complexes du nouveau modèle permettent une modélisation plus fine mais elles augmentent le nombre de coefficients dans les expressions polynomiales : les BADA 3.X contiennent moins de 20 coefficients, tandis que le modèle équivalent dans la famille 4 en contient plus de 50 (figure 2.10).

La qualité de l'ajustement et la précision des BADA 4 sont comparables dans l'enveloppe de vol à celle de la famille précédente. L'avantage de la nouvelle famille est qu'elle est meilleure à proximité et au-delà de ces frontières. Le nouveau modèle atmosphérique prend en compte les caractéristiques dynamiques de l'atmosphère : il inclut une nouvelle interface qui considère les variations des écarts à l'ISA avec la position horizontale et le temps, ainsi que la variation de l'intensité et la direction du vent avec la position et le temps (Gallo et al., 2006).

Pour le moment, la nouvelle famille de BADA reste encore limitée par le nombre d'appareils qu'elle couvre. En effet, leur génération est fortement reliée à la disponibilité des données de haute qualité et de la précision sur les performances des aéronefs. Ainsi, les BADA 4 ne peuvent être développées aujourd'hui que pour les grands avions de lignes (d'après Gallo et al. (2006), seulement 39 avions avaient été identifiés dans la version BADA 4.0 en 2006).

#### **2.3.2 Nouveaux résultats**

Quelques articles rédigés par les chercheurs d'Eurocontrol fournissent des résultats obtenus avec les BADA 4 et les comparent avec ceux de la version précédente. Au final, les nouvelles modélisations sont équivalentes ou bien meilleures, en particulier quand on s'éloigne d'une croisière nominale.

L'article de Poles et al. (2010) présente par exemple plusieurs opérations complexes supportées par les deux modèles de BADA. Il compare d'abord les deux consommations de carburant en fonction de l'altitude, à Mach constant puis à vitesse calibrée constante ou *Calibrated Airspeed* (CAS). Ces résultats sont illustrés aux figures 2.6 et 2.7 tirées de l'article. Il est clairement visible que les BADA 3 ont une précision bien inférieure à la famille 4. La seconde comparaison se fait sur l'autonomie spécifique ou *Specific Range* (SR) qui est obtenue à partir des deux bases de données. Par définition, l'autonomie spécifique est la distance franchissable par unité de carburant et s'exprime en mile nautique par kilogramme. Les figures 2.8 et 2.9 donnent l'évolution de l'autonomie spécifique pour chaque type de BADA

en fonction de l'altitude-pression (égale à l'altitude géopotentielle si l'atmosphère est standard) à Mach fixé. Les BADA 3.X ne prennent pas en compte les effets de compressibilité qui apparaissent à une haute altitude et avec une grande vitesse dans la traînée : pour celles-ci, l'autonomie spécifique maximale se trouve à l'altitude de croisière maximale, tandis que les BADA 4 fournissent des courbes paraboliques. Ainsi, les améliorations contenues dans la nouvelle famille augmentent significativement la précision dans les modélisations existantes, et les applications qui en découlent peuvent être réalisées dans une zone d'utilisation étendue.

C'est en octobre 2006 que l'équipe d'EUROCONTROL en charge du développement des BADA a présenté lors de la 25<sup>e</sup> *Digital Avionics Conference* les évolutions de la famille 4 et les premiers résultats obtenus (Gallo et al., 2006). Dans la continuité de l'article de Nuic et al. (2005), il s'agit de la première publication officielle uniquement basée sur cette nouvelle base de données. A l'inverse de l'article précédent, les résultats présentés ne sont pas comparés à ceux obtenus avec les BADA 3, mais sont présentés pour mettre en avant l'exhaustivité de la nouvelle famille. Comme vu précédemment, le niveau supérieur de réalisme des BADA 4 permet de prendre en compte des instructions plus complexes. Ces dernières peuvent mettre en œuvre des objectifs spécifiques, comme la croisière en autonomie maximale (*maximum range cruise* ou MRC), la croisière économique (*economy cruise* ou ECON), le taux de montée maximum (*maximum rate of climb* ou MROC), la montée économique (ECONCMB), etc. Les conclusions de cette conférence sont encourageantes : quel que soit le type de propulsion (piston, turboréacteur, turbopropulseur), l'erreur quadratique des estimations par rapport aux enregistrements réels reste bien en-dessous de 5% à la fois pour les valeurs de vitesse verticale ou pour la consommation de carburant. Avec une telle précision, il est possible de mettre au point des modèles qui donneront des résultats fiables même pour de longues distances. Avec les BADA 3, l'accumulation trop importante des erreurs de consommation pouvait causer des erreurs dans l'estimation de la masse de l'avion, donc dans ses performances de vol pour la fin du parcours. Ce résumé de conférence donne enfin pour chaque configuration de l'appareil une représentation de la polaire de traînée qui est la courbe de l'évolution du coefficient de traînée par rapport au coefficient de portance. Dans une situation non propre (avec train d'atterrissage ou aérofreins par exemple), la précision obtenue avec cette version est bien meilleure que celle des BADA 3.X.

Le dernier article étudié dans cette partie a été écrit quelques années plus tard par la même équipe (Nuic et al., 2010). Il donne une synthèse de l'ensemble des données BADA et reprend certaines parties issues de publications antérieures (Nuic (2010), Eurocontrol (2012) et Nuic et al. (2005)). La première section donne un aperçu des BADA 3 et 4, leur structure

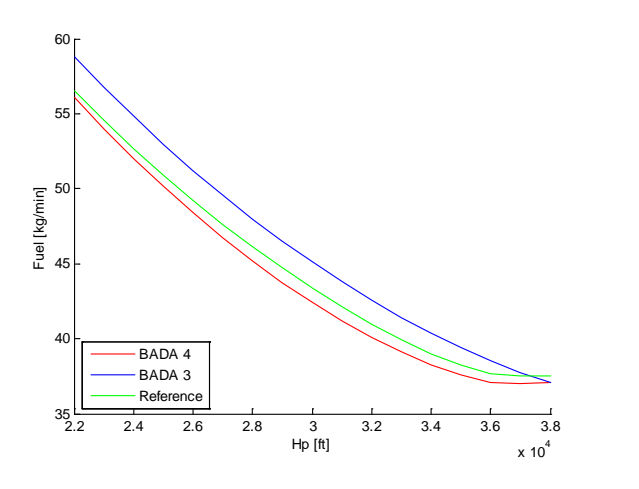

Figure 2.6 Consommation à Mach fixé pour des hautes altitudes (tiré de Poles **et al.** (2010)).  $\int$ 

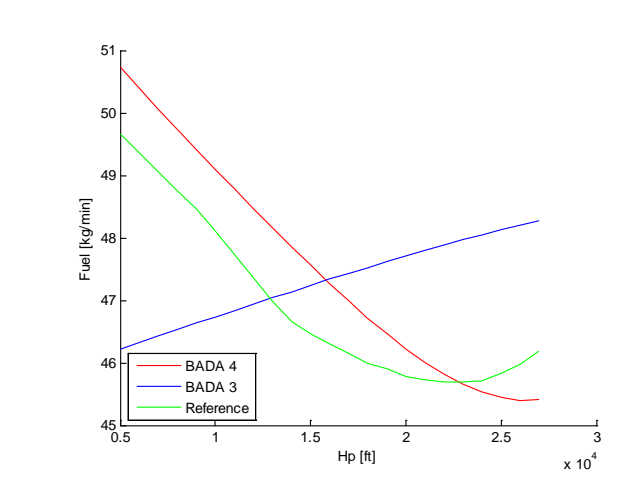

Figure 2.7 Consommation à CAS constant pour des basses altitudes (tiré de Poles et al.  $(2010)$ ). 1.D.1-6 Figure 2.7 Consommation and the property of  $\frac{1.5}{1.5}$  Here  $2.7$  Consommation and the property of  $\left( \frac{2010}{1.5} \right)$ . Figure 2.7 Consommation à CAS constant  $\mathbf{b}$  this time using BADA 3. It can be seen that the set of  $(9010)$ .

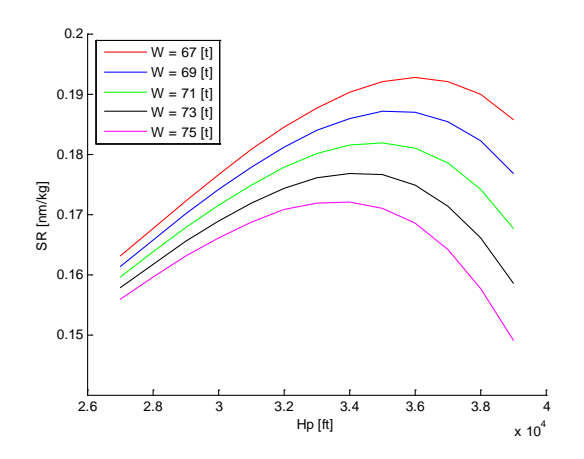

 $F_{\text{figure 2.8} \text{Autonomic sp\'ecifique à Mach}$ 0.78 en fonction de l'altitude, avec les 0.2 BADA 4 (tiré de Poles et al.  $(2010)$ ).

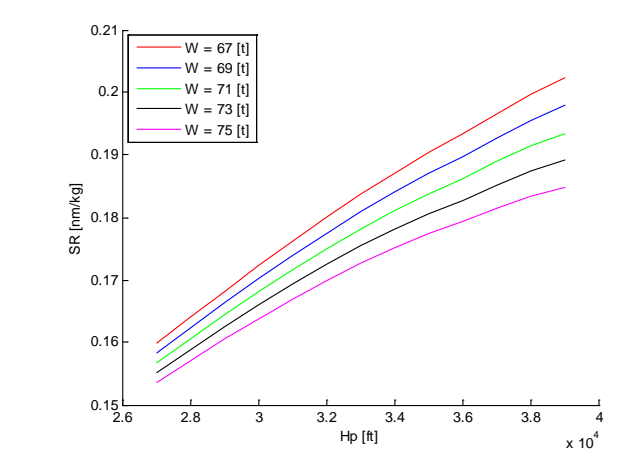

Figure 2.9 Autonomie spécifique à Mach BADA 3 (tiré de Poles et al. (2010)). 0.78 en fonction de l'altitude, avec les

et composants ainsi que leurs rôles et responsabilités. La seconde partie de l'article fait un état de l'art et donne les caractéristiques principales de la famille 4 et a déjà été présentée dans la sous-section précédente. Deux représentations ont été tirées de cet article. D'abord la figure 2.10 donne les équations à la base des modèles de poussée de montée maximale d'un avion à réaction pour les deux familles. On peut voir d'une part que les coefficients du nouveau modèle sont plus nombreux que pour la version précédente, mais aussi qu'ils sont tous ramenés sous forme adimensionnelle. Ensuite, la figure 2.11 illustre une représentation dans le plan de l'erreur quadratique de vitesse verticale pour différents Mach et altitudes-pressions ; elle illustre bien la meilleure précision de la nouvelle version des BADA, en particulier aux frontières de l'enveloppe de vol.

Les principales différences entre les deux familles ont été résumées dans le tableau 2.5.

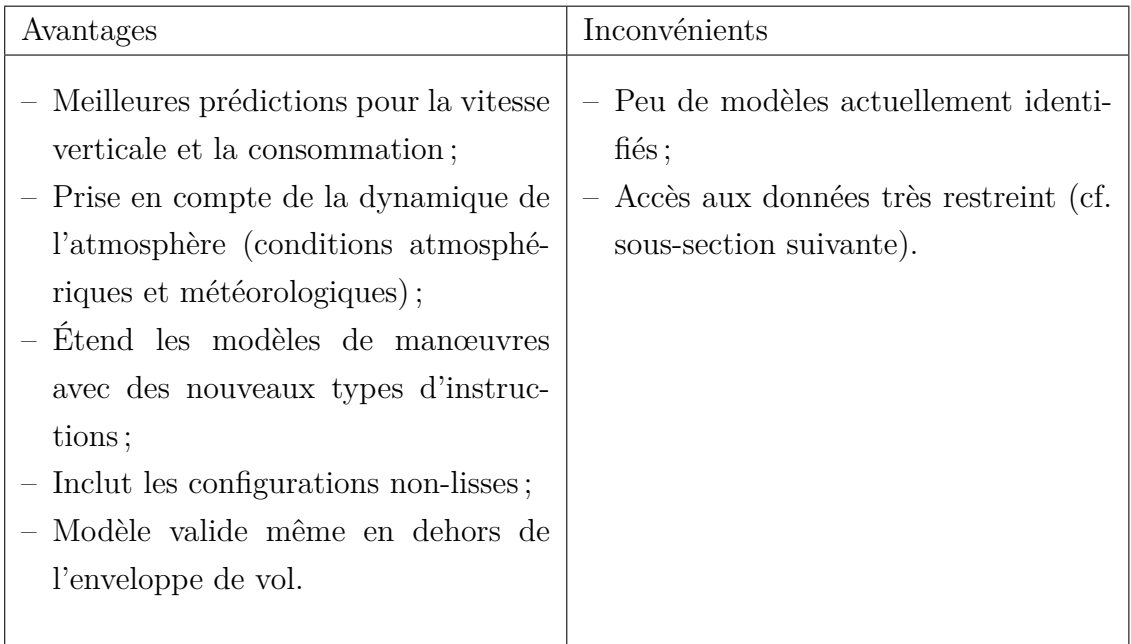

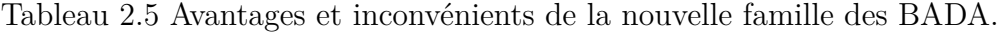

## **2.3.3 Accès aux données**

L'utilisation de la famille 3 des BADA est règlementée par un accord de licence qui protège les intérêts des fabricants d'aéronefs, étant les principaux fournisseurs de données de référence sur les performances. Aujourd'hui, EUROCONTROL les met gratuitement à disposition d'un large public de chercheurs et d'entreprises dans le domaine de la gestion du trafic aérien. Il est possible de faire la demande d'accès aux bases de données depuis leur site internet<sup>5</sup>.

<sup>5.</sup> http://badaext.eurocontrol.fr/licence37/licence.php

**BADA 3:** Max climb thrust for JET aircraft:

$$
\left(\mathbf{T}_{\text{max climb}}\right)_{\text{ISA}} = \mathbf{C}_{\text{Tc1}} \times \left(1 - \frac{\mathbf{h}}{\mathbf{C}_{\text{Tc2}}} + \mathbf{C}_{\text{Tc3}} \times \mathbf{h}^2\right)
$$

$$
\mathbf{T}_{\text{max climb}} = \left(\mathbf{T}_{\text{max climb}}\right)_{\text{ISA}} \times \left(1 - \mathbf{C}_{\text{Tc5}} \cdot (\Delta \mathbf{T}_{\text{ISA}})_{\text{eff}}\right)
$$

$$
\left(\Delta T_{\text{ISA}}\right)_{\text{eff}} = \Delta T_{\text{ISA}} - C_{\text{Tc,4}}
$$

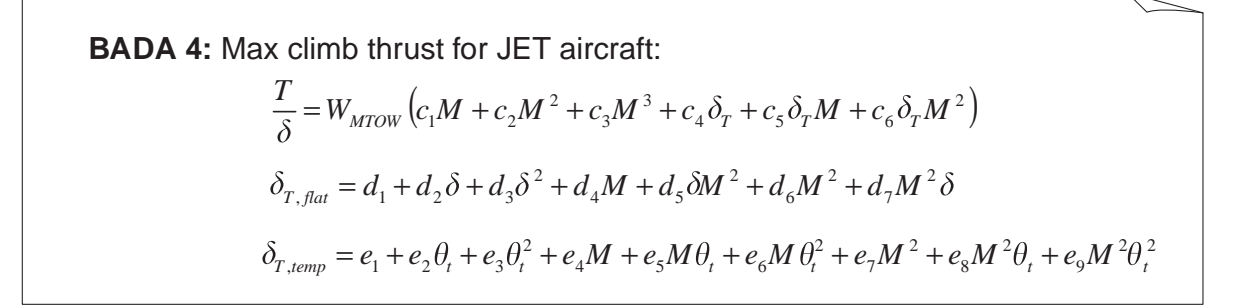

 $T$  illustrate differences in underlying mathematical models of  $B$ Figure 2.10 Modèles de poussée de montée maximale pour deux familles de BADA (tiré de Nuic et al. (2005)).

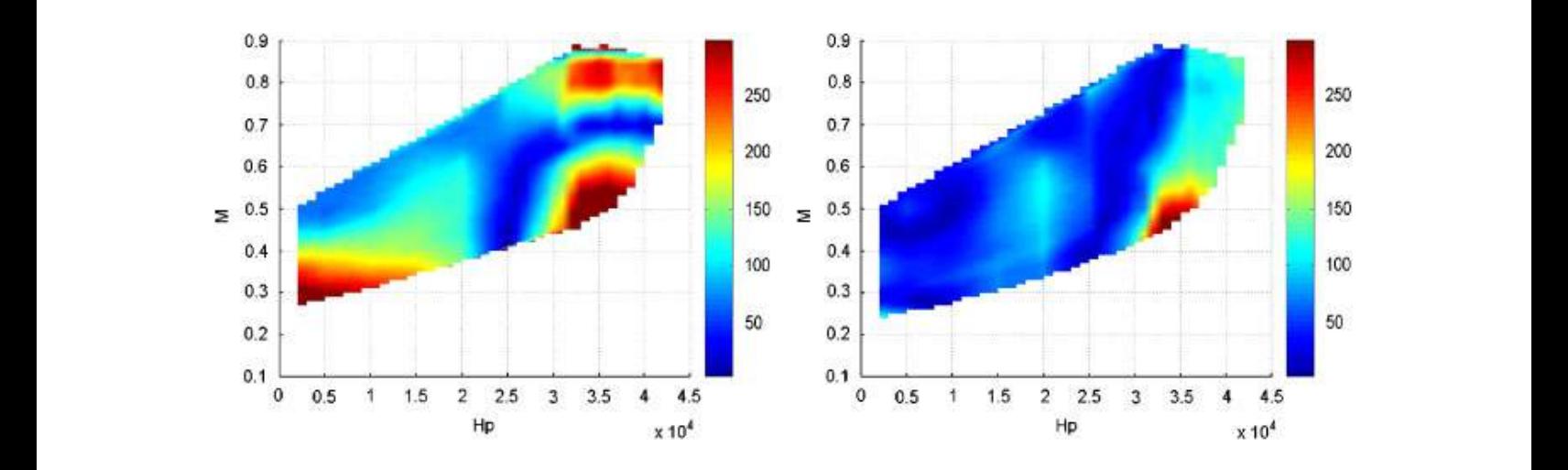

haul aircraft model in BADA 3 and 4. Figure 2.11 Erreur verticale absolue (fpm) en fonction du Mach et de l'altitude-pression, à ISA+15 et pour un vol long-courrier (tiré de Nuic et al. (2005)).

Les modèles de BADA 4 n'ont pas encore été mis à la disposition de la communauté ATM. Des négociations avec les avionneurs sont toujours en cours (depuis le début de l'année 2009, Nuic et al. (2010)) mais n'ont pas encore abouti à un accord. Ainsi, pour le moment, seul Eurocontrol a accès à cette version, à la fois pour son développement et son utilisation. C'est pour cette raison que tous les articles parus sur les BADA 4 (et *a fortiori* ceux présentés dans cette seconde partie) ont été rédigés notamment par des chercheurs d'Eurocontrol.

Au mois de mai 2013, il était possible de lire ceci sur le site d'EUROCONTROL : *« BADA 4 family : newly developed BADA model intended to meet advanced requirements for aircraft performance modeling and trajectory simulation. The distribution of BADA 4 family won't be as widely as BADA 3 family. BADA 4 will be provided to a limited community of users who meet certain criteria. Use of BADA 4 will imply the use of a user tailored agreement to* be established between EUROCONTROL and the requesting organisation's legal services. This *procedure will involve a longer administration process. »* <sup>6</sup>

Cette revue de littérature a permis de comprendre plus en détail les bases de ce travail : d'une part, l'élaboration d'une trajectoire aérienne doit prendre en compte les contraintes opérationnelles, réglementaires et de performance associées au vol de l'avion. Ensuite, à partir d'un plan opérationnel de vol déjà établi, les BADA sont des outils pratiques qui permettent d'estimer facilement la consommation de l'avion pendant la mission. Cependant, la famille actuellement disponible ne respecte pas les exigences de précision sur l'enveloppe de vol nécessaires au travail d'optimisation. Elle peut cependant être très utile comme base au modèle d'avion développé dans ce mémoire, notamment de par sa remarquable exhaustivité, ainsi que de leur qualité pour des points de vol « classiques ». Dans le cadre du projet OPR-601, la famille 4 reste toutefois l'option la plus intéressante : les résultats actuellement publiés sont particulièrement encourageants et semblent résoudre la plupart des faiblesses de la famille précédente. En date de novembre 2014, le groupe de recherche est sur le point d'accéder aux BADA 4, mais le présent mémoire ne pourra pas en profiter.

#### **CHAPITRE 3**

# **ÉTUDE DE NOUVELLES DONNÉES ET RAFFINEMENT DU MODÈLE**

Bien que couvrant un large éventail d'avions, les BADA 3 restent des modèles de performance limités relativement à leur domaine de validité et leur précision. La section précédente présente des exemples d'utilisation de cette famille : les BADA sont surtout utilisées comme outil de calcul de la consommation, et non que comme modèle complet de l'avion en vol. La nouvelle famille semble résoudre la plupart de ces inconvénients, cependant elle est inaccessible aux équipes du projet en date de novembre 2014. Pour cette raison, il a été nécessaire de recourir à des modèles aérodynamiques de meilleure qualité. Trois types de sources de données ont été utilisés au cours de ce projet :

- Logiciels de simulation de vol : FlightSIM de Presagis et le logiciel libre FlightGEAR<sup>1</sup>. Les modèles mécaniques des deux logiciels ont été étudiés. Des simulations de vol réalisées avec FlightSIM constituent des données de référence pour comparer les résultats de nos différents modèles. Tout en étant plus détaillés, les logiciels ne proposent qu'un choix limité de modèles complets (environ une dizaine pour FlightGEAR et moins de cinq pour FlightSIM).
- Données *Lido* d'Air Canada : pour trois types d'avions (Airbus A330, Boeing 767- 300ER, Boeing 777-400), une dizaine de fichiers textes donnent sous forme de tableaux les valeurs de référence ou minimales autorisées pour différentes phases de vol. Celles-ci ont été générées par *Lufthansa Systems*, filiale du groupe allemand, à partir de données des constructeurs Airbus et Boeing et de spécifications opérationnelles d'Air Canada.
- Littérature spécialisée et articles scientifiques : par exemple pour les informations des géométries des appareils ou des performances moteurs, il est relativement facile de trouver des bases de données qui répertorient une partie des grandeurs géométriques des avions les plus populaires. Ces données sont particulièrement utilisées dans les modèles de mécanique du vol de l'avion.

Ce chapitre présente en détail ces différentes sources de données et compare certains de leurs résultats avec ceux des BADA. Les différences constatées permettent d'une part, de mettre en valeur certaines lacunes de la famille actuelle, d'autre part, d'affiner les orientations de recherche des chapitres qui suivent.

<sup>1.</sup> http://www.flightgear.org/

#### **3.1 FlightSIM de Presagis**

Le logiciel de simulation de vol FlightSIM de la société montréalaise Presagis est développé pour réaliser des simulations dynamiques de haute-fidélité d'avion. Il est aujourd'hui utilisé comme outil de formation et de développement aussi bien dans l'éducation, la recherche et l'industrie aéronautique. Cette entreprise se définit comme « *chef de file dans les* produits commerciaux de modélisation, simulation et solution graphique intégrée »<sup>2</sup>.

Deux types de licences de FlightSIM ont été installées sur les postes de Polytechnique : *In-time* et *Modeler*. La première licence permet de simuler le comportement d'un avion sous différentes conditions météorologiques, configurations, commandes du pilote automatique et trajectoires de vol. La seconde donne accès à la partie design de l'avion, dont ses paramètres géométriques, aérodynamiques et propulsifs <sup>3</sup> .

#### **3.1.1 Présentation du logiciel et utilisation**

Malgré la qualité de ses modèles et simulations, FlightSIM est relativement peu utilisé dans le domaine de la gestion du trafic aérien, et peu de recherches en ATM exploitent ce logiciel de simulation. Deux articles rédigés par des équipes de l'École de Technologie Supérieure (ÉTS) peuvent cependant être cités.

Le premier article, *New methodology for a business aircraft model Hawker 800 XP stability analysis using Presagis FLsim* (Vincent et al., 2012), explique comment une modèle de Hawker 800 est développé sous FlightSIM, à partir de données géométriques et propulsives de base. D'une part les caractéristiques générales du moteur sont retrouvées à partir de son nom, d'autre part les caractéristiques géométriques de chaque élément (empennage, stabilisateurs, ailerons, etc.) ont pu être retrouvées à partir d'une représentation 3 vues de l'appareil. Le logiciel FDerivatives est utilisé pour déterminer les caractéristiques aérodynamiques de l'appareil sans essais en soufflerie. Ce dernier a été développé sur une plateforme Matlab par le *Research Laboratory in Active Controls, Aeroservoelasticity and Avionics* (LARCASE) à l'ÉTS. Il est capable de réaliser des calculs statiques, dynamiques et des dérivées des commandes (*control derivatives*) pour l'aile isolée, l'ensemble ailes-fuselage et toutes les configurations de vol en régime subsonique. L'architecture Simulink obtenue à partir des informations mesurées et calculées est formée de quatre composants : entrée des commandes pour les mouvements longitudinaux et latéraux, calcul des coefficients aérodynamiques en fonction des conditions

<sup>2.</sup> http://fr.presagis.com/propos\_de\_nous/notre\_societe/

<sup>3.</sup> Voir leur brochure de produit http://www.presagis.com/files/product\_brochures/200904\_DS\_ SIM\_FlightSIM.pdf

de vol et des commandes du pilote, calcul des moments avec les données de propulsion et des coefficients aérodynamiques, formulation des équations de vol de l'aéronef. Le modèle d'avion contient alors les courbes précédemment générées par Simulink, la répartition des masses dans l'avion et des données géométriques de l'avion. Celui-ci est ensuite implanté dans le logiciel FlightSIM dans le but d'analyser la stabilité du Hawker 800. Avoir développé un modèle d'avion uniquement à partir de données géométriques et propulsives de base est une démarche intéressante pour notre projet. C'est en effet une partie du travail qu'il s'agit d'effectuer, mais cette fois-ci à partir des données BADA et pour des avions long-courriers. De part la différence de taille et de poids du Hawker 800 par rapport aux modèles phares d'Airbus et Boeing, il n'est pas assuré que cette méthode fonctionne telle quelle dans notre cas. En effet, même si l'on suppose que le pourcentage d'erreur est constant entre les deux modèles, la différence de masse provoquerait une incertitude sur la consommation plusieurs dizaines de fois plus élevées. Il s'agit donc de développer aussi un modèle d'avion à partir de données diverses, mais avec un degré de confiance supérieur.

Le logiciel FlightSIM est aussi utilisé dans l'article de Patron et al. (2012) pour optimiser le profil de vol vertical. Comme pour les BADA 3, la dimension latérale n'est pas prise en compte : les variables de position sont donc la vitesse et l'altitude. Le système de gestion de vol ou FMS utilisé, le CMA-9000 de la société *CMC Electronics*, équipe par exemple les Airbus A310 et Lockheed L-1011. L'article s'intéresse à la capacité du FMS à générer des trajectoires de vol à coût global minimal. La notion d'index de coût ou CI, qui est le terme utilisé par les compagnies aériennes pour calculer les coûts d'opération pour chaque vol, est défini algébriquement. Pour la montée, des tableaux d'altitudes croisées (altitude pour laquelle la vitesse vraie indiquée et le Mach vrai sont identiques) permettent de calculer la montée à un coût minimum. Pour la croisière, l'altitude optimale est déterminée par la méthode du nombre d'or (*Golden Section method*). Les résultats obtenus avec le nouvel algorithme d'optimisation sont comparés avec ceux du CMA-9000 et validés par FlightSIM. Pour les 74 tests effectués avec l'Airbus A310, le coût moyen de vol est réduit de 2,57% par rapport à celui obtenu avec le FMS de *CMC Electronics*. En comparaison avec les résultats de FlightSIM, les résultats de l'algorithme étaient plus précis que ceux du CMA-9000 (1,09% contre 1,99%).

#### **3.1.2 Comparaison des modèles FlightSIM et BADA**

Comme il a été vu précédemment, le calcul d'une trajectoire de coût minimum requiert une bonne modélisation de l'aéronef. Cette dernière doit être à la fois flexible (valide pour un grand nombre d'avions), fiable (valable pour l'ensemble de l'enveloppe de vol) et précise (d'erreur relative la plus basse possible). Comme FlightSIM possède plusieurs modèles d'avion de haute qualité, la comparaison entre ceux-ci et les données BADA se révèle instructive.

D'après les analyses de la section 2.3, les coefficients aérodynamiques illustrent très bien le degré de précision des modèles d'avion. Pour les BADA, les coefficients de portance *C<sup>L</sup>* et de trainée *C<sup>D</sup>* sont obtenus avec les équations (3.1) et (3.2). Pour FlightSIM, les équations correspondantes sont représentées aux figures 3.2 et 3.1.

$$
C_L = \frac{2 \cdot m \cdot g_0}{\rho \cdot V_{TAS}^2 \cdot S \cdot \cos \phi}.\tag{3.1}
$$

$$
C_D = C_{D0,CR} + C_{D2,CR} \times (C_L)^2.
$$
\n(3.2)

Les notations ci-dessus sont reprises du manuel d'utilisateur des BADA :  $g_0$  est l'accélération de la pesanteur à la surface de la Terre, *VT AS* est la vitesse vraie par rapport au vent <sup>4</sup> , et *φ* est l'angle de gîte (ou d'inclinaison) de l'avion. *C<sup>D</sup>*0*,CR* et *C<sup>D</sup>*2*,CR* sont des constantes particulières au type d'avion et sont données dans le fichier OPF associé.

```
CL = \{ CL basic_Mn() + CL basic_df() \}+ { CL alpha = 0 Mn() + CL alpha = 0 df() }
+ u alphaWDP · { CL dCLdalpha_Mn() + CL dCLdalpha_df() }
+ u alpha dot c 2V \cdot \{CL \alpha | pha_dot() \}+ u q c 2V {CLq()}
+ Nz \cdot { CL dNz Mn() + CL dNz df() }
+ Kalpha() { CL dhs() \times dhs }
+ Kalpha() { CL de i() \times de i }
+ Kalpha() { CL de_o() \times de_o }
+ KCL dg Mn() { CL dg() \times u dg }
+ {KgeB() \times CL ge() }+ u FLge \{ |Kda o |() | \times CL da o |() + | Kda o r() | \times CL da o r() }
+ u FLge · {Kdsp L 1() × 0.5 · CL dsp grA() × KCL dsp Mn() × KCL dsp ER grC() }
+ u_FLge {Kdsp_L_2() × CL dsp_grB() × KCL dsp_Mn() × KCL dsp_ER_grB() }
+ u FLge · {Kdsp_L_3() × 0.7 · CL dsp_grB() × KCL dsp_Mn() × KCL dsp_ER_grB() }
+ u FLge {Kdsp_L_4() × 0.7 CL dsp_grB() × KCL dsp_Mn() × KCL dsp_ER_grB() }
+ u FLge {Kdsp L 5() × CL dsp grA() × KCL dsp Mn() × KCL dsp ER grA() }
+ u FLge · {Kdsp_L_6() × CL dsp_grC() × KCL dsp_Mn() × KCL dsp_ER_grA() }
+ u_FLge {Kdsp_L_7() × CL dsp_grC() × KCL dsp_Mn() × KCL dsp_ER_grA() }
+ u_FLge · {Kdsp_L_8() × CL dsp_grA() × KCL dsp_Mn() × KCL dsp_ER_grA() }
+ u_FLge · {Kdsp_L_9() × 0.7 · CL dsp_grB() × KCL dsp_Mn() × KCL dsp_ER_grB() }
+ u FLge · {Kdsp_L_10() × 0.7 · CL dsp_grB() × KCL dsp_Mn() × KCL dsp_ER_grB() }
+ u FLge {Kdsp_L_11() X CL dsp_grB() X KCL dsp_Mn() X KCL dsp_ER_grB() }
+ u_FLge · {Kdsp_L_12() × 0.5 · CL dsp_grA() × KCL dsp_Mn() × KCL dsp_ER_grC() }
```
Figure 3.1 Coefficient de portance du modèle FlightSIM.

<sup>4.</sup> Dans le reste du mémoire, l'accélération de la pesanteur et la vitesse vraie sont respectivement notées *g* et *V* .

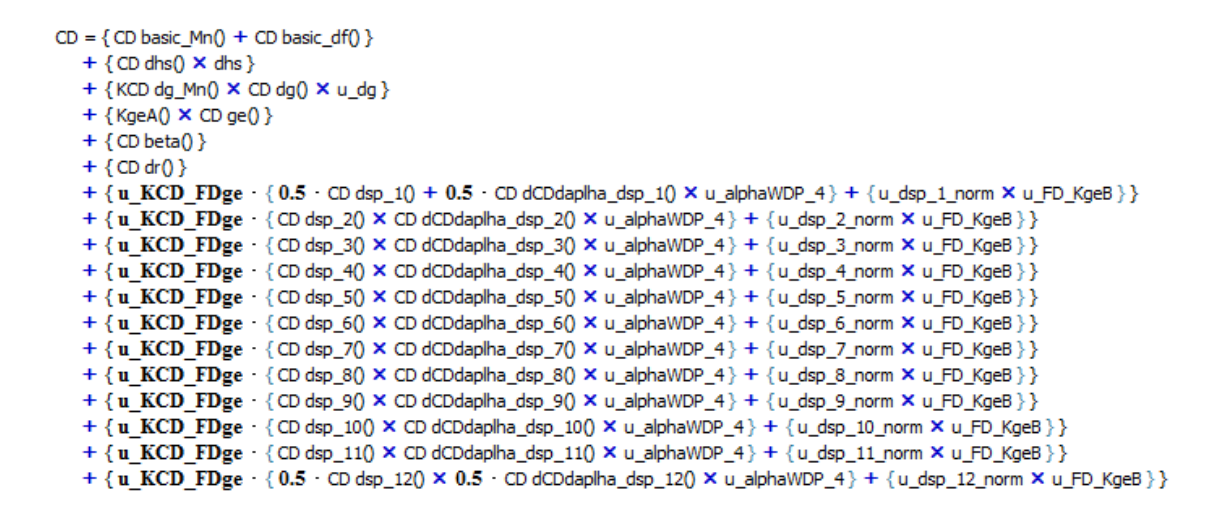

Figure 3.2 Coefficient de traînée du modèle FlightSIM.

Les coefficients aérodynamiques dans FlightSIM ne peuvent être exprimés de manière explicite. En effet, la plupart des facteurs sont calculés par extrapolation des tables présentes dans le logiciel. Il n'est pas possible de récupérer tel quel le modèle pour l'adapter à un grand nombre d'avions, car l'ensemble de ces tables ne sont pas rendues accessibles par les constructeurs. Les figures 3.1 et 3.2 permettent toutefois de remarquer qu'ils dépendent à la fois de grandeurs géométriques (« *WSP* » pour la surface de définition des ailes), d'état en vol (« *Mn* » pour Mach normal, « *alpha* » pour l'incidence, « *beta* » pour l'assiette) et d'évolution de cet état (dérivées des variables en vol). De même, les valeurs des commandes du pilote et celles du pilote automatique sont prises en compte (« *dsp* » pour traitement numérique du signal).

Dans la définition du *CL*, une différence fondamentale entre les deux modèles peut être observée. D'un côté, les BADA déduisent la valeur du coefficient de l'équilibre des forces selon l'axe vertical : le poids doit donc être égal à la force de portance à tout instant. De l'autre côté, pour le modèle du logiciel FlightSIM, le *C<sup>L</sup>* dépend avant tout des paramètres de vol de l'avion. Comme l'angle d'incidence *α*, la gouverne de profondeur *δm*, le Mach de vol *M*, etc.

À partir des modèles très détaillés déjà présents dans FlightSIM, les résultats des simulations peuvent être comparés aux valeurs des tables BADA du modèle considéré. Actuellement, 16 types d'avions se trouvent dans la version installée à Polytechnique Montréal (v11.0.0 de septembre 2011). Parmi ceux considérés comme complets, se retrouvent plusieurs modèles d'avions de chasse (F15, F16, F18, etc.), un de drone (MQ-1C) et deux d'avions commerciaux : les avions B767-400 et B747-100.

#### **Analyse des données BADA**

Pour savoir quels paramètres doivent être modifiés dans les simulations FlightSIM et quelles données récupérer, il est nécessaire d'étudier plus en détail la constitution des fichiers BADA. Comme présenté dans la revue de littérature, les fichiers OPF donnent les performances opérationnelles de l'appareil, les fichiers APF sont les performances sur des procédures des compagnies aériennes et les fichiers PTF résument l'ensemble des performances sous forme de tableaux de consommation par rapport au niveau de vol FL. Dans le cadre du projet, il est plus intéressant de reproduire le PTF du B767-400 (B764\_\_.PTF) car il s'agit d'un avion long-courrier encore actuellement opéré par Air Canada. La figure 3.3, qui est issue du manuel d'utilisateur des BADA (donc accessible publiquement depuis le site internet d'Eurocontrol), donne un exemple de fichier PTF. Il ne s'agit donc pas du modèle d'aéronef considéré ici (Airbus A300-600), mais la structure du fichier est semblable.

Les premières lignes du fichier indiquent son nom, sa dernière mise-à-jour ainsi que la famille de modèles à laquelle l'avion appartient : c'est le bloc d'identification présent en haut de tous les fichiers BADA. Les quatre lignes suivantes donnent quelques informations générales sur l'appareil, dont les niveaux de masse, les vitesses limites et l'altitude maximale. Le tableau qui constitue le reste du fichier est divisé en trois parties. De gauche à droite :

- Phase de croisière : les valeurs de la consommation (en kg/min) à différents niveaux de vol (FL) en centaines de pieds et pour trois niveaux de chargement (*low*, *nominal*, *high*) qui dépendent des caractéristiques de l'appareil. Pour chaque altitude, une vitesse est imposée (donnée en TAS). Elle a été déterminée lors de la résolution des équations différentielles des modélisations BADA. Aucune valeur de consommation n'existe pour une altitude inférieure à FL30, soit 900 m, car la croisière ne peut avoir lieu à trop basse altitude.
- Phase de montée : dans cette colonne, les deux paramètres imposés sont la vitesse vraie et la consommation. Les valeurs qui se trouvent sous « *lo* », « *nom* » et « *hi* » sont les taux de montée pour différentes masses.
- Phase de descente : à l'instar de la phase de montée, la vitesse vraie et la consommation sont fixées pour chaque niveau de vol. Le taux de descente est uniquement exprimé pour un chargement nominal de l'appareil. En général, l'appareil n'emporte que le carburant nécessaire et n'engage pas de phase de descente avec une masse élevée.

Pour comparer ces valeurs avec les résultats des simulations de FlightSIM, plusieurs paramètres doivent être adaptés. Pour la croisière, il suffit d'imposer la vitesse et l'altitude en engageant le pilote automatique pour les maintenir. Il est ensuite possible de récupérer la

|          |                  |        |                                                                                                    |      | BADA PERFORMANCE FILE                |      |                |             | Apr 23 2002                   |             |          |      |
|----------|------------------|--------|----------------------------------------------------------------------------------------------------|------|--------------------------------------|------|----------------|-------------|-------------------------------|-------------|----------|------|
|          | AC/Type: A306    |        |                                                                                                    |      |                                      |      |                |             |                               | Mar 26 2002 |          |      |
|          |                  |        |                                                                                                    |      | Source OPF File:<br>Source APF file: |      |                |             |                               | Mar 26 2002 |          |      |
|          |                  |        | Speeds: CAS(LO/HI) Mach<br>climb - 250/300 0.79                                                                                                    |      | $1ow = 104400$                       |      |                |             | Mass Levels [kq] Temperature: | ISA         |          |      |
|          | cruise - 250/310 |        | 0.79<br>descent - 250/280 0.79 high - 171700                                                                                                    |      | nominal - 140000                     |      |                |             | Max Alt. [ft]: 41000          |             |          |      |
| FL.      |                  | CRUISE |                                                                                                    |      |                                      |      | CLIMB          |             |                               |             | DESCENT  |      |
|          |                  |        | $[{\rm kts}]\qquad \begin{array}{cc} {\tt fals} & {\tt fuel} \\ [{\rm kts}] & [{\rm kg/min}] & [{\rm kts}] \\ {\tt lo} & {\tt nom} & {\tt hi} \end{array}$ |      |                                      |      |                |             |                               |             |          |      |
|          |                  |        |                                                                                                    |      |                                      |      |                |             | lo nom hi nom                 |             | nom      | nom  |
| $\Omega$ |                  |        |                                                                                                    |      | 157                                  |      | 2210 1990 1620 |             | 270.3                         | 131         | 760      | 97.2 |
| 5        |                  |        |                                                                                                    |      | 158                                  |      | 2190 1970 1600 |             | 267.3                         | 132         | 780      | 96.1 |
| 10       |                  |        |                                                                                                    |      | 159                                  |      | 2170 1950 1570 |             | 264.3                         | 138         | 800      | 95.0 |
| 15       |                  |        |                                                                                                    |      | 166                                  |      | 2290 2030 1650 |             | 261.5                         | 149         | 850      | 94.0 |
| 20       |                  |        |                                                                                                    |      | 167                                  |      | 2270 2010 1620 |             | 258.5                         | 181         | 1020     | 31.0 |
| 30       | 230              | 61.2   | 81.4 104.3                                                                                                    |      | 190                                  |      | 2750 2360 1920 |             | 253.0                         | 230         | 1360     | 25.0 |
| 40       | 233              | 61.2   | 81.4 104.4                                                                                                    |      | 225                                  |      | 3350 2780 2270 |             | 247.7                         | 233         | 1380     | 24.5 |
| 60       | 272              | 65.9   | 81.7 99.6                                                                                                    |      | 272                                  |      | 4210 3070 2370 |             | 236.8                         | 240         | 1410     | 23.3 |
| 80       | 280              | 65.8   | 99.7<br>81.7                                                                                                    |      | 280                                  |      | 4040 2930 2230 |             | 225.7                         | 280         | 1550     | 22.1 |
| 100      | 289              | 65.8   | 81.7                                                                                                    | 99.8 | 289                                  |      | 3860 2780 2090 |             | 214.8                         | 289         | 1590     | 20.9 |
| 120      | 297              | 65.7   | 81.7                                                                                                    | 99.8 | 356                                  |      | 3820 2800 2170 |             | 204.8                         | 332         | 1880     | 19.8 |
| 140      | 306              | 65.6   | 81.7                                                                                                    | 99.9 | 366                                  |      | 3590 2610 2000 |             | 194.3                         | 342         | 1920     | 18.6 |
| 160      | 389              | 82.4   | 93.1 105.3                                                                                                    |      | 377                                  |      | 3360 2410 1820 |             | 184.1                         | 353         | 1960     | 17.4 |
| 180      | 401              | 82.1   | 92.9 105.1                                                                                                    |      | 388                                  |      | 3120 2220 1650 |             | 174.2                         | 363         | 2000     | 16.2 |
| 200      | 413              | 81.7   | 92.6 104.9                                                                                                    |      | 400                                  |      | 2880 2020 1470 |             | 164.5                         | 375         | 2040     | 15.1 |
| 220      | 425              | 81.3   | 92.3 104.7                                                                                                    |      | 412                                  |      | 2630 1810 1290 |             | 155.0                         | 386         | 2080     | 13.9 |
| 240      | 438              | 80.9   | 91.9 104.5                                                                                                    |      | 425                                  |      | 2380 1610 1100 |             | 145.8                         | 398         | 2120     | 12.7 |
| 260      | 452              | 80.4   | 91.6 104.3                                                                                                    |      | 438                                  |      | 2130 1400      | 920         | 136.9                         | 411         | 2160     | 11.6 |
| 280      | 466              | 79.9   | 91.2 104.1                                                                                                    |      | 452                                  |      | 1880 1200      | 730         | 128.1                         | 424         | 2200     | 10.4 |
| 290      | 468              | 78.4   | 90.1 103.4                                                                                                    |      | 459                                  |      | 1760 1090      | 640         | 123.9                         |             | 431 2220 | 9.8  |
| 310      | 464              | 74.3   | 87.0 101.5                                                                                                    |      | 464                                  |      | 2200 1290      | 660         | 115.4                         | 444         | 2250     | 8.6  |
| 330      | 459              | 70.6   | 84.7 100.6                                                                                                    |      | 459                                  |      | 1950 1050      | 420         | 107.2                         | 459         | 2290     | 7.4  |
| 350      | 455              | 67.6   | 83.0 97.9                                                                                                    |      | 455                                  | 1700 | 810            | 170         | 99.2                          | 455         | 3150     | 6.3  |
| 370      | 453              | 65.1   | 82.0<br>90.3                                                                                                    |      | 453                                  | 1320 | 510            | $\mathbf 0$ | 91.6                          | 453         | 2850     | 5.1  |
| 390      | 453              | 63.2   | 81.9                                                                                                    | 83.0 | 453                                  | 1080 | 260            | $\mathbf 0$ | 84.1                          | 453         | 2850     | 3.9  |
| 410      | 453              | 61.9   | 75.9 75.9                                                                                                    |      | 453                                  | 830  | 10             | 0           | 77.0                          |             | 453 2880 | 2.8  |

Figure 3.3 Fichier PTF présenté dans le manuel d'utilisateur (tiré de Nuic (2010)).

consommation en kg/min en traçant soit la masse de l'appareil en fonction du temps soit le flux de carburant dans les réacteurs. Le calcul des valeurs relatives à la phase de montée se révèle moins évident : il n'est pas possible d'imposer la valeur de la consommation, tandis que le taux de montée se régule très facilement. Il faut donc récupérer trois valeurs de consommation à chaque niveau de vol, une pour chaque niveau de masse. Enfin, la phase de descente se rapproche de la croisière car les valeurs ne sont disponibles que pour un chargement nominal. Le taux de descente est ici imposé, comme cela peut être le cas aux abords des aéroports.

#### **Simulations avec FlightSIM**

Maintenant que les paramètres de simulation sont établis, il est possible d'initialiser les simulations au travers de l'interface de FlightSIM DE. Les principales données à paramétrer sont les conditions initiales et les commandes de pilote automatique. Pour chaque niveau de vol et pour chaque phase de vol (croisière, montée et descente), les paramètres initiaux récupérés dans le fichier B764\_\_.PTF ont été enregistrés dans le dossier FlightSIM (C:\Presagis\\FlightSIM\_11\_0\data\initial) sous le nom FL'nombre'.txt. Ces fichiers sont utiles plus loin, pour l'étape d'automatisation de la récupération de données.

FlightSIM propose de choisir les variables à tracer puis d'extraire les courbes générées dans un fichier texte. Ces valeurs sont ensuite traitées par un fichier commande dans le logiciel Matlab, et la courbe noire de la figure 3.4 est obtenue.

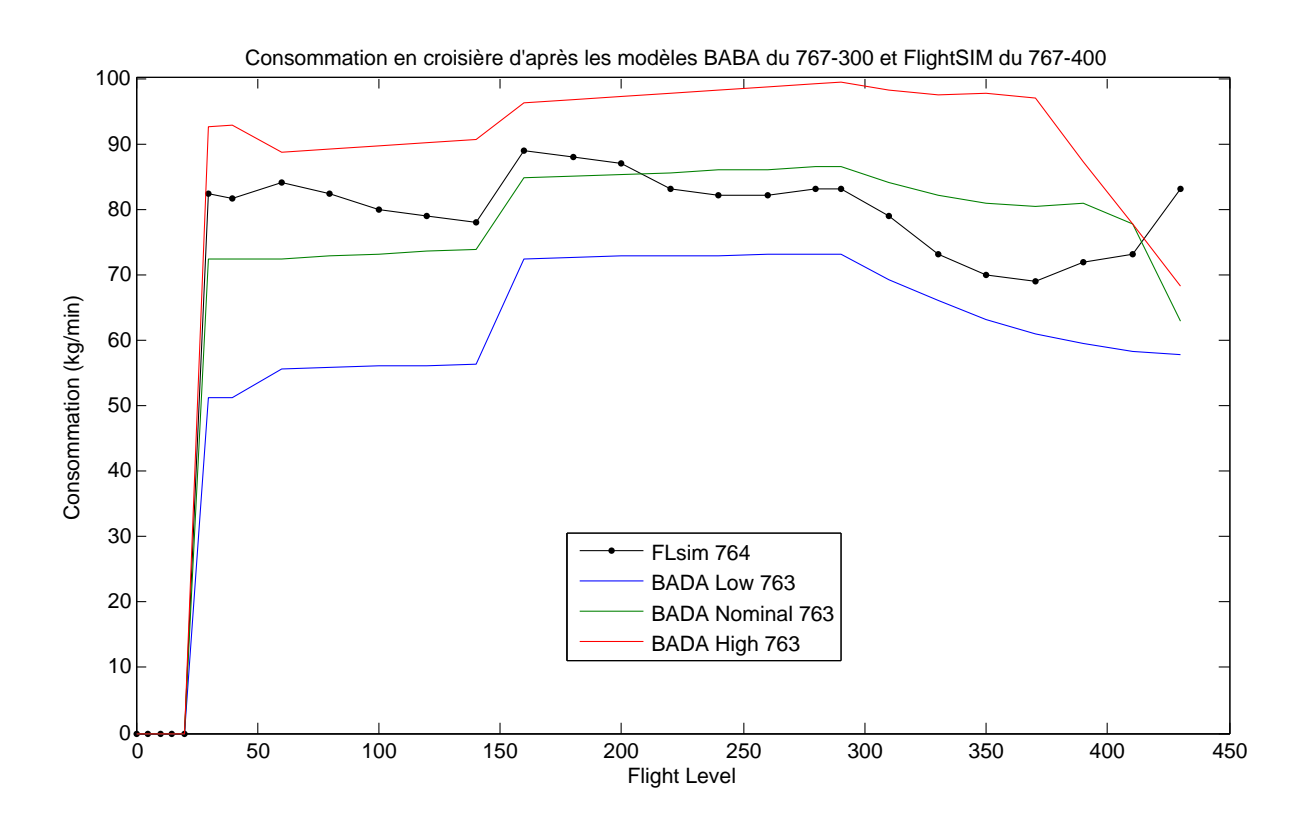

Figure 3.4 Consommation en croisière aux différents niveaux de vol.

En rouge, vert et bleu sont les valeurs tabulées du fichier BADA. La consommation du modèle FlightSIM reste toujours dans les limites des autres courbes, et respecte les tendances générales d'évolution. Les seules différences majeures se trouvent aux très hautes altitudes

(FL supérieur à 390) où un modèle calcule une consommation croissante tandis que l'autre diminue. Ceci peut-être expliqué de deux façons : d'une part, les BADA 3.12 ont le défaut d'être moins fidèles aux frontières de l'enveloppe de vol, d'autre part, il s'agit de points de vol qui ne peuvent être atteints. En effet, entre le décollage et l'altitude de croisière, l'avion brûle une quantité importante de carburant pour la montée. Il ne peut donc pas se retrouver à une altitude de 11 km avec sa masse maximale. La courbe rouge et une plus petite partie de la verte ne sont donc jamais atteintes en pratique.

La courbe noire tracée dans le graphique précédent est obtenue en faisant la différence de masse de l'aéronef de FlightSIM après avoir volé une minute. Ce choix de simulations de 60 secondes a été fait initialement parce que les simulations lancées depuis l'interface de FlightSIM se font en temps réel. Une courbe de consommation pour un niveau de masse nécessite d'abord 27 simulations d'une minute avec des conditions initiales différentes, puis la récupération de chaque graphique et le calcul de la perte de masse sur une minute. Il était toutefois nécessaire de vérifier la concordance des points pour des durées de simulation plus longues. Quelques résultats des simulations de 5 min sont représentés en violet à la figure B.4. Pour l'ensemble des points, l'erreur relative entre les durées des deux simulations est de moins de 2% en moyenne, et au maximum de 4%. Les simulations d'une minute sont donc des estimations initiales acceptables.

Avec la méthode précédente, les simulations étaient réalisées en temps réel, soit pour une seule courbe de la figure 3.4, 21 simulations de 60 secondes. L'automatisation du processus de simulation est décrite dans la première section de l'annexe B. La seconde partie présente les limites du logiciel FlightSIM qui ont été découvertes lors de ce travail.

La récupération automatisée des simulations à différents points de vol a été réalisée avec le second modèle long-courrier présent dans le logiciel, le 747-100. Les résultats obtenus sont représentés à la figure 3.5.

#### **3.2 Données d'Air Canada**

Air Canada a transmis aux équipes du projet certaines données utilisées pour leur calcul de trajectoires. Celles-ci ont été générées par le système *Lido* de *Lufthansa Systems*, utilisé par la plupart des compagnies aériennes du monde pour calculer leur plans de vol. À partir des données de trafic aérien, des aéroports, de météo et de performance de vol, le programme propose des optimisations suivant le temps de vol, la consommation totale ou les coûts to-

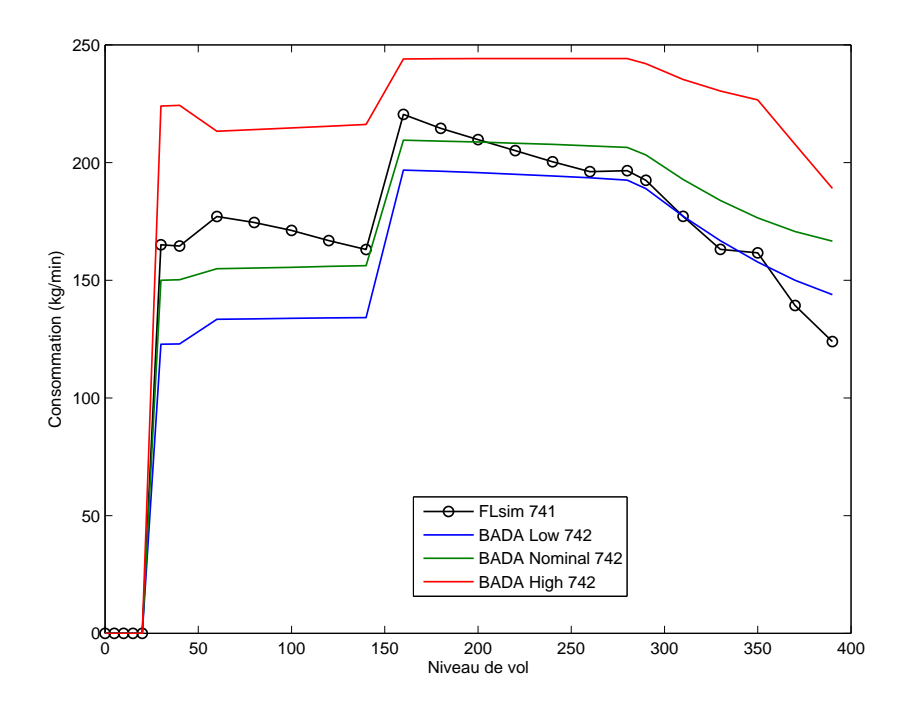

Figure 3.5 Consommation du 747-100 avec ses conditions de vol.

taux <sup>5</sup> . En plus de proposer des trajectoires optimisées pour chaque vol, *Lufthansa Systems* fournit une base de données aéronautique à la compagnie aérienne cliente <sup>6</sup>. Vraisemblablement, c'est ce type de données qui nous ont été fournies par Air Canada.

Parmi les avions les plus utilisés par la compagnie, les données de trois long-courriers nous ont été communiquées :

- Boeing B777-300ER équipé de moteurs GE90-115BL de General Electrics ;
- Boeing B767-300ER équipé de moteurs PW4060-2 de Pratt & Whittney ;
- Boeing B767-300ER équipé de moteurs CF6-80C2 de General Electrics ;
- Airbus A330-300 équipé de moteurs Trent 772B de Rolls Royce.

Un dernier fichier fourni, *Performance Correction Factor*, est un tableur qui donne pour chaque appareil un facteur multiplicatif à appliquer à chaque quantité d'essence calculée. Il correspond à la dégradation de l'avion au fil du temps et est de l'ordre de quelques pourcents. Dans un premier temps, les fichiers qui composent ces bases de données sont décrits. Ensuite, certaines de leurs valeurs sont comparées avec les résultats des modèles BADA.

<sup>5.</sup> Les coûts totaux sont généralement une combinaison des deux coûts précédents.

<sup>6.</sup> https://www.lhsystems.com/solutions-services/airline-solutions-services/ operations-solutions/lidoflightplanning.html

#### **3.2.1 Description des données**

Pour chaque modèle d'avion, les données *Lido* se composent de 18 fichiers textes. Le nom de chaque fichier contient une extension qui indique ce qu'il contient. Ils sont composés de tableaux qui peuvent être de 1 à 4 dimensions. Les premières lignes contiennent des vecteurs qui servent à définir les variables utilisées : leur nom, unité et valeurs échantillonnées. Les tableaux qui suivent regroupent les valeurs de la grandeur calculée en fonction des variables d'entrée. Parmi ces fichiers, six donnent les valeurs minimales autorisées pour les phases de vol proches du sol (décollage, approche et remise des gaz lors d'un atterrissage avorté). Les 12 autres fichiers décrivent les valeurs de variables de vol pour une trajectoire classique (phases de montée, croisière et descente). Les premiers fichiers se finissent par les lettres « AL » pour *Allowed* tandis que les seconds par « ST » pour *Standard Trajectory*. Les acronymes utilisés pour les extensions des fichiers ont les significations suivantes :

- APTAL : Approach allowance in time
- APWAL : Approach allowance in weight
- CLDST : Climb distance
- CLTST : Climb time
- CLWST : Climb weight
- DEDST : Descent distance
- DETST : Descent time
- DEWST : Descent weight
- ECCST : Economic Mach Number per Cost Index value
- GADAL : Go-around allowance in distance
- GATAL : Go-around allowance in time
- GAWAL : Go-around allowance in weight
- HOTST : Holding time
- LRMST : Long Range Cruise Mach Number
- MALST : Maximum Operating Altitude
- SRIST : Specific Range for Indicated Airspeed
- SRMST : Specific Range for Mach Number
- TODAL : Takeoff allowance in distance
- TOTAL : Takeoff allowance in time
- TOWAL : Takeoff allowance in weight

Les fichiers peuvent être triés suivant la phase de vol considérée. Trois familles se distinguent : les phases proches du sol, les phases de montée ou de descente et la phase de croisière. Les tableaux 3.1, 3.2 et 3.3 présentent chaque famille et détaillent les valeurs et variables qui les composent.

| Nom du fichier | Phase de vol   | Grandeur calculée             | Variables d'entrée |
|----------------|----------------|-------------------------------|--------------------|
| <b>TODAL</b>   | Décollage      | Distance de décollage         | Masse, altitude    |
| <b>TOWAL</b>   | Décollage      | Masse après le décollage      | Masse, altitude    |
| <b>GADAL</b>   | Remise des gaz | Distance nécessaire           |                    |
|                |                | pour la remise des gaz        |                    |
| GAWAL          | Remise des gaz | Masse après la remise des gaz | Masse, altitude    |
| <b>APTAL</b>   | Approche       | Heure d'atterrissage          | Masse, altitude    |
| <b>APWAL</b>   | Approche       | Masse à l'atterrissage        | Masse, altitude    |

Tableau 3.1 Données Air Canada : phases proches du sol, valeurs légales.

Tableau 3.2 Données Air Canada : phases de montée et descente, valeurs optimisées

| Nom du fichier | Phase de vol | Grandeur calculée             | Variables d'entrée        |
|----------------|--------------|-------------------------------|---------------------------|
| <b>CLDST</b>   | Montée       | Distance de montée            | Masse, altitude, dév. ISA |
| <b>CLTST</b>   | Montée       | Temps de montée               | Masse, altitude, dév. ISA |
| <b>CLWST</b>   | Montée       | Masse à la fin de la montée   | Masse, altitude, dév. ISA |
| <b>DEDST</b>   | Descente     | Distance de descente          | Masse, altitude           |
| <b>DETST</b>   | Descente     | Temps de descente             | Masse, altitude           |
| <b>DEWST</b>   | Descente     | Masse à la fin de la descente | Masse, altitude           |

Tableau 3.3 Données Air Canada : phases de croisière, valeurs pour l'optimisation de économique/de distance/de temps.

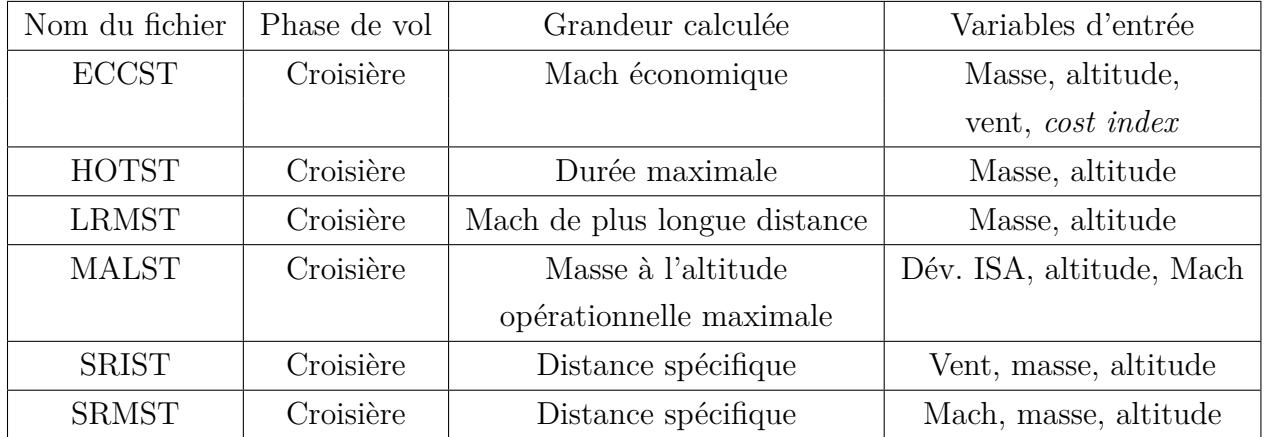

42

Les valeurs imposées par la législation se trouvent dans la première famille. Pour la montée et la descente, la trajectoire ne dépend pas du CI, ce qui signifie qu'elle est inchangée même si la politique économique de la compagnie aérienne est modifiée. La croisière est la phase de vol pendant laquelle la vitesse du vent et les déviations de température par rapport à l'atmosphère standard internationale ou *International Standard Atmosphere* (ISA) sont prises en compte.

Plusieurs remarques peuvent être faites à partir de ces tableaux. D'une part, les fichiers LRMST et ECCST fournissent les nombres de Mach qui optimisent la croisière du point de vue de la distance parcourue et du coût de vol respectivement. Donc dans le cas où la vitesse du vent est nulle et le coût horaire de vol négligé, les valeurs pour chaque point (altitude, masse) devraient être très proches. D'autre part, les fichiers SRIST et SRMST donnent la distance spécifique en fonction de la vitesse du vent ou du Mach de vol. La conversion de la vitesse en nombre de Mach devrait montrer les mêmes résultats pour les deux fichiers. Ensuite, ces deux fichiers donnent des informations sur la consommation pour chaque point de vol. En effet, la distance spécifique est par définition la distance que peut parcourir l'avion avec un kilogramme de carburant, soit l'inverse de la consommation kilométrique. Ces deux fichiers peuvent donc servir comme première modélisation des moteurs. Enfin, le fichier MALST donne la masse maximale opérationnelle que peut avoir l'avion pour chaque point de vol. Ces informations peuvent servir dans la définition de l'enveloppe de vol, c'est-à-dire les limites des points de vol atteignables par l'avion pour une masse fixée.

## **3.2.2 Comparaison avec les modèles BADA**

De manière à traiter facilement les bases de données fournies par Air Canada, l'ensemble des valeurs ont été stockées dans des variables structurées du logiciel Matlab. Pour atteindre une variable d'entrée ou une grandeur calculée, l'accès est explicite : par exemple, le vecteur des altitudes du fichier TOWAL du Boeing 777-300ER est enregistré sous *773ER.TOWAL.altitude*. De même, pour la grille de Mach du fichier ECCST pour le Boeing 767-300ER avec motorisation CF6-80C2 de General Electrics, le nom-chemin sera le suivant : *763ER\_GE.ECCST.mach*.

La matrice de la grandeur calculée du fichier ECCST est de quatre dimensions : masse, altitude, vitesse du vent et CI. En fixant la vitesse du vent ainsi que le CI à 0 (cela revient à dire que seul le coût du carburant est considéré), celle-ci est ramenée à deux dimensions, comme la matrice du fichier LRMST. Les deux courbes sont représentées à la figure 3.6. Les valeurs des courbes ont été comparées point par point : comme le fichier ECCST possède une

grille plus large, c'est sur ses points de vol que les différences ont été calculées. La différence entre les deux courbes n'excède pas 1% du Mach de vol. Il est donc possible de dire qu'en cas de vent nul et de coût d'opération négligeables, le Mach optimal de vol est celui qui optimise la distance franchissable.

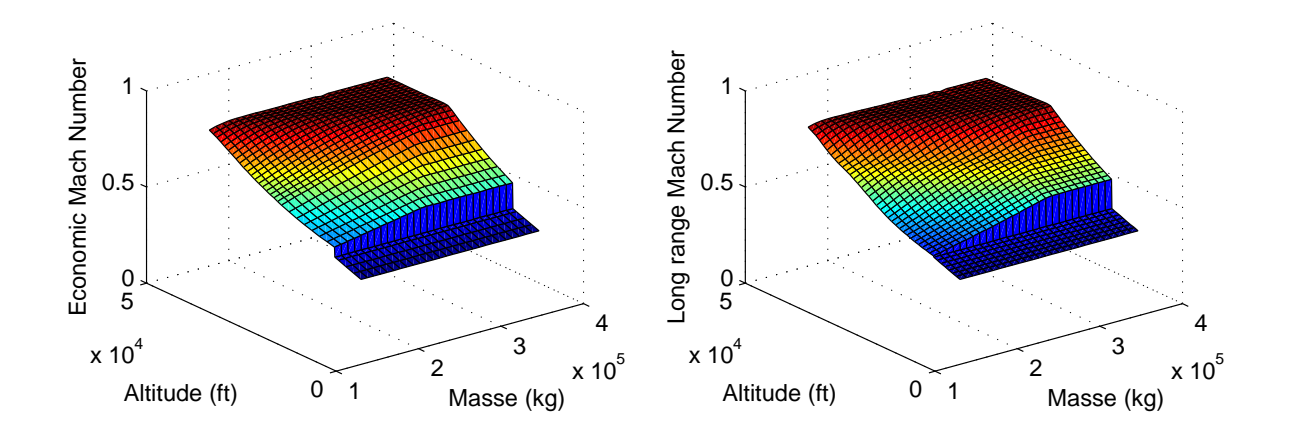

Figure 3.6 Valeurs optimales du Mach des fichiers ECCST et LRMST pour le B777-300ER.

Les graphiques à la figure 3.6 ont une allure intéressante à étudier. D'abord, pour une grande partie de la surface tracée, le nombre de Mach optimal augmente avec l'altitude mais aussi avec la masse de l'appareil. Ces aspects concordent avec la théorie de la dynamique du vol qui est présentée au chapitre 4 de ce mémoire. Ensuite, deux régions des surfaces ne respectent pas cette tendance : la partie pour des altitudes inférieure à 10 000 pieds et celle qui forme un palier à des nombres de Mach proches de 0,9. Pour comprendre d'où vient la première singularité, il faut se rappeler que ces fichiers sont générés notamment à partir de contraintes fixées par la législation aérienne, les pays survolés ou les compagnies aériennes. Comme il a été présenté dans l'introduction de ce mémoire, l'avion doit effectuer un palier à 10 000 pieds en montée et en descente afin d'accélérer ou décélérer jusqu'à atteindre la bonne vitesse pour effectuer la manœuvre de vol suivante. Les données d'Air Canada prennent donc en compte cette obligation dans leur optimisation de trajectoire de vol, d'où cette cassure aux altitudes de 10 000 pieds. Le second aspect relevé provient de causes aérodynamiques : l'entrée dans le régime transsonique. En effet, à des vitesses proches de celle du son, ou à Mach 1, certaines parties de l'aile et du fuselage vont connaître des écoulements d'air localement supersoniques, donc des ondes de choc. Ces petits « murs » du son provoquent une forte augmentation de la force de traînée, et ces chocs s'étendent lorsque la vitesse se rapproche de Mach 1. Le palier sur la courbe de Mach évite à l'avion de se rendre dans des zones de trop grandes vitesses, où la traînée engendrée fait perdre une quantité importante d'énergie, donc de carburant.

Les distances spécifiques données par les fichiers SRIST et SRMST ont aussi été comparées, grâce à la définition du nombre de Mach (Eq. A.4). Les courbes obtenues étaient identiques, il est donc possible de conclure que les fichiers SRIST et SRMST sont équivalents.

Enfin, une analyse peut être faite sur les fichiers de distance maximale LRMST. D'après Boiffier (2001), la distance ou l'endurance maximale nécessitent de garder une finesse constante. Cette valeur dépend du type de motorisation et de la grandeur à optimiser. Pour obtenir la distance maximale de l'avion à réaction, il faut que la finesse vérifie :

$$
f = \frac{C_{Lopt}}{C_{Dopt}}.
$$

avec, si l'on note *CDo* la valeur minimale de la traînée :

$$
C_{Lopt} = \sqrt{\frac{\pi \lambda C_{Do}}{3}}, \quad C_{Dopt} = \frac{4}{3} C_{Do}
$$

Ainsi, à partir d'une des équations fondamentales de la dynamique du vol, l'équation de sustentation à l'équilibre (présentée au chapitre suivant), il est possible d'obtenir une relation entre le Mach, l'altitude et la masse pour le *CDopt* fixé :

$$
M = \frac{1}{a} \sqrt{\frac{mg}{1/2\rho SC_{Dopt}}}.
$$

La courbe obtenue a été tracée par rapport à celle du fichier LRMST à la figure 3.7. La valeur minimale du coefficient de traînée *CDo* n'étant *a priori* pas connu, sa valeur a été calculée comme étant celle qui minimise la distance entre les deux courbes. En comparant l'allure des deux courbes, il ressort que les nombres de Mach calculés sont bien supérieurs à la vitesse du son, ce qui n'est jamais le cas pour les avions de ligne. La figure 3.8 a repris les valeurs précédemment calculées, en limitant la valeur du Mach maximal par le *Mmo* qui est le Mach opérationnel maximal. Sa valeur est en général donnée par les constructeurs ; pour le Boeing 777-300ER elle est de 0,84. Cette dernière courbe est bien plus fidèle à la première, ce qui valide l'expression du *CDopt* pour un vol de distance maximale.

La tableau 3.4 rassemble les valeurs de traînée minimale et de Mach de vol maximal obtenues à partir des courbes fournies par Air Canada.

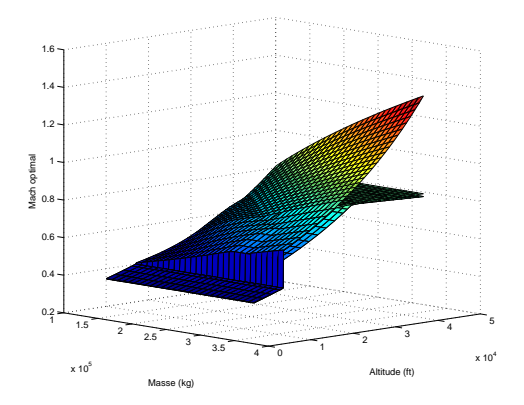

Figure 3.7 Valeurs optimales du Mach du fichier LRMST et celles calculées pour le B777-300ER.

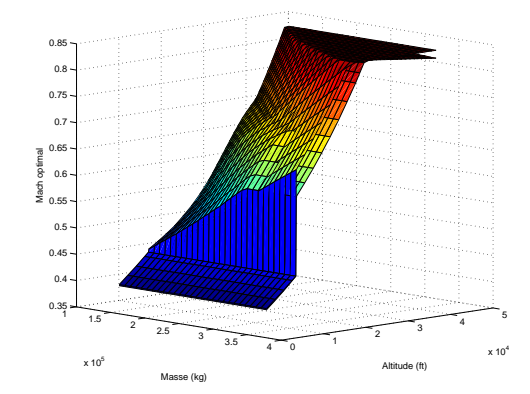

Figure 3.8 Valeurs optimales du Mach du fichier LRMST et celles calculées avec un Mach maximal de 0,87 pour le B777-300ER.

Tableau 3.4 Coefficient de traînée minimale et Mach maximal opérationnel pour les modèles d'Air Canada (tiré de Roux (2007b)).

| Type d'avion    | $C_{Do}$ | Mmo  |
|-----------------|----------|------|
| B777-300ER      | 0,0173   | 0,86 |
| B767-300ER - PW | 0,0161   | 0,76 |
| B767-300ER - GE | 0,0161   | 0,76 |
| A330-300        | 0,0158   | 0,82 |

#### **3.3 Données géométriques des appareils**

À part les logiciels de simulation de vol et les données *Lido* d'Air Canada, la littérature scientifique et technique fournit un nombre important d'informations relatives à la géométrie ou aux performances des appareils. Les travaux d'Élodie Roux nous intéressent en particulier : d'une part, ses mémoires d'études donnent certaines valeurs aérodynamiques et de propulsion d'un grand nombre d'avions - (Roux, 2012), (Roux, 2005) et (Roux, 2006) - d'autre part, ses parutions rassemblent toutes ces valeurs pour plus de 250 avions - (Roux, 2007a) et (Roux, 2007b).

#### **3.3.1 Plan 3 vues et définitions de paramètres aérodynamiques**

Les figures 3.9 et 3.10 sont tirées du livre Roux (2007a). Certaines valeurs géométriques et de performance sont données pour chaque avion. Si le projet actuel entre dans une phase de généralisation, c'est-à-dire qu'il devient nécessaire d'étendre le modèle développé à un grand nombre d'avions, ces références se révéleront certainement utiles.

#### **3.3.2 Comparaison avec les données BADA**

Dans les fichiers OPF des BADA, plusieurs données géométriques et de performance sont détaillées pour chaque avion considéré. Il peut être intéressant de les comparer aux valeurs issues d'autres sources, telles que les données des constructeurs ou de la littérature scientifique.

Par exemple, le livre (Roux, 2007a) répertorie les données de près de 270 avions civils et fournit pour chacun des données caractéristiques de géométrie, de masse, de propulsion et de performances. Le type d'avion mis en ligne par l'auteur comme exemple est l'Airbus A300- 600 (figures 3.9 et 3.10). Dans le tableau 3.5, *Mmo* est le Mach maximal opérationnel (*Mach maximal operating*), *Altmax* est l'altitude maximale ou le plafond de vol, *Hmax* est l'altitude maximale de croisière, TOL est la longueur de piste au décollage sans panne moteur et LDL est la longueur de piste à l'atterrissage.

| Coefficient / paramètre | Valeur BADA      | Valeur É. Roux       | Écart   |
|-------------------------|------------------|----------------------|---------|
| $m_{min}$               | 87 000 kg        | 86 727 kg            | $0,3\%$ |
| $m_{max}$               | 171 700 kg       | 165000 kg            | $4\%$   |
| $M_{mo}$                | 0.82             | 0.82                 | $0\%$   |
| $Alt_{max}$             | 41 000 ft        | 40 026 ft            | $2\%$   |
| $H_{max}$               | 31 600 ft        | 31 000 ft            | $2\%$   |
| S                       | $260 \; m^2$     | $260 \; m^2$         | $0\%$   |
| TOL                     | $2362 \text{ m}$ | $2\ 280\ \mathrm{m}$ | $4\%$   |
| LDL                     | $1555 \text{ m}$ | 1 489 m              | $4\%$   |

Tableau 3.5 Comparatif des valeurs BADA avec celles de Roux (2007a).

Ce chapitre a présenté plusieurs sources de données qui aident à mieux cerner les limites des BADA afin de raffiner le modèle d'avion initial. L'utilisation d'un logiciel de simulation de haute-fidélité a permis de comparer les quelques modèles présentement implantés avec leurs équivalents BADA. Certains phénomènes aérodynamiques et réglementaires peuvent expliquer les différences observées. Enfin, les avionneurs rendent public un certain nombre d'informations de géométrie et de performance par rapport à leurs avions. Ces dernières peuvent être exploitées pour ajuster les résultats du modèle complet développé dans ce mémoire. La meilleure compréhension de ces outils complémentaires aide à établir les bases du nouveau modèle dans le chapitre qui suit.

#### $5.7$ A300-600

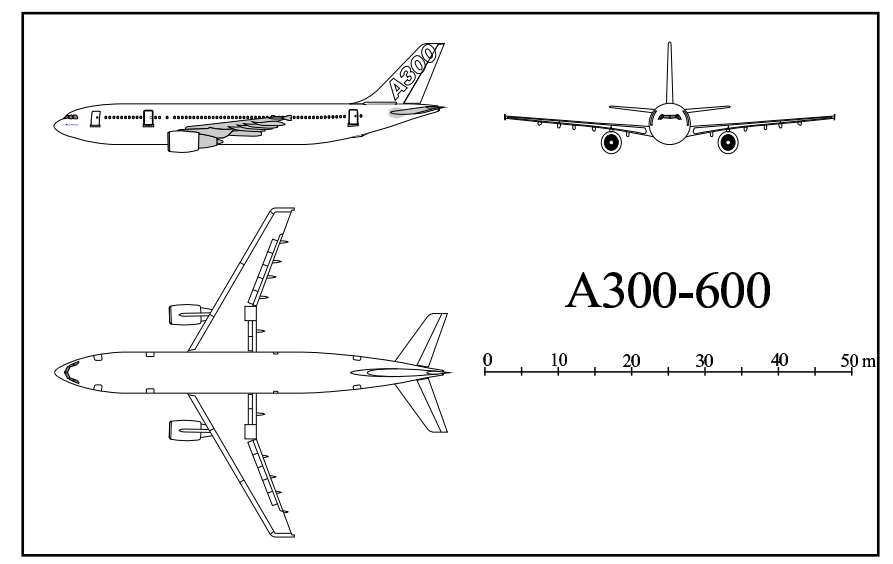

## Dimensions :

 $\overline{78}$ 

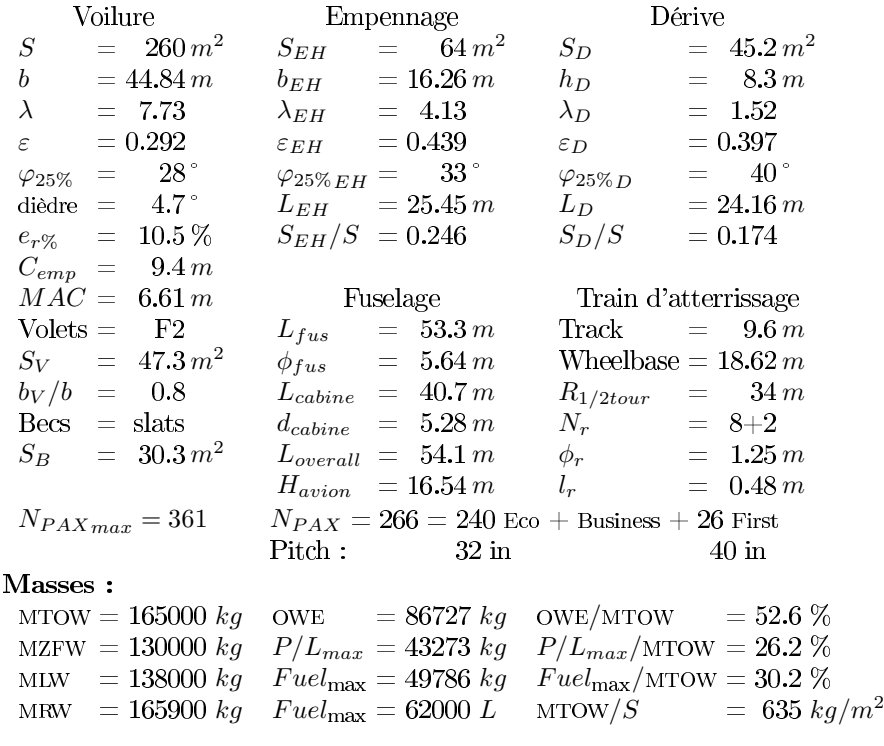

Élodie Roux - $2007\,$ 

Figure 3.9 Extrait de Roux (2007a) pour l'A300-600.

## 5.7 A300-600

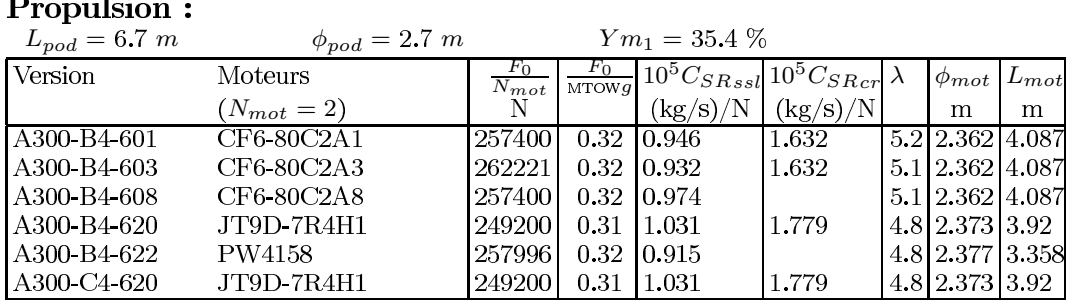

## Performances:

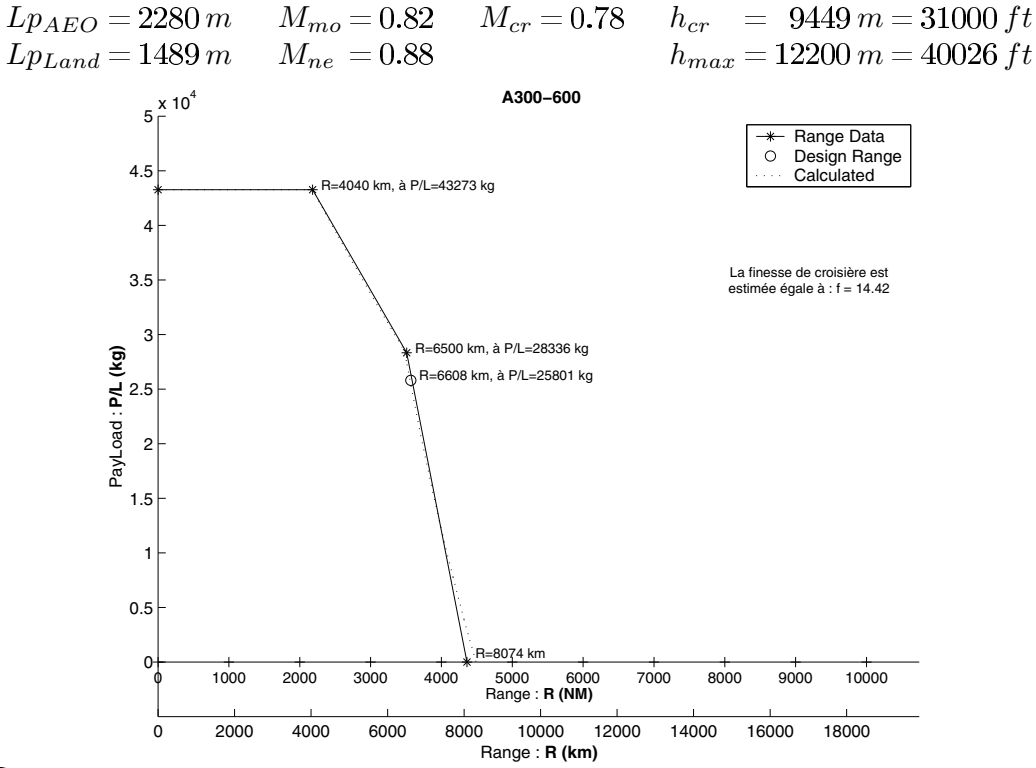

#### Remarques :

Par rapport au versions antérieures de l'A300-B2/B4, l'empennage de l'A300-600 a été modifié, la motorisation est plus puissante et consomme moins. L'A300-C4-600 diffère de l'A300-B4-600 par l'ajout d'une porte cargo latérale

#### supérieure.

Il peut être utilisé soit pour le transport de passagers, soit pour le transport cargo, soit pour les deux.

Figure 3.10 Extrait de Roux (2007a) pour l'A300-600.

#### **CHAPITRE 4**

## **FONDEMENTS THÉORIQUES DU MODÈLE COMPLET**

Jusqu'à présent, différentes modélisations et applications ont été présentées. Les résultats obtenus par les différents modèles ont pu être comparés, ce qui a permis de mettre en avant les principales lacunes de la famille 3 des BADA.

Afin d'améliorer la modélisation, il est nécessaire de comprendre plus en détail les théories de base de la dynamique du vol. Avec ces nouvelles notions, les équations du mouvement de l'avion peuvent être raffinées et fournir une modélisation de plus grande fidélité.

La grandeur critique dans ce mémoire est la consommation. Par l'intermédiaire des moteurs, elle dépend directement de la poussée demandée. Afin de maintenir l'équilibre horizontal, la traînée est presque toujours égale à la poussée. Ainsi, deux sous-parties critiques doivent être étudiés en détail : la traînée et la consommation des moteurs.

Dans un premier temps, les équations qui caractérisent un vol longitudinal sont expliquées. Deux applications sont ensuite présentées, c'est-à-dire le vol en croisière et le calcul de l'état de l'avion à l'équilibre. L'aspect principal de la modélisation d'un avion, à savoir la traînée aéronautique, est traité en détail dans la troisième section. Enfin, plusieurs travaux reliés sont résumés : soit le calcul de l'enveloppe de vol et l'étude de plusieurs modèles de moteurs.

#### **4.1 Bases de dynamique du vol**

Cette section présente d'abord les équations longitudinales en dynamique du vol puis donne un exemple d'utilisation pour des points de croisière. La plupart des notions présentées dans ce chapitre sont issues du livre « Dynamique du Vol de l'avion » de Boiffier (2001).

## **4.1.1 Équations longitudinales**

À l'instar des bases de données BADA d'Eurocontrol (Nuic, 2010), ce mémoire se limite à l'étude longitudinale du vol de l'avion. La modélisation choisie utilise des équations obtenues après le découplage des équations latérales. Le découplage est possible d'une part, si les forces extérieures appartiennent au plan de symétrie vertical de l'avion, d'autre part, lorsque les moments des forces sont perpendiculaires à ce plan.

Un vol pur longitudinal vérifie les points suivants :

- position dans le plan vertical : le plan vertical est plan de symétrie de l'appareil, les ailes sont horizontales (l'angle de gîte *φ* est nul) ;
- forces dans le plan vertical : aussi bien les forces aérodynamiques (portance ou traînée) que celles de propulsion sont parallèles au plan de symétrie (l'angle de dérapage *β* est nul) ;
- moments perpendiculaires au plan vertical : de la même manière, les moments aérodynamiques et de propulsion sont perpendiculaires au plan de symétrie. Les vitesses de rotation autour des axes du plan sont nulles (c'est-à-dire les vitesses de roulis et de lacet).

La première condition garantit que le poids est aussi compris dans le plan de symétrie vertical de l'appareil. Un vol longitudinal pur est donc un vol dans le plan vertical.

### **Schéma des forces en jeu**

Les équations de mouvement s'obtiennent à partir de la projection des équations générales de la mécanique sur les différents axes du repère aérodynamique. Les principaux axes de l'étude du vol longitudinal sont représentés à la figure 4.1. On retrouve :

- −→*x<sup>o</sup>* qui est orienté selon l'horizontale, dans la direction du nez de l'avion. De même −→*z<sup>o</sup>* est l'axe vertical descendant ;
- −→*x<sup>a</sup>* est porté par le vecteur vitesse aérodynamique −→*<sup>V</sup>* (vitesse de l'avion par rapport à la masse d'air qui l'entoure).  $\overrightarrow{z}_a$  est perpendiculaire à ce dernier ;
- $−\overrightarrow{x_b}$  suit la direction du fuselage de l'appareil. Nous verrons par la suite que c'est l'angle entre  $\overrightarrow{x_b}$  et  $\overrightarrow{x_a}$ , appelé l'incidence, qui provoque la portance des ailes.

Les angles entre ces différents axes sont les suivants :

- $-$  l'assiette longitudinale *θ*, entre  $\vec{x}$ <sup>*o*</sup> et  $\vec{x}$ <sup>*b*</sup>. Cet angle est ici la somme des deux angles qui suivent ;
- $-$  l'incidence α, entre  $\overrightarrow{x_b}$  et  $\overrightarrow{x_a}$ . Cet angle apparaît dans l'expression des forces aérodynamiques exercées sur l'appareil ;
- la pente γ, entre  $\overrightarrow{x_o}$  et  $\overrightarrow{x_a}$  (ou  $\overrightarrow{z_o}$  et  $\overrightarrow{z_a}$ ). Elle intervient dans les équations du mouvement de l'avion et traduit les transferts entre les énergies cinématique et potentielle.

Dans le cas d'un vol en palier, par exemple pendant la croisière, la pente est nulle : l'avion garde la même altitude. Ce qui n'est pas le cas de l'incidence qui dépend de la vitesse et de l'altitude.

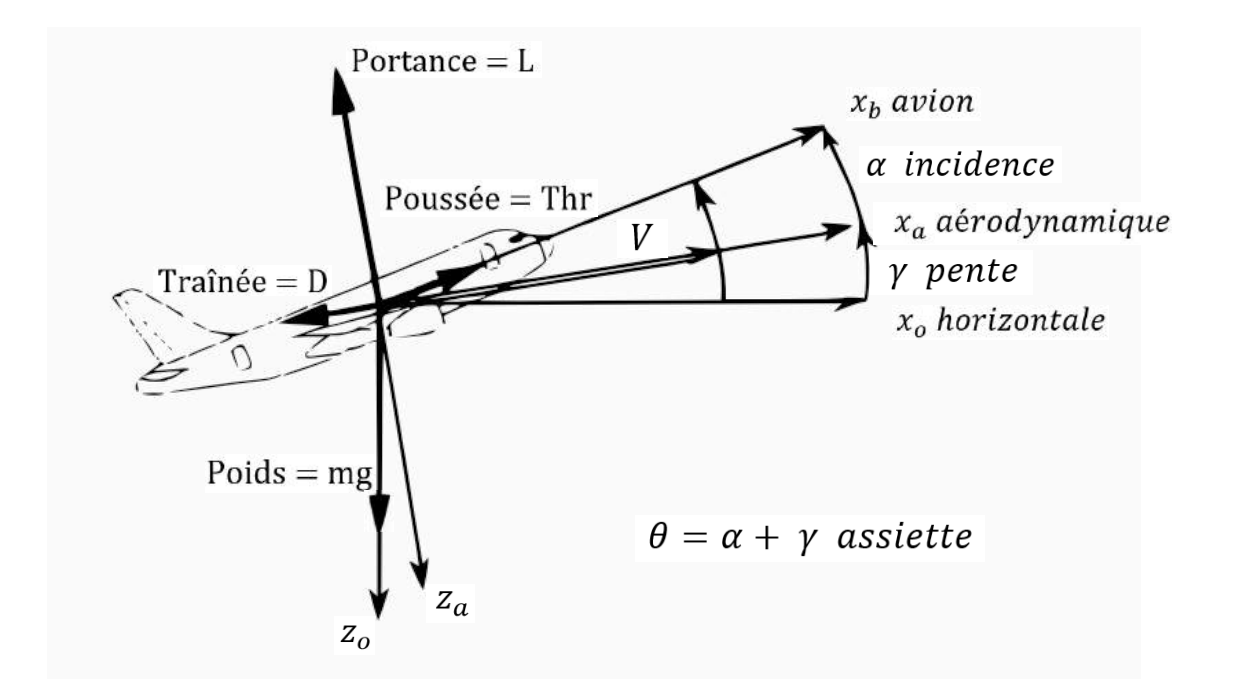

Figure 4.1 Schéma des forces longitudinales, repères et angles utilisés (tiré de Boiffier (2001)).

Les conventions définies précédemment nous permettent de projeter facilement les forces et moments qui s'exercent sur l'avion. Les forces aérodynamiques sont exprimées dans le repère aérodynamique : la traînée sur l'axe  $\overrightarrow{x_a}$  et la portance sur l'axe  $\overrightarrow{z_a}$ . La poussée des moteurs est supposée parallèle à l'axe du fuselage, c'est-à-dire parallèle à l'axe  $\overrightarrow{x_b}$ . Enfin, le poids est porté par  $\overrightarrow{z_o}$ .

## **Équations générales**

Les modules des efforts aérodynamiques sont habituellement écrits sous une forme générale, donnée ci-dessous. Ces écritures vont être utilisées dans le bilan des forces et moments sur l'avion.

$$
D = \frac{1}{2} \rho S V_a^2 C_D ; \qquad (4.1)
$$

$$
L = \frac{1}{2} \rho S V_a^2 C_L \; ; \tag{4.2}
$$

$$
M_G = \frac{1}{2} \rho S V_a^2 C_m. \tag{4.3}
$$

 $C_D, \, C_L$  et  $C_m$  sont des coefficients sans dimension et sont définis dans la partie 4.1.1 de ce mémoire. Les équations (4.1) et (4.2) sont homogènes à des forces et (4.3) est homogène à un moment et est exprimé au centre de gravité de l'appareil. La variable *S* est la surface de référence, en général celle de l'aile, *ρ* est la masse volumique de l'air, en kg*/*m<sup>3</sup> .

Les équations longitudinales sont obtenues par projection du bilan mécanique sur les différents axes présentés plus haut. Le système général d'équations longitudinales s'écrit :

– équation de propulsion :

$$
m\dot{V} = -\frac{1}{2}\rho SV^2C_D + Thr \cdot \cos(\alpha) - mg\sin(\gamma) ; \qquad (4.4)
$$

– équation de sustentation :

$$
-mV\dot{\gamma} = -\frac{1}{2}\rho SV^2C_L - Thr \cdot \sin(\alpha) + mg\cos(\gamma) ; \qquad (4.5)
$$

– équation de moment :

$$
B\dot{q} = \frac{1}{2}\rho S \ell V^2 C_m + M_{Thr_G} \tag{4.6}
$$

– équation cinématique de tangage :

$$
\dot{\alpha} + \dot{\gamma} = q \tag{4.7}
$$

– équation cinématique d'altitude :

$$
\dot{h} = V \sin(\gamma). \tag{4.8}
$$

En pratique,  $M_{Thr_G}$  est presque toujours négligé. Cela revient à supposer que la poussée passe par le centre de gravité de l'avion et ne crée pas de moment par rapport à ce point. Si *dG*−*moteurs* est la distance verticale entre les moteurs et le centre de gravité de l'appareil, sa valeur est donnée par  $M_{Thr_G} = d_{G-moteurs} \times Thr$ 

#### **Expression des coefficients aérodynamiques**

Un grand nombre d'études ont été menées sur les coefficients de traînée et portance, respectivement *C<sup>D</sup>* et *CL*. De nombreuses expressions ont été développées afin d'améliorer les modèles aérodynamiques et les rendre généralisables à un plus grand nombre de voilures. Les expressions de ces coefficients les plus largement utilisées - notamment dans les BADA - sont présentées ci-dessous. Simples et pratiques d'utilisation, les données BADA possèdent toutefois une précision et un domaine de validité insuffisants pour l'optimisation de trajectoire aérienne. Dans la sous-section 4.3, des expressions plus raffinées des coefficients de portance et de traînée sont présentées. Ces nouveaux modèles sont finalement comparés et triés dans la partie 5.1.2.

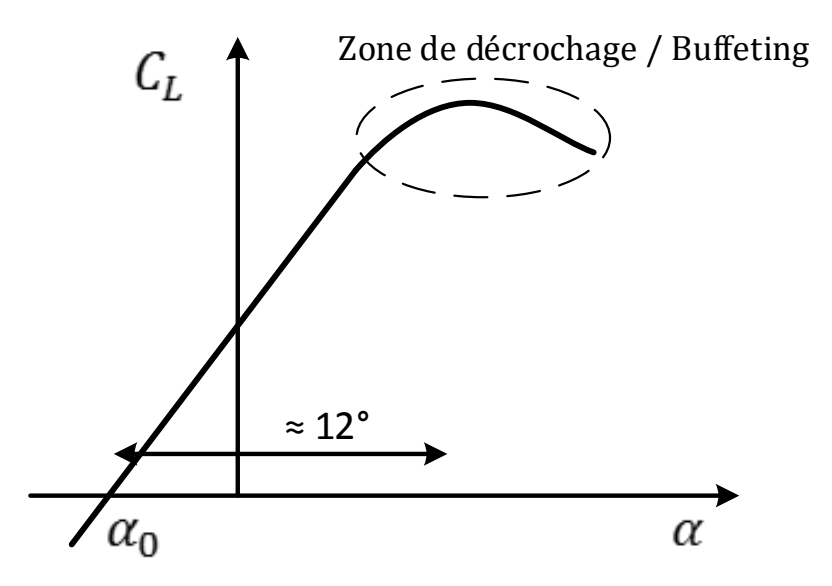

Figure 4.2 Variation du coefficient de portance avec l'incidence (tiré de Boiffier (2001)).

Le coefficient de portance se note généralement *C<sup>L</sup>* (ou *C<sup>Z</sup>* dans une partie de la littérature francophone). Tant que le décrochage de l'aile n'a pas été atteint, son modèle aérodynamique est simple ; le coefficient de portance *C<sup>L</sup>* se comporte comme une fonction linéaire de l'incidence :

$$
C_L = C_{L\alpha}(\alpha - \alpha_0) + C_{L\delta m}\delta m.
$$
\n(4.9)

où *α*<sup>0</sup> est l'incidence à portance nulle. Elle correspond à l'incidence pour laquelle l'aile ne fournit plus de force sur l'axe  $\overrightarrow{z_a}$ . Elle est en général négative à cause de la cambrure particulière des ailes des avions de transport. La figure 4.2 représente la variation linéaire de *C<sup>L</sup>* en fonction de *α* avant le décrochage. Le coefficient *δm* est le braquage des gouvernes de profondeur (il s'agit des surfaces mobiles qui se trouvent sur le plan horizontal fixe à l'arrière de l'appareil) et le terme *CLδmδm* donne le coefficient de portance apporté par cette gouverne. Le coefficient *CLα* est appelé le gradient de portance et peut être calculé avec plusieurs formules présentées plus loin dans le mémoire.

Le coefficient de traînée *C<sup>D</sup>* (aussi noté *CX*) peut être modélisé comme une fonction paire de l'incidence. Il est habituellement représenté selon le coefficient de portance *C<sup>L</sup>* :

$$
C_D = C_{D_0} + k_i C_L^2. \tag{4.10}
$$

où *C<sup>D</sup>*<sup>0</sup> est le coefficient de traînée à portance nulle (ou coefficient de traînée de profil) pour l'avion complet. Il s'agit de la polaire, abordée à la sous-section par rapport à l'article de
Gallo et al. (2006). Elle est représentée à la figure 4.3. Le terme *k<sup>i</sup>* est le coefficient de traînée induite, et *kiC<sup>L</sup>* 2 représente la traînée induite par la portance. En effet, il y a toujours des tourbillons marginaux au bout des ailes (ce sont les effets tridimensionnels) qui traduisent une perte d'énergie de portance qui devient traînée. C'est cette « fuite d'air » aux extrémités des ailes qui augmente quadratiquement avec l'incidence.

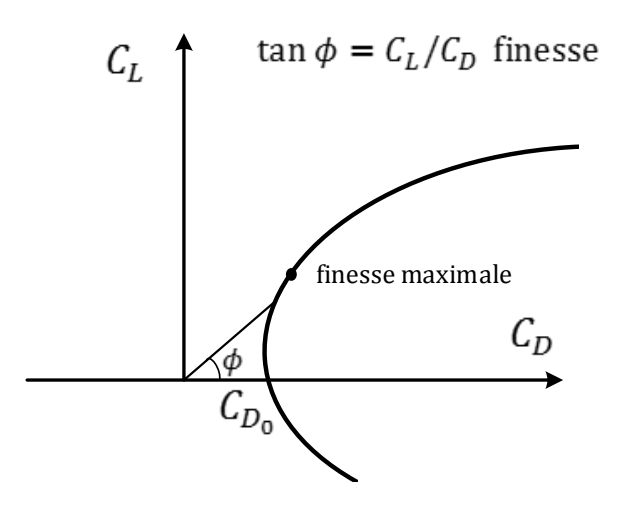

Figure 4.3 Polaire du coefficient de traînée (tiré de Boiffier (2001)).

À la figure 4.3, le terme « finesse » est utilisé. Il s'agit du rapport de la portance sur la traînée ; elle est fonction de l'incidence :

$$
f = \frac{L}{D} = \frac{\frac{1}{2}\rho S V_a^2 C_L}{\frac{1}{2}\rho S V_a^2 C_D} = \frac{C_L}{C_D}.
$$
\n(4.11)

Le terme anglophone associé est *L/D ratio*. Une grande finesse traduit un vol « efficace », avec une traînée limitée, où les pertes d'énergie totale sont faibles. À l'inverse, une faible finesse correspond à une perte d'énergie qui va devoir être rattrapée par une plus forte poussée des moteurs. La finesse est en général notée *f* ou *φ* ; ce dernier symbole ne doit pas être confondu avec l'angle de gîte de la définition des BADA (Eq. 3.1) du coefficient de portance.

# **Équation de moment de tangage**

Nous avons vu qu'à l'équilibre, la somme des forces extérieures qui s'appliquent sur l'avion est nulle. Cependant, il est nécessaire d'assurer un second équilibre, celui des moments, pour permettre la stabilité de l'appareil en rotation. Les forces ne sont pas appliquées au même point et l'asymétrie du profil des ailes fait que la force de portance engendre aussi un moment proportionnel à l'incidence.

À l'équilibre, nous avons donc :

$$
\overrightarrow{M_D} + \overrightarrow{M_{Thr}} + \overrightarrow{M_L} + \overrightarrow{M_{Poids}} = \overrightarrow{0}.
$$

Avec tous les moments exprimés au centre de gravité G,  $\overrightarrow{M_{Poids}}$  et  $\overrightarrow{M_{Thr}}$  sont nuls ou négligeables au centre de gravité.

Ainsi, si on note  $M_G$  la résultante des moments en G, avec l'équation  $(4.6)$  on obtient :

$$
\frac{1}{2}\rho SV_a^2C_m = 0.
$$

d'où

 $C_m = 0$ .

Il est largement admis que le coefficient de moment *C<sup>m</sup>* possède un comportement affine par rapport au coefficient de portance *C<sup>L</sup>* :

$$
C_m = C_{m_0} + C_{m\alpha}(\alpha - \alpha_0) + C_{m\delta_m}\delta_m.
$$

où *δ<sup>m</sup>* (vu précédemment) est le braquage des gouvernes de profondeur et *Cmδ<sup>m</sup>* est le gradient associé à cette gouverne. En un point de l'appareil, la somme des moments des forces est indépendant de la portance : il s'agit par définition du foyer. La valeur du coefficient de moment en ce point est noté *C<sup>m</sup>*0. Le *Cmα* est appelé le gradient de moment. Il est proportionnel à la distance entre le foyer et le centre de gravité :

$$
C_{m\alpha} = \frac{x_F - x_G}{c} C_{L\alpha}.
$$

et *c* est la corde aérodynamique moyenne de l'aile. *x<sup>F</sup>* et *x<sup>G</sup>* sont respectivement les positions du foyer et du centre de gravité. Le foyer dépend uniquement de la géométrie de l'appareil tandis que le centre de gravité prend aussi en compte le chargement propre au vol à effectuer. Ce dernier est en général estimé par les ordinateurs embarqués avant le décollage.

## **4.1.2 Vol en croisière**

Pour vérifier la qualité du modèle obtenu, plusieurs simulations de l'avion sont réalisées pour des trajectoires simples. On suppose l'avion en croisière : il vole à vitesse et altitude constantes, sans rotation autour de son centre de gravité. Les résultats obtenus constituent la base du modèle d'avion en croisière final.

# **Conditions de vol en équilibre**

Le vol en croisière peut être considéré comme une succession de points de vol à l'équilibre. Les équations longitudinales (Boiffier, 2001) sont donc reprises, et toutes les dérivées temporelles sont mises à zéro, c'est-à-dire :  $\dot{V} = \dot{\gamma} = \dot{q} = \dot{\alpha} = \dot{h} = 0.$ 

On obtient le système suivant à l'équilibre :

– équation de propulsion :

$$
Thr \cdot \cos(\alpha) = \frac{1}{2} \rho SV^2 C_D ; \qquad (4.12)
$$

– équation de sustentation :

$$
mg = \frac{1}{2}\rho SV^2C_L + Thr \cdot \sin(\alpha) ; \qquad (4.13)
$$

– équation de moment :

$$
C_{m_0} + C_{m\alpha}(\alpha - \alpha_0) + C_{m\delta_m}\delta_m = 0 \tag{4.14}
$$

– équation cinématique de tangage :

$$
q=0;
$$

– équation cinématique d'altitude :

$$
V \cdot \sin(\gamma) = 0.
$$

Les deux équations cinématiques donnent des résultats intéressants. D'une part, l'équation de cinématique de tangage impose une vitesse *q* nulle. L'avion ne tangue pas, la vitesse  $\vec{V}$ ne tourne pas non plus. D'autre part, l'équation cinématique d'altitude impose *V* sin(*γ*) nul. Comme la vitesse est forcément positive, la pente *γ* doit donc être nulle. La trajectoire à l'équilibre est donc rectiligne et horizontale. La montée rectiligne ou la descente rectiligne ne sont pas des équilibres, mais des pseudo-équilibres. Enfin, comme  $\theta = \alpha + \gamma$ , à l'équilibre  $\theta = \alpha$ : l'assiette est égale à l'incidence.

#### **Performances en croisière**

Dans (Boiffier, 2001), une section est consacrée aux performances des avions en croisière. Deux lois d'optimisation de vol sont étudiées - la distance maximale et l'endurance (durée maximale de vol) - pour deux types de motorisation (turboréacteur et turbopropulseur). Le cas présenté dans ce mémoire est celui de la distance maximale pour un avion à réaction. Plus tard, ces notions sont récupérées pour valider le modèle d'avion développé au chapitre 5.

En vol, la consommation  $C$  d'un avion est définie par sa réduction de masse<sup>1</sup> :

$$
C = -\frac{dm}{dt}.
$$

La distance franchissable maximale est obtenue avec une consommation kilométrique  $(\frac{V}{C})$ minimale. Si on note *m<sup>i</sup>* la masse initiale de l'avion et *m<sup>f</sup>* sa masse finale, la distance maximale franchissable se calcule ainsi :

$$
D_{istance} = \int_{m_i}^{m_f} dD_{istance} = \int_{m_i}^{m_f} V dt = -\int_{m_i}^{m_f} \frac{V}{C} dm.
$$

Pour un avion à réaction, la consommation *C* est considérée comme proportionnelle à la traînée. Elle dépend donc, d'après l'équation (4.1), des trois paramètres qui définissent la traînée, à savoir l'altitude (au travers de la masse volumique de l'air *ρ*), la vitesse *V* et l'incidence *α*. Au cours de la croisière, ces trois grandeurs sont susceptibles de varier avec la diminution de la masse de l'avion. La croisière définissant un état d'équilibre, le poids doit toujours être égal à la portance (d'après l'équation de sustentation (4.5)), ce qui diminue à deux le nombre de degrés de liberté sur la croisière. Par simplicité de commande, il est souvent choisi de garder deux paramètres constants parmi les trois. Ainsi trois lois de pilotage sont étudiées :

- 1. Croisière opérationnelle : *h* et *V* sont fixées et l'incidence *α* diminue avec la diminution du poids de l'appareil ;
- 2. Croisière de Bréguet : *h* et *α* sont fixées et la vitesse diminue avec l'allégement de l'avion ;
- 3. Croisière montante : *α* et *V* sont fixées et l'altitude augmente au cours de la croisière.

Nous présentons ci-dessous seulement une comparaison entre les distances maximales des trois types de croisière. On note *w<sup>m</sup>* le taux d'emport de carburant :

$$
w_m = \frac{m_i - m_f}{m_i}.\tag{4.15}
$$

Avec cette notation, les résultats pour différentes valeurs du taux d'emport de carburant sont obtenus. Le tableau 4.1 compare la distance maximale des croisières montante et de Bréguet par rapport à la croisière opérationnelle.

<sup>1.</sup> Notation générale à l'ensemble du vol. Pour la croisière, *fcr* est en général préférée.

| $w_m$                                                      | 0.2 | 0.3 | 0.5                                |
|------------------------------------------------------------|-----|-----|------------------------------------|
| Distance croisière opérationnelle                          |     |     |                                    |
| Comparaison croisière de Bréguet $+0.16\%$ + 0.4 % + 1.5 % |     |     |                                    |
| Comparaison croisière montante                             |     |     | $+ 5.5\%$   $+ 8.7\%$   $+ 16.6\%$ |

Tableau 4.1 Résultats pour les différents types de croisière.

Les résultats des deux types de croisière à altitude constante sont équivalents. En pratique, la croisière opérationnelle est préférée car il est plus facile à bord d'un avion de piloter la vitesse plutôt que l'incidence. La croisière montante est visiblement plus économe que les autres types de croisière, et ceci est exploité en pratique sur les vols long courrier lorsque l'avion est autorisé à monter au cours de la croisière. Les règles du contrôle aérien imposent que cette montée se fasse par palier et non en continu.

# **4.1.3 Enveloppe de vol**

Le domaine de vol ou enveloppe de vol représente les limites d'utilisation de l'avion à différentes vitesses, altitudes et configurations. Il correspond aux points de vol que l'appareil peut atteindre et maintenir du point de vue propulsif, sustentatoire et structurel. En général, le domaine de vol est représenté avec le Mach en ordonnée et l'altitude en abscisse. Il s'agit donc de tracer plusieurs courbes *altitude* = *f*(*M ach*) traduisant les différentes limites de vol de l'avion.

### **Plafond de sustentation**

Le plafond est l'altitude maximale que peut atteindre un avion à une vitesse fixée et à un coefficient de portance *C<sup>L</sup>* maximal. Au-delà de cette dernière, l'appareil n'est plus capable de générer suffisamment de portance pour maintenir son altitude à la vitesse imposée. La courbe du plafond de sustentation dérive donc de l'équation de sustentation. Au plafond de sustentation, la coefficient de portance est maximal :

$$
mg = \frac{1}{2} \rho S V^2 C_{Lmax}.
$$

L'altitude pouvant être écrite comme une fonction de la masse volumique de l'air *ρ* et le Mach comme une fonction de la vitesse et de l'altitude, il est possible de réécrire cette équation sous une forme qui permet d'exprimer l'altitude du plafond de sustentation en fonction du Mach. Cette fonction est représentée dans le graphe de la figure 4.4.

# **Plafond de propulsion**

Le plafond de propulsion détermine la limite du bilan propulsif que peut fournir l'avion à une vitesse fixée. La poussée des moteurs dépend de l'altitude, il est possible par la suite de calculer l'altitude obtenue par la poussée maximale à une vitesse donnée. En croisière à poussée maximale, la relation suivante est vérifiée :

$$
Thr_{max} = \frac{1}{2}\rho SV^2C_D.
$$

Dans l'équation ci-dessus, l'altitude entre en compte dans le calcul de la poussée maximale et de *ρ* ; le Mach dans la vitesse *V* et à la fois l'altitude et la vitesse dans l'expression de *CD*. Plusieurs courbes peuvent être trouvées en fonction du modèle moteur choisi. Celui utilisé est le modèle de poussée maximale du manuel d'utilisateur des BADA (Nuic, 2010) :

$$
Thr_{max,ISA} = C_{Tc,1} \times \left(1 - \frac{H_P}{C_{Tc,2}} + C_{Tc,3} \times H_P^2\right).
$$

où *H<sup>P</sup>* est l'altitude pression, *T hrmax,ISA* est la poussée maximale en montée pour une atmosphère ISA,  $C_{Tc,1}$ ,  $C_{Tc,2}$  et  $C_{Tc,3}$  sont des constantes propres à l'appareil qui se trouvent dans les tables OPF des BADA.

À la figure 4.4, le plafond de propulsion n'a pas été tracé en entier. En effet, pour chaque vitesse à partir de Mach 0,5, plusieurs solutions sont trouvées, dont des complexes. Ainsi, seule la première partie de la courbe a été tracée.

#### **Limite de Mach**

Sur la plupart des fiches techniques des avions ainsi que des manuels de vol, il est possible de trouver la valeur du *Mmo* (*Mach Max Operating*) ou nombre de Mach critique. Il correspond au nombre de Mach le plus bas à partir duquel l'écoulement de l'air le long des ailes de l'appareil atteint la vitesse du son en un point. Au-delà de ce Mach, la traînée augmente fortement. Le contrôle de l'appareil se dégrade jusqu'à ce que l'avion décroche s'il n'est pas conçu pour les vols supersoniques. Il est donc possible de tronquer les nombres de Mach du domaine de vol supérieurs à *Mmo*.

# **Altitude maximale**

En plus de la valeur du Mach critique, les fiches techniques de chaque appareil contiennent une altitude de plafond opérationnelle, que l'avion ne devrait pas franchir. Cette limite d'altitude a été ajoutée au graphique à la figure 4.4.

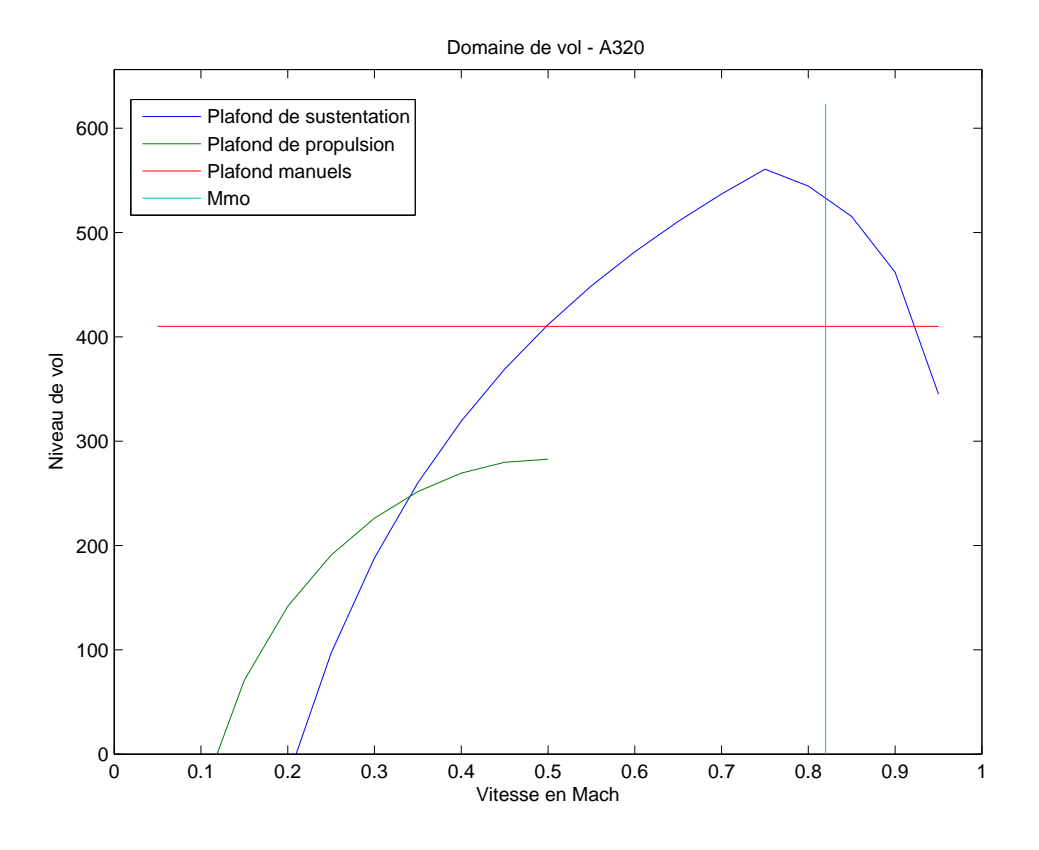

Figure 4.4 Différentes limites de vol pour un taux d'emport carburant de 0,5.

# **4.2 Linéarisation à un point d'équilibre**

Un point d'équilibre correspond à une configuration de vol (vitesse, altitude, incidence, valeur de la gouverne de profondeur) pour laquelle les dérivées temporelles des vitesses rectilignes et de rotation sont nulles. L'avion vole donc en croisière sans osciller autour de son centre de gravité. Cette section présente une méthode de résolution du système de trois équations à trois inconnues (cf. équations (4.12), (4.13) et (4.14)), puis décrit le programme Matlab/Simulink de linéarisation autour d'un point d'équilibre.

#### **4.2.1 Résolution du système**

Dans le programme présenté ci-dessous, la composante de portance apportée par la gouverne de tangage *CLδmδ<sup>m</sup>* est supposée négligeable par rapport à la portance des ailes  $C_{L\alpha}(\alpha - \alpha_0)$ . Cette hypothèse simplificatrice est régulièrement faite car sans grand impact sur les solutions. Les trois premières équations du vol longitudinal à l'équilibre deviennent :

$$
Thr \cdot \cos(\alpha) = \frac{1}{2}\rho SV^2(C_{D_0} + k_i(C_{L\alpha}(\alpha - \alpha_0) + C_{D\delta_m}\delta_m)^2); \qquad (4.16)
$$

$$
mg = \frac{1}{2}\rho SV^2(C_{L\alpha}(\alpha - \alpha_0) + C_{L\delta_m}\delta_m) + Thr \cdot \sin(\alpha) ;
$$
\n(4.17)

$$
C_{m_0} + C_{m\alpha}(\alpha - \alpha_0) + C_m \delta_m = 0.
$$
 (4.18)

La résolution se fait grâce à une méthode classique de dichotomie sur la variable *α*. Initialement, l'incidence prend une valeur arbitraire comprise entre *αmin* et *αmax*. L'équation d'équilibre du moment de tangage (cf. équation (4.18)) permet de calculer la valeur de la gouverne de profondeur *δm* associée au *α* initial. Ces deux paramètres étant calculés, il est possible de calculer la dernière inconnue, *T hr*, d'une part dans l'équation de propulsion (cf. équation (4.16)), et d'autre part dans l'équation de sustentation (cf. équation (4.17)). Si les deux valeurs trouvées *T hrpropu* et *T hrsust* sont égales, alors l'avion est à l'équilibre. Sinon, une nouvelle incidence  $\alpha$  est choisie en fonction du signe de la différence des poussées : si  $Thr_{propu} > Thr_{sust}$ , alors l'incidence courante est trop élevée. Le nouvel  $\alpha$  est choisi inférieur à sa valeur courante. Si *T hrpropu* < *T hrsust*, l'incidence est trop faible et le nouvel *α* est pris supérieur à la valeur courante et une nouvelle itération peut avoir lieu. En pratique, une erreur de poussée inférieure à 10<sup>−</sup><sup>8</sup> est considérée comme acceptable. L'itération peut donc s'arrêter. En annexe C se trouve les programmes utilisés.

#### **4.2.2 Résultats sur l'enveloppe de vol**

Nous avons réalisé la linéarisation sur une grille de couples (Mach, altitude) en croisière par pas de 0,05 pour le Mach et 500 mètres pour l'altitude. Les couples étant en dehors du domaine de vol de l'avion ne sont pas pris en compte dans les calculs. Soit *λmass* le taux d'emport de carburant (c'est le *w<sup>m</sup>* défini à la section 4.1.2), alors la masse de l'appareil est :

$$
m = (1 - \lambda_{mass}) * m_{min} + \lambda_{mass} * m_{max}.
$$

Pour chaque niveau de masse de l'avion, deux graphiques ont été tracés : le premier donne l'incidence à l'équilibre et le second représente la manette de profondeur *δm*. Trois niveaux de masse ont été représentés : à moitié plein, à vide et plein (cf. figures 4.5, 4.6 et 4.7).

Quelque soit le niveau de chargement de l'avion, les courbes obtenues suivent la même tendance : pour une altitude donnée, les vitesses les plus faibles de l'enveloppe de vol nécessitent les incidences de vol les plus élevées. Ainsi, pour garder l'avion équilibré pour les vitesses proches de sa zone de décrochage, il doit être cabré. Les valeurs de la gouverne de profondeur sont alors négatives, c'est-à-dire que les ailerons sont tournés vers le haut. La valeur élevée de l'incidence à ces points de vol provient de l'équilibre vertical des forces. En effet, dans l'équation de sustentation, pour que la portance reste égale au poids de l'appareil,

le coefficient de portance *C<sup>L</sup>* doit compenser la diminution de vitesse. Comme ce dernier possède un comportement affine par rapport à  $\alpha$ , la diminution de vitesse à altitude constante se traduit donc logiquement par une augmentation de l'incidence.

Les trois cas de chargement étudiés montrent que plus ce dernier est lourd, plus la portance pour des points (vitesse, altitude) est élevée. La différente moyenne d'incidence est de 7% entre la masse minimale et la masse nominale, et de 4% entre la masse nominale et la masse maximale. Cette faible augmentation en *α* augmente les deux termes à droite de l'égalité dans l'équation (4.17) : la portance  $(\frac{1}{2}\rho SV^2(C_{L\alpha}(\alpha - \alpha_0) + C_{L\delta_m}\delta_m))$  et la composante de la poussée sur l'axe vertical  $(Thr \cdot \sin(\alpha))$ . Ainsi, l'incidence n'est pas proportionnelle à la variation de masse de l'appareil.

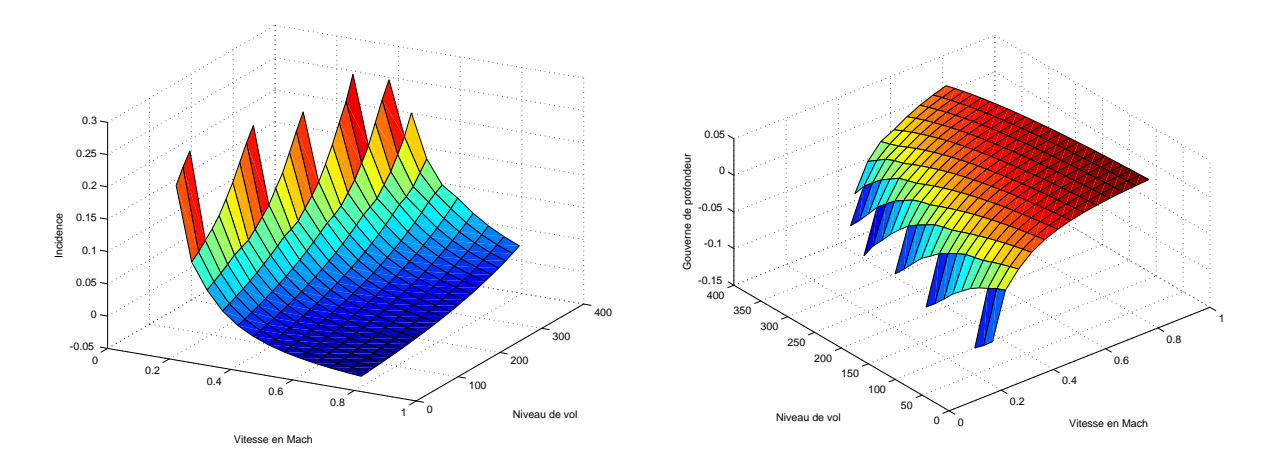

Figure 4.5 Incidence *α* et manette de profondeur *δ<sup>m</sup>* pour un taux d'emport de carburant de 0,5.

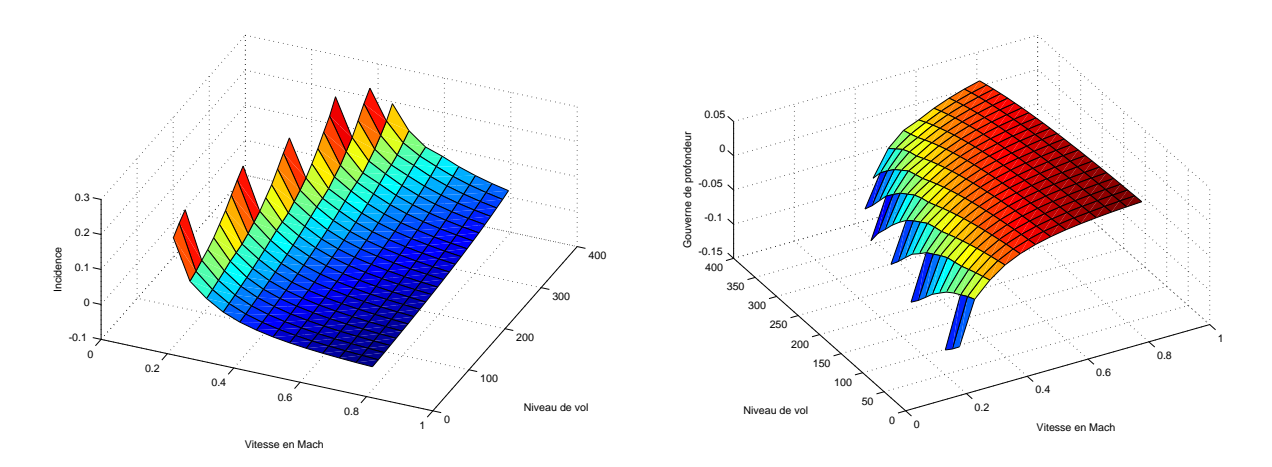

Figure 4.6 Incidence  $\alpha$  et manette de profondeur  $\delta_m$  pour des réservoirs vides.

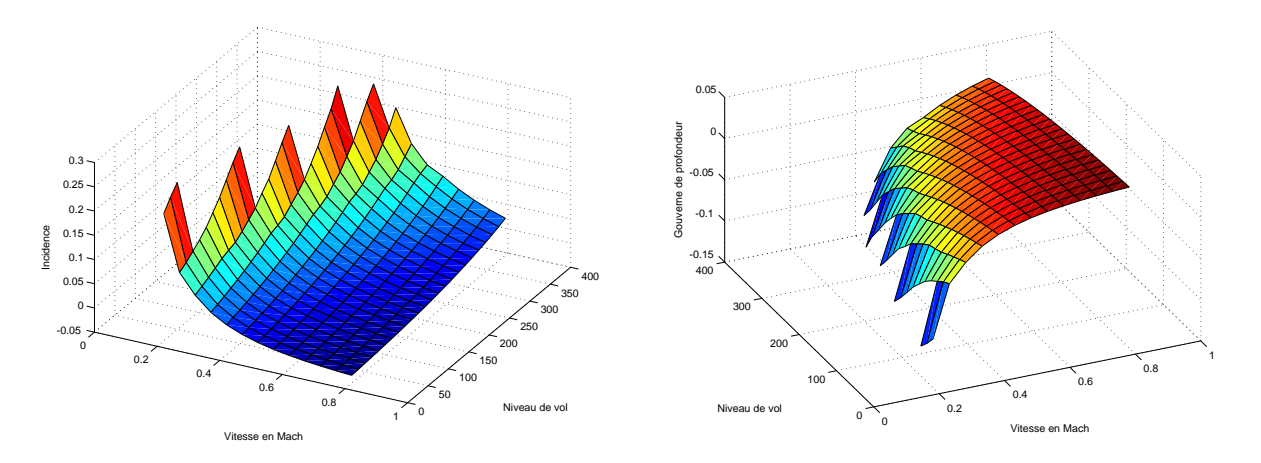

Figure 4.7 Incidence  $\alpha$  et manette de profondeur  $\delta_m$  pour des réservoirs pleins.

## **4.2.3 Modèles moteur**

Dans les parties précédentes, l'étude des performances et équilibres aérodynamiques avait permis de calculer la poussée nécessaire pour les couples (altitude, Mach) du domaine de vol. La valeur de la consommation n'avait pas encore été obtenue car les moteurs restaient des boîtes noires. En général, une poussée à un point de vol donné correspond à une valeur en pourcentage de la manette des gaz (« *throttle* » dans la littérature anglophone). La plupart des modélisations des réacteurs relient la poussée *T hr* à la manette des gaz *δx*. Le programme précédent étant implanté dans le logiciel Matlab, le choix a été fait d'utiliser dans un premier temps le modèle « *Turbofan Engine System* » qui se trouve dans la librairie « *Aerospace Blockset/Propulsion* » du logiciel Simulink.

# **Modèle Simulink**

Le bloc turbofan de Simulink calcule la poussée et le débit carburant d'un moteur double flux. Ce dernier est modélisé comme un système d'ordre un, dont les caractéristiques évoluent avec le Mach, l'altitude et la position de la manette des gaz.

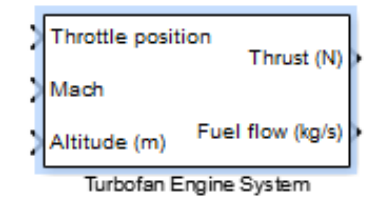

Figure 4.8 Bloc Simulink « Turbofan Engine System ».

Deux *lookup table* sans dimension donnent l'influence du Mach et de l'altitude sur la poussée maximale *T hr*. Ces données sont protégées par Matlab/Simulink, l'utilisateur ne peut accéder aux modèles sous-jacents (Fig. 4.9).

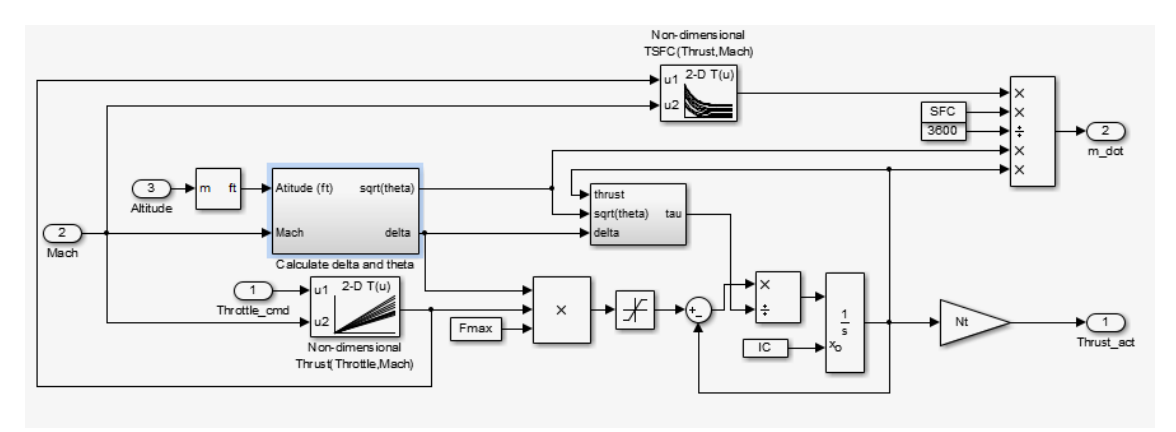

Figure 4.9 Structure du bloc « Turbofan Engine System ».

Pour comprendre le fonctionnement du modèle, il faut décortiquer le modèle Simulink ci-dessus. Certaines équations qui décrivent l'évolution du système peuvent être obtenues. D'abord, le lien entre la poussée réelle sur l'avion et celle en soufflerie :

$$
Thrust\_act = Nt \times Thr.
$$

où *T hrust*\_*act* est la poussée du moteur quand celui-ci est installé sur l'avion et *N t* le ratio entre la puissance du moteur sur l'avion et celle obtenue sur les bancs d'essais. Il s'agit en quelque sorte d'une perte d'efficacité de l'ordre de quelques pourcents : l'écoulement d'air en entrée de tuyère est légèrement dégradé par les structures de l'appareil en amont des réacteurs. *Thr* est donc la poussée moteur sur le banc d'essai. Le modèle dynamique est alors donné par :

$$
\begin{cases}\n\operatorname{Thr} = -\frac{\operatorname{Thr}}{\tau} + \frac{\delta \ f_1(\delta_x, M) \operatorname{Thr}_{\max}}{\tau} \\
\operatorname{Thr}(t = 0) = x_0\n\end{cases} \tag{4.19}
$$

où *τ* , la constante de temps du système, est une fonction du Mach et de l'altitude. *T hrmax* est la poussée statique maximale du moteur au niveau de la mer, *δ* est le ratio de pression à l'altitude et au Mach indiqués :  $\delta = \frac{P}{R}$  $\frac{P}{P_0}$  avec  $P_0$  la pression au niveau de la mer (égale à 14,696 psia ou 101,3 kPa), *f*<sup>1</sup> est la fonction sans dimension qui se trouve dans la table « *Non-dimensional Thrust(Throttle, Mach)* ».

Pour la consommation, la fonction obtenue est la suivante :

$$
\dot{m} = \frac{f_2(f_1, M) \eta \sqrt{\theta}}{3600} \times Thr \tag{4.20}
$$

où *η* est la consommation spécifique du moteur au niveau de la mer et  $f_2$  est la seconde fonction sans dimension (*Non-dimensional TSFC(Thrust, Mach)*). Enfin, *θ* est le ratio de température à l'altitude et au Mach indiqués :  $\theta = \frac{T}{T}$  $\frac{T}{T_0}$  (avec  $T_0 = 288, 15K$ ).

Cette modélisation de moteur peut être utilisée pour retrouver les valeurs de position de la manette des gaz  $\delta_x$  pour certaines vitesses et altitudes. Avec le programme MATLAB/Simulink présenté à la sous-section 4.2, nous avions obtenu en fixant l'altitude et la vitesse trois données sur l'équilibre de l'avion : l'incidence *α*, la gouverne de profondeur *δ<sup>m</sup>* et la poussée des moteurs nécessaire *T hr*. Il est possible de modifier certain paramètres du moteur pour l'adapter au modèle simulé :

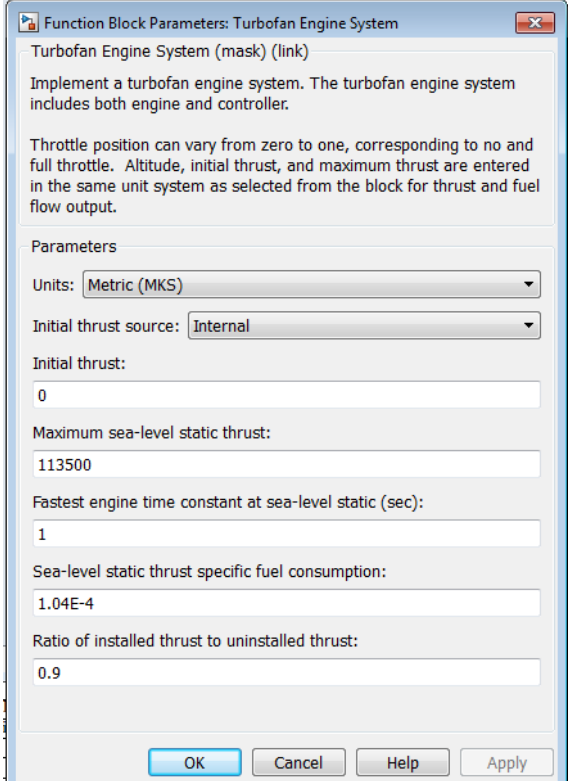

Figure 4.10 Fenêtre de réglage des paramètres.

Les valeurs de poussée statique maximale au niveau de la mer (*maximum sea-level static thrust*) et de consommation spécifique au niveau de la mer (*sea-level static thrust specific* *fuel consumption*) sont des données de performance souvent fournies par les motoristes. Le mémoire de Roux (2007b) regroupe notamment les données d'un grand nombre de types de moteurs. Dans le cadre du projet, il sera possible d'adapter ces facteurs lorsque des données de vol réel seront disponibles. Par exemple, le vieillissement des moteurs pourra se traduire par une consommation spécifique plus importante et/ou une poussée maximale diminuée. Cette idée est reprise à la sous-section 5.1.3 lorsque la consommation des différents modèles moteurs est comparée.

La figure 4.11 donne la position de la manette des gaz pour les données du moteur CFM56- 5A1 qui équipe l'A320 (Roux, 2012). Les résultats sont obtenus avec un taux d'emport de carburant de  $0.5$  et  $\delta_x$  compris entre 0,05 et 0,95.

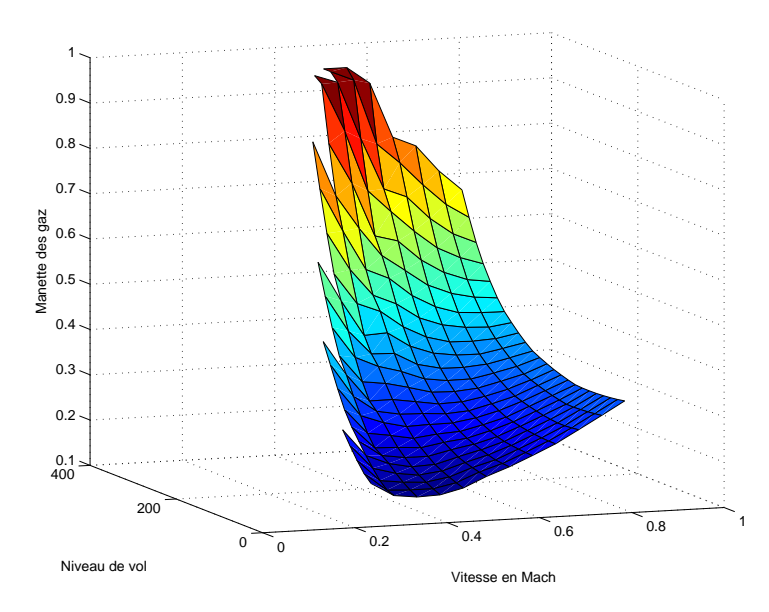

Figure 4.11 Manette des gaz sur le domaine de vol.

En vol de croisière, la position de la manette des gaz est en général comprise entre 50% et 80% pour les avions commerciaux. La figure 4.11 montre cependant des résultats relativement bas pour les points de croisière classiques. Ils sont en effet 10 à 25% en dessous des valeurs du B747-100 du logiciel FlightSIM pour les altitudes supérieures à FL330 et un nombre de Mach supérieur à 0,7. Ces erreurs sont les plus importantes aux grandes vitesses de vol. Ainsi, notre modèle utilise une poussée moins grande que celle attendue. Il doit donc y avoir un problème au niveau de la modélisation de la traînée, donc aussi de la portance. Nous verrons dans le paragraphe qui suit comment ces phénomènes - de compressibilité et d'onde de choc - peuvent être intégrés à ce modèle.

#### **Influence du Mach sur la poussée**

La courbe précédente ne prend pas en compte les effets de compressibilité pour des nombres de Mach importants. La poussée des moteurs est donc aussi modifiée. Le facteur de correction de Prandtl-Glauert en subsonique *β* = √ 1 − *M*<sup>2</sup> a été utilisé pour intégrer ces phénomènes à notre modèle de manière moins détaillée que à la section précédente. Ainsi, d'après les travaux de Stengel (2004) :

$$
C_L \text{ compressible} = \frac{C_L \text{ incompressible}}{\sqrt{1 - M^2}} = \frac{C_L \text{ incompressible}}{\beta}
$$

*.*

De même :

$$
C_{D\text{ compressible}} = \frac{C_{D0\text{ incompressible}}}{\beta} + C_{L\text{ compressible}}^2.
$$

*CL incompressible* et *C<sup>D</sup>*<sup>0</sup> *imcompressible* sont les mêmes que ceux présentés aux sections précédentes ; ils ne dépendent pas du Mach.

A priori, l'ajout des effets de compressibilité au modèle va modifier les courbes d'incidence, de manette des gaz et de gouverne de profondeur. À des nombres de Mach proches du Mach critique, les décollements, ondes de chocs et zones de flux turbulents augmentent la traînée de l'appareil. Il semble donc logique que les valeurs de *δ<sup>x</sup>* soient plus élevées à ces nombres de Mach que celles obtenues avec le modèle initial. La courbe suivante montre les résultats obtenus pour un même niveau de chargement que la figure 4.11 :

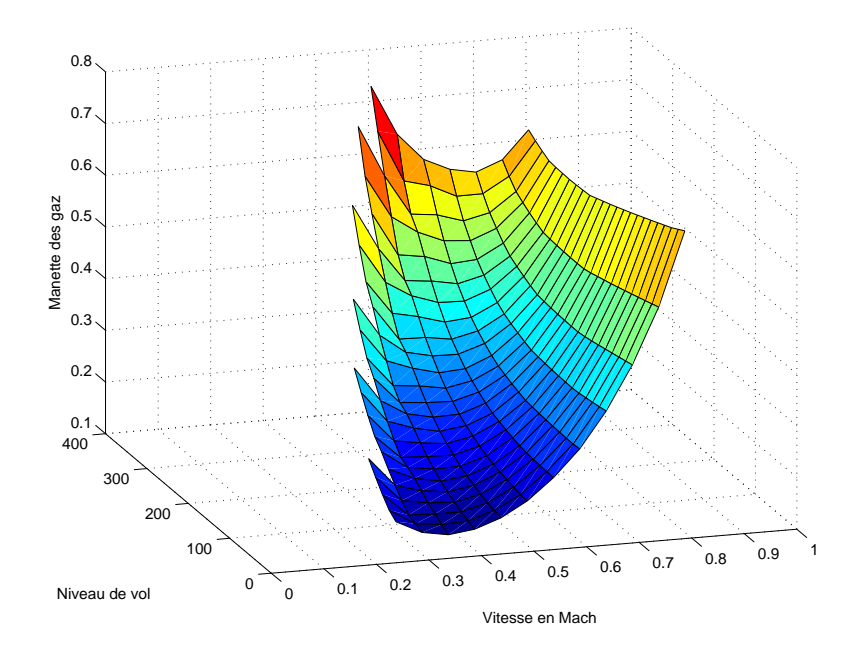

Figure 4.12 Manette des gaz sur le domaine de vol - avec phénomènes de compressibilité.

Ces derniers résultats sont plus en accord avec ceux observés par les modèles d'avion de FlightSIM : l'erreur absolue entre les pourcentages de la manette des gaz n'excède pas 10% dans le pire des cas. La traînée aérodynamique doit donc être étudiée plus en détail afin de contrer aux faiblesses du modèle BADA en régime transsonique.

# **4.3 Modélisation de la traînée**

La traînée constitue le cœur de la conception aéronautique et est particulièrement complexe. Par exemple, il a été calculé sur le Concorde que l'augmentation d'une unité de traînée (∆*C<sup>D</sup>* = 0*,* 0001) diminuerait la capacité de deux passagers, sur les 90 places qui étaient proposées.

La famille de BADA 3 propose un modèle très simple de la traînée. Par exemple pour la croisière, la polaire de traînée utilisée est :

$$
C_D = C_{D0,CR} + C_{D2,CR} \times (C_L)^2.
$$

Cette écriture est insuffisante avec les exigences de précision du projet. Dans cette section sont répertoriés plusieurs modèles de traînée parmi les plus utilisés sur une grande plage de vitesse. Seule la phase de croisière est traitée ; les systèmes de basse altitude tels que les aérofreins, hypersustentateurs ou train d'atterrissage ne sont donc pas modélisés.

Pour rappel, le nombre de Reynolds pour un objet de longueur caractéristique *l* dans un écoulement fluide de vitesse *V* et de viscosité *ν* est donné par :

$$
Re = \frac{V l}{\nu}.
$$
\n(4.21)

Il représente le rapport entre les forces d'inertie et les forces visqueuses. La longueur de référence utilisée pour le calcul du nombre de Reynolds est la longueur du fuselage pour les corps de révolution. Paterson et al. (1973) recommande d'utiliser la corde aérodynamique moyenne pour les surfaces portantes.

#### **4.3.1 Décomposition de la traînée**

La mécanique des fluides permet de décomposer la traînée selon différents effets physiques. Plusieurs décompositions existent suivant les regroupements réalisés ou les définitions des phénomènes physiques, mais les écritures sont en général équivalentes. Les figures 4.13,

4.14, 4.15 et 4.16 illustrent les décompositions choisies dans différents textes.

La traînée induite (*induced drag* ou *vortex drag*) se retrouve au premier niveau de chaque décomposition. Elle varie avec le carré de la portance de l'aile et contribue en général à la moitié de la traînée totale de l'appareil (Jobe, 1985).

Les autres traînées, souvent appelées « traînées parasites », ne dépendent pas aussi directement de la portance. C'est généralement à ce niveau de la décomposition que les différences d'écriture se retrouvent. Trois phénomènes s'y distinguent : les effets de viscosité, les ondes de choc et les autres sources de traînée.

- La traînée de profil résulte de la viscosité de l'air. Elle peut aussi être appelée traînée de forme ou traînée de friction, voire être égale à la somme de ces traînées en fonction des définitions choisies et du degré de précision recherché.
- La traînée d'onde (*wave drag*) provient de la présence d'ondes de choc en régime transsonique. Nulle à basse vitesse, elle augmente très rapidement à partir d'une certaine vitesse et détériore les performances de vol de l'appareil.
- D'autres sources de traînées peuvent être comprises dans la décomposition, comme les traînées de trim, d'interférence, de base, etc. Elles peuvent être comprises ou non dans les traînées de profil/forme/friction, mais représentent en général une petite part de la traînée totale.

La mise en évidence des différences et points communs les décompositions aide par la suite à choisir les expressions qui feront partie du modèle final. La décomposition de la traînée la plus souvent utilisée est la suivante :

$$
C_D = C_{D_i} + C_{D_f} + C_{D_w} + C_{D_{misc}}.\t\t(4.22)
$$

avec :

- *C<sup>D</sup><sup>i</sup>* la traînée induite ;
- *C<sup>D</sup><sup>f</sup>* la traînée de profil ;
- *C<sup>D</sup><sup>w</sup>* la traînée d'onde ;
- *C<sup>D</sup>misc* les termes complémentaires de traînée.

Chaque terme de l'équation ci-dessus sera explicité à la sous-section correspondante.

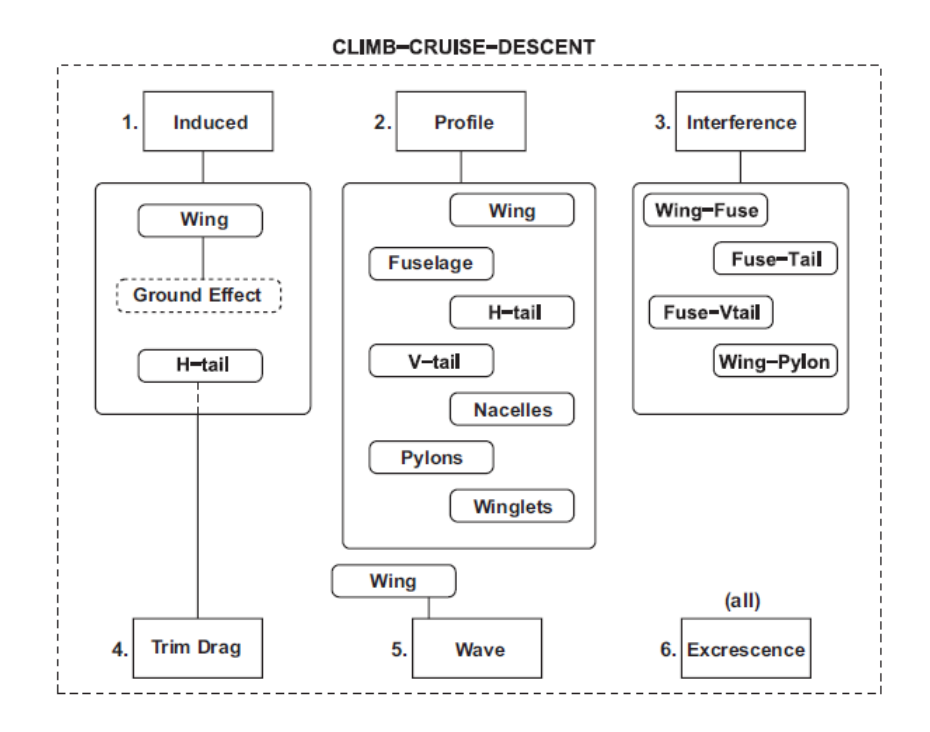

Figure 4.13 Décomposition selon Filippone (2008) (partie hors décollage et atterrissage).

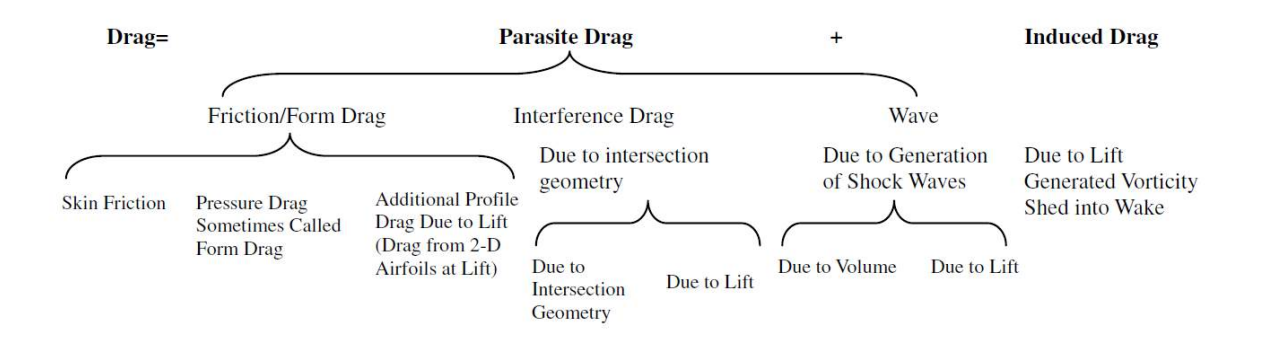

Figure 4.14 Décomposition selon Gur et al. (2010).

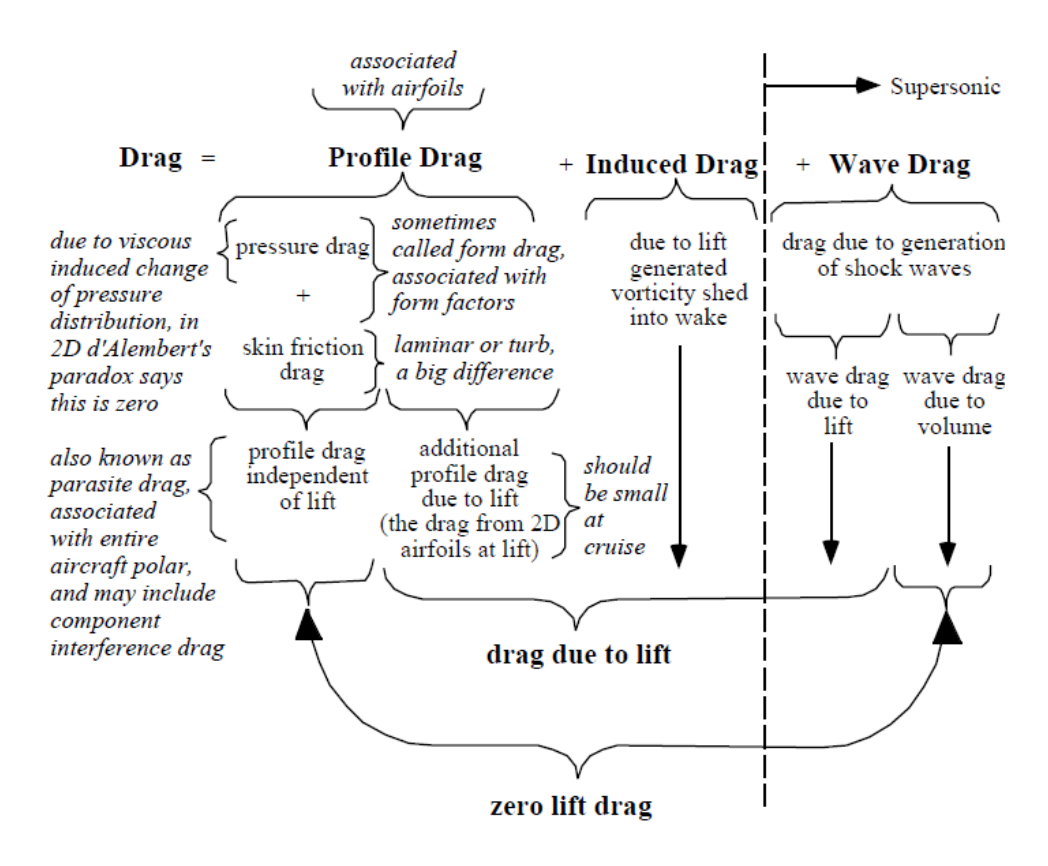

Figure 4.15 Décomposition selon Hendrickson et Rajkovic (2000).

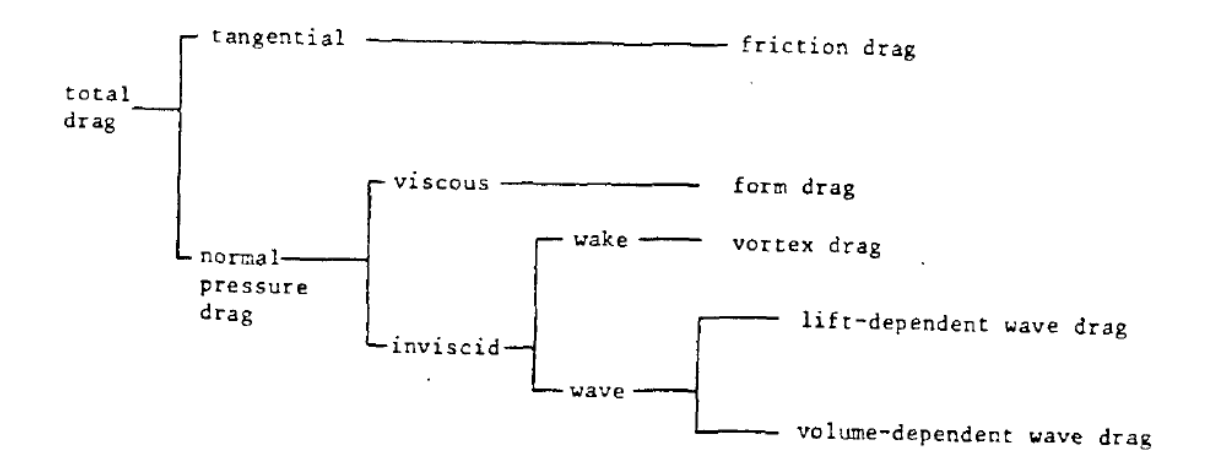

Figure 4.16 Décomposition selon Jobe (1985).

# **4.3.2 Traînée induite**

Il s'agit de l'*induced drag*, *vortex drag*, *drag due to lift* ou traînée d'incidence.

Pendant le vol, des tourbillons se forment aux extrémités des ailes de l'avion. Ce sont ces effets, dits tridimensionnels, qui sont à l'origine de la traînée induite. Une aile de longueur infinie aurait une traînée d'incidence nulle.

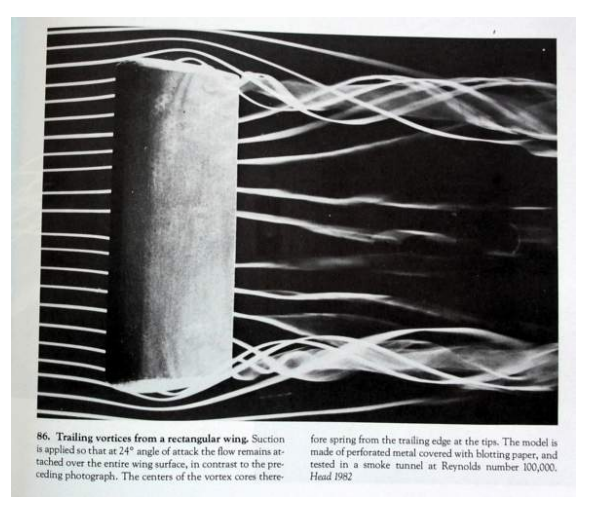

Figure 4.17 Vortex de bout d'aile(Van Dyke et Van Dyke, 1982).

Tous les modèles estiment que la traînée induite est proportionnelle au carré de la portance. C'est dans le coefficient attaché au *C<sup>L</sup>* que les différences apparaissent. La relation suivante est typiquement utilisée en première approximation (Hendrickson et Rajkovic, 2000) (Filippone, 2008) :

$$
C_{D_i} = \frac{C_L^2}{e\pi\lambda}.
$$

avec *λ* l'allongement de l'aile (peut aussi être noté *AR* pour *aspect ratio*) qui est égal au rapport entre le carré de l'envergure et la surface portante de l'aile. Le coefficient d'Oswald, *e*, dépend de la distribution de portance en envergure. Il est égal à 1 pour une distribution de portance « idéale » (elliptique), en pratique il est plutôt de l'ordre de 0,75 à 0,85. Cette valeur correspondant à celle de l'aile seule, une correction doit être apportée pour prendre en compte la présence du fuselage (Jobe, 1985). Soit *e*' le coefficient d'Oswald pour une aile seule et  $d/b$  est le rapport entre le diamètre du fuselage et l'envergure de l'aile :

$$
e = e' \times (1 - (d/b)^2).
$$

Hull (2007) propose la formule estimée statistiquement :

$$
e' = \left(1 - 0,045\lambda^{0,068}\right) \left(1 - 0,227\Lambda_{qc}^{1,615}\right).
$$

où Λ*qc* est l'angle de flèche au quart de corde (*quarter-chord sweep angle*).

Il propose aussi une correction pour le saumon de bout d'aile (*wing tip*), mais elle est moins pertinente car les avions de transport actuels possèdent des winglets plutôt que des réservoirs aux bouts de leurs ailes.

Typiquement, le coefficient de portance de l'aile seule est considéré comme proportionnel à l'incidence :

$$
C_L = C_{L_{\alpha}} \left( \alpha - \alpha_0 \right). \tag{4.23}
$$

avec  $\alpha_0$  l'incidence pour laquelle la portance est nulle. La pente de la courbe de portance est souvent donnée par la formule suivante, qui est valable sur une plage d'incidence classique (Filippone, 2008) :

$$
C_{L_{\alpha}} = \frac{2\pi}{1 + 2/\lambda}.\tag{4.24}
$$

Cette première formulation ne prend pas en compte les effets de compressibilité qui ne sont pas négligeables à grande vitesse. Les figures 4.18, 4.19 et 4.20 mettent en valeur l'influence du Mach sur le coefficient de portance.

Les effets de compressibilité peuvent être ajoutés avec le facteur de correction de Prandtl-Glauert pour une aile en flèche (Gur et al., 2010) :

$$
C_{L_{\alpha}} = \frac{2\pi}{\sqrt{1 - M^2 \cos^2 \Lambda_{qc}}}.
$$
\n
$$
(4.25)
$$

Une autre formule est aussi acceptée (Hull, 2007) :

$$
C_{L_{\alpha}} = \frac{\lambda \pi}{1 + \sqrt{1 + (\lambda/2\kappa)^2 [1 + \tan^2 \Lambda_{hc} - M^2]}}.
$$
\n(4.26)

où Λ*hc* est l'angle de courbure de demi-corde (*half-chord sweep angle*) et *κ* est le rapport entre la pente de portance de l'aile et la valeur théorique.

$$
\kappa = \frac{(C_{L_{\alpha}})_{M=0}}{(C_{L_{\alpha}})_{theorie}}, \qquad (C_{L_{\alpha}})_{theorie} = 6,28+4,7(t/c).
$$

où *t* est l'épaisseur maximale de l'aile et *c* sa corde.

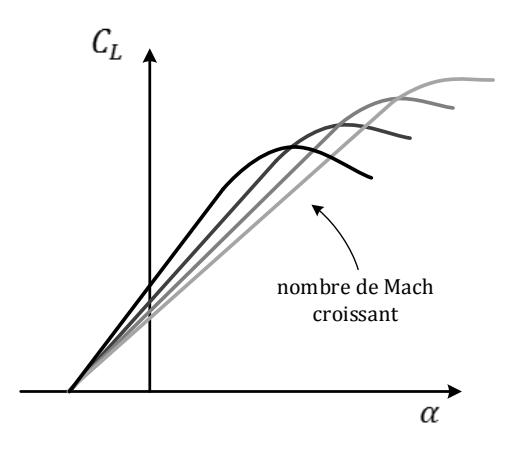

Figure 4.18 Courbes de portance en subsonique (Grote et Antonsson, 2009).

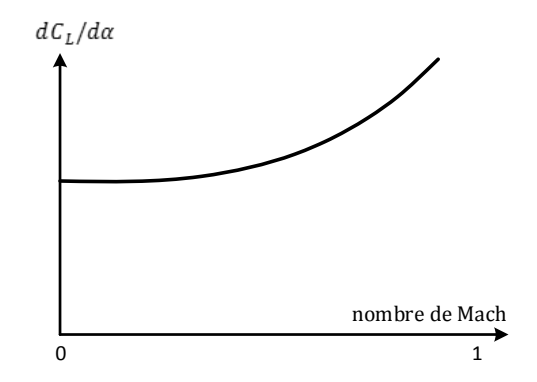

Figure 4.19 Effet du nombre de Mach sur la pente de la courbe de portance (Grote et Antonsson, 2009).

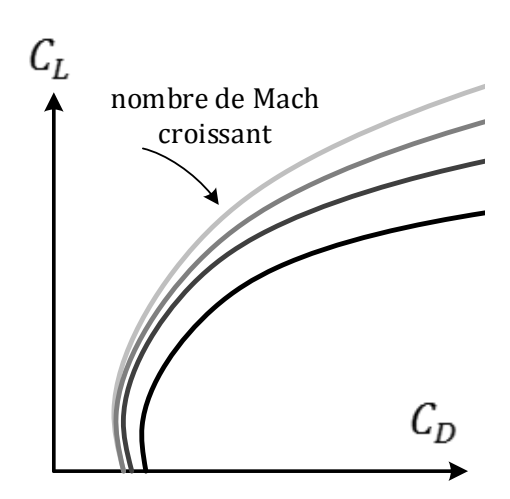

Figure 4.20 Courbes de traînée pour des grands nombres de Mach subsoniques (Grote et Antonsson, 2009).

#### **4.3.3 Traînée parasite**

La traînée parasite se décompose en trois termes : la traînée de forme, la traînée de frottements et la traînée d'interférence. En général, les traînées de forme et de frottements sont regroupées dans le même coefficient *C<sup>D</sup><sup>f</sup>* . Celles-ci possèdent toutes les deux un facteur de proportionnalité. La traînée d'interférence peut, soit être exprimée de manière indépendante (Gur et al. (2010) et Filippone (2008)) et se somme au reste de la traînée parasite, soit sous forme d'un autre facteur multiplicatif appliqué à la traînée de friction/forme (Hull (2007) et Jobe (1985)).

– Pour Filippone et Gur et al. :

$$
C_{D_{parasite}} = C_{formel frottement} + C_{D_{interface}}.
$$
\n(4.27)

– Pour Jobe et Hull :

$$
C_{D_{parasite}} = C_{formel frottement/interference}.
$$
\n(4.28)

# **Traînée de profil**

Par définition, la traînée de profil est la somme de la traînée de forme et de la traînée de frottement. Il existe dans la littérature deux expressions autant utilisées l'une que l'autre pour la traînée de profil : celle de Filippone (2008) et Gur et al. (2010) et celle de Jobe (1985) et Hull (2007).

La traînée de forme (*form drag* ou *pressure drag*) dépend de la forme de l'aile, comme sa taille et sa section longitudinale. Elle est provoquée par l'écoulement de l'air autour des surfaces courbées et par les décollements dus aux effets visqueux. Les profils minces provoquent moins de traînée de forme que les profils épais et non affinés.

La traînée de frottement (*skin friction drag*) provient du frottement du fluide sur la surface de l'appareil. Elle dépend directement de la surface mouillée du corps, notée *Swet*, qui est la surface totale en contact avec le fluide.

Filippone (2008) et Gur et al. (2010) modélisent la traînée de forme comme un facteur multiplicatif à la traînée de frottement. La traînée d'interférence est indépendante et sera traitée à la sous-section qui suit. La traînée de profil *C<sup>D</sup><sup>f</sup>* est la somme pour tous les éléments *k* de l'avion :

$$
C_{D_f} = \sum C_{f_k} F F_k \frac{S_{wet_k}}{S_{ref_k}}.
$$

où pour chaque élément *k*, *C<sup>f</sup><sup>k</sup>* est le coefficient de frottement de plaque plane, *F F<sup>k</sup>* est le

facteur de forme, *Swet<sup>k</sup>* est la surface mouillée et *Sref<sup>k</sup>* est la surface de référence.

Jobe (1985) et Hull (2007) expriment la traînée d'interférence comme un facteur multiplicatif à la traînée de forme/friction. Soit *k* parcourant chaque élément de l'avion :

$$
C_{D_f} = \frac{1,1}{S} \sum f_k, \quad f_k = C_{f_k} CF_k IF_k FF_k S_{wet_k}.
$$

Les facteurs *C<sup>f</sup><sup>k</sup>* et *F F<sup>k</sup>* sont les mêmes que ceux de l'équation (12). *IF<sup>k</sup>* est le facteur d'interférence qui sera explicité plus loin et *CF<sup>k</sup>* est le facteur de compressibilité donné par :

$$
CF_k = \left(1 + 0.2M^2\right)^{-0.0467}
$$

*.*

# **Facteurs communs**

Les coefficients de frottement de peau  $C_{f_k}$  et de forme  $FF_k$  se retrouvent dans les deux écritures. Plusieurs expressions sont présentées dans les articles et obtiennent de bons résultats.

Le coefficient de frottement de peau dépend du type d'écoulement autour du solide : à faible vitesse l'écoulement est laminaire, à grande vitesse il est turbulent. La transition entre les deux régimes a lieu pour un nombre de Reynolds critique, généralement compris entre  $3,5 \times 10^5$  et  $10^6$  pour une plaque plane. En régime laminaire le coefficient de frottement de peau est donné par la formule de Blasius :

$$
C_{f_{lam}} = \frac{1,32824}{Re^{1/2}}.
$$

Pour des nombres de Reynolds compris entre  $10^5$  et  $10^9$ , c'est-à-dire pour un écoulement turbulent, la formule largement utilisée de White et Christoph (1972) donne une précision  $de \pm 4\%$ :

$$
C_{f_{turb}} = \frac{0,42}{\ln^2(0,056Re)}.
$$

Une autre équation donnée par Hull (2007) peut être utilisée pour la modélisation d'aéronefs :

$$
C_{f_k} = \frac{0,455}{\left(\log_{10} R_{e_k}\right)^{2,58}}.
$$

Le coefficient de forme a été exprimé de plusieurs manières. Gur et al. (2010) ont montré que les différents modèles obtenaient des résultats proches, souvent inférieurs à 10%.

Les notations utilisées ici reprennent celles de la littérature : *W* pour les ailes, *B* pour le fuselage, *T* pour la queue, *V* l'empennage vertical, *H* pour l'empennage horizontal et *N*

pour les nacelles. Le modèle de Hull est le suivant (Hull, 2007) :

$$
FF_W = 1 + 1,6(t/c)_W + 100(t/c)_W^4
$$
  
\n
$$
FF_H = 1 + 1,6(t/c)_H + 100(t/c)_H^4
$$
  
\n
$$
FF_V = 1 + 1,6(t/c)_V + 100(t/c)_V^4
$$
  
\n
$$
FF_B = 1 + 60/(l/d)_B^3 + 0,0025(l/d)_B
$$
  
\n
$$
FF_T = 1 + 60/(l/d)_T^3 + 0,0025(l/d)_T
$$
  
\n
$$
FF_N = 1 + 0,35(l/d)_N
$$
  
\n(4.29)

Ce dernier est celui qui couvre le plus d'éléments de l'avion. Trois autres modèles proposent des versions pour les ailes et le fuselage qui dépendent du Mach et de l'angle de courbure, comme celui de Shevell (1989) :

$$
FF_W = 1 + \frac{(2 - M^2)\cos\Lambda_{qc}}{\sqrt{1 - M^2\cos^2\Lambda_{qc}}} \frac{t}{c} + 100(t/c)^4
$$
  

$$
FF_B = 1 + \frac{2.8}{(l/d)^{1.5}} + \frac{3.8}{(l/d)^3}
$$
(4.30)

Nicolai (1975) et Raymer (2006) proposent le suivant :

$$
FF_W = [1 + 0.6(t/c) + 100(t/c)^4] \cdot [1,34M^{0,18}(\cos \Lambda_{qc})^{0,28}]
$$
  
\n
$$
FF_B = 1 + 0,0025(l/d) + \frac{60}{(l/d)^3}
$$
\n(4.31)

Enfin, Torenbeek (1997) propose un modèle plus simple :

$$
FF_W = 1 + 2,7(t/c) + 100(t/c)^4
$$
  
\n
$$
FF_B = 1 + \frac{2,2}{(l/d)^{1.5}} + \frac{3,8}{(l/d)^3}
$$
\n(4.32)

Ces modèles sont comparés plus loin dans le mémoire pour les données du Boeing 747-100.

# **Traînée d'interférence**

La traînée d'interférence est provoquée par le changement de l'écoulement autour des éléments d'une configuration du à la présence des autres éléments.

Filippone (2008) et Gur et al. (2010) reprennent l'expression de la traînée d'interférence obtenue par Tétrault et al. (2000) à partir d'un modèle numérique de mécanique des fluides (*Computational Fluid Dynamics* ou CFD) (Philippe-André et al., 2001). *Re<sup>c</sup>* est le nombre de Reynolds critique :

$$
C_{D_{interf}} = 0,1112 - 0,2572\sin\phi + 3,440(t/c) - 0,02097\log_{10}Re_c + 0,09009\sin^2\phi
$$
  
- 2,549(t/c) sin  $\phi$  + 0,03010 log<sub>10</sub> Re<sub>c</sub> sin  $\phi$  – 0,1462(t/c) log<sub>10</sub> Re<sub>c</sub>. (4.33)

Jobe (1985) et Hull (2007) proposent différentes valeurs pour les facteurs d'interférence *IF* dans l'équation (13). Elles se trouvent dans le tableau qui suit :

| Elément de l'avion   | k |                  | Longueur de référence   Facteur d'interférence $IF_k$ |
|----------------------|---|------------------|-------------------------------------------------------|
| Fuselage             | B | $\iota_B$        | 1,20                                                  |
| Ailes                | W | $c_W$            | 1,20                                                  |
| Empennage horizontal | Н | $\overline{c}_H$ | 1,10                                                  |
| Empennage vertical   |   | $c_V$            | 1,10                                                  |
| <b>Nacelles</b>      |   |                  | $1{,}30$                                              |

Tableau 4.2 Valeurs des facteurs d'interférence d'après Hull (2007).

# **Autres termes de traînée**

D'autres types de traînée peuvent être mises en évidence dans certaines décompositions. En général, elles ne sont pas pris en compte dans les modélisations car elles ont une influence inférieure à la précision des autres modèles de traînée utilisés.

La traînée de trim est provoquée par l'action sur la gouverne de profondeur pour équilibrer l'avion. Elle est expliquée dans certains articles mais sa valeur étant négligeable en régime subsonique, sa modélisation n'est pas explicitée.

Les traînées de culot et de cambrure (*base drag* et *camber drag*) sont données par Jobe  $(1985):$ 

$$
C_{D_{base}} = (0, 1 + 0, 1222M^8) \frac{S_{base}}{S_{ref}}.
$$

$$
C_{D_{camber}} = \frac{(C_{L min})^2}{(1 - e)\pi\lambda}.
$$

avec *Sbase* la surface du culot des corps de révolution et *CL min* le coefficient de portance de traînée minimum. Dans un premier travail, ces deux expressions seront négligées comme ceci a été fait dans les textes étudiés.

#### **4.3.4 Traînée d'onde**

La traînée d'onde *CDw* apparaît à des vitesses subsoniques, quand le flux accélère localement jusqu'à atteindre une vitesse supersonique puis retourne à une vitesse subsonique à travers une onde de choc. Ce terme de traînée supplémentaire apparaît sur la plage de vitesse appelée transsonique. Lorsque la vitesse augmente, la traînée de choc augmente en général d'abord faiblement puis très rapidement (cf. figure 4.21). Le nombre de Mach à partir duquel l'augmentation rapide de la traînée apparaît est appelé le Mach de divergence et est noté  $M_{DD}$ .

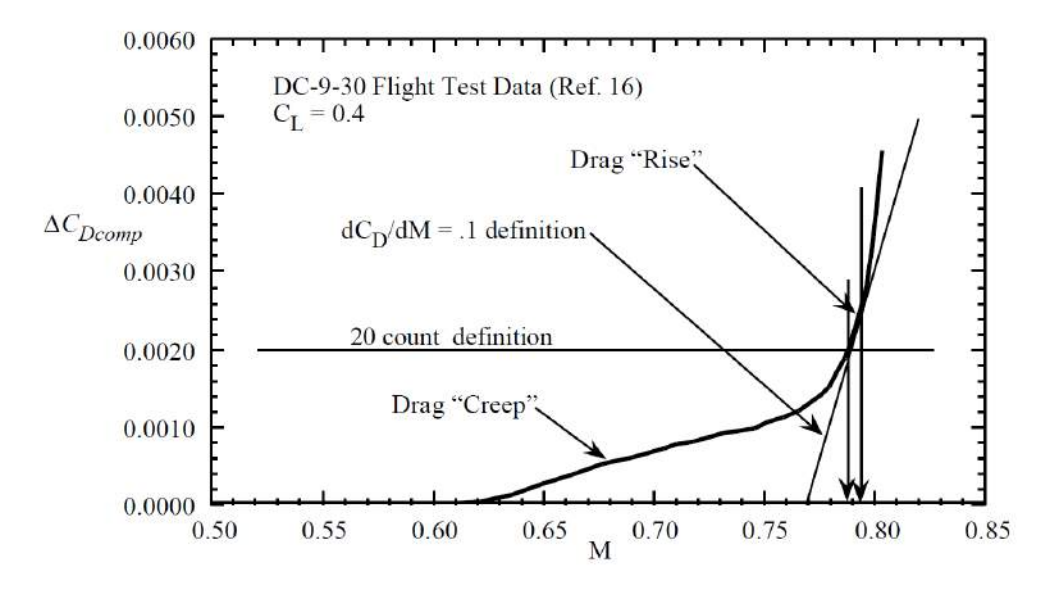

Figure 4.21 Augmentation de la traînée d'onde aux vitesses transsoniques (Hendrickson et Rajkovic, 2000).

La définition du Mach de divergence la plus communément utilisée est :

$$
\frac{dC_{Dw}}{dM}|_{M=M_{DD}}=0,1.
$$

L'expression de la traînée d'onde *CDw* est estimée par la loi de Lock :

$$
C_{Dw} = \begin{cases} 0 & M \leq M_{cr} \\ 20(M - M_{cr})^4 & M > M_{cr} \end{cases}
$$

où *Mcr* est le Mach critique, c'est-à-dire le Mach où l'écoulement d'air devient supersonique en un seul point de la voilure. Il est relié au Mach de divergence par la relation :

$$
M_{cr} = M_{DD} - \sqrt[3]{\frac{0,1}{80}}.
$$

soit une différence de Mach d'environ 0.108. Enfin, le nombre de Mach de divergence peut être estimé à l'aide de données géométriques de la voilure :

$$
M_{DD} = \frac{\kappa_A}{\cos \Lambda_{hc}} - \frac{C_L}{10 \cos^2 \Lambda_{hc}} - \frac{t/c}{\cos^3 \Lambda_{hc}}.
$$

*κ<sup>A</sup>* est le facteur de Korn. Pour des ailes super-critiques il égal à 0,95 tandis que pour des ailes plus conventionnelles  $\kappa_A = 0.87$ .

# **4.3.5 Formulation de la traînée**

Avec l'étude des différents types de traînées, il est possible de reprendre la formule (4.22) et de la développer explicitement. Dans une première analyse, l'hypothèse est faite que les termes de traînée divers (de trim, de cambrure, de culot, etc.) sont négligeables :  $C_{D_{miss}} \simeq 0$ .

$$
C_D = C_{D_i} + C_{D_f} + C_{D_w}.
$$

Pour le coefficient de traînée induite, deux expressions du coefficient *C<sup>L</sup><sup>α</sup>* (cf. équations 4.25 et 4.26) semblent être meilleures que celle actuellement utilisée (Eq. 4.24). Elles donnent toutes les deux de bons résultats d'après les articles, il n'est donc pas possible de dire *a priori* laquelle garder pour le projet. Notons seulement que la première utilise l'angle de flèche de quart de corde Λ*qc* tandis que la seconde utilise l'angle de flèche de demi-corde et l'épaisseur relative (*thickness/chord ratio*)  $\Lambda_{hc}$  et (*t/c*).

Il existe davantage d'écritures pour le coefficient de traînée de profil *C<sup>D</sup><sup>f</sup>* . Deux grandes familles de décomposition ont été présentées, et semblent aussi présenter de bon résultats en pratique. Aussi bien pour les modèles de Filippone et Gur que pour Jobe et Hull, le coefficient de traînée de forme/frottement total est la somme de la traînée pour chaque élément de l'avion. Pour le projet, il peut être préférable dans un premier temps de considérer seulement les ailes (*W*) et le fuselage (*B*) afin de simplifier l'implémentation. Les autres éléments (empennages vertical et horizontal, nacelles, etc.) pourront être ajoutés dans un second temps si des précisions sont nécessaires. Comme pour la traînée induite, les différentes écritures devraient être testées l'une après l'autre afin de déterminer celle qui correspond le mieux aux données de référence.

La traînée d'onde est en général modélisée de la même manière ; le modèle commun aux différents articles est présenté dans ce rapport. Comme il a été fait, il peut être intéressant de comparer le Mach critique *Mcr* calculé avec celui déterminé à partir des données de référence.

Le tableau 4.3 répertorie les différentes données géométriques utilisées dans les différentes équations. Pour le moment, seuls les ailes et le fuselage sont considérés, mais les symboles pourraient facilement être adaptés aux autres éléments de l'avion (*t* et *c* pour les empennages, *l* et *d* pour les pylones, etc.).

| Symbole          | Signification                                                 | Élément       |
|------------------|---------------------------------------------------------------|---------------|
| $\lambda$        | allongement <i>(taper ratio)</i>                              | aile          |
| $t\,$            | épaisseur $(thischness)$                                      | aile          |
| $\mathcal{C}$    | corde <i>(chord)</i>                                          | aile          |
| $\Lambda_{hc}$   | angle de flèche de demi-corde (half-chord sweep angle)        | aile          |
| $\Lambda_{qc}$   | angle de flèche de quart de corde (quarter-chord sweep angle) | aile          |
| $\phi$           | angle d'intersection entre l'aile et le fuselage              | aile/fuselage |
|                  | longueur (length)                                             | fuselage      |
| $\overline{d}$   | diamètre (diameter)                                           | fuselage      |
| $\boldsymbol{b}$ | envergure $(wing\ span)$                                      | aile          |

Tableau 4.3 Données géométriques utilisées pour calculer la traînée.

Si les données d'angle de flèche ne sont pas facilement accessibles, l'hypothèse que  $\Lambda_{qc}$  =  $\Lambda_{hc}=\phi$  peut être faite dans une première étude. Les autres grandeurs peuvent être déterminées à partir des plans trois vues des avions ou des données du constructeur.

Le tableau suivant regroupe les grandeurs d'état qui sont utilisées pour calculer la traînée :

| Symbole  | Signification     |
|----------|-------------------|
|          | vitesse vraie     |
| M        | nombre de Mach    |
| $\rho$   | masse volumique   |
| $\alpha$ | angle d'incidence |
| m        | masse de l'avion  |

Tableau 4.4 Variables nécessaires pour calculer la traînée.

Notons que le Mach peut être calculé à partir de la masse volumique et de la vitesse. Le nombre de Reynolds dépend à la fois de données géométriques (longueur de référence de l'élément) et des grandeurs d'état (masse volumique et vitesse de l'air). Pour un même point

de vol, chaque élément d'un même avion possède un nombre de Reynolds différent. Les ailes sont en général l'élément de l'avion où ce nombre est le plus grand.

Les bases du modèle d'avion ont été établies dans ce chapitre : sous forme d'un modèle d'état, elles ont permis de définir et de calculer les variables de l'avion pour tout point de vol en équilibre. L'application de l'outil développé dans des cas simplifiés met en évidence que les approximations sur les modèles de traînée et de consommation donnent des résultats insuffisants. Les investigations menées dans le domaine de la recherche en aérodynamique et modélisation des moteurs ont permis d'obtenir de nouveaux modèles qui se comportent mieux en régime transsonique ou aux frontières de l'enveloppe de vol que les BADA. La comparaison entre ceux-ci et le choix du modèle final sont expliqués au chapitre suivant. Enfin, l'étude du modèle complet permet de confronter les résultats obtenus avec des données d'un plan de vol opérationnel.

### **CHAPITRE 5**

# **MODÈLE COMPLET ET ANALYSE DES RÉSULTATS**

Jusqu'à présent, les bases générales d'un modèle de performance d'un avion ont pu être identifiées (sections 3.1 et 4.1). Le bilan énergétique de l'avion complet est majoritairement utilisé pour obtenir une modélisation dynamique du comportement des appareils (Filippone (2008), Patron et al. (2012) Boiffier (2001), Roux (2005), Bovet (2013)), ce qui fournit presque directement des données pour compléter le modèle BADA (sections 4.2 et 4.3). Enfin, les données Lido d'Air Canada et le logiciel FlightSIM permettent d'une part de raffiner davantage le modèle, d'autre part de valider les modèles d'avion complet obtenus.

Ce chapitre est construit avec la même logique que l'article de Filippone (2008) : dans un premier temps chaque composant du modèle complet est étudié séparément, afin de déterminer une modélisation la plus satisfaisante. Ensuite, le modèle complet de l'avion est construit en regroupant toutes les solutions choisies précédemment. Pour finir, les résultats du nouveau modèle seront comparés aux données d'un plan de vol opérationnel d'Air Canada.

# **5.1 Étude par composant**

Le modèle énergétique total (ou TEM) sur lequel reposent les BADA est une version simplifiée des résultats généraux de dynamique du vol de ce mémoire (section 4.1). Les expressions utilisées pour générer les données d'Eurocontrol se basent sur deux hypothèses majeures. D'une part, le mouvement de l'avion est considéré comme longitudinal pur, ce qui impose l'absence de virages et de vent latéral. D'autre part, l'avion se trouve à tout instant en équilibre ou pseudo-équilibre, c'est-à-dire que les oscillations autour de ces points de vol ne sont pas considérées. Il est aussi possible d'estimer que le produit de la gouverne de profondeur *δ<sup>m</sup>* avec le gradient associé *Cmδ<sup>m</sup>* est négligeable dans le cas d'un vol en croisière. En effet, des systèmes automatiques de l'avion sont capables de répartir le carburant restant dans les différents réservoirs de la voilure afin d'équilibrer l'avion et limiter la traînée supplémentaire causée par la gouverne de profondeur. Par rapport aux notions fondamentales de dynamique du vol, les hypothèses correspondent au système suivant :

$$
\begin{cases}\nThr = \frac{1}{2}\rho SV^2C_D + mg \cdot \sin(\gamma) \\
mg \cdot \cos(\gamma) = \frac{1}{2}\rho SV^2C_L \\
C_{m_0} + C_{m\alpha}(\alpha - \alpha_0) = 0.\n\end{cases}
$$
\n(5.1)

Ce système est composé de grandeurs physiques connues (*g*, *S*), de variables d'état de l'avion  $(m, V, \gamma, \rho)$  et de trois paramètres qui restent à évaluer : *Thr*,  $C_D$  et  $C_L$ . Il s'agit en fait de modéliser trois des quatre forces du bilan des forces sur l'avion complet : la poussée, la traînée et la portance. Ces dernières ont été étudiées aux sections dédiées de ce mémoire (sections 4.1, 4.2 et 4.3). Les sous-sections qui suivent reprennent les principaux résultats précédemment obtenus et justifient les différents choix faits pour chacun de ces paramètres. Les nouvelles expressions sont systématiquement comparées à leur pendant des BADA. Les graphiques de cette section représentent les résultats pour les modèles B747-100 et B767- 300 de Boeing. Afin de calculer les valeurs aérodynamiques de portance et traînée, un certain nombre des grandeurs géométriques des appareils a été cherché dans la littérature. Les fichiers qui regroupent ces données géométriques se trouvent en annexe D du mémoire.

#### **5.1.1 Portance**

Sur une plage d'incidence qui couvre la quasi-totalité d'un vol typique, la portance est une fonction affine de l'incidence (section 4.1.1). Son expression est donc relativement facile à calculer lorsque l'état d'équilibre de l'avion est connu. Cependant, le calcul de l'incidence *α* nécessite des informations sur la répartition de masse dans l'avion, ce qui est difficile à obtenir de manière générale. Pour contourner ce problème, une approximation est souvent faite dans l'équation de portance du système (5.1) (notamment dans Nuic (2010), Boiffier (2001) et Filippone (2008)). Cette méthode simplificatrice est présentée dans un premier temps. Dans le cas où les positions du centre de gravité de l'appareil et de son foyer peuvent être estimées, une méthode sans l'approximation précédente est détaillée par la suite.

# **Équilibre vertical des forces**

Pour les avions de ligne, la pente de la trajectoire ne dépasse pas 10◦ . La valeur du cos(*γ*) correspondant reste donc toujours entre 0,98 et 1. Dans l'expression de droite de l'équation de sustentation (deuxième équation du système (5.1)), l'approximation  $mg \cdot \cos(\gamma) \simeq mg$ revient donc à accepter une erreur de moins de 2% sur la valeur du *CL*.

Dans un tel cas, l'équation de sustentation permet de retrouver directement la valeur du coefficient de portance en connaissant la vitesse et l'altitude de l'avion :

$$
C_L = \frac{mg}{1/2\rho SV^2}.
$$

Notons que cette méthode est valide lorsque l'avion est dans une position d'équilibre. Elle ne permet pas de mettre en évidence les points de vol impossibles à atteindre, notamment lorsque l'incidence est trop grande et provoque un décrochage. Au final, cette méthode possède l'avantage de ne pas passer par le calcul de l'incidence, mais par conséquent elle ne prend pas en compte les effets limites de la plage d'incidence classique de vol.

# **Équilibre des moments**

Dans le cas où des données de répartition de masse et moments de l'avion sont disponibles, il est possible de calculer l'incidence *α*. La dernière équation du système (5.1), l'équation de moment, est utilisée. Le  $\alpha_0$  correspond à l'incidence de portance nulle définie à la section 4.1.1 du mémoire. Cette équation assure l'équilibre des moments sur l'appareil, c'est-à-dire qu'il n'effectue pas de rotation autour du centre de gravité.

Ainsi, dans le cas où le moment pur *C<sup>m</sup>*<sup>0</sup> et les positions du foyer et centre de gravité sont connus, il est possible de retrouver l'incidence qui équilibre les moments sur l'appareil :

$$
\alpha = \frac{C_{m0}}{C_{L\alpha}} \frac{c}{x_F - x_G} + \alpha_0.
$$

où *c* correspond à la corde moyenne aérodynamique de l'aile. Avec cette valeur, il est possible de calculer le coefficient de portance correspondant grâce à l'équation (4.23).

Plusieurs expressions du *CLα* ont été présentées précédemment (cf. équations (4.24), (4.25) et (4.26)). Ces dernières ont été tracées à la figure 5.1 pour le Boeing 747-100.

Peu de données sur le *CLα* sont disponibles pour déterminer directement la meilleure approximation. Cependant, le rapport de Min et al. (2007) présente pour un point de vol typique de croisière la variation du *C<sup>L</sup>* en fonction de l'incidence. Cette courbe a été représentée à la figure 5.2 avec celles issues des différentes expressions présentées plus haut. À Mach 0,84 et FL350, l'expression de Gur et al. (2010) est la plus proche des résultats de référence. Ainsi pour le B747-100, cette expression est dans un premier temps préférée aux deux autres.

Ainsi, de la même manière que dans la sous-section 4.2.1, il est possible de trouver l'état de vol de l'avion avec une méthode classique de dichotomie. Cependant en pratique, les données permettant de calculer *C<sup>m</sup>*0, *x<sup>F</sup>* et *x<sup>G</sup>* ne sont pas accessibles dans le cas général. En effet, la position du centre de gravité change à chaque chargement de l'avion et pendant le vol à cause d'un ensemble de réservoirs d'équilibrage. Elle n'est de plus pas précisément connue par les compagnies qui opèrent l'appareil. De même, la position du foyer aérodynamique et  $C_{m0}$  ne font pas partie des informations classiquement fournies par les constructeurs. Ainsi, dans le cadre de ce projet, *C<sup>L</sup>* ne peut pas être estimée avec la méthode présentée dans

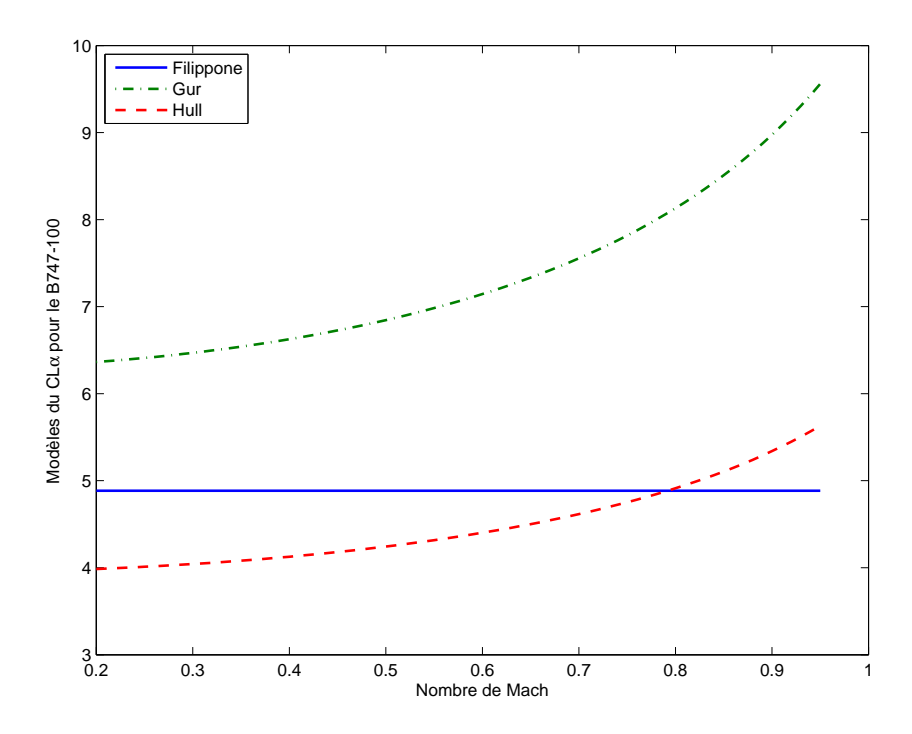

Figure 5.1 Expressions selon différents auteurs du *CLα* du B747-100 en fonction du Mach.

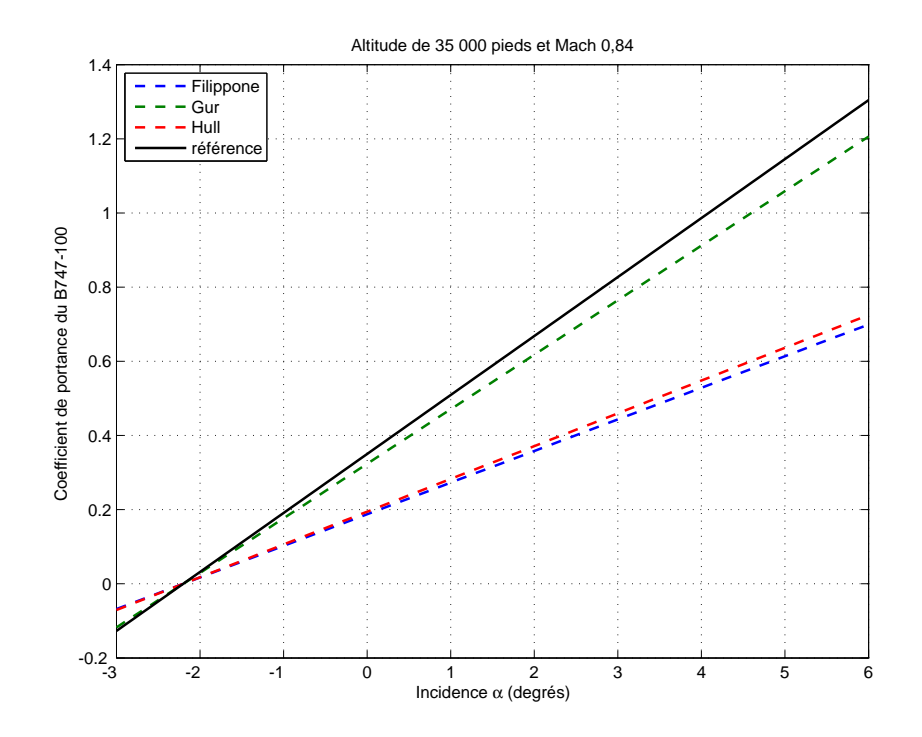

Figure 5.2 Coefficient de portance du B747-100 à Mach donné en fonction de l'incidence avec différentes expressions du *CLα*.

cette sous-section. Le choix a donc été fait de revenir au modèle de portance utilisé par les BADA (Eq. 3.1), qui suppose qu'en tout instant la portance égale la masse dans l'équation de sustentation 4.5. Le coefficient de portance *C<sup>L</sup>* étant moins critique du point de vue de la consommation que le coefficient de traînée *CD*, cette approximation est faite dans la suite de ce travail.

# **5.1.2 Traînée**

Parce qu'elle impacte directement la consommation de l'appareil, la traînée aérodynamique avait été étudiée finement à la section 4.3.1 du mémoire. La décomposition choisie pour la traînée comprend trois termes : la traînée induite, la traînée de profil et la traînée d'onde. Seule l'expression de la traînée de frottement n'a pas encore été déterminée. De la même manière que pour le *CLα*, les différentes expressions du *CDf* données par la littératures ont été regroupées sur un même graphique avec les valeurs du B747-100 (Fig. 5.3).

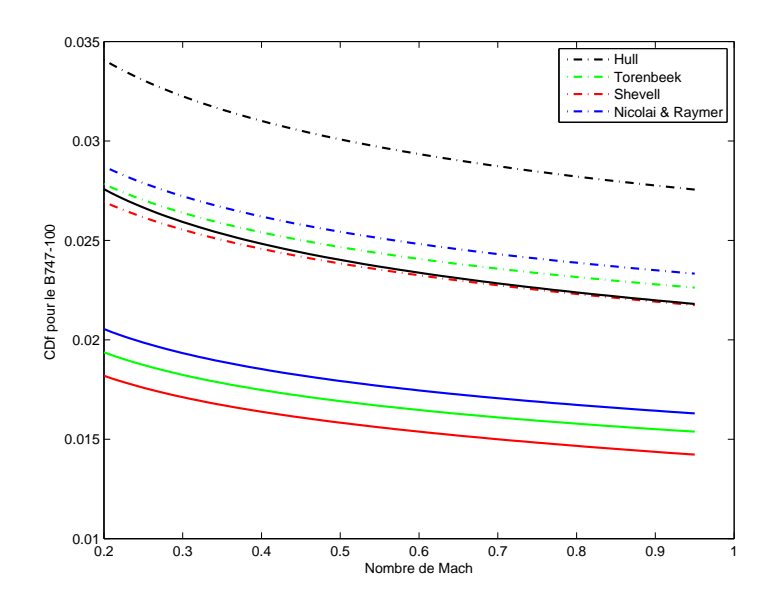

Figure 5.3 Plusieurs expressions du coefficient de traînée du B747-100 en fonction du nombre de Mach.

À la section 4.3.1, deux formulations de la traînée de profil avaient été retenues : celle de Filippone (2008) et Gur et al. (2010) d'une part, et celle de Jobe (1985) et Hull (2007) d'autre part. La principale différence entre ces deux modèle est la manière dont est pris en compte le terme d'interférence. Pour le premier, c'est un terme à ajouter à la traînée de frottement, tandis que dans le second c'est un facteur multiplicatif.

De plus, quatre groupes de facteurs de forme ont été présentés (cf. équations (4.30), (4.30), (4.31) et (4.32)) et prennent en compte soit tous les éléments de l'avion, soit seulement les

ailes et le fuselage. Ainsi les deux modèles de *CDf* sont représentés avec chaque facteur de forme : huit courbes sont ainsi tracées. À la figure 5.3, les courbes en pointillés sont celles du premier modèle (Filippone (2008) et Gur et al. (2010)) tandis que les pleines sont celles du second (Jobe (1985) et Hull (2007)). Bien que respectant toutes la même tendance, la traînée de frottement du second modèle est en général en-dessous de celles du premier. Les deux courbes obtenues avec les facteurs de formes de Hull se détachent des autres : elles sont plus élevées de presque dix unités de traînée par rapport aux autres. Ceci peut s'expliquer par le fait que l'ensemble des facteurs de formes proposés par Hull prend en compte tous les éléments de l'avion (empennages, pylons, queue, etc), tandis que les seconds estiment que les autres éléments ont un impact négligeable par rapport à celui des ailes et du fuselage. Un aspect intéressant est que trois courbes donnent des résultats particulièrement proches : celle du premier modèle avec le facteur de forme de Hull (noire pleine) et celles du second modèle avec les facteurs de forme de Torenbeek et de Shevell. Le choix de l'expression du *CDf* se fera donc parmi ces dernières. Sans information complémentaire sur l'avion modélisé, il est *a priori* impossible de dire quelle expression est la plus adaptée au modèle réel. Pour la suite du mémoire, le choix arbitraire a été fait de prendre l'expression de Filippone (2008) et Gur et al. (2010) comme expression du coefficient de traînée de frottement. Ce paramètre pourra toutefois être ajusté aux enregistrements de vols réels lorsque ces derniers seront accessibles. Il s'agira alors de regarder quelle expression donne les résultats les plus proches des données de référence pour l'ensemble de la mission.

# **Analyse du coefficient de traînée choisi**

Chaque élément du coefficient de traînée  $C_D = C_{Di} + C_{Df} + C_{Dw}$  étant déterminé, il est possible de les représenter en fonction du Mach sur un même graphique (Fig. 5.4). L'altitude choisie est de 29 000 pieds (8839 mètres). D'une part, l'incidence représente bien la plus grande partie de la traînée pour des vitesses faibles. Ensuite, les ondes de chocs qui apparaissent à grande vitesse viennent bien contribuer dans la traînée d'onde pour des nombres de Mach supérieurs à 0,78. Il apparaît aussi que les variations de la traînée de profil sont négligeables par rapport aux deux autres.

L'altitude possède une influence sur le coefficient de traînée. La figure 5.5 représente l'évolution du *C<sup>D</sup>* en fonction de la vitesse pour différentes altitudes. Il est possible de voir que le coefficient de traînée augmente avec l'altitude. Ceci s'explique par deux phénomènes : d'une part le coefficient de traînée de profil *CDf* dépend directement du nombre de Reynolds *Re*, définit par l'équation (Eq. 4.21). À vitesse fixée, ce coefficient augmente avec l'altitude, ce qui justifie l'augmentation du coefficient de traînée. D'autre part, le coefficient de traînée

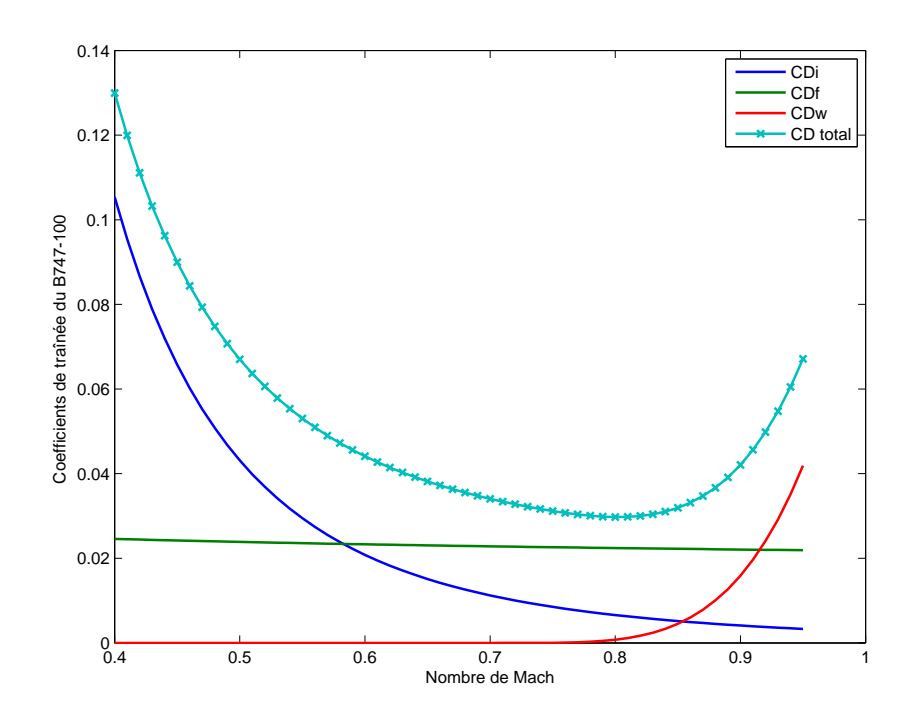

Figure 5.4 Coefficient de traînée du 747-100 en fonction du Mach.

induite *CDi* est aussi impacté par le changement d'altitude. En effet, l'équation de sustentation Eq. 4.5 montre qu'à vitesse fixée, lorsque *ρ* diminue (l'altitude augmente) le *C<sup>L</sup>* doit augmenter pour maintenir l'équilibre. Or le *CDi* est proportionnel au carré du coefficient de portance. Ceci explique les écarts plus importants entre les courbes à iso-altitude pour des basses vitesses, c'est-à-dire là où la traînée induite possède une plus grande part.

Comme pour le coefficient de traînée, il est possible de tracer la traînée en fonction du Mach pour différentes altitudes. Ces résultats se trouvent à la figure 5.6. L'ordre des courbes est inversé par rapport au graphique précédent : la traînée étant proportionnelle à la masse volumique, cette dernière peut contrebalancer la valeur du coefficient de traînée. Ce graphique met enfin en évidence un aspect bien connu : pour la croisière, c'est aux altitudes les plus élevées que la traînée est la plus faible.

Il est aussi intéressant de comparer la valeur du coefficient de traînée obtenu par rapport aux valeurs calculées avec BADA. Ces résultats se trouvent à la figure 5.7. Elles ont été tracées pour le B747-100 à une altitude de 10 kilomètres. Elles possèdent la même allure générale et possèdent un écart de 15% en moyenne. Le *C<sup>D</sup>* modélisé reste toutefois toujours supérieur à celui des BADA. Cette différence de 27 unités de traînée (soit ∆*C<sup>D</sup>* = 0*,*027) peut provenir des choix de modélisation de traînée qui ont été trop « pessimistes ». Pour des nombres de Mach élevés, le coefficient de traînée modélisé prend en compte les effets des ondes de choc, ce que celui des BADA ignore.
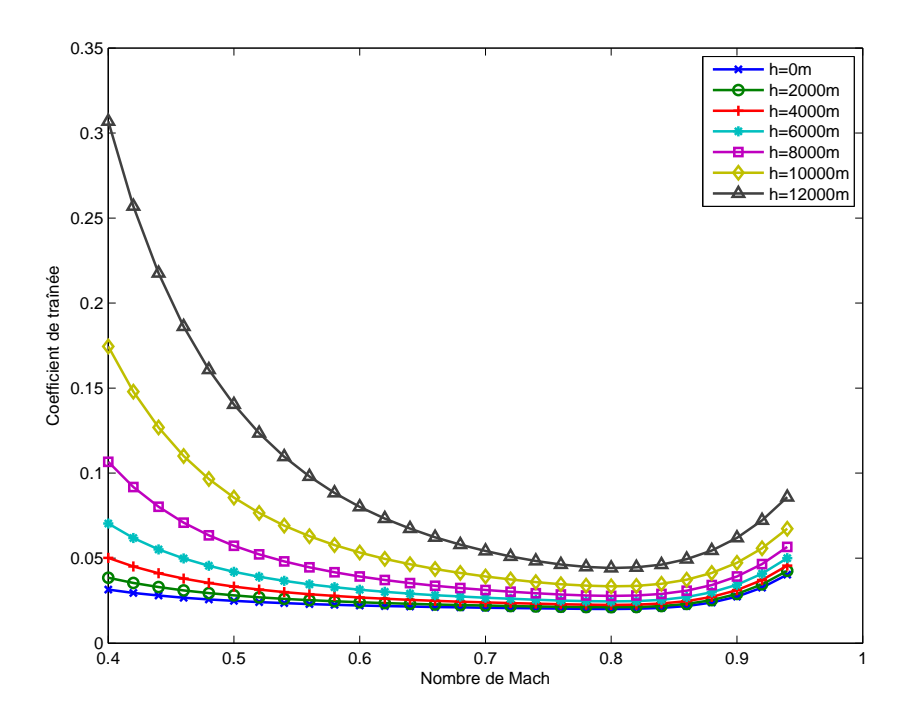

Figure 5.5 Coefficient de traînée du 747-100 en fonction du Mach pour différentes altitudes.

Après avoir comparé les deux *CD*, il est intéressant d'en faire de même avec la traînée. Les courbes possèdent la même position respectives. Cependant, la différence d'erreur précédente de quelques points de traînée est maintenant de 20 kN pour des nombres de Mach inférieurs à 0,75. La forte augmentation de la traînée dans les plages transsoniques assure que le programme d'optimisation n'atteindra pas de vitesses supersoniques ou au-delà de ses limites structurelles. Uniquement avec les données de BADA, il est difficile de dire si notre modèle est « meilleur » ou bien ce qui doit être modifié. Finalement, le nouveau modèle suit la tendance des BADA et fait clairement ressortir les effets transsoniques.

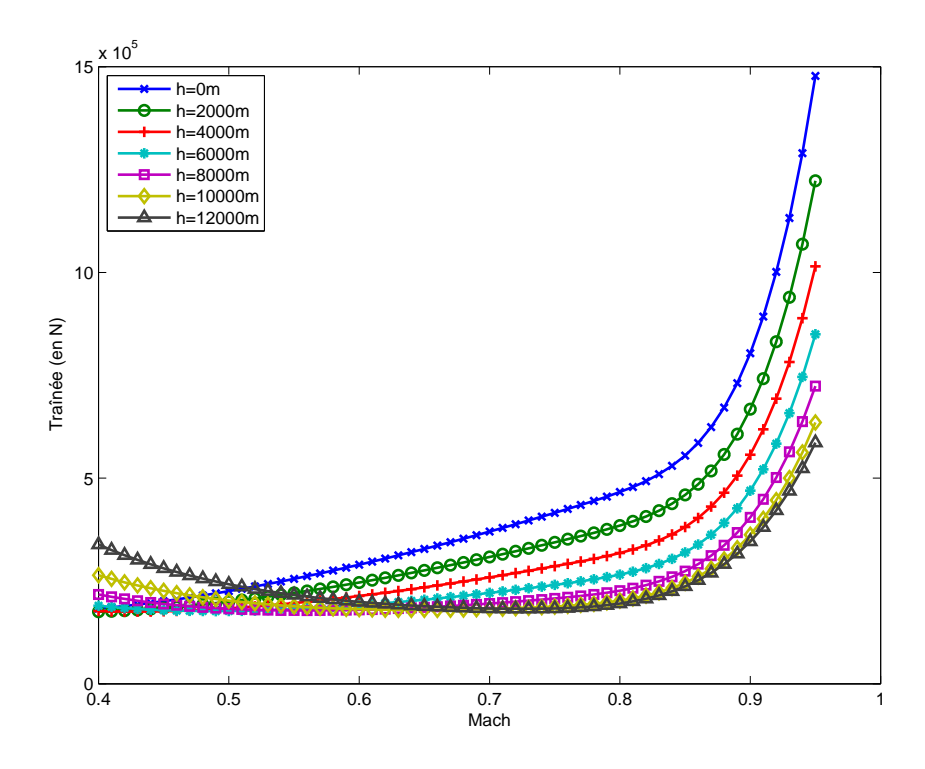

Figure 5.6 Traînée du 747-100 en fonction du Mach pour différentes altitudes.

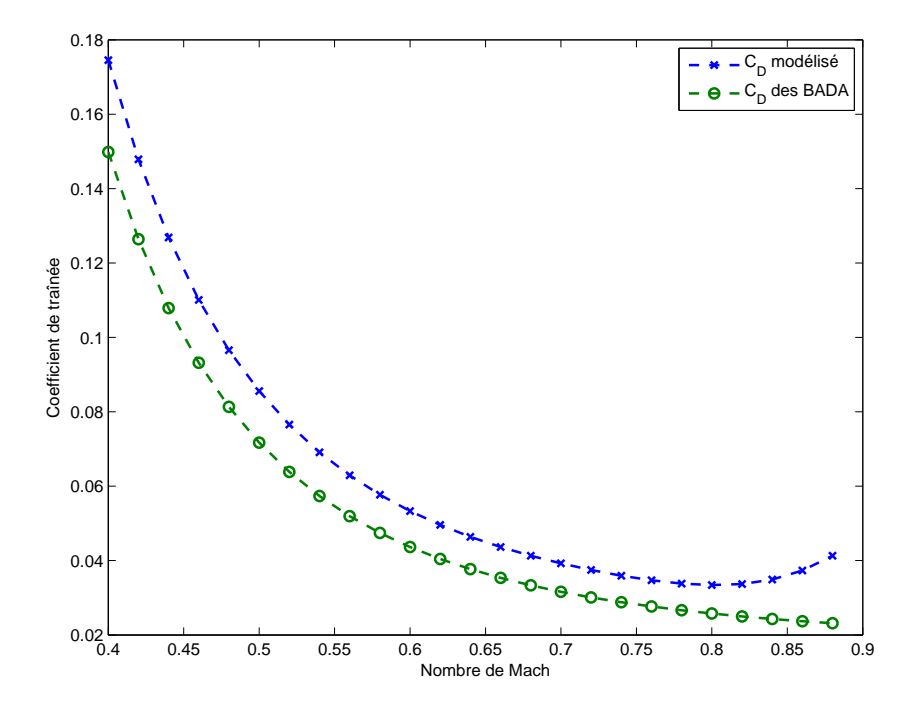

Figure 5.7 Comparaison des valeurs du coefficient de traînée du B747-100 (altitude de 10 km).

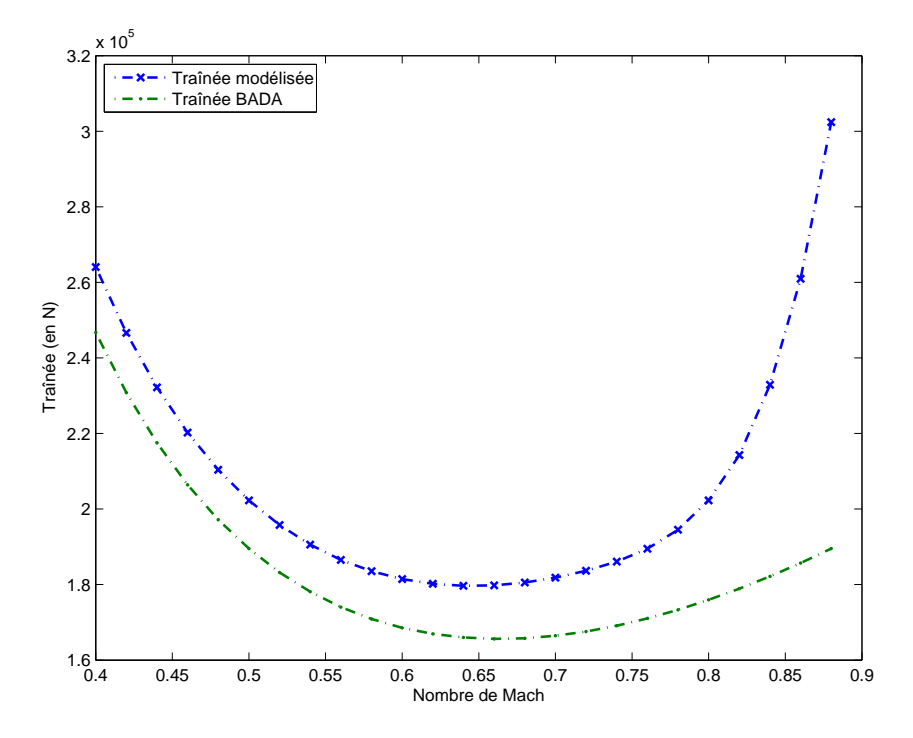

Figure 5.8 Comparaison des valeurs du coefficient de traînée du B747-100 (altitude de 10 km).

### **Comparaison pour différents types de croisière**

Pour la croisière, trois lois de pilotage ont été présentées (sous-section 4.1.2) : la croisière opérationnelle (altitude et vitesse constantes), la croisière de Bréguet (altitude et incidence constantes) et la croisière montante (vitesse et incidence constantes). Selon Boiffier (2001) et Bovet (2013), la croisière montante est la plus efficace du point de vue aérodynamique. Les deux autres lois de vol devraient couvrir une distance inférieure de 5% à 15% pour un avion long-courrier, car plus gourmandes en énergie. Comme il a été vu précédemment, la traînée aérodynamique impacte directement la poussée que doit fournir les moteurs, donc leur consommation. Avec le modèle de traînée développé dans la partie précédente, il peut être intéressant de vérifier les performances de ces différentes lois de vol.

La trajectoire de chaque type de croisière a été d'abord déterminée à l'aide de l'équation de sustentation de mécanique du vol. Celle de la croisière opérationnelle est obtenue directement car l'altitude et la vitesse de vol y sont maintenues constantes. Les deux autres lois de vol nécessitent de maintenir une incidence constante, dont la valeur est donnée par Boiffier (2001). Il montre que la distance maximale que peut parcourir un avion à réaction nécessite que le coefficient de portance optimal reste égal à :

$$
C_{L_{opt}} = \sqrt{\pi \lambda C_{D_{min}}}.
$$

avec *C<sup>D</sup>min* la valeur du coefficient de traînée pour une portance nulle. D'après la décomposition de la traînée vu précédemment, cette valeur est la somme *CDf* + *CDw*, c'est-à-dire uniquement la traînée de profil pour les phases de vol non-transsoniques. Pour la croisière montante, comme la vitesse est constante, la diminution de masse de l'appareil provoque l'augmentation d'altitude :

$$
\Delta \rho = \frac{2g}{SV^2 C_{L_{opt}}} \Delta m.
$$

Ainsi, à mesure que l'appareil s'allège, la masse volumique de l'air diminue aussi ; et l'altitude de vol augmente. Pour la croisière de Bréguet, l'altitude est maintenue. L'évolution de la vitesse est donc reliée à la masse de la manière suivante :

$$
\Delta V = \sqrt{\frac{g}{2\rho SC_{L_{opt}} \cdot m}} \Delta m.
$$

Pour les simulations de traînée, les valeurs initiales d'altitude, masse et vitesse sont égales. Pour chaque loi de pilotage, la consommation est estimée à partir du modèle des BADA (Nuic, 2010). Le coefficient de traînée est ensuite calculé avec le modèle développé dans ce mémoire,

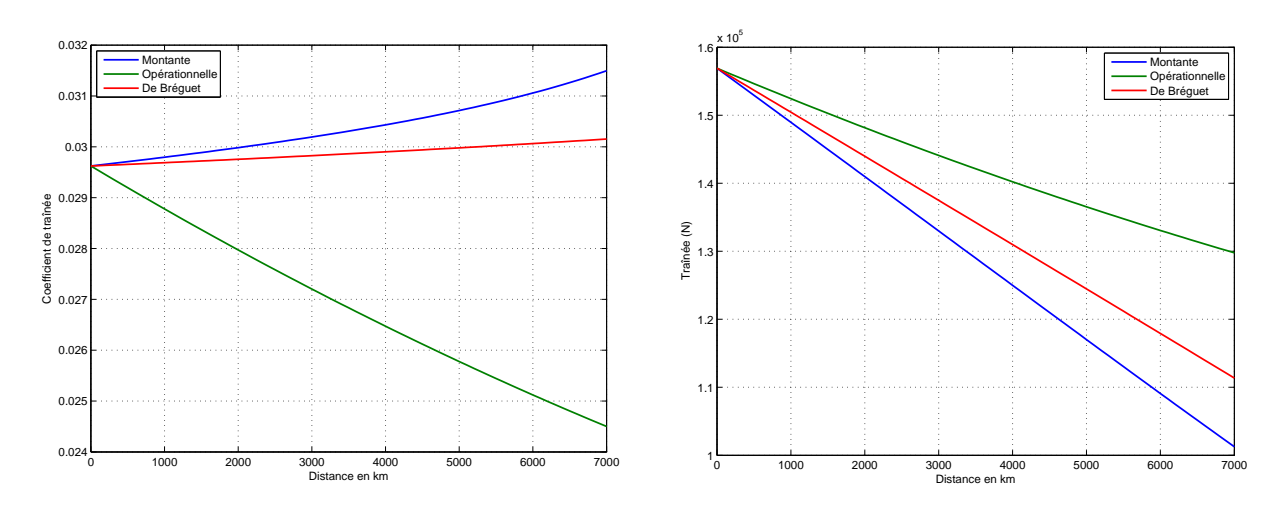

puis la traînée totale est obtenue. Des résultats de simulation se trouvent aux figures 5.9, 5.10 et 5.11.

Figure 5.9 *C<sup>D</sup>* et traînée pour un taux de charge initial de 0,8 et altitude initiale FL330.

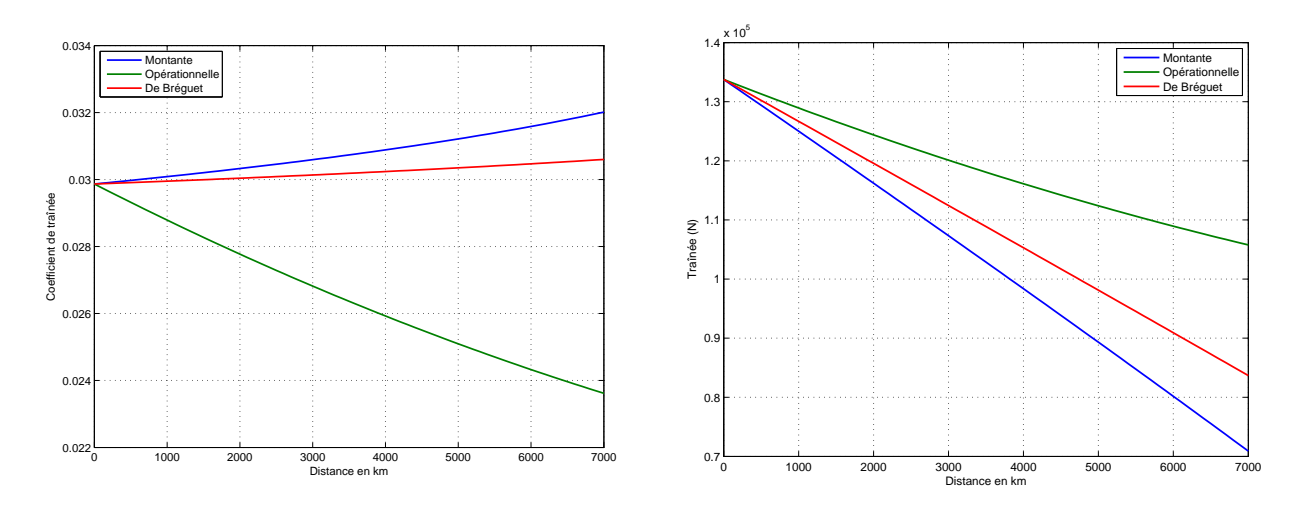

Figure 5.10 *C<sup>D</sup>* et traînée pour un taux de charge initial de 0,5 et altitude initiale FL330.

Pour la première simulation, l'altitude initiale est de 10 670 m et la masse initiale de 271 360 kg. Après avoir parcouru 5000 km, l'avion en croisière montante vole 2500 m plus haut (FL410) et l'avion en croisière de Bréguet a ralenti de 34 m/s (il est passé de 264 m/s à 230  $m/s$ ).

En analysant seulement les courbes d'évolution du coefficient de traînée, les résultats énoncés par J.L. Boiffier semblent s'opposer au modèle. En effet, dans tous les cas la croisière montante possède le coefficient de portance le plus élevé, suivi par celui de la croisière de Bréguet puis la croisière opérationnelle. Ces évolutions des coefficients de traînée est somme

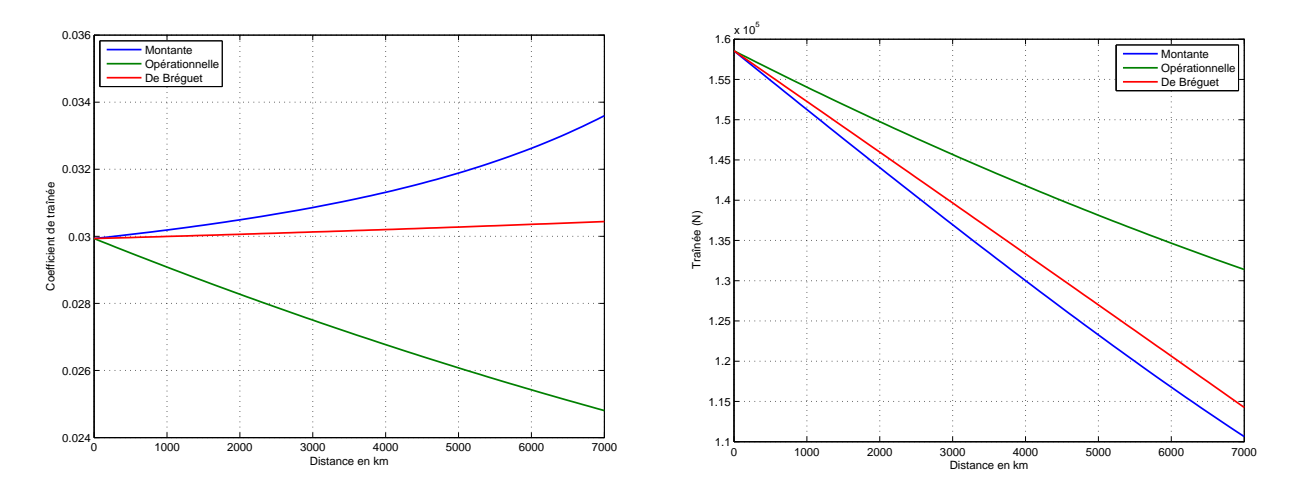

Figure 5.11 *C<sup>D</sup>* et traînée pour un taux de charge initial de 0,8 et altitude initiale FL350.

toute logique. D'abord pour la croisière montante, le *C<sup>D</sup>* augmente pendant le vol à cause de l'augmentation du nombre de Mach. En effet, le Mach de vol augmente avec l'altitude à une vitesse donnée. Ainsi, le régime transsonique est progressivement atteint et les ondes de choc créent une forte augmentation du coefficient de traînée totale. Ensuite, la croisière de Bréguet s'effectue à altitude constante et la vitesse diminue. Pour maintenir l'équilibre dans l'équation de portance de dynamique du vol, l'incidence de l'avion doit être augmentée à mesure que l'avion ralentit. Et une incidence plus grande provoque une augmentation du coefficient de traînée induite, soit *CD*. Enfin, la croisière opérationnelle ne modifie ni son altitude ni sa vitesse de vol. Il n'y a pas de phénomènes de Mach qui viennent modifier le coefficient de traînée, il diminue donc à mesure que l'avion s'allège.

Pourtant, ce n'est pas le coefficient de traînée qui impacte directement la consommation de carburant, mais la traînée. Et les résultats associés concordent avec les analyse de J.L. Boiffier : la croisière montante est la plus efficace, suivie par la croisière de Bréguet et la croisière opérationnelle. Ceci provient de la relation entre la traînée et le coefficient de traînée  $(Eq. 4.1):$ 

$$
D = \frac{1}{2} \rho S V^2 C_D.
$$

Lors d'une croisière montante, la masse volumique de l'air diminue. Ainsi, malgré l'augmentation du *CD*, la traînée totale devient moins importante à mesure que l'avion s'allège. De la même manière, pour la croisière de Bréguet, la traînée diminue car l'avion ralentit, et l'augmentation du *C<sup>D</sup>* n'est pas assez importante pour inverser le phénomène. Enfin, la croisière opérationnelle ne bénéficie ni de la diminution de vitesse, ni de la prise d'altitude. La traînée diminue avec le *CD*, mais moins que les deux autres lois de pilotage.

#### **5.1.3 Poussée**

Comme la traînée, la relation entre la poussée et la consommation est critique pour la qualité du modèle complet. Les références académiques dans le domaine sont souvent peu précises, notamment pour des raisons de secret industriel. Dans ce mémoire, plusieurs modèles de consommation ont été présentés : celui des BADA (section 2.2) et celui du bloc *aerospace* de Simulink (section 4.2.3). Dans les données fournies par Air Canada se trouvent aussi des tables sur la consommation spécifique pour différents points de vol. Les principales caractéristiques de chacun des modèles sont présentées dans cette sous-section. Enfin, ils sont tous comparés pour des points de l'enveloppe de vol.

Le modèle du Boeing 747-100 n'est plus utilisé dans cette partie pour les représentations graphiques, car les données d'Air Canada ne couvrent pas cet appareil. Le Boeing 767-300ER est le modèle qui illustre les consommations des différents modèles.

## **Modèle moteur des BADA**

Les équations présentées plus bas proviennent du paragraphe 3.9 du manuel d'utilisateur des BADA (Nuic, 2010). Le modèle d'EUROCONTROL différencie les types de moteurs (piston, turbopropulseur ou turboréacteur) et les phases de vol (montée, croisière, descente). Pour chaque cas considéré, l'expression de la consommation doit être adaptée. Étant donné que les avions long-courriers étudiés sont des turboréacteurs, seule l'expression de ce modèle est présentée. La comparaison des différents modèles moteurs se fait pour la croisière. L'expression de la consommation en croisière *fcr* est proportionnelle à la poussée *T hr* et à la consommation spécifique *η* :

$$
f_{cr} = \eta \cdot Thr \cdot C_{fcr}.
$$

Elle est donnée en kg/min.  $C_{\text{for}}$  est un coefficient relatif au modèle d'avion qui se trouve dans les fichiers OPF de l'appareil. La consommation spécifique des turboréacteurs s'exprime ainsi :

$$
\eta = C_{f_1} \left( 1 + \frac{V}{C_{f_2}} \right).
$$

Les coefficients  $C_{f_1}$  et  $C_{f_2}$  se trouvent aussi dans le fichier OPF de l'appareil considéré.  $\eta$  est exprimé en kg/(min·kN).

Ainsi, le modèle moteur des BADA a besoin de la poussée *T hr* et de la vitesse *V* pour calculer la consommation de l'avion.

#### **Modèle moteur issu de Roux (2012)**

La thèse d'Élodie Roux passe en revue plusieurs modèles analytiques de performance moteur. Les avions équipés de moteurs double-flux et avec un taux de dilution supérieur à 3 (par exemple les avions long-courriers) y sont notamment traités. Les résultats des modèles sont comparés à des données en soufflerie obtenues par l'Office National d'Études et de Recherches Aérospatiales (ONERA) de Toulouse. En particulier pour la consommation spécifique, les analyses permettent aux auteurs de recommander un modèle particulier :

$$
\eta = ((a_1(h)\lambda + a_2(h)M + (b_1(h)\lambda + b_2(h)))\sqrt{\theta} + (7.4 \ 10^{-13}(\epsilon_c - 30)h + c)(\epsilon_c - 30).
$$

Cette consommation spécifique est donnée en kg/s·N). *h* est l'altitude de vol en mètres, *M* le nombre de Mach, *λ* est le taux de dilution du moteur, *θ* le rapport des températures en vol et au sol et *<sup>c</sup>* le rapport de pression en entrée et sortie du compresseur. Ces valeurs dépendent de l'altitude de vol. *c* est une constante et *a*1, *a*2,*b*<sup>1</sup> et *b*<sup>2</sup> sont des fonctions linéaires par morceaux de l'altitude et dans l'enveloppe de vol, égales à :

| a <sub>1</sub> | $-7,44$ $10^{-13}h + 6,54$ $10^{-7}$ |
|----------------|--------------------------------------|
| a <sub>2</sub> | $-3,32$ $10^{-10}h + 8,54$ $10^{-6}$ |
| $b_1$          | $-3,47$ $10^{-10}h + 6,58$ $10^{-7}$ |
| b <sub>2</sub> | $4,23$ $10^{-10}h + 1,32$ $10^{-5}$  |
| $\mathcal{C}$  | $-1,05,10^{-7}$                      |
| Ĥ              | $288,15-6,510^{-3}h$<br>288,15       |

Tableau 5.1 Valeur des constantes et fonctions du modèle moteur de Roux (2012).

Tableau 5.2 Valeur des variables pour chaque type d'avion (Roux, 2012).

| Modèle d'avion       | Type de moteur | Taux de dilution $\lambda$ | Valeur du $\epsilon_c$ |
|----------------------|----------------|----------------------------|------------------------|
| A330-300             | Trent 772B     | 4,89                       | 36,84                  |
| <b>B767-300ER GE</b> | CF6-80C2       | 5,15                       | 29,9                   |
| <b>B767-300ER PW</b> | PW4060-2       | 4,85                       | 29,7                   |
| B777-300ER           | GE90-115BL     | 8.4                        | 39,3                   |

De manière générale dans ce document, la consommation de carburant s'exprime comme produit de la consommation spécifique et de la poussée des réacteurs :

$$
f_{cr} = \eta \cdot Thr.
$$

Ainsi, le modèle proposé par Roux (2012) utilise l'altitude *h*, le nombre de Mach *M* et la poussée des moteurs *T hr* pour calculer la consommation.

# **Bloc moteur de Simulink**

Comme il a été présenté à la sous-section 4.2.3, le bloc turbofan de Simulink utilise l'altitude, le nombre de Mach et la position de la manette des gaz pour calculer la poussée du moteur et la consommation de carburant (cf. figure 4.8). La position de la manette des gaz est *a priori* inconnue et la valeur de la poussée est initialement fixée. L'utilisation de ce bloc nécessite donc de retrouver la valeur de la position de la manette des gaz *δx* pour une valeur de poussée *T hr* souhaitée.

Le schéma de simulation est présenté à la figure 5.12. Pour un triplet (altitude, Mach, poussée) donné, le régime permanent est en général atteint au bout de quelques secondes. Il est toutefois difficile de connaître la constante de temps la plus lente du système à partir de sa structure interne. Le système semble toujours avoir atteint son régime permanent après 60 secondes de simulation. La figure 5.13 illustre la réponse en poussée du système à plusieurs triplets d'entrées.

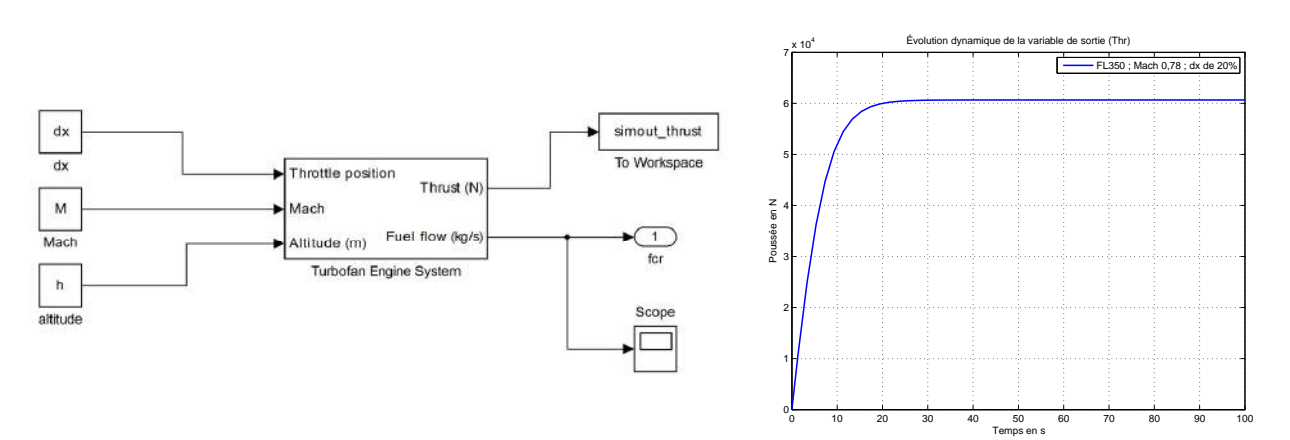

Figure 5.12 Le système *Turbofan Engine* vu de l'inté-Figure 5.12 Le système *Turbofan Engine* vu de l'inté-

Figure 5.13 Réponse temporelle du système à des entrées constantes.

Les modèles de consommation vus précédemment dans le mémoire utilisent la poussée pour calculer la consommation des moteurs. Afin de retrouver la valeur de la manette des gaz qui correspond à une poussée en sortie donnée, une méthode de dichotomie est utilisée. Elle reprend la même démarche qu'à la section 4.2 de ce mémoire, où les variables d'état à l'équilibre avaient été calculées grâce à cette recherche sur la variable *α*. En toute logique, le comportement du moteur est monotone et croissant pour une altitude et une vitesse données. La résolution est effectuée par dichotomie sur les valeurs de *δx* comprises entre 0 et 100%.

Le calcul de la consommation générée par le bloc de Simulink a été réalisé pour les points de vol en croisière du fichier OPF du B777-300 de Bada. Ces résultats obtenus sont représentés à la sous-section qui suit.

#### **Tables de correspondance d'Air Canada**

Parmi les tables mises à disposition par Air Canada se trouvent les données de distance spécifique en fonction de la vitesse indiquée et du nombre de Mach (SRIST : *Specific Range for Indicated Airspeed* et SRMST : *Specific Range for Mach Number*). Il s'agit de tableaux à trois dimensions dont les variables sont la masse de l'appareil, l'altitude et la vitesse (exprimée en nombre de Mach ou vitesse indiquée). À partir de ces trois informations, il est possible d'extrapoler la valeur de la distance spécifique *δ* associée (donnée en miles/tonne). Enfin, la consommation  $f_{cr}$  en kg/min se retrouve avec le calcul suivant :

$$
f_{cr} = \frac{60 \cdot V}{1,852 \cdot \delta}.
$$

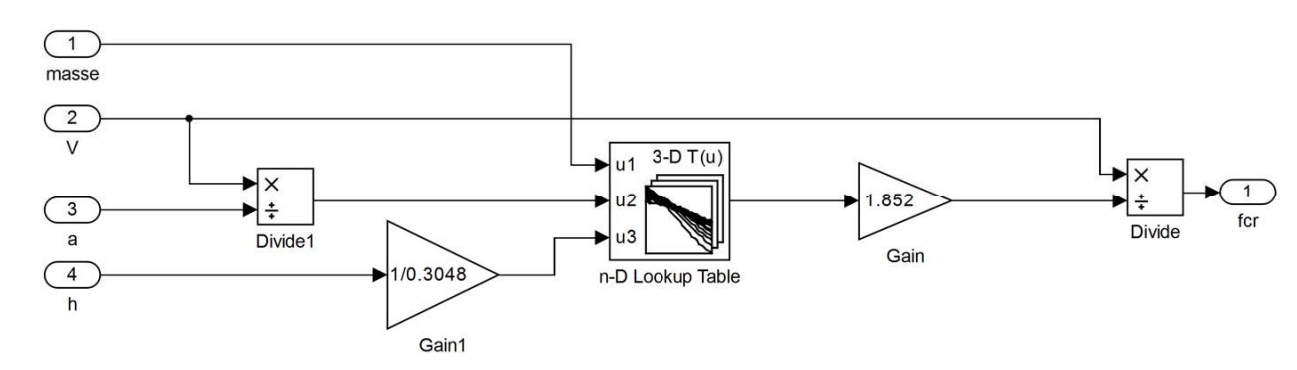

avec *V* exprimé en m/s.

Figure 5.14 Bloc consommation à partir des tables SRMST d'Air Canada.

## **Comparaison des modèles de consommation**

Le schéma Simulink utilisé pour comparer les différents modèles de consommation se trouve à la figure 5.15. Les trois variables d'entrée du système se trouvent dans les blocs

colorés en bleu : la vitesse, l'altitude et la masse. Les signaux de sortie, colorés en orange, regroupent trois données de consommation (fcr\_bada, fcr\_aircanada et fcr\_simulink) et deux données de poussée (simout\_thrustbada et simout\_thrust). Les valeurs de consommation pour les modèles de BADA et d'Air Canada n'étant pas fonction du temps, ils apparaissent directement en sortie du système. Par contre, le calcul de la consommation avec le bloc moteur de Simulink nécessite un certain nombre d'itérations sur la valeur de *δx*. Ce dernier est représenté en vert sur le schéma et est déterminé par l'algorithme de dichotomie présenté plus tôt. Les deux sorties relatives à la poussée totale calculée par le modèle BADA (simout\_thrustbada) et à la poussée simulée d'un seul moteur (simout\_thrust) sont utilisées pour calculer l'erreur entre les valeurs obtenue et désirée. Le programme MATLAB de simulation complet se trouve en annexe D de ce mémoire.

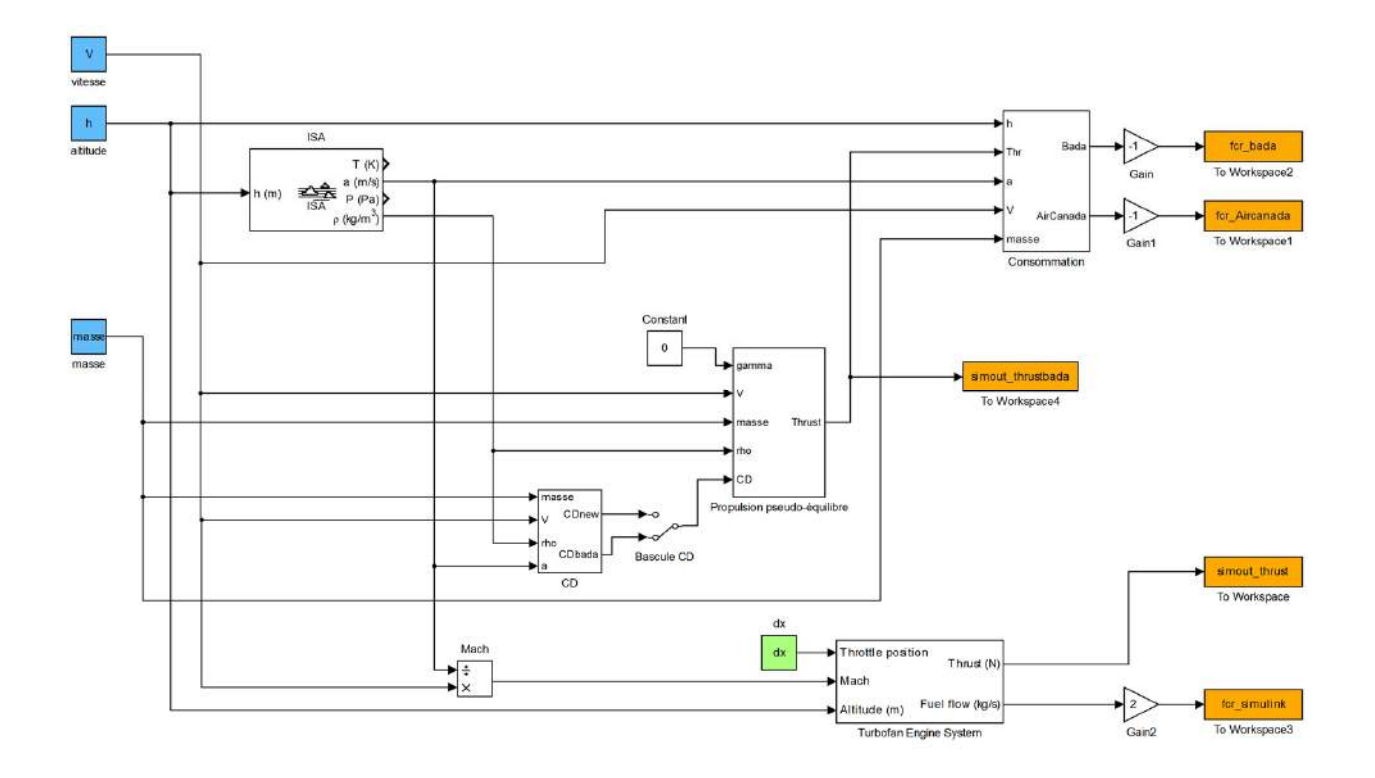

Figure 5.15 Schéma Simulink pour comparer des modèles moteur.

À l'instar de la section 3.1.2, les simulations ont été réalisées pour les points de vol tabulés dans les fichiers OPF du modèle d'avion correspondant. Les modélisations de consommation sont valables pour la phase de croisière. Les triplets (altitude, vitesse, masse) sont donc utilisés comme entrées du système.

Les résultats pour des masses faible, nominale et maximale de l'avion vérifient en général

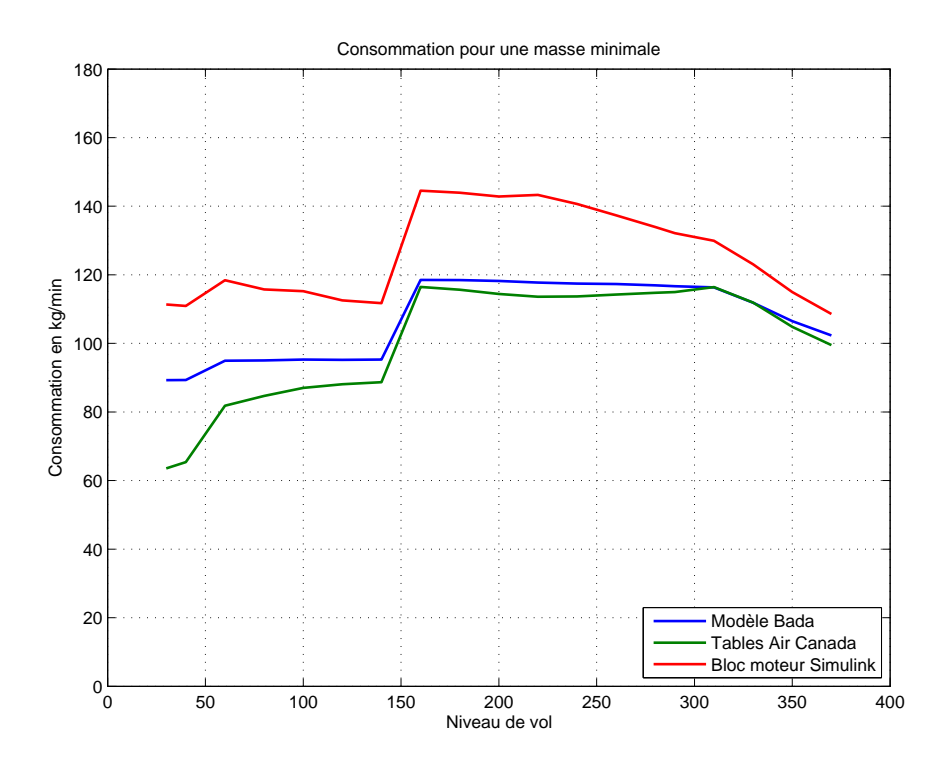

Figure 5.16 Comparaison des consommation pour différents points de vol en croisière pour une masse minimale.

la relation d'ordre :

$$
f_{cr,aircanada} \leq f_{cr,air \text{ } bada} \leq f_{cr,simulink}.
$$

Les différences entre les différents modèles sont plus importantes à mesure que la masse de l'appareil augmente. Pour des croisières de niveau de vol FL150 et supérieur, les modèles BADA et Air Canada ont des résultats proches. Les valeurs aberrantes du modèle d'Air Canada aux limites d'altitude peuvent être expliquées par les extrapolations réalisées sur les différents points de vol. En effet, les tables de données qui les composent sont construites sur l'ensemble de points de vol atteignables et autorisés (par la réglementation aérienne ou par les contraintes internes à la compagnie aérienne). En particulier pour des niveaux de vol inférieurs à FL150, les points de vol de croisière n'existent pas : à ces altitudes, l'avion doit être en montée ou descente à Mach ou vitesse indiquée constante. L'extrapolation est donc faite par rapport à ces données, ce qui ne peut pas correspondre aux valeurs des autres modèles. De la même manière, avec une masse maximale à très haute altitude (FL300 et plus), il n'existe pas de données Air Canada fiables car il s'agit d'un cas impossible à atteindre. En effet, l'avion ne peut atteindre une altitude de 10 kilomètres sans brûler une quantité conséquente de carburant, donc il ne peut pas s'y trouver à sa masse maximale.

Finalement, le modèle Simulink donne les résultats les plus éloignés des deux autres. En

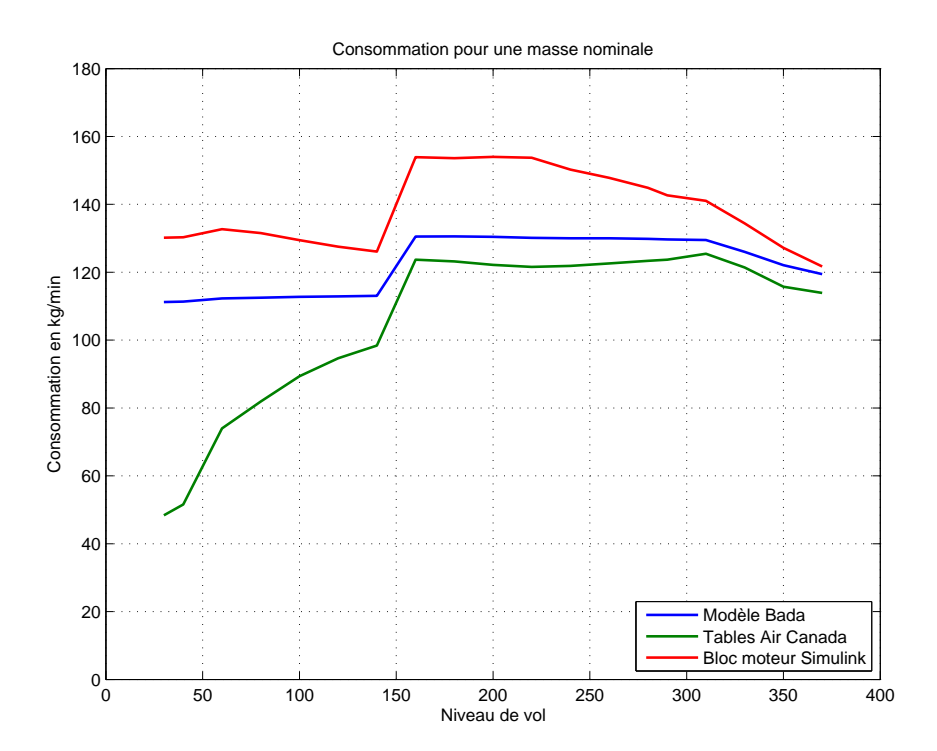

Figure 5.17 Comparaison des consommation pour différents points de vol en croisière pour une masse nominale.

particulier pour les masses minimale et nominale, la courbe de consommation du modèle possède des variations très semblables à celles des deux autres courbes ; elle semble être une translation vers le haut d'environ 20 kg/min. Il serait possible de l'ajuster aux deux autres courbes en modifiant ses paramètres (cf. sous-section 4.2.3). En particulier, la consommation spécifique au niveau de la mer *η* dans l'équation (4.20) est proportionnelle à la consommation horaire du moteur. Dans le cas présent, sa valeur pourrait être diminuée d'une dizaine de pourcents afin de corriger le modèle Simulink. Celui-ci est aussi plus coûteux en temps que les autres modélisations de moteur (à cause des itérations nécessaires à chaque point de vol), il n'est donc pas conservé pour le modèle d'avion complet.

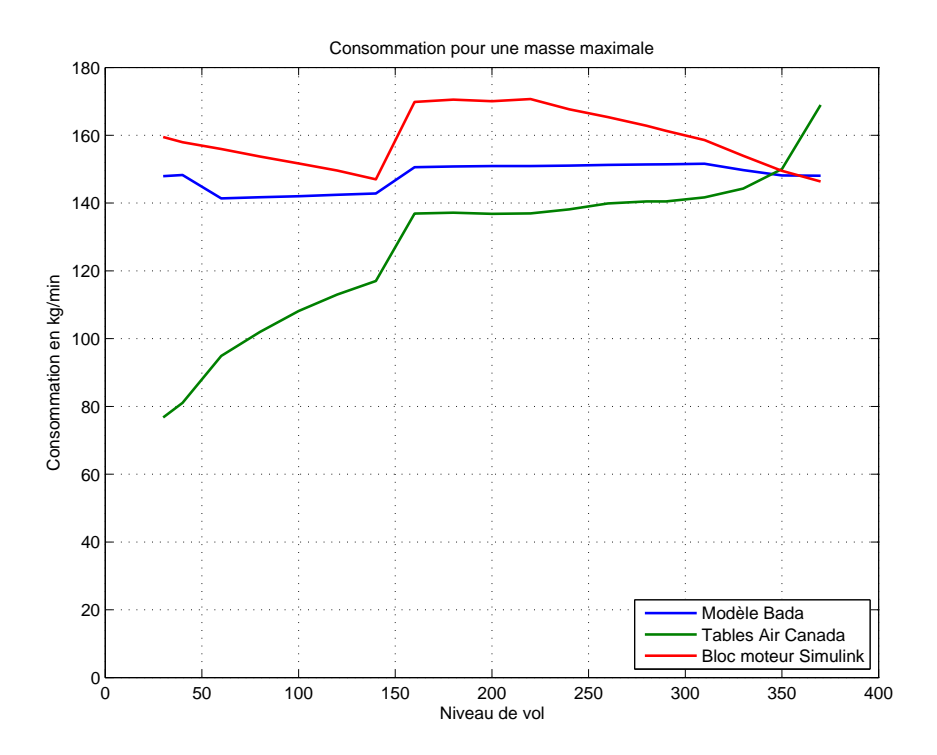

Figure 5.18 Comparaison des consommation pour différents points de vol en croisière pour une masse maximale.

# **5.2 Modèle complet**

Maintenant que les composants aérodynamiques et de propulsion ont été étudiés séparément, il est possible de reconstruire le modèle complet de l'avion. Une représentation d'état est utilisée pour modéliser le système d'équations du comportement de l'avion. Quatre variables d'état sont identifiées :

- *h* l'altitude en mètres ;
- $\gamma$  la pente en radians;
- $-$  *V* la vitesse en m/s;
- *m* la masse de l'avion en kilogrammes.

Les trois équations de dynamique pour un vol en pseudo-équilibre sont reprises et expriment les dérivées de l'altitude, de la vitesse et de la pente en fonction des variables d'état choisies :

$$
\begin{cases}\n m\dot{V} = -\frac{1}{2}\rho SV^2C_D + Thr - mg \cdot \sin(\gamma) \\
 -mV\dot{\gamma} = -\frac{1}{2}\rho SV^2C_L + mg \cdot \cos(\gamma) \\
 \dot{h} = V \cdot \sin(\gamma)\n\end{cases} (5.2)
$$

Une quatrième relation est obtenue en exprimant la diminution de masse de l'appareil comme carburant brûlé par les moteurs :

$$
\dot{m} = -f_{cr}.
$$

Les expressions de la poussée  $Thr$ , consommation horaire  $f_{cr}$ , des coefficients de traînée  $C<sub>D</sub>$  et portance  $C<sub>L</sub>$  ont été étudiées dans une section précédente du mémoire. Elles peuvent s'exprimer en fonction des variables d'état (*h*, *γ*, *V* , *m*).

Le système est réécrit en isolant les dérivées temporelles des variables d'état :

$$
\begin{cases}\n\dot{h} = V \cdot \sin(\gamma) \\
\dot{\gamma} = \frac{1}{2m} \rho S V C_L - \frac{g}{V} \cdot \cos(\gamma) \\
\dot{V} = -\frac{1}{2m} \rho S V^2 C_D + \frac{Thr}{m} - g \cdot \sin(\gamma) \\
\dot{m} = -f_{cr}\n\end{cases} \tag{5.3}
$$

Ce système est utilisé dans le logiciel Simulink pour réaliser notre modèle d'avion.

# **5.2.1 Schéma Simulink**

Le modèle complet de l'avion est représenté à la figure 5.19. Pour des raisons de clarté, des sous-systèmes ont été créés et portent le nom de la variable de sortie calculée ou de l'équation de dynamique du vol utilisée. Les différentes formulations du coefficient de traînée *C<sup>D</sup>* et de la consommation  $f_{cr}$  se trouvent dans les blocs *CD* et *Consommation*. Le bloc  $\frac{1}{s}$  à l'extrémité supérieure du schéma est la boucle d'intégration de la représentation d'état du système.

Les sous-systèmes *CD* et *Consommation* sont représentés aux les figures 5.20 et 5.21. Une commande « switch » permet de commuter les interrupteurs et choisir quel modèle de traînée ou de propulsion étudier.

Les fichiers Matlab qui commandent les simulations se trouvent dans l'annexe D de ce mémoire. En vol longitudinal, le pilote possède principalement deux grandeurs de contrôle : la manette des gaz et la gouverne de profondeur. Notre système doit aussi posséder deux variables qui sont les lois de contrôle : en général ce sera la vitesse *V* et la pente *γ*. Pour cette raison à l'extrémité gauche du schéma se trouve des commutateurs avec les sources de signaux extérieurs.

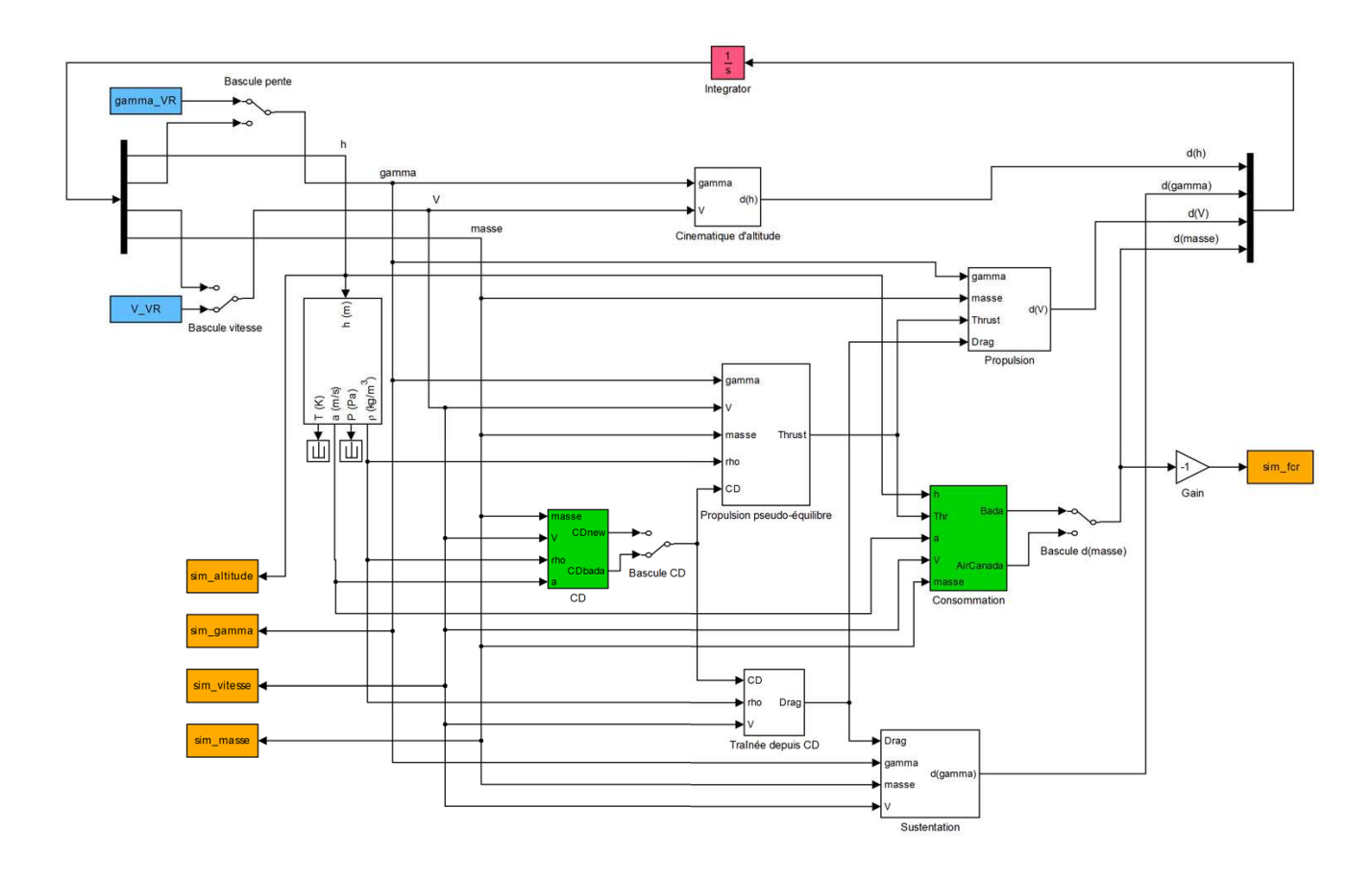

Figure 5.19 Schéma Simulink du modèle complet de l'avion.

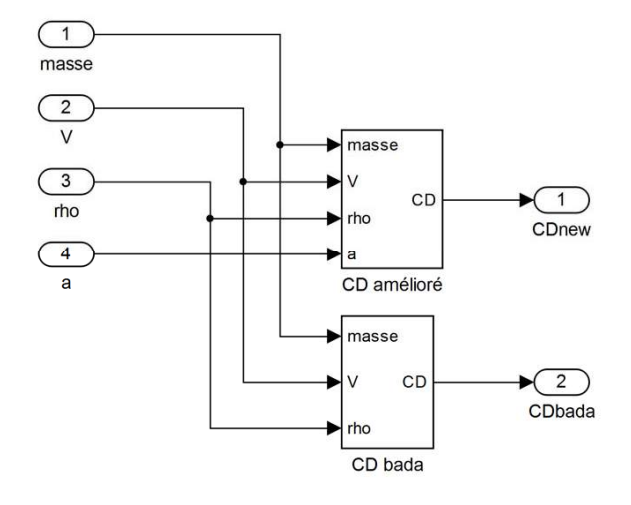

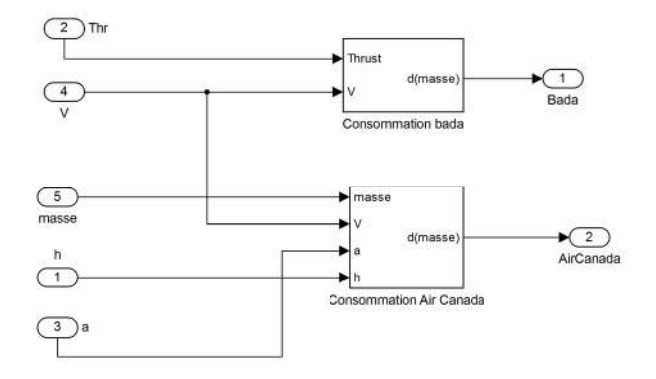

Figure 5.21 Sous-système pour la consommation.

Figure 5.20 Sous-système pour le coefficient de traînée.

## **5.2.2 Pour une croisière typique**

À la fin du mois d'octobre 2014, un plan de vol a été mis à disposition par Air Canada. Il fournit une trajectoire calculée pour un vol Montréal-Paris effectué le 12 juin 2010 par un Boeing 777-200 de la compagnie aérienne. Ces données ne proviennent pas d'enregistrements réels, mais d'estimations de haute qualité du plan de vol à suivre utilisées par les compagnies aériennes. Il se compose de trois fichiers : le premier est une carte qui représente la trajectoire en latitude et longitude, le second est le résumé des principaux points de vol et le dernier donne les prévisions de vitesse du vent à différents points de la trajectoire pour des altitudes entre FL50 et FL390. Dans cette sous-section, le modèle complet développé est utilisé pour simuler le plan de vol fourni par Air Canada. L'évolution de la masse calculée par notre modèle est ensuite comparée avec les prévisions du plan de vol opérationnel.

## **Description du vol**

La plupart des informations utilisées pour la simulation sont fournies par le plan de vol opérationnel. Ce dernier spécifie dans un premier temps les données générales de la mission, comme la masse zéro-carburant (*Zero Fuel Weight* ou ZFW), la masse au décollage et la masse à l'atterrissage. Ensuite sont détaillées les prévisions de la consommation de carburant pendant les différentes phases et de la quantité restante à la fin du vol. Le corps du document est composé d'un tableau où chaque ligne correspond à un point du vol pour lequel ont été calculés l'heure de passage, l'altitude, la vitesse par rapport au sol, le nombre de Mach, la quantité de carburant restante à cet instant, etc. Du début du fichier à la 27ème minute a lieu la phase de montée. Ensuite la croisière dure environ 5h30, soit 330 minutes, et commence à un palier à FL350 puis monte jusqu'à FL370 à la 160ème minute de vol. Enfin le vol se termine 6h20 après le décollage, lorsque l'avion touche le sol. Les évolutions prévues de l'altitude et de la masse de l'appareil ont été représentées aux figures 5.22 et 5.23.

Les phases de montée et descente ne sont pas prises en compte dans les simulations de notre modèle, car les informations relatives sont très limitées : le plan de vol opérationnel ne fournit en effet qu'un point pendant la montée et deux points pour la descente. Comme ces phases sont relativement techniques (cf. section 2.1), il est difficile de les simuler avec si peu d'informations. L'analyse est donc réalisée pour la croisière, entre la 27ème et la 331ème minute de vol.

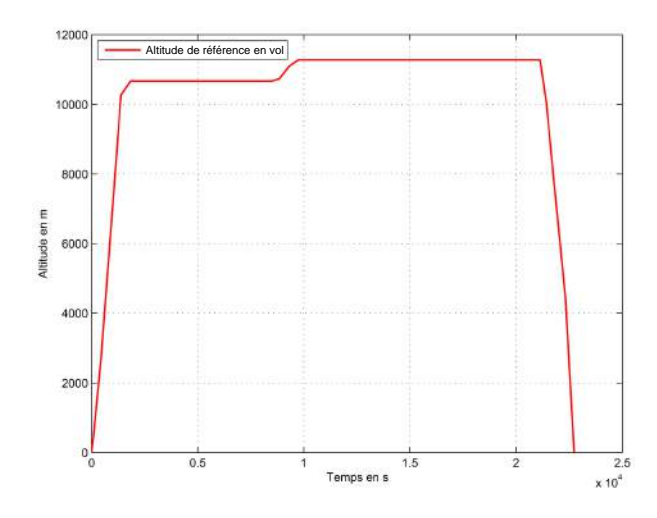

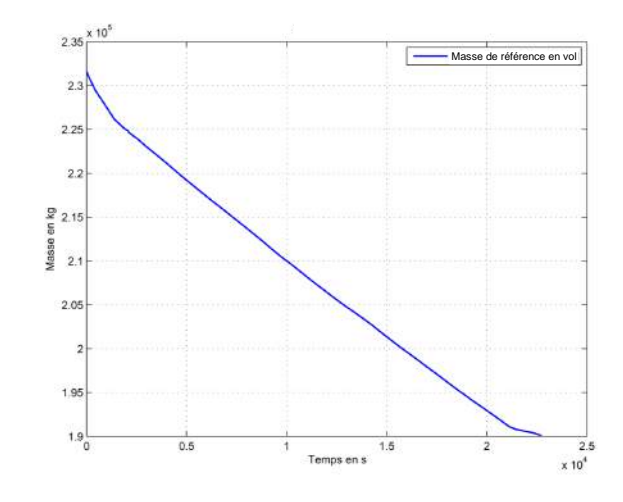

Figure 5.22 Évolution de l'altitude pendant la croisière.

Figure 5.23 Évolution de la masse pendant la croisière.

# **Modélisation de la croisière**

Deux grandeurs sont imposées au cours de cette phase : l'altitude et la vitesse. De manière à lisser la courbe sur l'altitude, le contrôle de la pente a été préféré par rapport à celui de l'altitude. La figure 5.24 présente le schéma Simulink modifié qui est utilisé pour ces simulations. La vitesse est calculée à partir du nombre de Mach donné dans le plan de vol opérationnel de vol. Les évolutions de la masse et de l'altitude du plan de vol opérationnel sont représentées aux les figures 5.25 et 5.26.

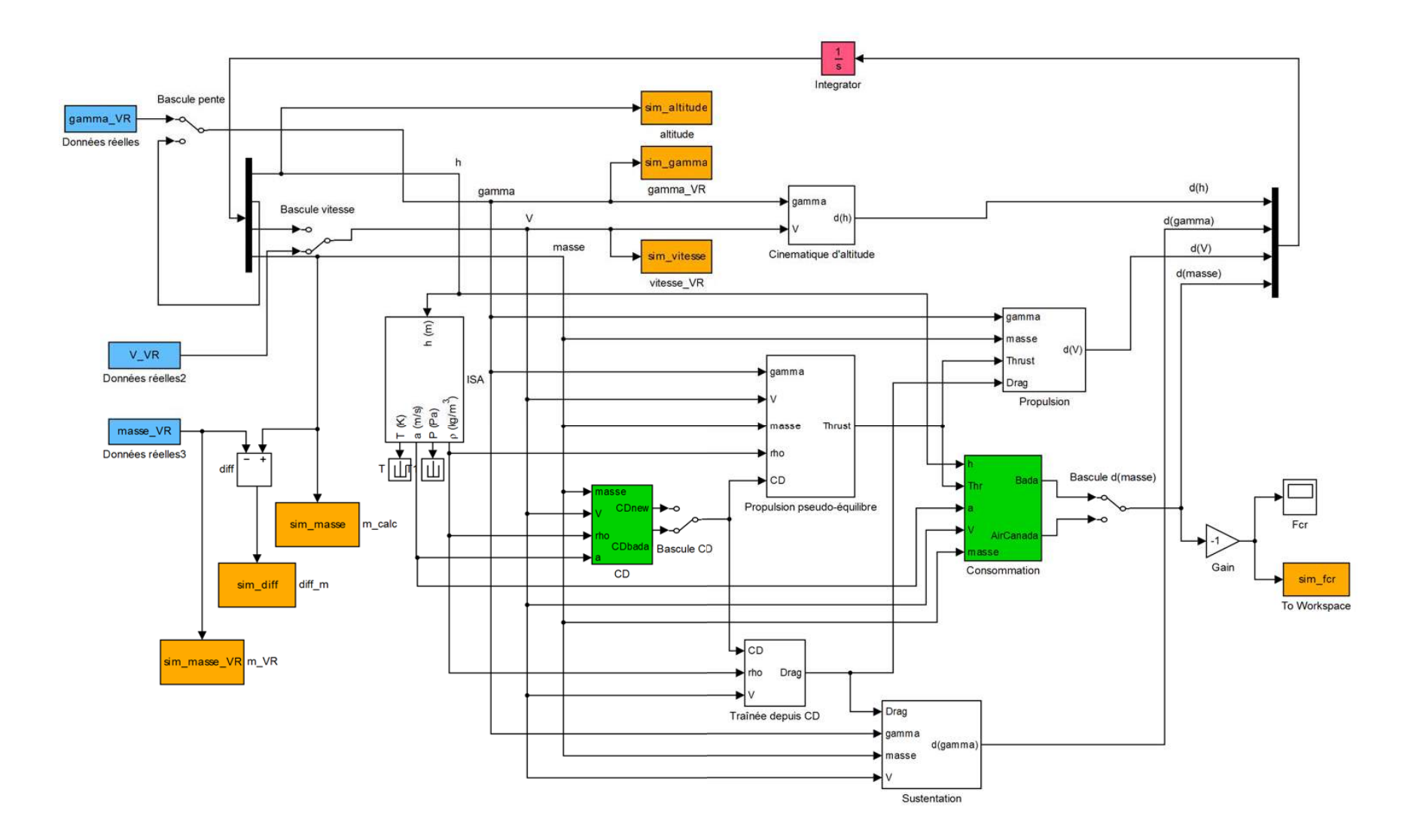

Figure 5.24 Schéma Simulink utilisé pour la modélisation de la croisière.

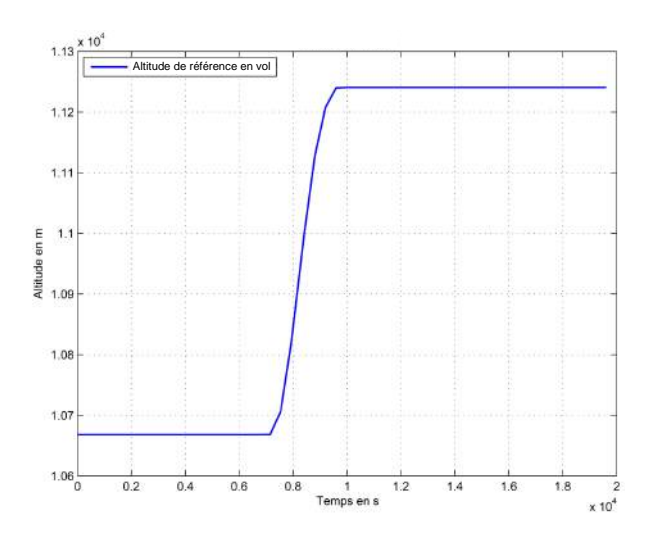

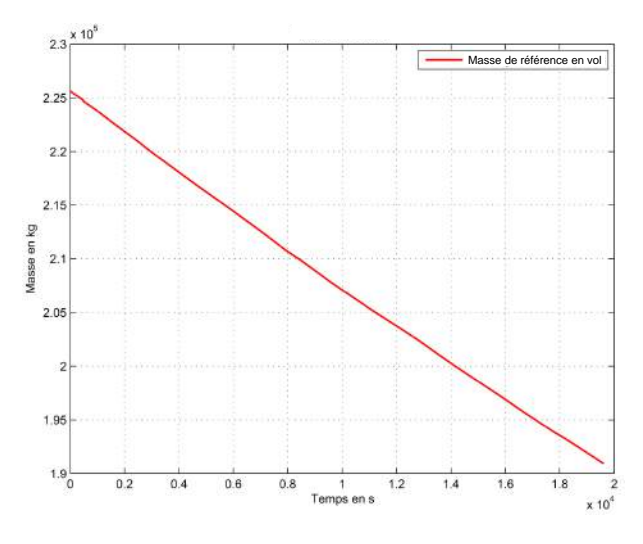

Figure 5.25 Évolution de l'altitude pendant la croisière.

Figure 5.26 Évolution de la masse pendant la croisière.

Pour ces entrées, quatre simulations sont réalisées. En effet, deux modèles de traînée et deux modèles de consommation avaient été retenues. Ce qui donne les quatre modèles simulés :

- Simulation 1 : Modèle de traînée des BADA avec le modèle de consommation des BADA ;
- Simulation 2 : Modèle de traînée des BADA avec le modèle de consommation d'Air Canada ;
- Simulation 3 : Nouveau modèle de traînée avec le modèle de consommation des BADA ;
- Simulation 4 : Nouveau modèle de traînée avec le modèle de consommation d'Air Canada.

Le premier modèle est essentiellement basé sur celui d'EUROCONTROL. Il représente en quelque sorte le modèle initial de ce mémoire et permet de quantifier les améliorations des modèles présentés par la suite. Le dernier modèle est composé des nouvelles modélisations développées pendant ce travail. Les résultats sur la consommation et l'évolution de la masse au cours du vol sont représentés aux figures 5.27, 5.28, 5.29 et 5.30.

Deux simulations présentent *a priori* les meilleurs résultats : le modèle complet BADA et celui développé dans ce mémoire (simulations 1 et 4). À part le premier, les consommations simulées sont toutes trop optimistes et la masse de l'aéronef est supérieure à la réalité : l'avion modélisé serait plus performant que l'avion réel. Cette remarque fait écho à la section 3.2 de ce mémoire. En effet, en plus des tables de valeurs des FMS de la compagnie, Air Canada a fourni un fichier tableur, « *Performance Correction Factor* », contenant un facteur de vieillissement des ses Boeing 777-300. Le coefficient est particulier à chaque appareil et doit être appliqué à la valeur de la consommation calculée par le modèle moteur d'Air Canada. Celui relatif à l'avion du vol réel (Boeing 777-200) n'est pas connu ; plusieurs simulations ont été réalisées avec les différentes valeurs tabulées du facteur de correction pour étudier ses répercussions sur le vol. Les résultats comparés pour la masse se retrouvent à la figure 5.31.

Deux courbes se dégagent du reste des simulations : celles du modèle initial et celles du nouveau modèle avec facteur de correction de 2,5%. La différence de masse avec le vol réel a été tracé aux figures 5.32 et 5.33. L'erreur maximale pour le premier modèle est de 550kg, soit 1,3%. Le deuxième modèle possède une erreur maximale deux fois moins grande, soit un pourcentage d'erreur de 0,6%.

Ainsi, le nouveau modèle avec un facteur de correction simule la consommation de l'avion avec une erreur deux fois plus faible que le modèle BADA initial. Tous les deux possèdent toutefois une très bonne précision (1,3% et 0,6%) qui représente moins de 600 kg et 250 kg d'erreur sur le carburant utilisé en croisière. Plusieurs remarques peuvent cependant être faites sur les résultats obtenus. D'une part la vitesse du vent n'a pas été prise en compte, aussi bien de face que de travers. Dans le premier cas, ceci influence seulement la vitesse de l'avion par rapport au sol : les données de Mach de vol étant utilisées pour réaliser les simulations, elles donnent la vitesse de l'avion par rapport au volume d'air qui l'entoure. Un programme d'optimisation de trajectoire doit nécessairement prendre en compte la vitesse du vent longitudinal, afin que la distance parcourue par rapport au sol soit celle de l'aéroport d'arrivée. Dans le cas d'un vent latéral, le braquage de certaines gouvernes (palonnier et ailerons) peut provoquer une augmentation de traînée totale, qui, selon Stéphane Roy de la société RAAS, peut faire monter la consommation de l'avion de plus de 5%. Un autre remarque vient du fait que seule la croisière a été modélisée, c'est-à-dire la phase de vol pour laquelle les données de performance de l'avion sont les mieux connues. De plus, aux altitudes de croisière, l'atmosphère est beaucoup moins touchée par des phénomènes météorologiques qui modifieraient son état et sa composition. Il est donc vraisemblable que si les phases de montée et de descente du vol réel étaient mieux connues, les erreurs des simulations ne

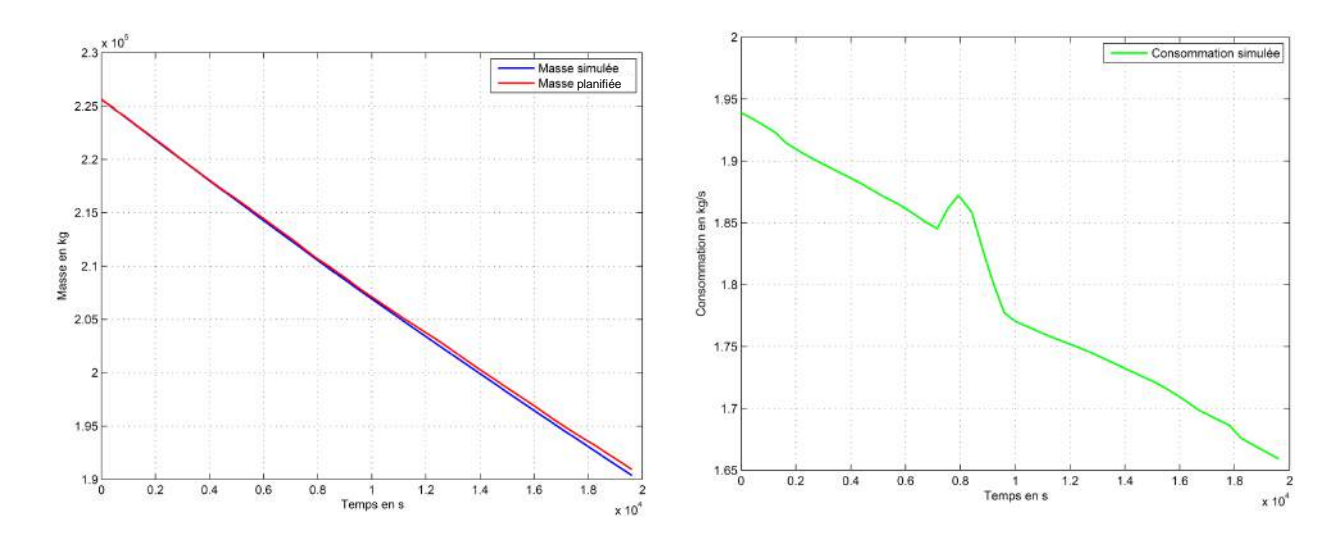

Figure 5.27 Évolution de la masse et de la consommation pour la simulation 1.

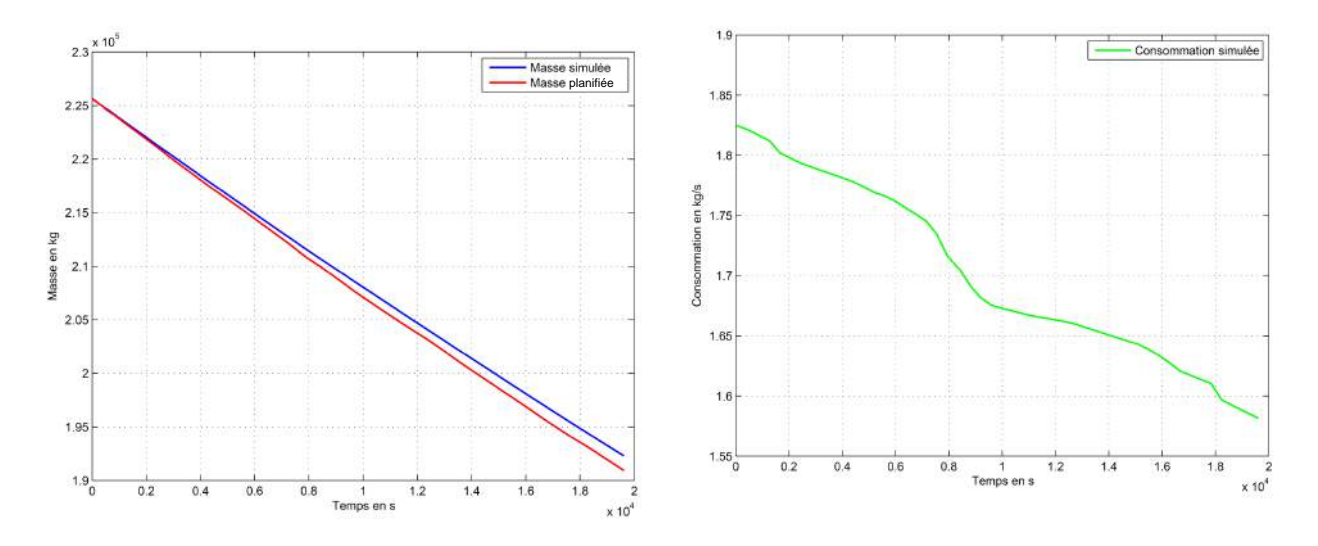

Figure 5.28 Évolution de la masse et de la consommation pour la simulation 2.

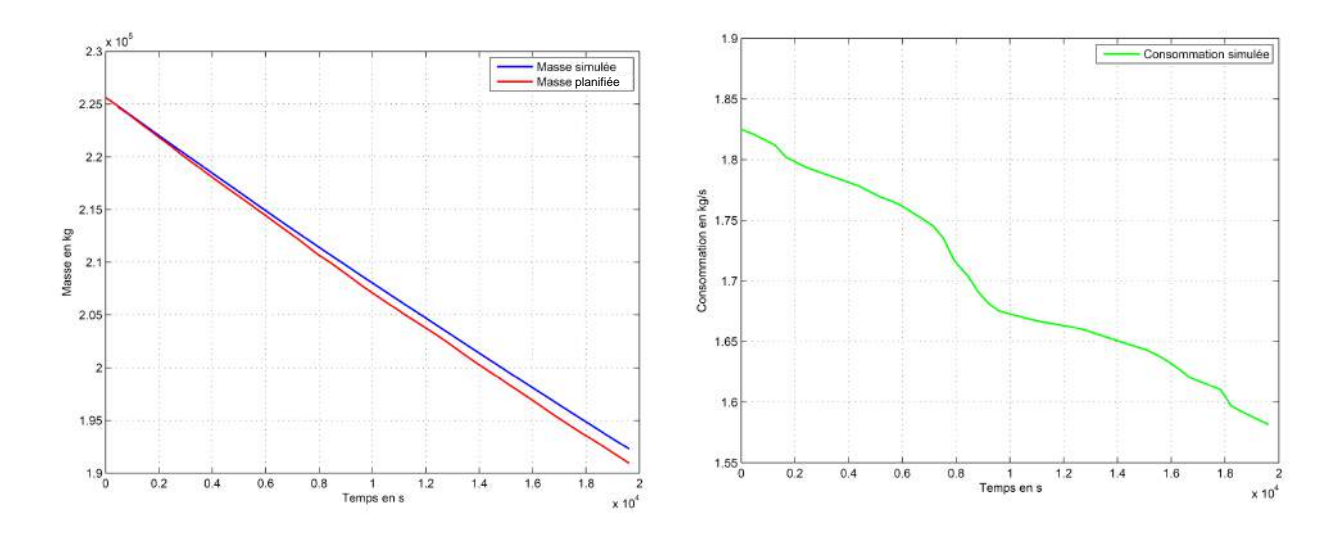

Figure 5.29 Évolution de la masse et de la consommation pour la simulation 3.

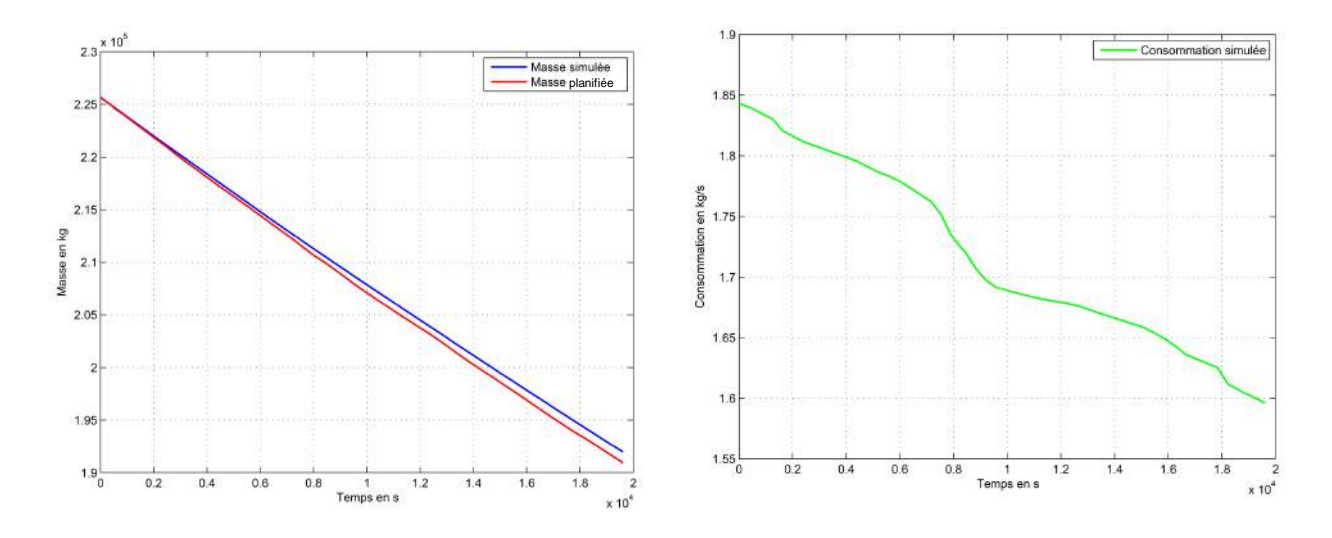

Figure 5.30 Évolution de la masse et de la consommation pour la simulation 4.

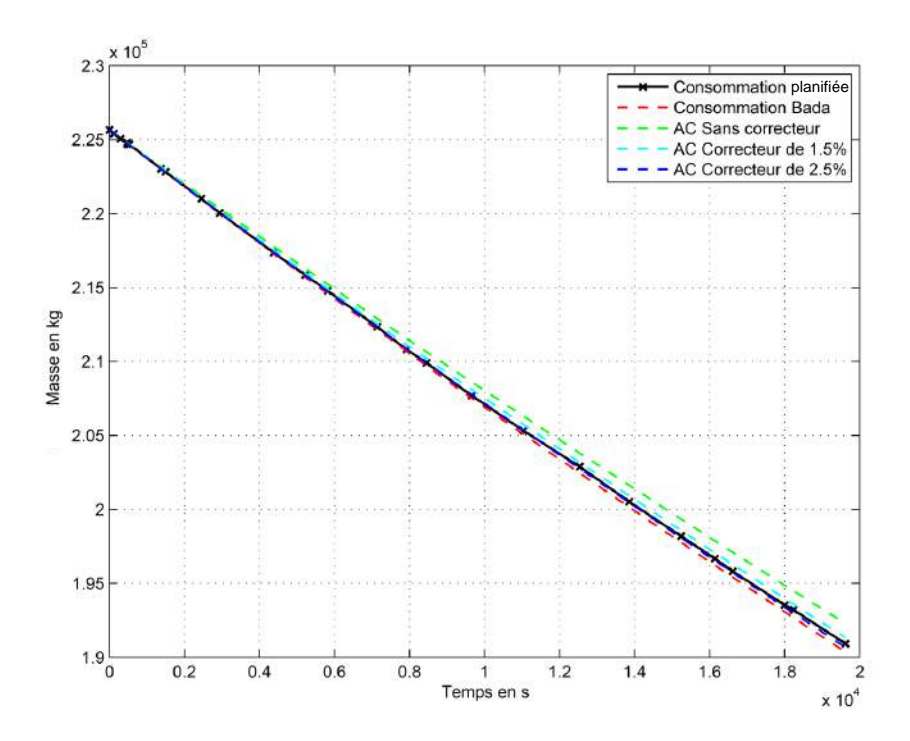

Figure 5.31 Comparaison des masses réelle et calculées avec les différents modèles.

seraient pas aussi faibles. Il est donc possible de dire que le modèle développé donne de très bons résultats pour la croisière de ce vol réel, mais il ne serait pas encore possible de l'utiliser pour optimiser un vol complet à moins de pouvoir tester aussi les deux phases restantes.

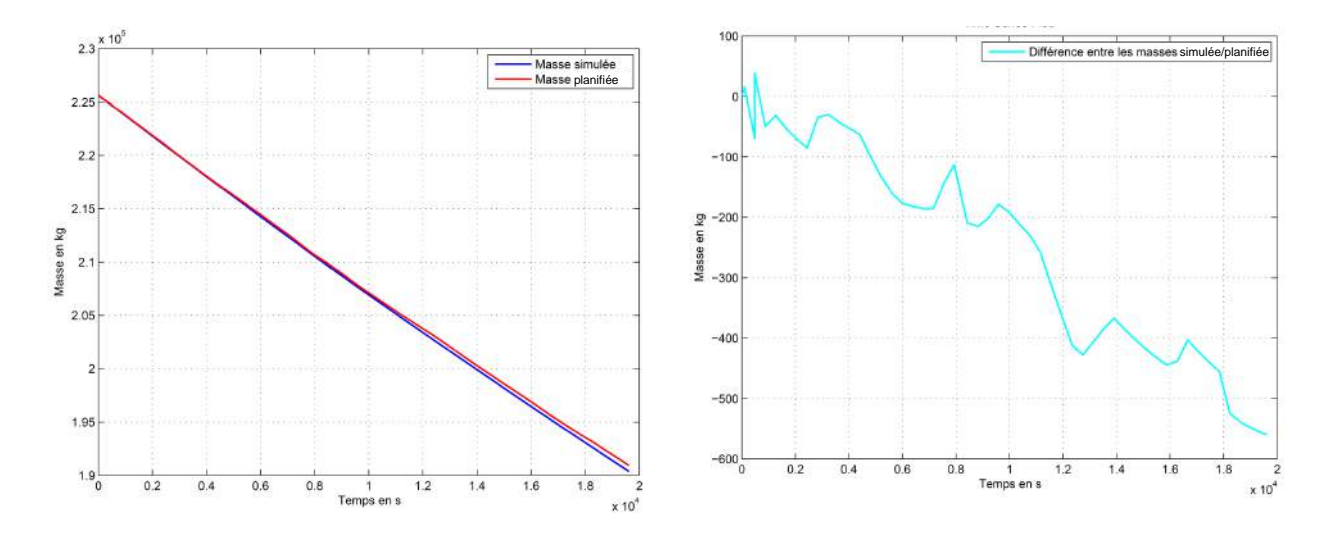

Figure 5.32 Erreur sur l'évolution de masse pour la simulation 1.

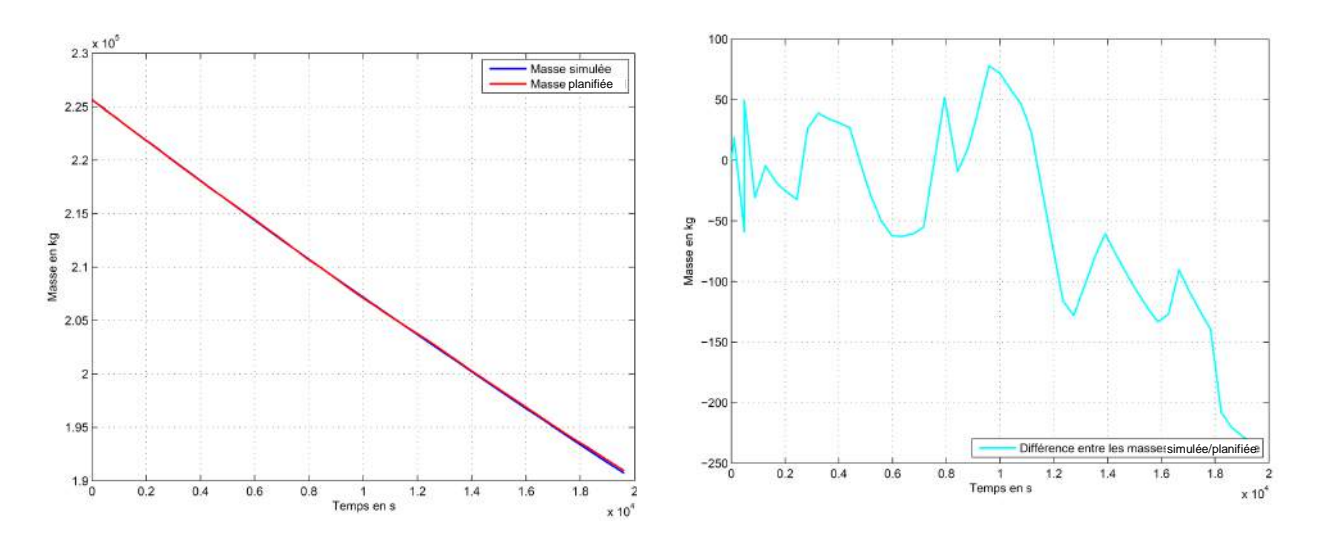

Figure 5.33 Erreur sur l'évolution de la masse pour la simulation 4 avec un facteur de correction de performance de 2,5%.

## **CHAPITRE 6**

# **CONCLUSION**

Les *Base of Aircraft Data* d'EUROCONTROL sont un formidable outil pour calculer les performances en vol de presque tous les avions actuels, à condition que la trajectoire étudiée reste suffisamment standard et qu'une erreur sur la consommation de quelques pour-cents reste acceptable. Cependant, pour les utiliser dans la formulation du problème d'optimisation, il est nécessaire de résoudre ses principales limites. L'objectif de ce mémoire était de développer un modèle d'avion qui respecte ces exigences pour des avions long-courriers, dans le but de calculer des plans de vol réalistes et plus économes. Pour ce faire, un certain nombre de modèles de performance et de simulation d'avion ont été étudiés. La modélisation d'Eurocontrol a été progressivement raffinée avec des données issues de logiciels, de recherches académiques et de documents d'industriels du secteur aérien. Il était aussi nécessaire de comprendre comment est opéré un avion long-courrier au cours d'une mission typique, ainsi que ce qui est imposé par la réglementation aérienne. Enfin, plusieurs modèles complets d'avion ont été développés, puis leurs résultats comparés aux enregistrements d'un plan de vol opérationnel.

# **6.1 Synthèse des travaux**

Les voies ont empruntées dans ce projet et ont permis d'appréhender un certain nombre de concepts mathématiques, mécaniques, réglementaires et aérodynamiques.

- Le modèle complet d'avion développé se base sur l'approche classique de dynamique du vol. Dans le cadre du projet, un système différentiel simplifié a été obtenu (cf. équation (5.3)). Réécrit sous forme de schéma-bloc, le modèle final n'utilise que quatre variables (vitesse, altitude, pente et masse) pour déterminer le comportement en entier de l'avion pendant la croisière.
- L'équilibre mécanique du système suppose que la somme des forces extérieures appliquées au centre de gravité de l'avion est nulle. L'étude de cet équilibre a permis de mettre à jour les deux forces qui sont déterminantes pour la qualité des résultats du problème d'optimisation : la traînée et la poussée.
- En comparant les modèles de traînées des BADA aux modèles plus détaillés, il est ressorti que le modèle d'Eurocontrol était proche des autres autour des points de

vol les plus classiques. De moins bonne qualité en dehors de ces plages, la principale lacune de son modèle de traînée provient de l'absence de la traînée d'onde. En effet, les effets des ondes de choc pour des Mach de vol élevés préviennent des vitesses de croisière en régime supersonique.

- Pour maintenir l'avion à son point de vol, une certaine poussée des moteurs est nécessaire. Leur consommation dépend aussi de l'altitude de vol, de la vitesse, et d'un facteur de dégradation relatif à l'âge et à l'entretien de l'appareil. Ce facteur permet d'une part, de prendre en compte le vieillissement de l'appareil, d'autre part le pilotage particulier du commandant de bord, mais aussi les vents latéraux importants pendant la croisière.
- Comparé à un plan de vol opérationnel d'Air Canada, le modèle final donne une erreur en consommation de moins de 0,6%. Pour un vol long-courrier, la différence de consommation totale d'environ 250 kg est deux fois plus faible que celle calculée avec le modèle des BADA.

En raison du cadre d'étude présenté dans l'introduction de ce mémoire, certaines précautions doivent être prises par rapport aux résultats du modèle :

- Seule la croisière a été modélisée. Comme il s'agit de la phase de vol la mieux estimée en pratique, le vol complet pourra révéler une erreur plus importante (de l'ordre de quelques pour-cents).
- Le vol est considéré comme longitudinal pur : les mouvements et vents latéraux ne sont pas modélisés. Ainsi, l'avion du modèle ne peut ni effectuer de virage, ni se trouver dans une zone de vents latéraux importants.
- Les avions pour lesquels les données *Lido* ne sont pas disponibles ne peuvent être modélisés selon le modèle développé. Cependant, dans le cas où une erreur de 1 à 2% est tolérée, les BADA donnent sur une trajectoire donnée une bonne approximation de la consommation.
- Enfin, la modélisation ne prend pas en compte les phénomènes dynamiques : le système est toujours en équilibre ou pseudo-équilibre, donc l'impact des oscillations ou accélérations sur la consommation est supposée négligeable.

Ces soulevés sont des améliorations à ce travail qui peuvent être envisagées. La section qui suit présente des voies d'exploration possibles à l'issue de ces travaux.

# **6.2 Perspectives**

Alors que le modèle d'Eurocontrol permet de calculer les performances d'un avion pour une trajectoire standard donnée, le travail d'optimisation aurait davantage besoin d'un modèle valide et précis sur une large enveloppe de vol. Un des objectifs à la suite de ce mémoire est d'améliorer le modèle à différents niveaux :

– sur l'ensemble de l'enveloppe de vol ;

– pour tous les avions d'Air Canada ;

– puis pour la majorité des avions utilisés par l'aviation commerciale.

Lorsque le dernier point serait atteint pour une zone géographique donnée, il serait possible de calculer la trajectoire de chaque avion de manière à minimiser la consommation globale du système considéré.

Idéalement, le comportement de l'avion en trois (voire quatre) dimensions devrait être développé. Les composants latéraux pourraient ainsi élargir les types de missions et conditions de vol qui seront pris en compte. La dernière dimension nécessiterait une connaissance pointue des conditions météorologiques actuelles et futures. Incorporées dans le futur modèle, il serait alors possible de modifier sa trajectoire en prévision de perturbations sur la route.

Dans un horizon moins lointain, un des objectifs intermédiaires peut être d'améliorer la définition des coefficients aérodynamiques, clés d'une bonne modélisation aéronautique. En effet, ceux actuellement utilisés conviennent *a priori* mieux pour l'optimisation de trajectoire, mais par manque de données leur validité et précision n'a pu être validée individuellement. Ce point est actuellement à l'étude avec le logiciel DATCOM (de nom complet *United States Air Force Stability and Control Digital DATCOM* <sup>1</sup> ). Ce dernier calcule les équilibres, les lois de contrôle et les grandeurs aérodynamiques d'un avion à partir de ses données géométriques et la position de son centre de gravité. Ce travail pourrait fournir des coefficients aérodynamiques pour tous les avions dont la géométrie est connue, ainsi que les positions d'équilibre et valeur des commandes de vol associées.

Un autre objectif à moyen terme serait de réaliser des comparaisons entre les résultats du modèle développé et les enregistrements réels. Les données à mesurer, requises pour valider notre modèle d'avion pendant le vol, sont d'abord les variables d'état de notre modèle : la masse de l'avion, la consommation/évolution de la masse, la vitesse IAS et l'altitude. Ensuite, les conditions extérieures de vol pourraient être utilisées afin de valider ou d'ajuster

<sup>1.</sup> http ://www.pdas.com/datcom.html

nos modèles atmosphériques (température, masse volumique de l'air, vitesse du vent et de l'avion par rapport au sol) ainsi que déterminer les plages sur lesquelles l'avion respecte les hypothèses de vol longitudinal (composante du vent latéral, valeur de la gouverne de direction ou palonnier, angle des ailerons) et quantifier l'erreur induite par les différentes hypothèses. Pour valider sa précision dans un cas général, il serait nécessaire de réaliser la même étude sur un certain nombre de vols réels, comme par exemple :

- plusieurs missions avec des couples origine-destination différents, de manière à changer les routes empruntées et les distances parcourues ;
- la même mission avec plusieurs données météorologiques, comme des saisons différentes ou des vol ciel dégagé/temps orageux ;
- la même mission avec des modèles d'avion différents, de manière à connaître la précision en fonction du modèle ;
- des missions différentes réalisées avec le même avion, qui permettrait de déterminer si le coefficient de correction sur la consommation est constant et adapté.

Pour conclure, ce projet multidisciplinaire a permis de lier les domaines de la gestion de trafic aérien et celui de la modélisation de systèmes complexes. Que ce soit pour des raisons économiques ou environnementales, la réduction de la consommation de l'ensemble du marché aérien est un enjeu actuel majeur. Beaucoup de travail doit encore être fait dans ce sens, en particulier dans la création d'une réglementation internationale tournée vers la fluidité, la sécurité et l'efficacité du trafic aérien. Parce que « Faire du ciel le plus bel endroit de la Terre <sup>2</sup> » ne pourra se faire au détriment de la Terre.

118

<sup>2.</sup> Intitulé d'une campagne publicitaire de la compagnie aérienne Air France

# **RÉFÉRENCES**

AIRBUS, F. O. S. . L. A. (2002). Getting to grips with aircraft performance. Brochure.

ALAM, S., TANG, J., LOKAN, C. et ABBASS, H. (2009). An assessment of bada fuel flow methodologies for in-trail procedure evaluation. *Defence & Security Applications Research Centre, University of New South Wales, Australian Defence Force Academy, Canberra, Australia*.

ALI, A. H. (2011). Utilizing bada (base of aircraft data) as an on-board navigation decision support system in commercial aircrafts. *Intelligent Transportation Systems Magazine, IEEE*,  $3, 20-25.$ 

AUTHORITIES, J. A. (1994). Joint aviation requirements. jar-25. large aeroplanes. *Civil Aviation Authority Printing & Publication Services, Greville House*, 37.

BALDWIN, R. et KRUGMAN, P. (1988). Industrial policy and international competition in wide-bodied jet aircraft. *Trade policy issues and empirical analysis*, University of Chicago Press. 45–78.

BAUGHCUM, S. L., TRITZ, T. G., HENDERSON, S. C. et PICKETT, D. C. (1996). *Scheduled civil aircraft emission inventories for 1992 : Database development and analysis*. National Aeronautics and Space Administration, Langley Research Center.

BOIFFIER, J.-L. (2001). Dynamique de vol de l'avion. *SupAéro, Départements des Aéronefs, Toulouse*.

BOVET, L. (2013). *Dynamique du vol : Équations, équilibres, performances, qualités de vol*. Ellipses.

CAVCAR, A. et CAVCAR, M. (2004). Impact of aircraft performance differences on fuel consumption of aircraft in air traffic management environment. *Aircraft Engineering and Aerospace Technology*, 76, 502–515.

ENGELLAND, S. et DAVIS, T. (2013). Overview and results : Nasa to faa research transition. *Precision Departure Release Capability (PDRC)*.

EUROCONTROL (2012). Base of aircraft data (bada) performance modelling report. eec technical. Rapport technique, Scientific Report.

FILIPPONE, A. (2008). Comprehensive analysis of transport aircraft flight performance. *Progress in Aerospace Sciences*, 44, 192–236.

GALLO, E., LOPEZ-LEONES, J., VILAPLANA, M., NAVARRO, F. A. et NUIC, A. (2007). Trajectory computation infrastructure based on bada aircraft performance model. *Digital Avionics Systems Conference, 2007. DASC'07. IEEE/AIAA 26th*. IEEE, 1–C.

GALLO, E., NAVARRO, F., NUIC, A. et IAGARU, M. (2006). Advanced aircraft performance modeling for atm : Bada 4.0 results. *25th Digital Avionics Systems Conference, 2006 IEEE/AIAA*. IEEE, 1–12.

GILLET, S., NUIC, A. et MOUILLET, V. (2010). Enhancement in realism of atc simulations by improving aircraft behaviour models. *Digital Avionics Systems Conference (DASC), 2010 IEEE/AIAA 29th*. IEEE, 2–D.

GROTE, K.-H. et ANTONSSON, E. K. (2009). *Springer handbook of mechanical engineering*, vol. 10. Springer.

GUR, O., MASON, W. H. et SCHETZ, J. A. (2010). Full-configuration drag estimation. *Journal of Aircraft*, 47, 1356–1367.

HENDRICKSON, R. et RAJKOVIC, D. (2000). The importance of drag. *Dragbusters*.

HULL, D. G. (2007). Fundamentals of airplane flight mechanics.

ICAO, I. C. A. O. (2007). *ICAO Engine Exhaust Emissions Databank*. Issue 15-B.

JOBE, C. E. (1985). Prediction and verification of aerodynamic drag, part i : prediction. *Chapter IV in Thrust and Drag : Its Prediction and Verification, Ed. Eugene, CE*, 98.

LANGE, B. (2014). Global market forecast 2013-2032. *Drivers for Growth*. Presentation to Air Lease Corporation (ALC), 20–23.

MABROUK, M. (1998). A unified variational model for the dynamics of perfect unilateral constraints. *European Journal of Mechanics-A/Solids*, 17, 819–842.

MIN, K., PLUMLEY, R. et BROOKS, A. (2007). Boeing 747.

NICOLAI, L. M. (1975). *Fundamentals of aircraft design*. Mets.

NUIC, A. (2010). User manual for the base of aircraft data (bada) revision 3.10. *Atmosphere*,  $2010, 001.$ 

NUIC, A., POINSOT, C., IAGARU, M.-G., GALLO, E., NAVARRO, F. A. et QUERE-JETA, C. (2005). Advanced aircraft performance modeling for atm : enhancements to the bada model. *Beitrag zur 24th Digital Avioncs System Conference. Washington : DASC*.

NUIC, A., POLES, D. et MOUILLET, V. (2010). Bada : An advanced aircraft performance model for present and future atm systems. *International Journal of Adaptive Control and Signal Processing*, 24, 850–866.

OECD (2010). International transport forum highlights.

PART, F. A. R. (2002). 25 : Airworthiness standards : Transport category airplanes. *Federal Aviation Administration, Washington, DC*, 7.

PATERSON, J., MACWILKINSON, D. et BLACKERBY, W. (1973). A survey of drag prediction techniques applicable to subsonic and transonic aircraft design. *AGARD Aerodyn. Drag 38 p(SEE N 74-14709 06-01)*.

PATRON, R. S. F., BOTEZ, R. M. et LABOUR, D. (2012). Vertical profile optimization for the flight management system cma-9000 using the golden section search method. *IECON 2012-38th Annual Conference on IEEE Industrial Electronics Society*. IEEE, 5482–5488.

PAVCNIK, N. (2002). Trade disputes in the commercial aircraft industry. *The World Economy*, 25, 733–751.

PHILIPPE-ANDRÉ, TÉ, TRAULT, SCHETZ, J. A. et GROSSMAN, B. (2001). Numerical prediction of interference drag of strut-surface intersection in transonic flow. *AIAA journal*, 39, 857–864.

POLES, D., NUIC, A. et MOUILLET, V. (2010). Advanced aircraft performance modeling for atm : Analysis of bada model capabilities. *Digital Avionics Systems Conference (DASC), 2010 IEEE/AIAA 29th*. IEEE, 1–D.

RAYMER, D. P. (2006). *Aircraft Design : A Conceptual Approach and Rds-student, Software for Aircraft Design, Sizing, and Performance Set (AIAA Education)*. AIAA (American Institute of Aeronautics & Ast.

ROUX, É. (2005). Pour une approche analytique de la dynamique du vol. *These, SUPAERO-ONERA*.

ROUX, E. (2006). Modele de longueur de piste au décollage-atterrissage, avions de transport civil. *SUPAERO-ONERA*, 345.

ROUX, É. (2007a). *Avions civils à réaction : plan 3 vues et données caractéristiques*. Elodie Roux.

ROUX, E. (2007b). *Réacteurs simple et double flux : données caractéristiques*. Elodie Roux.

ROUX, É. (2012). Modèles moteur. Thèse de doctorat.

SERAFINO, G., MININEL, S., STECCO, G., NOLICH, M., UKOVICH, W. et PEDRON-CELLI, G. (2012). Effects of weather condition on aircraft emissions in climb phase. *Digital Avionics Systems Conference (DASC), 2012 IEEE/AIAA 31st*. IEEE, 3A6–1.

SHEEHAN, C. (2010). Coverage of 2009 european air traffic for the base of aircraft data (bada)-revision 3.8. *ELECTRA*, 160, 0–017.

SHEVELL, R. S. (1989). *Fundamentals of flight*. Prentice Hall.

SOLOMOS, G., URLASS, S., BHADRA, D., KEE, J., KING, E., MCMAHON, J., SWE-DISH, W. et WELLS, M. (2004). Capacity needs in the national airspace system : Analysis of airport and metropolitan area demand and operational capacity in the future. *Mitre Center for Advance Aviation System Development, McLean, VA., MP 04W0000109*.

STENGEL, R. (2004). *Flight Dynamics*. Princeton University Press.

SUCHKOV, A., SWIERSTRA, S. et NUIC, A. (2003). Aircraft performance modeling for air traffic management applications. *5th USA/Europe Air Traffic Management Research and Development Seminar*. 23–27.

SWENSON, H., BARHYDT, R. et LANDIS, M. (2006). Next generation air transportation system (ngats) air traffic management (atm)-airspace project. *Reference Material, External Release Version, NASA*.

TÉTRAULT, P.-A., SCHETZ, J. A. et GROSSMAN, B. (2000). Numerical prediction of the interference drag of a streamlined strut intersecting a surface in transonic flow. *38th Aerospace Sciences Meeting and Exhibit*. 10–13.

TORENBEEK, E. (1997). Cruise performance and range prediction reconsidered. *Progress in Aerospace Sciences*, 33, 285–321.

VAN DYKE, M. et VAN DYKE, M. (1982). An album of fluid motion. *Parabolic Press Standford*.

VILAPLANA, M. (2005). Intent synchronization.

VINCENT, J. B., BOTEZ, R. M., POPESCU, D. et GHAZI, G. (2012). New methodology for a business aircraft model hawker 800 xp stability analysis using presagis flsim. *AIAA Modeling and Simulation Technologies*.

WHITE, F. M. et CHRISTOPH, G. H. (1972). Rapid engineering calculation of twodimensional turbulent skin friction. Rapport technique, DTIC Document.

## **ANNEXE A**

## **VITESSES DE L'AVION**

La vitesse de vol est la vitesse de l'avion par rapport à la masse d'air qui l'entoure. Elle est obtenue par les mesures de pression statique des sondes Pitot. En général, la vitesse corrigée *CAS* est utilisée pour contrôler l'avion jusqu'à l'altitude de transition. Passée cette altitude, la vitesse de vol est donnée en Mach. La vitesse vraie *T AS* est utilisée pour calculer le Mach de vol et la vitesse indiquée *IAS* est la vitesse mesurée par les sondes sans correction.

Le calcul de certaines vitesses utilise la vitesse du son *a*, qui est fonction de l'altitude de vol :

$$
a = \sqrt{\gamma R_s T}.\tag{A.1}
$$

où *γ* = 1*,*4 est le coefficient adiabatique de l'air et *R<sup>s</sup>* = 287*J* · *kg*<sup>−</sup><sup>1</sup> · *K*<sup>−</sup><sup>1</sup> la constante spécifique de l'air. Jusqu'à l'altitude de 11 km se trouve la première couche de l'atmosphère, la troposphère. À l'intérieur de celle-ci, la température peut être modélisée par la fonction affine :

$$
T = T_0 - 6.5 \cdot 10^{-3} \times h. \tag{A.2}
$$

où *h* représente l'altitude en m et  $T_0 = 288,15K$  est la température au niveau de la mer dans des conditions standard ISA.

**Vitesse indiquée IAS** La vitesse indiquée ou *Indicated Airspeed* est calculée à partir de la différence entre la pression statique mesurée par les anémomètres et la pression de l'air ambiant. Seuls les effets de la compressibilité de l'air - sous conditions atmosphériques standard au niveau de la mer - sont corrigés. Elle est rarement utilisée telle quelle en pratique.

**Vitesse calibrée CAS** La vitesse calibrée ou *Calibrated Airspeed* est la vitesse indiquée de l'avion corrigée des erreurs standards de mesure ou de position des tubes de Pitot. La correction à appliquer est en général faible et donnée par le constructeur.

**Vitesse vraie TAS** La vitesse vraie ou *True Airspeed* est la vitesse à laquelle l'avion se déplace relativement à la masse d'air ambiant. Dans une atmosphère standard ISA et au niveau de la mer, la vitesse vraie est égale à la vitesse calibrée. Elle est calculée à partir de la vitesse CAS, de la température de l'air et de l'altitude pression :

$$
V_{TAS} = a_0 \times \sqrt{\frac{2}{\gamma - 1} \times \frac{T_s}{T_0} \times \left( \left[ \frac{P_0}{P_S} \times \left( \left[ 1 + \frac{\gamma - 1}{2} \times \left( \frac{V_{CAS}}{a_0} \right)^2 \right]^\frac{\gamma}{\gamma - 1} - 1 \right) + 1 \right]^{\frac{\gamma - 1}{\gamma}} - 1 \right)}.
$$
\n(A.3)

où *a*<sup>0</sup> est la vitesse du son au niveau de la mer, *T<sup>S</sup>* et *P<sup>S</sup>* sont les température et pression statiques mesurées par les anémomètres,  $T_0$  et  $P_0$  sont les température et pression standards au niveau de la mer. La densité de l'air - donc l'altitude - influence la vitesse vraie. À vitesse CAS constante, la vitesse vraie augmente avec l'altitude. Par exemple, au niveau de la mer  $V_{TAS} \simeq V_{CAS}$ , tandis qu'à une altitude de 9 km une vitesse calibrée de 280 kts correspond à une vitesse vraie de 437 kts.

**Nombre de Mach** Le nombre de Mach est le ratio entre la vitesse vraie de l'avion et la vitesse du son à l'altitude de vol :

$$
M = \frac{V_{TAS}}{a}.\tag{A.4}
$$

# **ANNEXE B**

# **AUTOMATISATION DES SIMULATIONS**

#### **B.1 Automatisation de la récupération de données**

Les étapes de simulation sont en temps réel avec la méthode présentée dans la sous-section 3.1.2 ; il n'était pas envisageable de les mettre en œuvre pour un grand nombre de données BADA. Stéphane Roy, de RAAS, a donc mis à notre disposition un projet en C++ qui interagit avec le logiciel sans passer par l'interface utilisateur et lance des simulations paramétrées dans les fichiers .c correspondants. De cette manière, toutes les fonctionnalités utilisées en mode manuel sont accessibles et il est possible d'automatiser la procédure de récupération de données dans la fonction principale.

Actuellement, deux fichiers .c permettent de lancer les simulations :

- main\_example.c est la fonction principale. Elle appelle la méthode *simFL* de *fonction-Sim* pour chaque niveau de vol FL;
- fonctionSim.c est le cœur de la simulation. C'est elle qui charge tous les paramètres (type d'appareil, conditions initiales, commandes de vol, chargement, motorisation, etc.) puis lance la simulation. Toutes les 33 millisecondes, elle écrit dans un fichier texte les valeurs de différentes variables qui lui ont été spécifiées.

| on Ouvrir v<br>Organiser v      | Nouveau dossier<br>Graver                 |                  |                      |           | <b>注 ▼</b> | FR |
|---------------------------------|-------------------------------------------|------------------|----------------------|-----------|------------|----|
| <b>Favoris</b>                  | ≂<br>Nom                                  | Modifié le       | Type                 | Taille    |            |    |
| <b>Bureau</b>                   | UpgradeReport Files                       | 2013-08-16 14:48 | Dossier de fichiers  |           |            |    |
| <b>Dropbox</b>                  | Debug                                     | 2013-08-19 17:02 | Dossier de fichiers  |           |            |    |
| Emplacements récer<br><b>SE</b> | ipch                                      | 2013-09-20 15:43 | Dossier de fichiers  |           |            |    |
| Téléchargements                 | Release                                   | 2013-09-2015:44  | Dossier de fichiers  |           |            |    |
|                                 | c] fonctionSim.c                          | 2013-09-20 15:44 | C Source             | 8 Ko      |            |    |
| <b>Bibliothèques</b>            | h] fonctionSim.h                          | 2013-08-21 14:05 | C/C++ Header         | 1 Ko      |            |    |
| Documents                       | inked mode.sdf                            | 2013-09-20 15:45 | SOL Server Comp      | 25 684 Ko |            |    |
| Images                          | linked_mode.sln                           | 2013-08-16 14:52 | Microsoft Visual S., | $2$ Kn    |            |    |
| Musique                         | <b>FB</b> linked mode.vcproj              | 2011-09-14 08:16 | VC++ Project         | 11 Ko     |            |    |
| Vidéos                          | linked_mode.vcxproj                       | 2013-08-21 14:02 | $VC++ Project$       | 16 Ko     |            |    |
|                                 | $\frac{1}{2}$<br>linked mode.vcxproj.user | 2013-08-20 15:41 | Fichier USER         | $1$ Ko    |            |    |
| Groupe résidentiel              | c] main_example.c<br>2013-09-17 13:52     | C Source         | 3 K <sub>o</sub>     |           |            |    |
|                                 | ReadMe.txt                                | 2011-09-14 08:16 | Document texte       | 4 Ko      |            |    |
| Ordinateur                      |                                           |                  |                      |           |            |    |
| Mes documents (U:)              |                                           |                  |                      |           |            |    |

Figure B.1 Projet à charger avec *Visual Basic* pour avoir accès aux fichiers .c.

Après compilation du projet, l'exécutable se trouve dans le répertoire C:\Presagis\\textsl{FlightSIM} 11\_0\src\linked\_mode\Release : il s'agit de
linked\_mode.exe. Il est nécessaire de l'exécuter dans une fenêtre de commande dont le répertoire courant a été spécialement nommé : c'est dans celui-ci que seront placés tous les fichiers textes récupérés.

| Modifié le<br>Type<br>Taille<br>Nom<br>Favoris<br>Bureau<br>cl.command.1.tloq<br>2013-09-20 15:44<br>Fichier TLOG<br>$2$ Ko<br>Dropbox<br>$34$ Ko<br>CL.read.1.tlog<br>2013-09-20 15:44<br>Fichier TLOG<br>Emplacements récer<br>CL.write.1.tlog<br>Fichier TLOG<br>2013-09-20 15:44<br>$1$ Ko<br>Téléchargements<br>link.command.1.tlog<br>2013-09-20 15:45<br>Fichier TLOG<br>1 Ko<br>link.read.1.tlog<br>2013-09-20 15:45<br>Fichier TLOG<br>$1$ Ko<br>Bibliothèques<br>link.write.1.tlog<br>2013-09-20 15:45<br>Fichier TLOG<br>1 Ko<br>Documents<br>湖<br>linked_mode.Build.CppClean.log<br>2013-08-20 15:38<br>$1$ Ko<br>Document texte<br>linked_mode.exe<br>11 Ko<br>- Images<br>2013-09-18 12:17<br>Application<br>Musique<br>linked_mode.exe.intermediate.manifest<br>2013-09-18 12:17<br>Fichier MANIFEST<br>$1$ Ko<br>$\Box$ $\Box$<br><b>GEN</b> C:\Windows\system32\cmd.exe<br>Microsoft Windows Iversion 6.1.76011<br>Copyright (c) 2009 Microsoft Corporation. Tous droits réservés.<br>U:\Poly>cd FichiersSimulation<br>U:\Poly\FichiersSimulation>C:\Presagis\FlightSIM_11_0\src\linked_mode\Release\linked_mode.exe | <b>D</b> Ouvrir<br>Organiser - | Nouveau dossier<br>Graver |  |  |
|----------------------------------------------------------------------------------------------------|--------------------------------|---------------------------|--|--|
|                                                                                                    |                                |                           |  |  |
|                                                                                                    |                                |                           |  |  |
|                                                                                                    |                                |                           |  |  |
|                                                                                                    |                                |                           |  |  |
|                                                                                                    |                                |                           |  |  |
|                                                                                                    |                                |                           |  |  |
|                                                                                                    |                                |                           |  |  |
|                                                                                                    |                                |                           |  |  |
|                                                                                                    |                                |                           |  |  |
|                                                                                                    |                                |                           |  |  |
|                                                                                                    |                                |                           |  |  |
|                                                                                                    |                                |                           |  |  |

Figure B.2 Commande pour lancer la récupération des données de simulation.

Le schéma récapitulatif des étapes nécessaires à l'obtention des courbes de consommation est donné à la figure B.3.

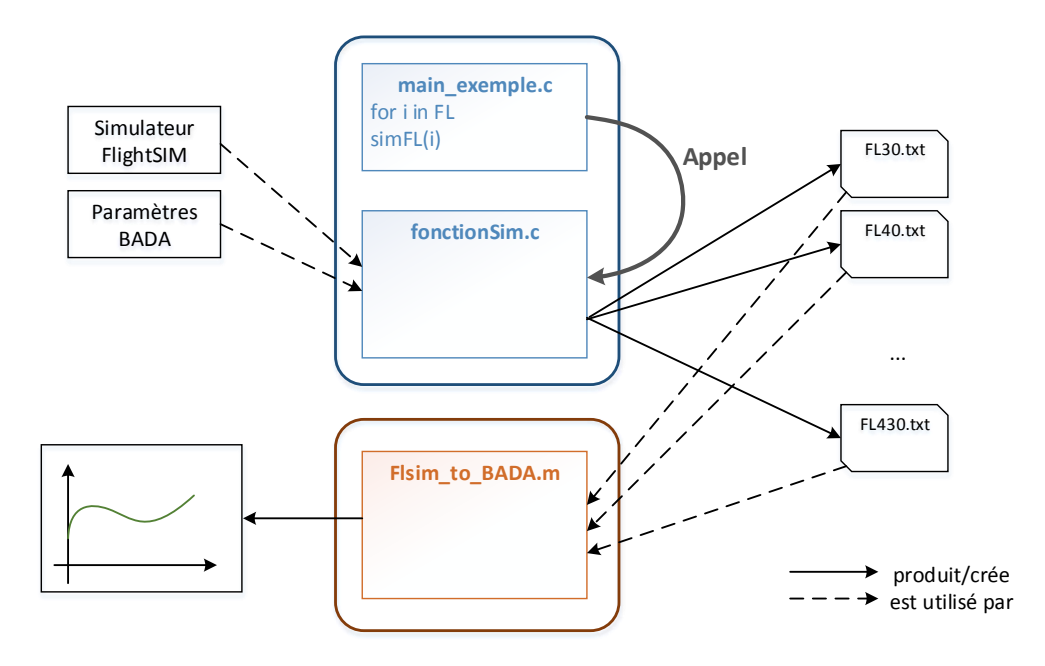

Figure B.3 Schéma représentant la démarche utilisée pour obtenir les représentations graphiques de la consommation moyenne.

#### **B.2 Limite des modèles FlightSIM**

Deux problèmes ont été observés sur les nouvelles courbes obtenues après récupération automatique des fichiers FL.txt. Ces résultats sont présentés à la figure B.4.

Le résultat des simulations est très différent entre les simulations faites à partir de l'interface de FlightSIM et celles lancées automatiquement, et ce malgré des conditions initiales rigoureusement identiques et le contrôle du vol par le pilote automatique. La différence entre les deux courbes devient plus importante avec l'altitude, et la consommation des simulations automatiques va jusqu'à chuter sous le minimum donné par les BADA.

Afin de comprendre d'où peut venir le problème, il a été choisi de tracer pour certains niveaux de vols (donc avec les données de fichiers FL.txt) l'évolution de plusieurs variables au cours du temps. Comme l'altitude radar, l'angle d'incidence *α*, le manche (*Throttle* en %) et le flux de carburant dans un moteur. Le choix a aussi fait augmenter le temps des simulations de 60 à 300 secondes pour avoir un meilleur aperçu des évolutions différences des variables.

Les figures B.5, B.6 et B.7 donnent les résultats obtenus en comparant les valeurs des variables pour les deux simulations, c'est-à-dire celles obtenues automatiquement et manuellement.

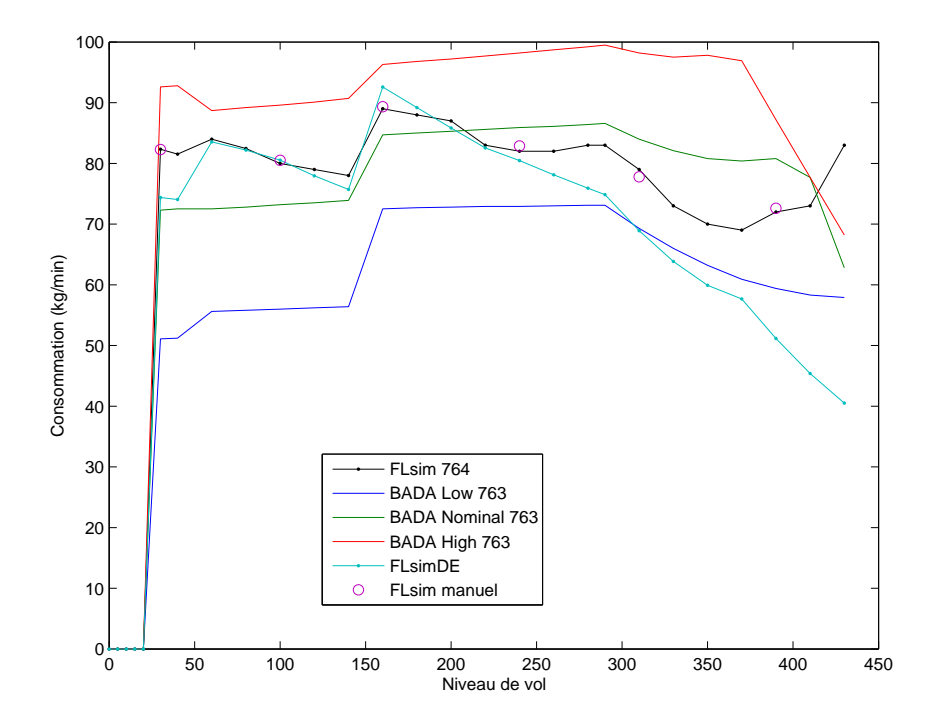

Figure B.4 Évolution de la consommation en croisière, la courbe cyan représente la consommation obtenue avec une automatisation des simulations.

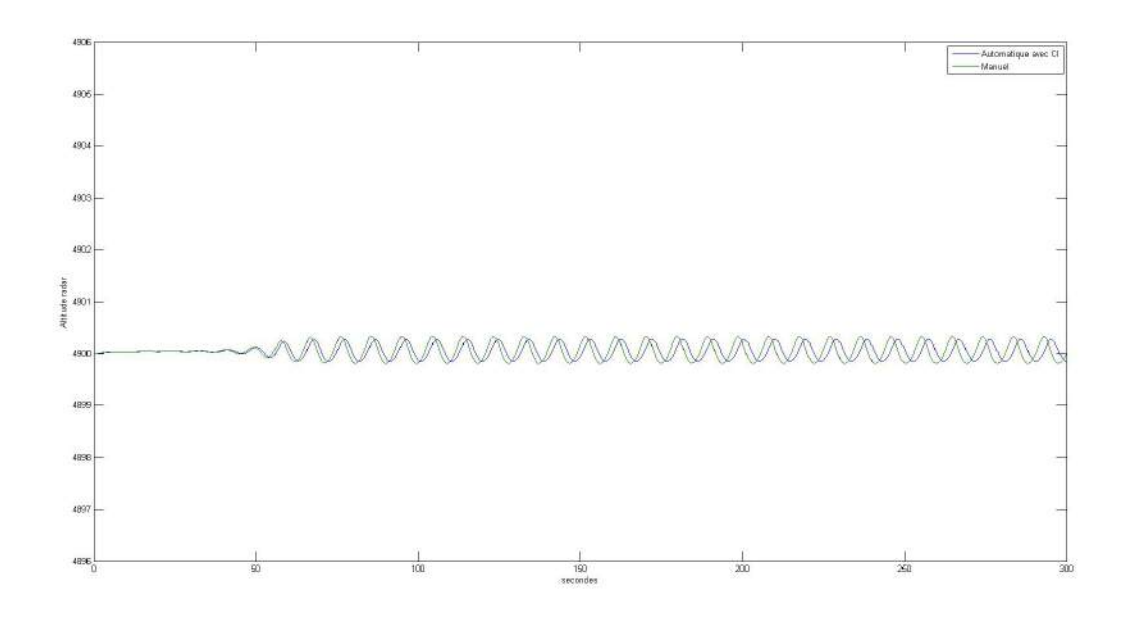

Figure B.5 Évolution de l'altitude pendant 5 min, à FL160.

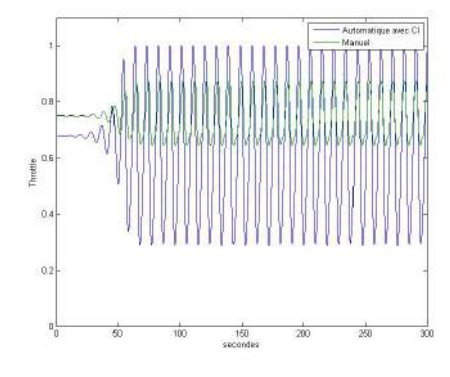

Figure B.6 Évolution de la manette des gaz en fonction à FL160.

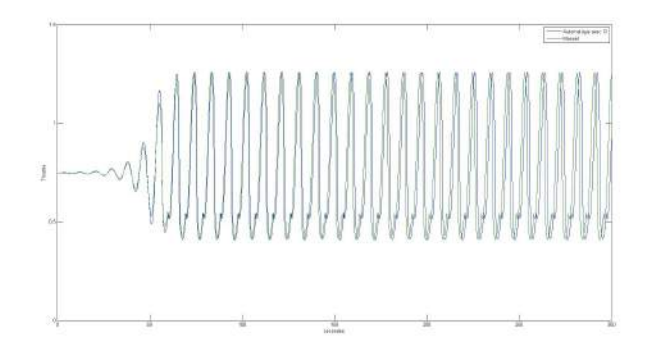

Figure B.7 Évolution de la consommation en croisière à FL160.

Les courbes obtenues sont étonnantes : aussi bien pour les simulations automatique que manuelle, l'aéronef entre dans un régime oscillatoire permanent. Fortement visible sur le graphique de l'évolution de la manette des gaz et de l'incidence, les oscillations commencent à devenir importantes à partir de 40 secondes de simulation. Ceci peut expliquer le fait que les simulations d'une minute n'aient pas permis de mettre en évidence ce phénomène. Par rapport à l'altitude, les oscillations sont aussi présentes mais de très faible amplitude :

elle sont de moins de 20 cm sur altitude de vol de presque 5000 pieds. Pourtant, si le système était bien contrôlé, aucune oscillation, même de cet ordre de grandeur, ne devrait avoir lieu. D'après Stéphane Roy, le système de pilote automatique du Boeing 767-100 a été adapté de celui du Boeing 747-100 et peut être moins performant. Pour cette raison, il a été choisi de refaire les mêmes simulations avec cet autre modèle d'aéronef, qui est parmi les plus complets actuellement présent sur la version du logiciel de simulation. Les résultats sont données à la figure B.8.

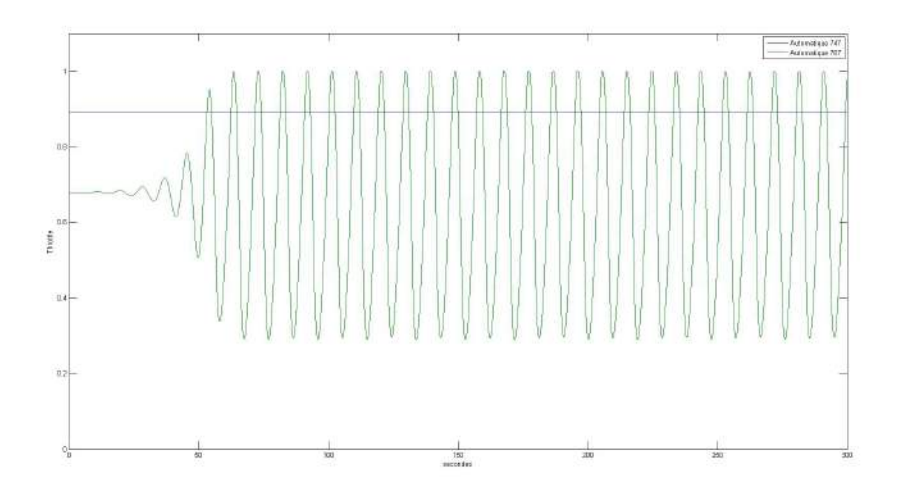

Figure B.8 Évolution de la manette des gaz pour le 747-100 et le 767-400 avec des conditions initiales identiques (OPF du 764).

La courbe de la consommation au cours du temps montre clairement les différences dans le contrôle du moteur. Plusieurs hypothèses ont été faites à ce sujet : il est possible qu'une fonction présente dans le fichier fonctionSim.c entre en compétition avec le pilote automatique. Peut-être aussi que le contrôle de vol automatique possède des différentes implémentations qui dépendent de l'origine de son appel (depuis l'interface graphique ou depuis linked mode.exe).

Les simulations ont été réalisées sur une période de cinq minutes, de manière analogue à ce qui a été fait précédemment. Ces résultats sont les courbes avec nœuds. Dans un premier

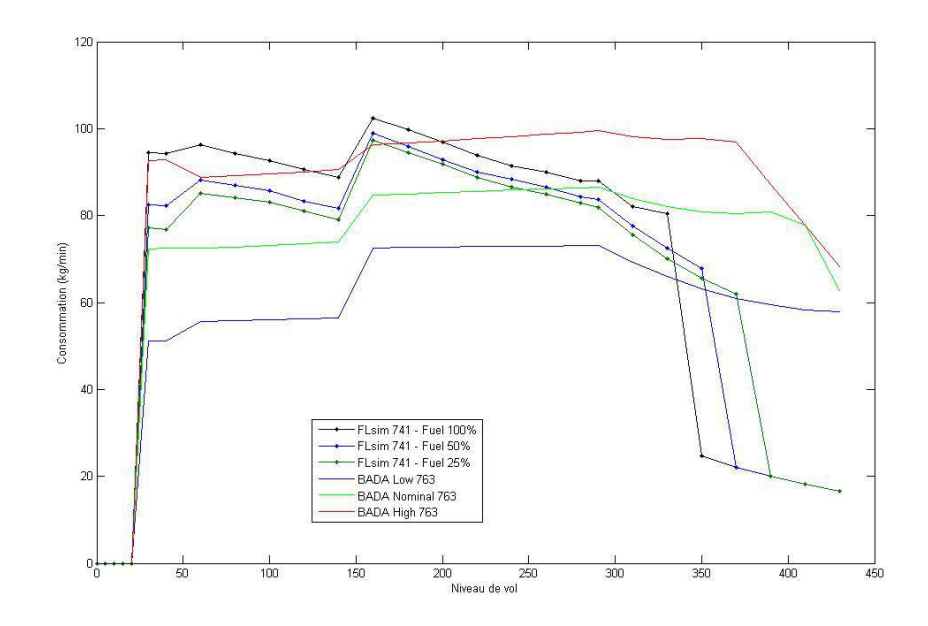

Figure B.9 Consommation du 747-100 avec les conditions de vol du 767-400.

temps, les calculs ont été faits avec un chargement de kérosène maximal (courbe noire). Deux comportements bien distincts sont observés :

- Avant FL350 : les valeurs de la consommation sont du même ordre de grandeur que les BADA associées, bien souvent supérieures aux courbes de chargement nominal et de chargement maximal. Les variations sont cohérentes (sauf à FL150 où il y a un palier ou une faible diminution en deçà et au-delà).
- À partir de FL350 : il y a une chute importante de la consommation, de l'ordre de 1/3. Lors de la génération de chaque fichier aux niveaux de vol supérieurs, un message d'erreur s'affiche dans la fenêtre de commande : « *Unable to trim because maximum number of iteration has been reached* ». Cela signifie que d'après FlightSIM, l'avion n'est pas capable de maintenir la vitesse et l'altitude imposées par l'auto-pilote. L'utilisateur a voulu faire simuler l'avion à un point qui n'est pas dans son domaine de vol<sup>1</sup>.

Une explication du problème peut être la suivante : le taux d'emport de carburant<sup>2</sup> est de 100%, l'aéronef est donc fortement chargé et possède des performances de vol différentes. Dans notre cas, il peut être impossible à l'aéronef de voler à cette altitude à cause de son poids. De plus, comme l'avion consomme une partie de son kérosène lors du décollage et de la montée initiale, il est impossible que l'avion atteigne la croisière avec un réservoir de carbu-

<sup>1.</sup> La notion d'enveloppe ou domaine de vol est expliquée à la section 4.1.3 du mémoire.

<sup>2.</sup> Le taux d'emport de carburant (ou taux de remplissage) est défini plus loin, équation (4.15).

rant plein. Il a donc été choisi de refaire ces simulations avec un taux d'emport de carburant plus faible.

Les deux nouvelles courbes, avec un taux de remplissage de 50% et 25%, se trouvent aussi à la figure B.9. Les résultats semblent avant tout logiques : moins l'avion est chargé et plus sa courbe de consommation sera basse, c'est-à-dire qu'il consomme moins de carburant. Ensuite, la chute de la courbe à haute altitude existe toujours, mais est repoussée : FlightSIM ne peut pas réaliser la simulation à partir du niveau de vol 370 pour un chargement de 50% et du niveau 390 pour 25%.

Ces résultats mettent en valeur un autre point : ce n'est pas uniquement à cause de la charge en carburant que la croisière est impossible à ces conditions de vitesse et d'altitude. En effet, 50% et 25% représentent des valeurs plausibles de remplissage des réservoirs lors de la croisière à ces altitudes. Le problème principal vient en fait de l'initialisation des simulations : nous imposons à un Boeing 747-100 des couples (vitesse, altitude) d'un Boeing 767-300, or ce sont deux aéronefs très différents. Par exemple, le 747-100 fait 70 m de long tandis que le 767 fait 49 m ; leur masse à vide est de 162 tonnes contre 80 tonnes ; leur vitesse de croisière est de Mach 0,84 (895 km/h à FL350) contre Mach 0,8 (851 km/h).

### **ANNEXE C**

# **EXTRAITS DES FICHIERS DE LINÉARISATION EN UN POINT D'ÉQUILIBRE**

Cette première annexe donne dans un premier temps les codes Matlab qui ont servi à calculer les valeurs d'équilibre pour un A320 pour un point de vol (altitude, vitesse) à la section 4.2 de ce mémoire. Ensuite, la description du fonctionnement du programme lancé par le fichier *main.m* est décrit.

#### **C.1 Fichiers Matlab utilisés**

#### *A320\_data.m*

```
% Geometric Data
wingarea= 122.6; % in m^2
wingspan = 34.09; % in m
chord = 4.29; % in m
htailarea = 31.0; % in m<sup>2</sup>2
htailarm = 13.53; % in m
vtailarea = 21.48; % in m<sup>2</sup>
vtailarm = 0.0; % in m
% Mass and Inertia
EmptyMass = 42175.0; % in kg
FullMass = 73500.0; % in kg
lambdaMass = 0.5;Mass = (1-lambdaMass)*EmptyMass+lambdaMass*FullMass;
Ixx = 1278371.16; % in kg * m<sup>2</sup>2
Iyy = 3781272.53; % in kg * m^2Izz = 4877656.08; % in kg * m<sup>2</sup>2
Ixy = 0.0; % in kg * m<sup>2</sup>2
Ixz = 13558.19; % in kg * m<sup>2</sup>2
Iyz = 0.0; % in kg * m<sup>2</sup>2
g = [0 \ 0 \ 9.80665];
```
% CG Location  $CG = [17.0, 0.0, -1.0];$  % in m % Engine location LeftEngineLocation =  $[17.0, -5.0, -1.0]$ ; % in m RightEngineLocation =  $[17.0, 5.0, -1.0]$ ; % in m % Aerodynamic coefficients % Drag  $CDO = 0.016;$ CDalpha = [ 0.0000, 0.0000, 1.0000, 25.0000, 40.0000 -0.0873, 0.0041, 0.0000, 0.0005, 0.0014 -0.0698, 0.0013, 0.0004, 0.0025, 0.0041 -0.0524, 0.0001, 0.0023, 0.0059, 0.0084 -0.0349, 0.0003, 0.0057, 0.0108, 0.0141 -0.0175, 0.0020, 0.0105, 0.0172, 0.0212 0.0000, 0.0052, 0.0168, 0.0251, 0.0399 0.0175, 0.0099, 0.0248, 0.0346, 0.0502 0.0349, 0.0162, 0.0342, 0.0457, 0.0621 0.0524, 0.0240, 0.0452, 0.0583, 0.0755 0.0698, 0.0334, 0.0577, 0.0724, 0.0904 0.0873, 0.0442, 0.0718, 0.0881, 0.1068 0.1047, 0.0566, 0.0874, 0.1053, 0.1248 0.1222, 0.0706, 0.1045, 0.1240, 0.1443 0.1396, 0.0860, 0.1232, 0.1442, 0.1654 0.1571, 0.0962, 0.1353, 0.1573, 0.1790 0.1745, 0.1069, 0.1479, 0.1708, 0.1930 0.1920, 0.1180, 0.1610, 0.1849, 0.2075 0.2094, 0.1298, 0.1746, 0.1995, 0.2226 0.2269, 0.1424, 0.1892, 0.2151, 0.2386 0.2443, 0.1565, 0.2054, 0.2323, 0.2564 0.2618, 0.1727, 0.2240, 0.2521, 0.2767 0.2793, 0.1782, 0.2302, 0.2587, 0.2835 0.2967, 0.1716, 0.2227, 0.2507, 0.2753

```
0.3142, 0.1618, 0.2115, 0.2388, 0.2631
  0.3316, 0.1475, 0.1951, 0.2214, 0.2451
  0.3491, 0.1097, 0.1512, 0.1744, 0.1966];
CDde = 0.05;CDbeta = 0.2;
CDear = 0.04;CDspeedbrake = 0.04;
% Side
CYb = [
```
 $-0.3500, 0.5000$ 0.0000, 0.0000 0.3500, -0.5000];

% Lift

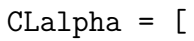

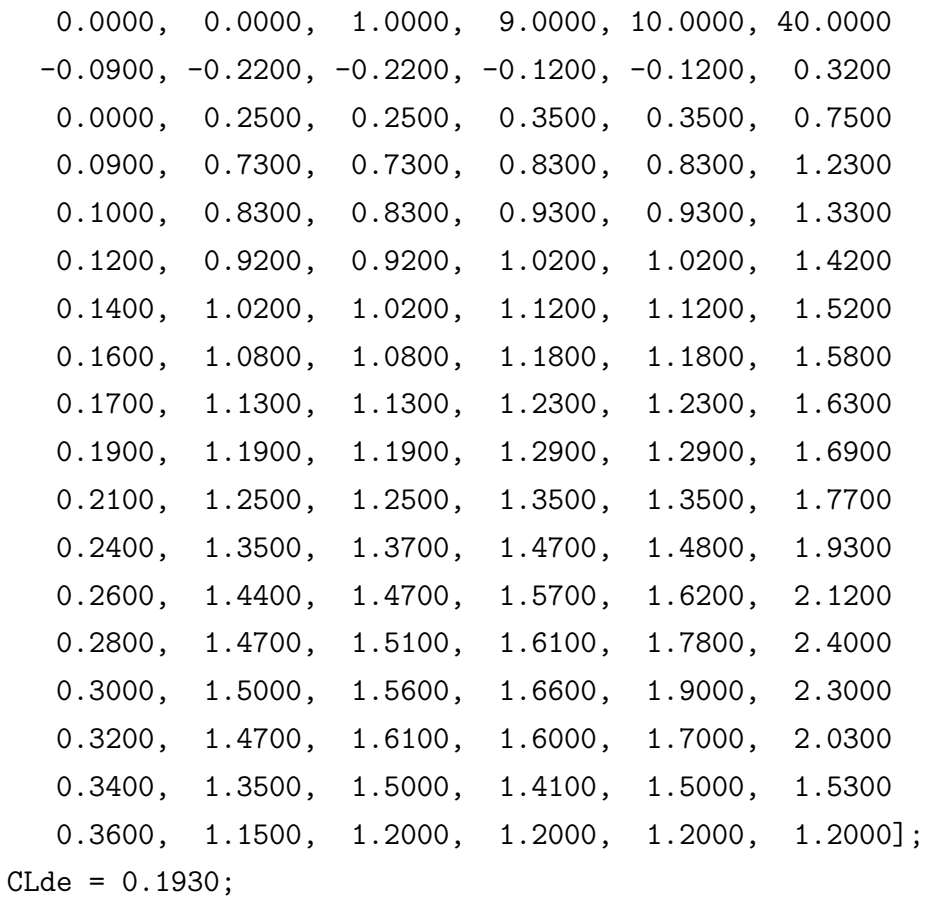

```
% Roll
C1b = [-0.3500, 0.010000.0000, 0.00000
   0.3500, -0.01000];
C1p = -0.5;C1r = 0.005;C1da = 0.2;C1dr = 0.005;% Pitch
Cm0 = [ 0.0000,  0.04000]40.0000, -0.10000];
Cmalpha = -0.83;
Cmde = -1.5;Cmq = -30.0;Cmalphadot = -12.0;
```

```
% Yaw
Cnr = -0.04;Chb = 0.2;Cndr = -0.5;
```
#### *A320\_linearisation.m*

```
function [flight_data fal]= A320_linearisation_dx(altitude,speed,mass)
global Mass thrust_eq deltae_eq h_eq Va_eq theta_eq
A320_data;
mAltitudeInit = altitude;
mAirspeed = speed;
Mass = mass;
```

```
% Calcul des conditions atmosphériques
Gamma = 1.4;SLgravity = 9.80665;
Rk = 287.05;T0 = 288.15;dT = -6.5e-3;mDensity = 1.225*(1+dT*mAltitudeInit/TO)^{-(1+SLgravity/(Rk*dT))};mTemperature = TO+dT*{mAltitudeInit};mSpeedOfSound = sqrt(Gamma*Rk*mTemperature);
mMach = mAirspeed/mSpeedOfSound;
mQbar = 0.5* mDensity * mAirspeed * mAirspeed;
% Limites sur l'angle d'incidence
mAlphaMin = -0.0900;
mAlphaMax = 0.3600;% Équilibrage
QS = mQbar * wingarea;alphaInf = mAlphamin;alphaSup = mAlphaMax;
fal = 1;
tol = 1e-8;n = 0;while (abs(fal)>tol)
   alpha_eq = (alphaInf + alphaSup)/2.0;ca = cos(alpha eq);
   sa = sin(alpha_{eq});n = n + 1;
   deltae eq = -(Cm0(1,2) + (Cmalpha) * alpha eq)/Cmde;lift = QS * interp1(CLalpha([2:end],1),CLalpha([2:end],2),alpha_eq);
   lift = lift + QS * CLde * delta\_eq ;
   drag = QS * CDO;drag = drag + QS * interp1(CDalpha([2:end],1),CDalpha([2:end],2),alpha_eq);
   drag = drag + QS * CDde * delta = eq;
```

```
thrust eq = (mass * SLgravity * sa - lift * sa + drag * ca)/2;
   fal = mass * SLgravity * ca -lift * ca - drag * sa;
   if (fal<0.0)alphaSup = alpha_eq;
   else
     alphaInf = alpha eq;end
end
h eq = altitude;
theta eq = alpha eq;
Va_{eq} = speed;
throttle_bada_eq = thrust_eq/(0.13605*10^6*(1-h_eq/(0.52238*10^5)+ ...
0.26637*10^-10*h_eq^2)); % modèle BADA (p22, coefficients issus
du fichier OPF)
thrust = thrust eq;[Abo,Bbo,Cbo,Dbo] = limmod('A320 B0 linearisation');sys = ss(Abo, Bbo, Cbo, Dbo);
sys tmp = minreal(sys([4 6 8 2],[2 4]));
sys lon = ss(sys tmp.a([2 3 4 1],[2 3 4 1]),sys tmp.b([2 3 4 1],:), ...
sys tmp.c([1 2 3 4], [2 3 4 1]),sys tmp.d);flight_data.sys_lon = sys_lon;
flight_data.sys_lat = minreal(sys([5 7 9 1],[1 3]));
flight_data.thrust_eq = thrust_eq;
flight data.deltae eq = deltae eq;
flight_data.theta_eq = theta_eq;
flight_data.altitude_eq = altitude;
flight data.airspeed eq = speed;
flight_data.mass_eq = mass;
flight data.nb iterations = n;
flight_data.throttle_bada_eq = throttle_bada_eq;
```
# *main.m*

```
clear all
global Mass thrust_eq deltae_eq h_eq Va_eq theta_eq
% Mise en mémoire des données
A320_data;
% Création vecteurs FL et TAS
addpath('U:\Maîtrise\BADA\PTF nettoyés');
modele = 'AS20';
phase = 'cruise';MatPTF = dlmread(strcat('new_',modele,'__.PTF'),'=',26,0);
nbFL = length(MatPTF(:,1)) - 1;for k = 1 : nbFL,
   FL(k) = MatPTF(k,1);TAS\_cruise(k) = MatPTF(k,2);end
% Linéarisation
EmptyMass = 42175.0; % in kg
FullMass = 73500.0; % in kg
lambdaMass = 0.5;mass = (1-lambdaMass)*EmptyMass+lambdaMass*FullMass;
for k = 1 : nbFL,
    altitude = FL(k)*30.48;
    speed = TAS \text{cruise}(k);[flight_data fal] = A320_linearisation_dx(altitude,speed,mass)
    throttle_aero(k) = flight_data.throttle_aero_eq/2;throttle_jmattin(k) = flight_data.throttle_jmattin_eq/2;
end
```
# **C.2 Présentation du programme**

Le programme MATLAB/Simulink de linéarisation autour d'un point de vol donne fonctionne avec le modèle phare d'Airbus, l'A320. Ses fichiers se trouvent dans l'annexe A de ce mémoire.

Il est composé de trois fichiers de code Matlab (A320\_data.m, A320\_linearisation.m, main.m) et d'un modèle Simulink (A320\_BO\_linearisation.slx). Sa fonction est de fournir les données du vol à l'équilibre relatif aux trois valeurs entrées par l'utilisateur : la vitesse, l'altitude et la masse.

**main.m** Il s'agit du script qui charge les paramètres de vol entrés par l'utilisateur, puis fait appel aux fichiers MATLAB et Simulink pour résoudre et renvoyer les valeurs d'équilibre trouvées.

# *Entrées*

Les valeurs qui définissent le point de vol se trouvent entre les lignes 11 à 16, à la section *Linéarisation* :

- *altitude* : donnée en mètres ;
- *speed* : vitesse en m/s ;
- *EmptyMass* : masse à vide en kg ;
- *FullMass* : masse maximale au décollage en kg ;
- *lambdaMass* : taux de remplissage de l'appareil (compris entre 0 et 1) ;
- *mass* : masse instantanée de l'appareil en kg.

Il est possible d'entrer directement la masse instantanée sans se préoccuper d'*EmptyMass*, *FullMass* et *lambdaMass* : le logiciel n'utilise par la suite que les paramètres *altitude*, *speed* et *mass*.

# *Sorties*

Après avoir lancé le script, deux variables sont affichées. La variable *flight\_data* est affichée dans la fenêtre principale de Matlab. Elle contient les informations relatives à l'équilibre de l'appareil :

- sys\_lon et sys\_lat : objets Matlab de type système, ils contiennent les matrices qui définissent les équations d'état pour chaque point d'équilibre ;
- thrust\_eq : poussée (en Newton) nécessaire pour maintenir l'équilibre ;
- deltae\_eq : valeur de la gouverne de profondeur (aussi appelée *δ<sup>m</sup>* dans le document) à l'équilibre ;
- theta\_eq : c'est l'incidence *α* ou l'assiette *θ*. En effet à l'équilibre, l'avion est à altitude constante donc sa pente est nulle. Comme  $\theta = \gamma + \alpha$ , dans cette situation  $\theta = \alpha$ ;
- altitude\_eq : altitude en mètre (fixée par l'utilisateur) ;
- airspeed\_eq : vitesse en m/s (fixée par l'utilisateur) ;
- mass\_eq : masse en kg (fixée par l'utilisateur) ;
- throttle\_aero\_eq et throttle\_jmattin\_eq et throttle\_bada\_eq : valeur de la manette des gaz (de 0 à 1) donnée par plusieurs modèles de poussée maximale.

Après *flight\_data*, la variable réelle *fal* est affichée. Elle est contrainte à être inférieure à 10<sup>−</sup><sup>8</sup>*N* et correspond à l'erreur finale sur l'équation de portance. Elle provient de la dernière itération du programme d'optimisation qui est présenté à la section 4.2.1.

**A320\_data** Comme présenté plus haut, le script main.m permet de lancer la linéarisation et affiche dans la fenêtre principale de Matlab les variables obtenues. Lors de son exécution, elle met d'abord en mémoire les données de l'appareil contenues dans le fichier A320\_data.m. Ce dernier comporte plusieurs parties : les données géométriques de l'avion, les informations de masse et d'inertie, la position de son centre de gravité et des moteurs, les valeurs des coefficients aérodynamiques (portance, traînée, roulis, tangage, lacet). Ces coefficients sont par la suite utilisés lors de la résolution des équations de dynamique du vol vues dans ce document.

**A320\_linearisation** La dernière ligne du script principal fait appel à la fonction de Matlab *A320\_linearisation* qui est définie dans le fichier du même nom (A320\_linearisation.m). Les valeurs d'altitude, vitesse et masse entrées par l'utilisateur sont d'abord chargées, puis les caractéristiques détaillées de l'avion et de l'atmosphère sont mises en mémoire.

Aux lignes 28 et 29, les limites haute et basse sur l'incidence sont fixées. Ces dernières sont exprimées en gradient, tout comme la plupart des angles du programme. Dans le cas de l'A320, on obtient un  $\alpha_{min}$  d'environ -5 degrés et un  $\alpha_{max}$  d'environ +20 degrés.

La partie *Équilibrage* qui commence à la ligne 33 réalise des itérations sur l'angle d'incidence, à l'instar de la résolution présentée à la section 4.2.1. Les valeurs finales obtenues seront celles produisant un écart de force inférieur à la variable *tol* qui est fixé à 10<sup>−</sup><sup>8</sup> . L'angle d'incidence final permet avec l'équation de propulsion de déterminer la poussée des moteurs.

L'itération se déroule ainsi : l'incidence  $\alpha$  est d'abord initialisée à  $\frac{\alpha_{min} + \alpha_{max}}{2}$ . Le braquage de profondeur *δ<sup>m</sup>* est ensuite obtenu à partir de l'équation de moment (équation (4.18)). Ensuite, les forces de traînée, de portance et de poussée sont calculées avec le  $\alpha$  et le  $\delta_m$  courants, en utilisant les équations (4.2), (4.3) et (4.23). Enfin, la variable *fal* est la valeur obtenue en calculant l'équation de sustentation (termes à gauche du signe égal dans l'équation (4.13)). À l'équilibre, cette dernière devrait être égale à 0. C'est donc sur *fal* qu'est posée la condition de sortie de boucle :

– si | *fal* | > *tol*, alors en fonction du signe de fal, le *α* courant devient *αmin* ou *αmax* et

l'itération recommence ;

– sinon, l'erreur est considérée comme acceptable et les dernières valeurs de *α* et de *δ<sup>m</sup>* sont conservées.

Les valeurs finales de la poussée (*thrust\_eq*), de l'incidence (*thetae\_eq*) et du braquage de la gouverne de profondeur (*deltae\_eq*) sont donc obtenues.

Enfin, une linéarisation est faite à partir du fichier Simulink A320\\_BO\\_linearisation et le découplage longitudinal/latéral permet d'obtenir les matrices des équations d'état du système.

### **ANNEXE D**

# **EXTRAIT DES FICHIERS DU PROGRAMME DE MODÉLISATION**

Programme utilisé à la sous-section 5.1.3 pour calculer la consommation du bloc *Turbofan Engine System*, celle des tables Air Canada et du modèle Bada à partir de la vitesse, l'altitude, la masse et la poussée des moteurs.

#### **D.1 Données géométriques des avions étudiés**

Cette partie regroupe les fichiers Matlab contenant les données géométriques qui servent à calculer les coefficients aérodynamiques des avions étudiés. Sauf indication du contraire, toutes les données sont exprimées dans le système d'unité international. Les URL contenus renvoient aux sites scientifiques d'où ont été tirées les valeurs.

## *B773.m*

```
% Données géométriques du Boeing 747
% http://www.dept.aoe.vt.edu/~mason/Mason_f/LDstabdoc.pdf
% toutes les longueurs sont en mètres
S = 440 ; % surface
b = 212*0.3048; % wing span
mac = 8.75; % mean aerodynamic chord
tc root = 0.09; % thickness/chord ratio at root
tc tip = 0.09; % thickness/chord ratio at tip
sweep2 = 31.64*pi/180; % half-chord sweep angle - sweep2 = sweep4
sweep4 = 31.64*pi/180 ; % quarter-chord sweep angle (radians)
sweep = 31.64*pi/180; % wing/body intersection angle - sweep = sweep4
l = 242.2*0.3048 ; % body length
lnose = 7.27; % nose length (estimated)
ltail = 15.15; % tail length (estimated)
d = 20*0.3048; % body diameter
tc_root_ht = 0.09 ; % http://faculty.dwc.edu/sadraey/Chapter(pourcent)206.
(pourcent)20Tail(pourcent)20Design.pdf
tc root vt = 0.12 ;
```

```
d nac = 3.2 ; % http://booksite.elsevier.com/9780340741528/appendices/
data-a/table-4/table.htm
l nac = 7.3 ;
S ht = 0.25*S; % avec taper ratio 0.33
S_vt = 0.18*S; % avec taper ratio 0.25
l_ht = S_ht/70.6/0.3048 ;
l \text{ vt} = S \text{ vt}/40.7/0.3048;
lambda = b*b/S; % taper ratio 0.149
ar = b*b/S; % aspect ratio
eprim = (1-0.045*1ambda^(0.068))*(1-0.227*sweep4^(1.615)); % coefficient ...d'Oswald pour une aile seule
e = eprim*(1-(d/b)^2); % coefficient d'Oswald corrigé
es = 4.61*(1-0.045*1ambda^(0.68))*(cos(sweep4))^(0.15) - 3.1; % coefficient ...d'Oswald selon [S] p.9
kappa = 2*pi/(1+2/lambda)/(6.28 + 4.7*tc(root);ka = 0.95; % facteur de Korn
```

```
% wetted area calculation
% http://adg.stanford.edu/aa241/drag/wettedarea.html
Swet wing = 2*(1+0.2*tc root)*S;Swet nose = 0.75*pi*d*lnose;Swet tail = 0.72*pi*d*ltail;Swet const = d*pi*(1-1nose-Itail);
Swet_body = Swet_nose + Swet_tail + Swet_const;
Swet_ht = 2*(1+0.2*tc</u>c_root_ht) <math>*S_ht;
Swet_vt = 2*(1+0.2*tcov) * S_vt;Swet_nac = d_nac*pi*1_nac;
```
#### *B741.m*

% Données géométriques du Boeing 747 % http://www.dept.aoe.vt.edu/~mason/Mason\_f/LDstabdoc.pdf % toutes les longueurs sont en mètres

```
S = 5500*0.3048*0.3048; % surface
b = 196*0.3048; % wing span
mac = 327.8*0.0254; % mean aerodynamic chord
tc root = 0.151; % thickness/chord ratio at root
tc_tip = 0.103 ; % thickness/chord ratio at tip
sweep2 = 33.5*pi/180; % half-chord sweep angle - sweep2 = sweep4
sweep4 = 37.5*pi/180 ; % quarter-chord sweep angle (radians)
sweep = 37.5*pi/180; % wing/body intersection angle - sweep = sweep4
1 = 225.2*0.3048; % body length
lnose = 10; % nose length (estimated)
ltail = 14; % tail length (estimated)
d = 23*0.3048; % body diameter
tc root ht = 0.09 ; % http://faculty.dwc.edu/sadraey/Chapter(pourcent) ...
206.(pourcent)20Tail(pourcent)20Design.pdf
tc\_root_vt = 0.12 ;
d_nac = 3.1 ; % d'après plan 3 vues
l nac = 5.8 ;
1 \text{ ht} = 7.1 ;
l \text{ vt} = 9.3;
S ht = 0.267*S;S vt = 0.27*S;lambda = b*b/S; % taper ratio
eprim = (1-0.045*1ambda^(0.068))*(1-0.227*sweep4^(1.615)); % coefficient ...
d'Oswald pour une aile seule
e = eprim*(1-(d/b)^2); % coefficient d'Oswald corrigées = 4.61*(1-0.045*1ambda^(0.68))*(cos(sweep4))^(0.15) - 3.1; % coefficient ...d'Oswald selon [S] p.9
kappa = 2*pi/(1+2/lambda)/(6.28 + 4.7*tc root);ka = 0.95; % facteur de Korn
% wetted area calculation
% http://adg.stanford.edu/aa241/drag/wettedarea.html
Swet wing = 2*(1+0.2*tc root)*S;
```

```
Swet_nose = 0.75*pi*d*lnose;
```

```
Swet_tail = 0.72*pi*d*ltail;
```

```
Swet const = d*pi*(1-1nose-Itail);
Swet_body = Swet_nose + Swet_tail + Swet_const;
Swet ht = 2*(1+0.2*tc root ht)*S ht;
Swet vt = 2*(1+0.2*tc root)*S vt;Swet_nac = d_nac*pi*1_nac;
```
# **D.2 Comparaison des traînées des croisières de référence**

Les deux fichiers Matlab présentés ci-dessous permettent de calculer les traînées et coefficients de traînée des trois lois de pilotage présentées dans la partie 5.1.2 de ce mémoire. *drag croisieredereference.m* calcule le coefficient de traînée et la traînée associés aux trajectoires de chaque type de croisière par l'appel à *trajectoire\_croisieresdereference.m*. Dans cet exemple, le modèle d'avion utilisé est le B777-300, l'altitude et la masse initiales sont de 11 km et 243400 kg. Le modèle de traînée choisi est celui deFilippone (2008) et Gur et al. (2010).

## *trajectoire\_croisieresdereference.m*

```
lambdaMass = 0.6; % masse initiale
altitude = 390*30.48; % altitude initiale
B773;
Distance = 0:100:7000;EmptyMass = 159600.0; % in kgFullMass = 299300.0; % in kg
masse = (1-lambdaMass)*EmptyMass+lambdaMass*FullMass;
Gamma = 1.4;SLgravity = 9.80665;
Rk = 287.05;
T0 = 288.15;dT = -6.5e-3;kappa = 0.94;Cx0 = 0.0254; % obtenu pour le point de vol initial
CzO opt = sqrt(pi*lambda*CxO/3); % Boiffier p.244
mDensity = 1.225*(1+dT*altitude/T0)^{(-1+SLgravity/(Rk*dT))};nu = 1.8*10^(-5)/mDensity;mTemperature = T0+dT*altitude;
```

```
mSpeedOfSound = sqrt(Gamma*Rk*mTemperature);
speed = sqrt(2*masse*SLgravity/(S*mDensity*Cz0_opt));
Mach = speed/mSpeedOfSound;
% Croisière montante
Cfuel_m = 221.6; % en kg/min, BADA pour la montée du B742 pour ...
h = 37kft et V = 470ktsSAR m = 0.06*speed/CTuel m; % en km/kg
Masse m = masse - Distance./SAR m;
Rho_m = 2*SLgravity/(S*speed^2*Cz0_opt)*Masse_m;
Altitude m = ((Rho_m./1.225).^(-1/(1+SLgravity/(Rk*dT)))-1)*T0/dT;Speed m = speed*ones(size(Distance));% Croisière opérationnelle
Cfuel_o = 170.7; % en kg/min, BADA pour la croisière du B742 pour ...
h = 37kft et V = 493kts
SAR_o = 0.06*speed/Cfuel_o; % en km/kg
Masse o = \text{masse} - \text{Distance}./SAR o;
Rho o = mDensity*ones(size(Distance));Altitude o = altitude*ones(size(Distance));
Speed o = speed*ones(size(Distance));% Croisière de Bréguet
Cfuel b = 170.7;
SAR_b = 0.06*speed/Cfuel_b; % en km/kg
Masse_b = masse - Distance./SAR_b;Rho_b = mDensity*ones(size(Distance));
Altitude b = altitude*ones(size(Distance));Speed b = sqrt(2*Masse b*SLgravity/(mDensity*S*Cz0 opt));
```

```
drag_croisieredereference.m
```

```
B773;
trajectoire\_croisieresdereference.m;
```

```
CDtot m = ones(size(Distance));
Dtot m = ones(size(Distance));CDbada m = ones(size(Distance));
Dbada m = ones(size(Distance));
CDtot<sub>o</sub> = ones(size(Distance));Dtot_o = ones(size(Distance));
CDbada o = ones(size(Distance));
Dbada o = ones(size(Distance));CDtot b = ones(size(Distance));
Dtot b = ones(size(Distance));CDbada b = ones(size(Distance));
Dbada b = ones(size(Distance));mDensity_m = 1.225*(1+dT*A1titude_m./T0).^-(1+SLgravity/(Rk*dT));nu m = 1.8*10^(-5)./Rhom;
mTemperature_m = T0+dT.*Altitude_m;
mSpeedOfSound_m = sqrt(Gamma*Rk*mTemperature_m);
Qbar m = 0.5*mDensity m.*Speed m.^2;
Mach m = Speed m./mSpeedOfSound m;
mDensity o = 1.225*(1+dT*A1titude o./T0).^-(1+SLgravity/(Rk*dT));nu o = 1.8*10^(-5)./Rho o;
mTemperature o = T0+dT.*A1titude o;mSpeedOfSound o = sqrt(Gamma*Rk*mTemperature o);Qbar o = 0.5*mDensity o.*Speed o.^2;
Mach_o = Speed_o./mSpeedOfSound_o;
mDensity_b = 1.225*(1+dT*A1titude_b./T0).^-(1+SLgravity/(Rk*dT));nu_b = 1.8*10^(-5)./Rho_b;
mTemperature b = T0+dT.*Altitude b;
mSpeedOfSound b = sqrt(Gamma*Rk*mTemperature b);
Qbar b = 0.5*mDensity b.*Speed b.^2;
Mach b = Speed m./mSpeedOfSound b;
```

```
%% Traînée d'incidence
CLalpha 2D incomp = ones(1,size(Mach,2))*2*pi;
CLalpha_2D_comp = 2*pi./sqrt(1 - Mach.^2.*cos(sweep4)^2);
```

```
CLalpha 3D comp ar = CLalpha2D comp/(1+2/lambda);
CLalpha 3D comp hc = 1/2*CLalpha2D comp*lambda./(1 + sqrt(1 + ...
 (lambda/(2*kappa))^2*(1 + tan(sweep2)^2 - Mach.^2));
```

```
CL_m = Masse_m*SLgravity./(Qbar_m*S);
CDi_m = CL_m.*CL_m/((1-(d/b)^2)*e*pi*1ambda);
CL o = Masse o*SLgravity. (Qbar o*S);
CDi o = CL o.*CL o/((1-(d/b)^2)*e*pi*lambda);
CL b = Masse b*SLgravity./(Qbar b*S);
CDi b = CL b.*CL b/((1-(d/b)^2)*e*pi*lambda);
```

```
%% BADA
CDO = 0.0175;CD2 = 0.0494;CDbada1_m = CD0 + CD2.*CL_m.^2;CDbada1_o = CD0 + CD2.*CL_o.^2;CDbada1_b = CD0 + CD2.*CL_b.^2;
```

```
%% Traînée de profil
FF wing = 1 + 1.6*tc root + 100*(tc root)^4; % Hull
FF body = 1 + 60/(1/d) 3+0.0025*(l/d); % Hull
Re wing m = Speed m*mac./nu m;
Cf wing m = 0.455./(log10(Re\ wing\ m).^2.58);Re body m = Speed m*1./nu m;
Cf_{boly_m} = 0.455./(log10(Re_{boly_m}).^2.58);Re\_wing_0 = Speed_0 * mac./nu_0;Cf_wing_o = 0.455./(log10(Re_wing_o).^2.58);Re_{\text{body}} = Speed_o*1./nu_o;
Cf body o = 0.455./(log10(Re body o).^2.58);Re wing b = Speed b*mac./nu b;
Cf wing b = 0.455./(log10(Rewing b).^2.58);Re body b = Speed b*1./nu b;
Cf body b = 0.455./(log10(Re body b).^2.58);
```

```
% Filippone&Gur
CDinterf_m = mac^2/S*(0.1112 - 0.2572*sin(sweep) + 3.440*tc_root - ...
```

```
0.02097.*log10(Rewing m) + 0.09009*sin(sweep)^2 - ...2.549*tc root*sin(sweep) + 0.03010.*log10(Re wing m).*sin(sweep) - ...
  0.1462*tc root.*log10(Re wing m));
CDf1 m = CDinterf m + Cf wing m.*FF wing*Swet wing/S + ...
  Cf_body_m.*FF_body*Swet_body/S;
CDinterf o = mac^2/S*(0.1112 - 0.2572*sin(sweep) + 3.440*tc\_root - ...0.02097.*log10(Rewing o) + 0.09009*sin(sweep)^2 - ...2.549*tc_root*sin(sweep) + 0.03010.*log10(Re_wing_o).*sin(sweep) - ...
  0.1462*tc root.*log10(Re wing o));
CDf1 o = CDinterf o + Cf wing o.*FF wing*Swet wing/S + ...
  Cf_body_o.*FF_body*Swet_body/S;
CDinterf b = mac^2/S*(0.1112 - 0.2572*sin(sweep) + 3.440*tc root - ...
  0.02097.*log10(Re\_wing_b) + 0.09009*sin(sweep)^2 - ...2.549*tc root*sin(sweep) + 0.03010.*log10(Re wing b).*sin(sweep) - ...
  0.1462*tc_root.*log10(Re_wing_b));
CDf1_b = CDinterf_b + Cf_wing_b.*FF_wing*Swet_wing/S + ...Cf_body_b.*FF_body*Swet_body/S;
CDf m = CDf1 m;
CDf o = CDf1_o;CDf b = CDf1 b;%% Traînée d'onde
Mdd m = ka/cos(sweep2) - CL m./(10*cos(sweep2)^2) - tc root/cos(sweep2)^3;Mdd_o = ka/cos(sweep2) - CL_o./(10*cos(sweep2)^2) - tc_root/cos(sweep2)^3;
Mdd_b = ka/cos(sweep2) - CL_b./(10*cos(sweep2)^2) - tc_root/cos(sweep2)^3;
Mcr_m = Mdd_m - (0.1/80) \cdot (1.0/3);
Mcr_o = Mdd_o - (0.1/80) \cdot (1.0/3);
Mcr b = Mdd b - (0.1/80) \cdot (1.0/3);
CDw m = ones(1, length(Mach_m(1,:)));
CDw o = ones(1, length(Macho(1,:)));
CDw b = ones(1, length(Mach b(1,:)));
for i = 1: length (Mach m(1,:)),
    if Mach m(1,i) > Mcr m(1,i) && Mach m(1,i) > 0.3,
        CDw_m(1,i) = 20*(Mach_m(1,i)-Mcr_m(1,i))^2;else
```

```
CDw m(1,i) = 0;end
  end
  for i = 1: length (Mach o(1,:)),
      if Mach_0(1,i) > Mcr_0(1,i) && Mach_0(1,i) > 0.3,
          CDw_0(1,i) = 20*(Mach_0(1,i)-Mcr_0(1,i))^2;else
          CDw o(1,i) = 0;end
  end
  for i = 1: length (Mach b(1,:)),
      if Mach b(1,i) > Mcr b(1,i) && Mach b(1,i) > 0.3,
          CDw_b(1,i) = 20*(Mach_b(1,i)-Mcr_b(1,i))^2;else
          CDw_b(1,i) = 0;end
  end
  %% Traînée totale
  CDtot m = CDi m + CDf m + CDw m;
  CDbada m = CDbada1m;
  Dtot_m = S*Qbar_m.*CDtot_m;
  Dbada_m = S*Qbar_m.*CDbada_m;
  CDtot o = CDi o + CDf o + CDw o;
  CDbada_0 = CDbada1_o;Dtot_o = S*Qbar_o.*CDtot_o;
  Dbada_o = S*Qbar_o.*CDbada_o;
  CDtot_b = CDi_b + CDf_b + CDw_b;CDbada b = CDbada1 b;
  Dtot b = S*Qbar b.*CDtot b;Dbada b = S*Qbar b.*CDbada b;plot(Distance,CDtot_m,Distance,CDtot_o,Distance,CDtot_b,'LineWidth',1.5), ...
legend('Montante','Opérationnelle','De Bréguet','Location','NorthWest')
xlabel('Distance en km')
ylabel('Coefficient de traînée')
```

```
grid on
print -depsc2 CroisRef_Cdrag_370_07
saveas(gcf, 'CroisRef Cdrag 370 07', 'pdf')
plot(Distance,Dtot_m,Distance,Dtot_o,Distance,Dtot_b,'LineWidth',1.5), ...
legend('Montante','Opérationnelle','De Bréguet')
xlabel('Distance en km')
ylabel('Traînée (N)')
grid on
print -depsc2 CroisRef_drag_390_07
saveas(gcf, 'CroisRef drag 390 07', 'pdf')
```
### **D.3 Comparaison des consommations des différents modèles moteur**

Le fichier qui suit permet de comparer la consommation des différents modèles moteurs de la section 5.1.3 de ce mémoire. Une partie du programme permet de récupérer les valeurs BADA des fichiers .OPF et .PTF du modèle étudié. Ce dernier fichier fournit les conditions initiales de chaque simulation lancée.

```
clear all;
Gamma = 1.4;SLgravity = 9.80665;
Rk = 287.05;
T0 = 288.15;
dT = -6.5e-3;kappa = 0.94;B773
load('XACA773ER.mat')
```

```
%% Lecture PTF
MatPTF = dlmread('new_B773__.PTF','=',26,0);
nbFL = length(MatPTF(:,1)) - 1;
```

```
for k = 1 : nbFL,
  FL(k) = MatPTF(k,1);TAS cruise(k) = MatPTF(k,2);ConsLow cruise(k) = MatPTF(k,3);
  ConsNom\_cruise(k) = MatPTF(k,4);Consti_cruise(k) = MatPTF(k,5);end
```

```
%% Lecture OPF
fid = fopen(strcat(modele,'_{--}.OPF'), 'r');
for i=1:60
    tline = fgetl(fid);
     if i == 19,
         [st, t1] = strtok(tline);[st, t2] = strtok(t1);MassNom = str2num(st)*1000;[st, t3] = strtok(t2);MassLow = str2num(st)*1000*1.2;[st, t4] = strtok(t3);MassHi = str2num(st)*1000;end
     if i == 26,
         [st, t1] = strtok(tline);[st, t2] = strtok(t1);[st, t3] = strtok(t2);S = str2num(st);end
      if i == 29,
         [st, t1] = strtok(tline);[st, t2] = strtok(t1);[st, t3] = strtok(t2);[st, t4] = strtok(t3);[st, t5] = strtok(t4);[st, t6] = strtok(t5);CDO = str2num(st);[st, t7] = strtok(t6);
```

```
CD2 = str2num(st);end
     if i == 52,
         [st, t1] = strtok(tline);[st, t2] = strtok(t1);Cf1 = str2num(st)/60000;[st, t3] = strtok(t2);Cf2 = str2num(st)*0.5144444;end
     if i == 56,
         [st, t1] = strtok(tline);[st, t2] = strtok(t1);Cfcr = str2num(st);
     end
 end
fclose(fid);
%% Génération listes de conditions initiales [vitesse pente altitude masse]
for k = 1:nbFL,
    CI\_list\_nom(k, 1) = TAS\_cruise(k);CI\_list\_nom(k, 2) = 0;CI list nom(k, 3) = FL(k);CI\_list\_nom(k, 4) = MassNom;CI\_list\_min(k, 1) = TAS\_cruise(k);CI\_list\_min(k, 2) = 0;CI\_list\_min(k, 3) = FL(k);CI\_list\_min(k, 4) = MassLow;CI\_list\_max(k, 1) = TAS\_cruise(k);CI\_list_max(k, 2) = 0;CI list max(k, 3) = FL(k);CI list max(k, 4) = MassHi;end
```

```
%% Simulations
for i = 1: (size(CI_list_nom, 1)-1)
    h = CI_{{\text{list}}\_nom(i,3) * 30.48};
```

```
V = CI list nom(i,1)*0.5144;masse = CI_list\_nom(i,4);dx sup = 1.0;
    dx inf = 0.01;
    fal = 10000;tol = 1000;while (abs(fal)>tol)
        dx = (dx \sup + dx \inf)/2.0;sim('comparaison fcr');
        Thr = simout thrust.Data(end); % Thr est la poussée ...
        d'un seul moteur
        Thr_d = simout_thrustbada.Data(end); %Thr_d est la ...
        poussée désirée pour l'avion au complet
        fal = Thr d-2.0*Thr;
        if (fal<0.0)
            dx sup = dx;
        else
            dx inf = dx;
        end
    end
    Fcr\_nom\_sim(i) = fcr\_simulink.DataFrame(end);Fcr nom ac(i) = fcr Aircanada.Data(end);
    For\_nom\_bada(i) = for\_bada.Data(end);end
for i = 1: (size (CI_list_min, 1)-1)
    h = CI_{list\_min(i,3)*30.48;}V = CI_{{\rm 1ist\_min}(i,1)*0.5144};masse = CI_list.min(i,4);dx sup = 1.0;
    dx inf = 0.01;
    fal = 10000;tol = 1000;while (abs(fal)>tol)
        dx = (dx \sup + dx \inf)/2.0;sim('comparaison_fcr');
        Thr = simout_thrust.Data(end);
```

```
Thr d = simout thrustbada.Data(end);
        fal = Thr_d-2.0*Thr;if (fal<0.0)
             dx_sup = dx;
        else
             dx_inf = dx;
        end
    end
    For __min\_sim(i) = for__simulink.DataFrame(<math>end</math>);Fcr min ac(i) = fcr Aircanada.Data(end);
    Fcr min bada(i) = fcr bada.Data(end);
end
for i = 1: (size (CI_list_max, 1)-3)
    h = CI list max(i,3)*30.48;
    V = CI_{{\text{list}}_{{\text{max}}}}(i,1)*0.5144;masse = CI_list_max(i,4);dx sup = 1.0;
    dx inf = 0.01;
    fal = 10000;tol = 1000;while (abs(fal)>tol)
        dx = (dx \sup + dx \inf)/2.0;sim('comparaison fcr');
        Thr = simout thrust.Data(end);
        Thr_d = simout_thrustbada.Data(end);
        fal = Thr_d-2.0*Thr;if (fal<0.0)
             dx sup = dx;
        else
             dx inf = dx;
        end
    end
    Fcr\_max\_sim(i) = fcr\_simulink.DataFrameend);Fcr max ac(i) = fcr Aircanada.Data(end);
    For\_max\_bada(i) = for\_bada.Data(end);end
```
#### **D.4 Programme de simulations du modèle complet**

Dans cette section est présenté le fichier qui décrit l'évolution des différents paramètres de vol de l'avion. Ces informations sont issues du plan de vol opérationnel fournit par Air Canada. Les vecteurs temporels en entrée du modèle d'avion sont les cinq variables définies à la fin du script.

clear masse VR V VR gamma VR % VR pour Vol Réel CI = [350\*30.48 0 240 (231594-(46594-40653))]; % [altitude pente vitesse masse] % Données du plan de vol opérationnel Mach = [0.826 0.826 0.826 0.826 0.826 0.826 0.825 0.823 0.822 0.822 ... 0.821 0.821 0.818 0.8225 0.826 0.826 0.827 0.829 0.829 0.829 0.827 0.825 ... 0.824 0.820 0.818]; Time = [27 29 32 35 35 36 50 52 68 76 100 114 124 146 159 168 188 211 236 ... 258 281 296 304 327 331 354]; FL = [350 350 350 350 350 350 350 350 350 350 350 350 350 350 370 370 370 ... 370 370 370 370 370 370 370 370 370]; MasseFuel = [40653 40402 40050 39793 39685 39671 38015 37805 36011 35033 ... 32352 30850 29768 27334 25806 24906 22688 20318 17882 15512 13188 11674 ... 10806 8531 8195 5926]; Speed TRP =  $0.5144444444*$ [419 413 407 407 408 408 395 384 358 329 314 328 ... 339 339 331 331 337 357 397 398 410 415 425 409 401 377];  $Gamma = 1.4;$  $Rk = 287.05;$  $T0 = 288.15;$ dT  $= -6.5e-3;$  $Masse$  =  $231594-(46594-MasseFuel);$  $Temps = Time - Time(1);$  $\text{Altitude} = \text{FL} * 30.48;$ 

mTemperature = T0+dT.\*Altitude;

mSpeedOfSound = sqrt(Gamma\*Rk\*mTemperature);

```
Speed = Mach.*mSpeedOfSound;
pente = 5*tan(2000/30.48/(Speed(15)*13*60+13^2/26*(Speed(16)- ...Speed(15))*60<sup>\textdegree2));</sup>
Pente = zeros(1,26); Pente(15) = pente;
masse_VR = [60*Temps.' Masse.'];
V_{V} = [60*Temps. ' Speed. '];masse_VR = [60*Time_tot.' Masse_tot.'];
gamma_VR = [60*Temps.' Pente.'];
altitude_VR = [60*Time_tot.' Altitude_tot.'];
```